**UNIVERSIDADE FEDERAL DO RECÔNCAVO DA BAHIA CENTRO DE CIÊNCIAS AGRÁRIAS, AMBIENTAIS E BIOLÓGICAS PROGRAMA DE PÓS-GRADUAÇÃO EM GESTÃO DE POLÍTICAS PÚBLICAS E SEGURANÇA SOCIAL MESTRADO PROFISSIONAL**

# **SISTEMA DE GESTÃO DE INGRESSO NOS CURSOS DE GRADUAÇÃO DA UFRB: ESPECIFICAÇÃO DE REQUISITOS FUNCIONAIS**

**Deise da Silva dos Santos**

**CRUZ DAS ALMAS - BAHIA 2020**

## **SISTEMA DE GESTÃO DE INGRESSO NOS CURSOS DE GRADUAÇÃO DA UFRB: ESPECIFICAÇÃO DE REQUISITOS FUNCIONAIS**

### **Deise da Silva dos Santos**

Tecnóloga em Gestão Pública Universidade Católica Dom Bosco, 2012

> Dissertação apresentada ao Colegiado do Programa de Pós-Graduação em Gestão de Políticas Públicas e Segurança Social da Universidade Federal do Recôncavo da Bahia, como requisito parcial para obtenção do Título de Mestre em Gestão de Políticas Públicas e Segurança Social.

**Orientadora:** Profa. Dra. Rosineide Pereira Mubarack Garcia **Coorientadora:** Dra. Janete dos Santos

### **CRUZ DAS ALMAS - BAHIA 2020**

## **FICHA CATALOGRÁFICA**

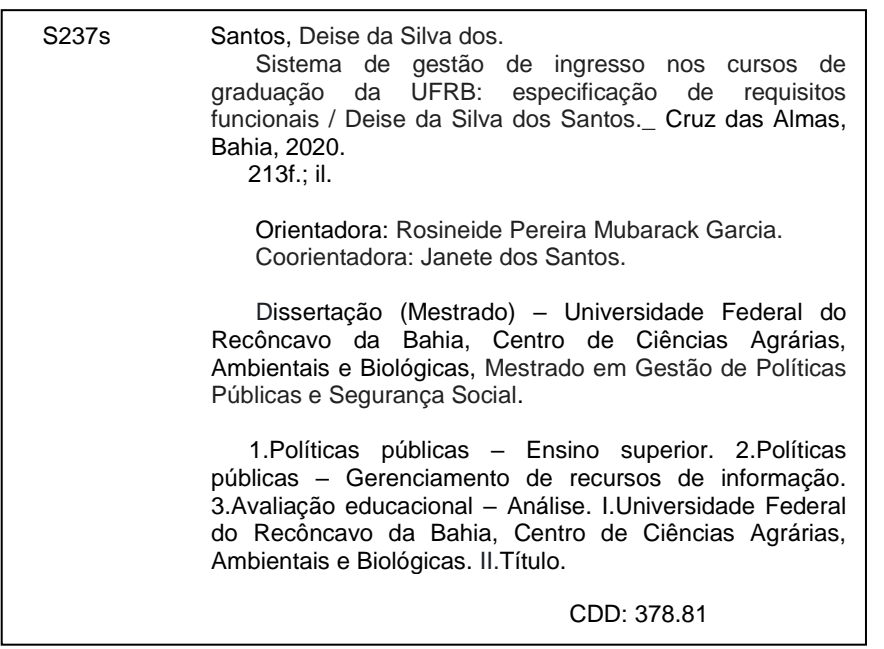

Ficha elaborada pela Biblioteca Universitária de Cruz das Almas - UFRB.

Responsável pela Elaboração - Antonio Marcos Sarmento das Chagas (Bibliotecário - CRB5 / 1615). (os *dados para catalogação foram enviados pelo usuário via formulário eletrônico*).

### **UNIVERSIDADE FEDERAL DO RECÔNCAVO DA BAHIA CENTRO DE CIÊNCIAS AGRÁRIAS, AMBIENTAIS E BIOLÓGICAS PROGRAMA DE PÓS-GRADUAÇÃO EM GESTÃO DE POLÍTICAS PÚBLICAS E SEGURANÇA SOCIAL MESTRADO PROFISSIONAL**

### **SISTEMA DE GESTÃO DE INGRESSO NOS CURSOS DE GRADUAÇÃO DA UFRB: ESPECIFICAÇÃO DE REQUISITOS FUNCIONAIS**

Comissão Examinadora da Defesa de Dissertação de Mestrado de Deise da Silva dos Santos

Aprovada em: 29 de outubro de 2020

Profa. Dra. Rosineide Pereira Mubarack Garcia Universidade Federal do Recôncavo da Bahia **Orientadora** 

Prof. Dr. João Soares de Oliveira Neto Universidade Federal do Recôncavo da Bahia Examinador Interno

Prof. Dr. José Pereira Mascarenhas Bisneto Universidade Federal do Recôncavo da Bahia Examinador Externo

#### **AGRADECIMENTOS**

Sou grata à UFRB por oportunizar a realização da minha formação acadêmica e possibilitar o desenvolvimento desta pesquisa. Todavia, como esse caminho não trilhei sozinha, gostaria de agradecer aqueles que estiveram comigo e foram fundamentais nessa caminhada. Assim, inicio agradecendo a Profa. Dra. Rosineide Mubarack, minha orientadora, por acreditar em mim e por generosamente me ensinar, ajudar e conduzir durante todo esse percurso com sua inerente leveza, docilidade e cuidado. Rose, minha cara, eu serei sempre grata a ti, pois sem a sua confiança, orientação, apoio e amizade nada disso seria possível.

Igualmente, agradeço aos incentivadores e parceiros da COTEC e da PROGRAD, especialmente a: Alex, Kilson e Tiago, por contribuírem com meu aprendizado sobre TI; Thiago, por me convencer que um mestrado é fácil (me enganou direitinho!); Raphael, pela peculiar prestimosidade e solicitude a ponto de literalmente correr a meu favor; Léo e Geane, por assumirem a pesada tarefa de realizar os processos seletivos durante as minhas ausências e estarem sempre dispostos e disponíveis e; minha eterna coordenadora, apropriada coorientadora e generosa amiga Janete por representar tão bem o significado do termo amizade e por me ajudar a enxergar essa pesquisa e a tornar real o que eu sempre via como irrealizável. A todos vocês minha sincera gratidão.

Também agradeço aos colegas do mestrado pelo apoio mútuo e compartilhamento de conhecimentos, angústias e conquistas e aos professores por contribuírem com a minha formação, especialmente ao professor João Neto pela gentileza em disponibilizar seu repositório digital de livros a uma (até então) desconhecida que estava impossibilitada de ir à biblioteca por conta das restrições impostas pela pandemia. Muito obrigada professor pela empatia e bondade.

De maneira similar, agradeço a meus amigos pelo cuidado e consideração, em especial a minha dileta amiga Cátia Elane por estar sempre pronta a me ajudar, seja ouvindo, aconselhando ou até mesmo se dispondo em revisar um trabalho que, como costuma dizer, não domina. Cati, sua amizade faz toda a diferença.

Do mesmo modo, agradeço a minha família pelo incentivo, sobretudo a minha mãe, D. Celeste, por sempre me apoiar, valorizar minha busca pelo conhecimento e, durante esse período, habilmente perceber quando era tempo de calar e tempo de falar. Mainha, ter sua aprovação, bem como sua companhia diária, seu cuidado e amor foram essenciais para eu consegui encarar esse desafio.

E, por fim e mais importante, eu agradeço a meu bondoso Deus e Criador Jeová pela manutenção da vida e por ter me dado habilidades que foram tão úteis para cumprir esse percurso. Realmente, eu não tenho nada que não tenha sido dado por Ti.

## **EPÌGRAFE**

"Assim, tenho prazer em fraquezas, em insultos, em privações, em perseguições e dificuldades [...] Pois, quando estou fraco, então é que sou poderoso".

2 Coríntios 12:10

### **SISTEMA DE GESTÃO DE INGRESSO NOS CURSOS DE GRADUAÇÃO DA UFRB: ESPECIFICAÇÃO DE REQUISITOS FUNCIONAIS**

**RESUMO:** A evolução da Tecnologia da Informação favoreceu a inserção de Sistemas de Informação nas organizações na medida em que esses recursos tecnológicos se transformaram em ferramentas estratégicas tanto para a realização das atividades operacionais como para promoção de um gerenciamento mais efetivo ou, em ambas as ações. As vantagens da utilização dessa tecnologia alcançaram as instituições públicas, inclusive as universidades. No entanto, ao analisar os benefícios decorrentes do uso desses sistemas com o cenário existente no setor responsável pela realização de processos seletivos de ingresso nos cursos de graduação da Universidade Federal do Recôncavo da Bahia surgiu o questionamento sobre como transformar os sistemas utilizados por essa unidade em Sistemas de Informação efetivos. Assim, esta pesquisa tem por objetivo analisar os requisitos funcionais necessários para o desenvolvimento de um sistema de informação voltado ao efetivo gerenciamento dos processos seletivos de ingresso nos cursos de graduação da UFRB. A fundamentação teórica aborda o conceito e aplicações de Sistema de Informação e os procedimentos aplicados no desenvolvimento de *software* e na Engenharia de Requisitos definidos por Pressman (2006), Sommerville (2011), Wazlawick (2011, 2013) e Laudon e Laudon (2015), também discorre sobre acesso ao ensino superior no Brasil e suas regras. Trata-se de uma pesquisa aplicada, de caráter qualitativo, sendo classificada como exploratório-descritiva e estudo de caso. Para alcançar ao objetivo desta investigação, foi realizado um mapeamento das atividades envolvidas na realização dos processos seletivos da instituição pesquisada, como também a identificação das funcionalidades dos sistemas de seleção utilizados nesses certames. O mapeamento permitiu identificar atividades essenciais que tem sido realizada de forma manual e que devem ser automatizadas. De forma similar, a análise das trinta e cinco funcionalidades distribuídas entre os sete sistemas utilizados no setor permitiram concluir que esses sistemas além de não atenderem os requisitos requeridos pelos usuários, foram elaborados sem atributos de qualidade como a padronização e a usabilidade. Essas análises possibilitaram também a identificação de requisitos funcionais necessários no desenvolvimento de um sistema de gestão de ingresso efetivo. Os requisitos identificados foram consolidados em um documento preliminar que foi validado pelos interessados no SI e por um desenvolvedor de *software* da instituição. Como resultado e, após a identificação das funcionalidades do sistema foram definidos oitenta e quatro requisitos divididos entre setenta e oito requisitos funcionais e seis requisitos não funcionais, além de vinte e seis protótipos de telas e a definição dos tipos de usuários do sistema e seus respectivos perfis de acesso. Essa formatação materializou-se em um Documento de Requisitos do Sistema de Gestão de Ingresso.

**Palavras-Chave**: Ensino Superior; Gestão de Ingresso; Sistema de Informação

### **ADMISSION MANAGEMENT SYSTEM FOR UFRB UNDERGRADUATE COURSES: SPECIFICATION OF FUNCTIONAL REQUIREMENTS**

**ABSTRACT:** The evolution of Information Technology has favored the insertion of Information Systems in organizations as these technological resources become strategic tools as far carrying out operational activities as for promoting more effective management or, in both actions. The advantages of using this technology have reached public institutions, including universities. However, when analyzing the benefits resulting from the use of these systems with the existing scenario in the sector responsible for conducting selective admission processes in the undergraduate courses at the Federal University of the Recôncavo of Bahia, the question arose about how to transform the systems used by this unit into Effective Information Systems. Therefore, this research purposes to analyze the functional requirements necessary for the development of an information system aimed at the effective management of the selective admission processes in the undergraduate courses at UFRB. The theoretical foundation explains the concept and applications of Information System and the procedures required in software development and Requirements Engineering defined by Pressman (2006), Sommerville (2011), Wazlawick (2011, 2013) and Laudon and Laudon (2015), also discusses access to higher education in Brazil and its rules. It is an applied research, of qualitative character, being classified as exploratory-descriptive and case study. To achieve the objective of this investigation, a mapping of the activities involved in carrying out the selection processes of the researched institution was carried out, as well as the identification of the functionalities of the selection systems used in these competitions. The mapping made it possible to identify essential activities that have been carried out manually and that must be automated. Similarly, the analysis of the thirty-five functionalities distributed among the seven systems used in the sector allowed us to conclude that these systems, in addition to not meeting the requirements required by users, were designed without quality attributes such as standardization and usability. These analyzes also made it possible to identify the functional requirements necessary to develop an effective admission management system. The identified requirements were consolidated in a preliminary document that was validated by the interested in SI and developer software of the institution. As a result, after identifying the system's functionalities, eighty-four requirements were defined, divided between seventy-eight functional requirements and six nonfunctional requirements, in addition to twenty-six screen prototypes and the definition of the types of users system and their respective user profiles access. This formatting was materialized in an Admission Management System Requirements Document.

**Keywords**: Higher Education; Admission Management; Information System

### **LISTA DE SIGLAS E ABREVIATURAS**

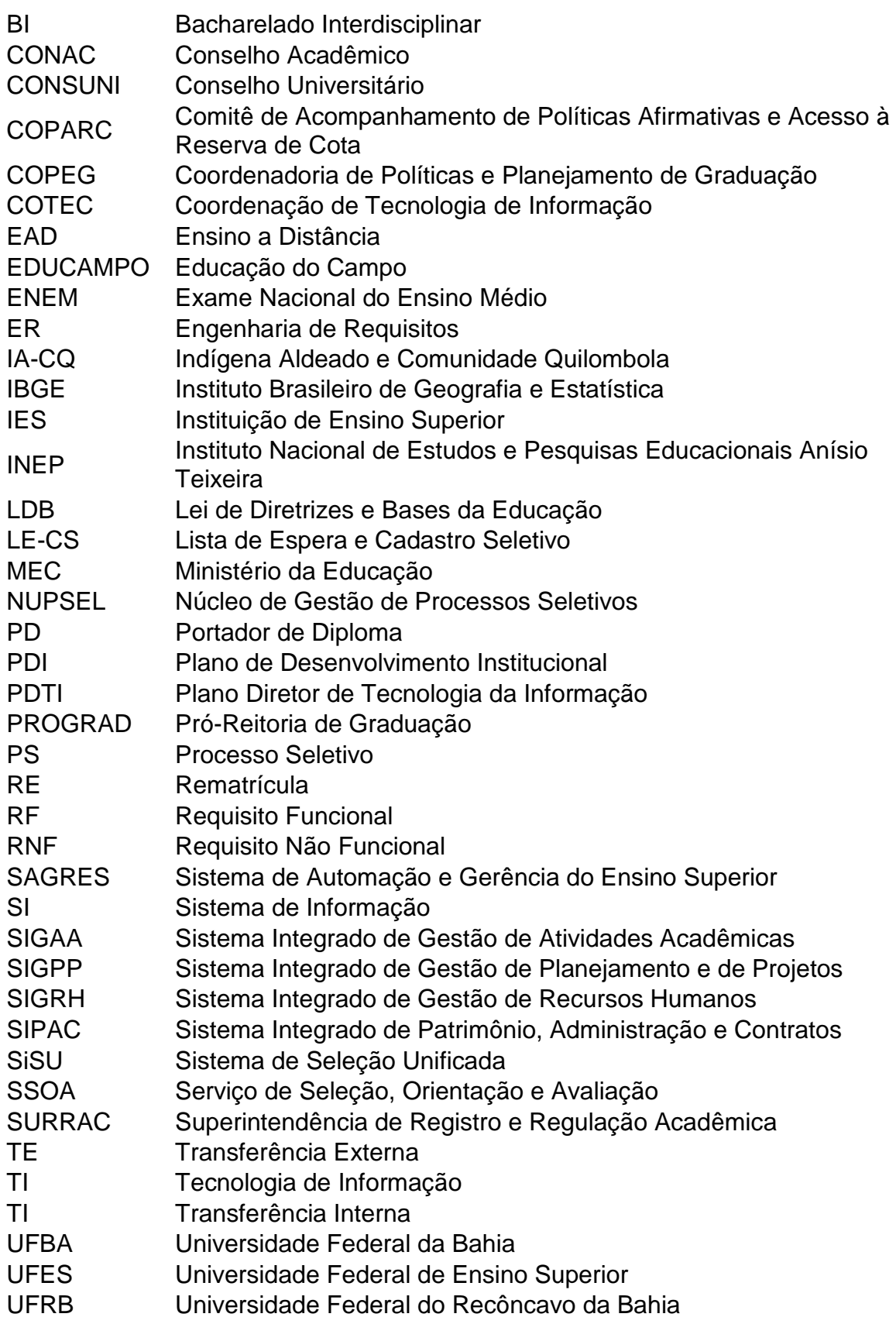

# **LISTA DE ILUSTRAÇÕES**

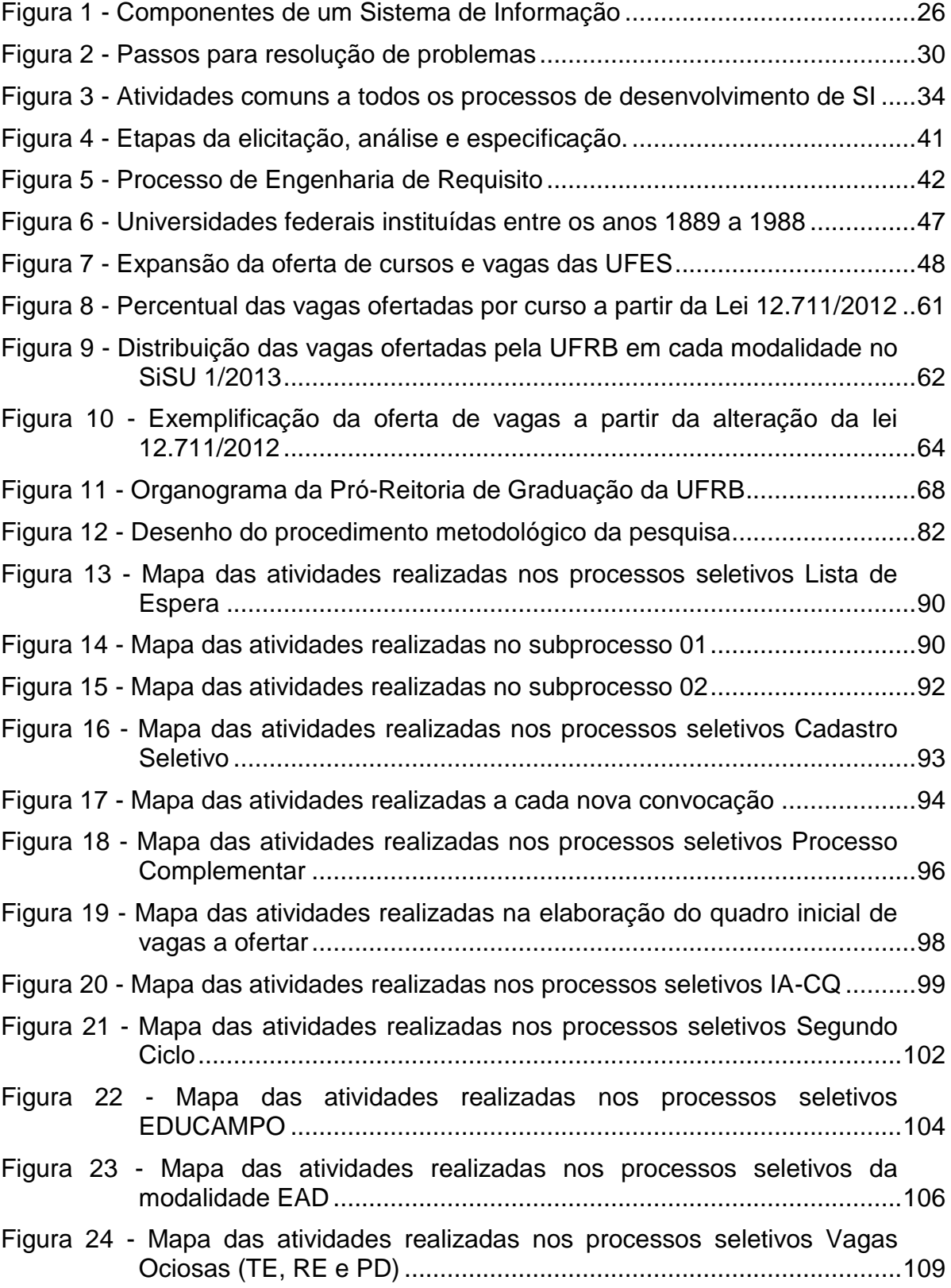

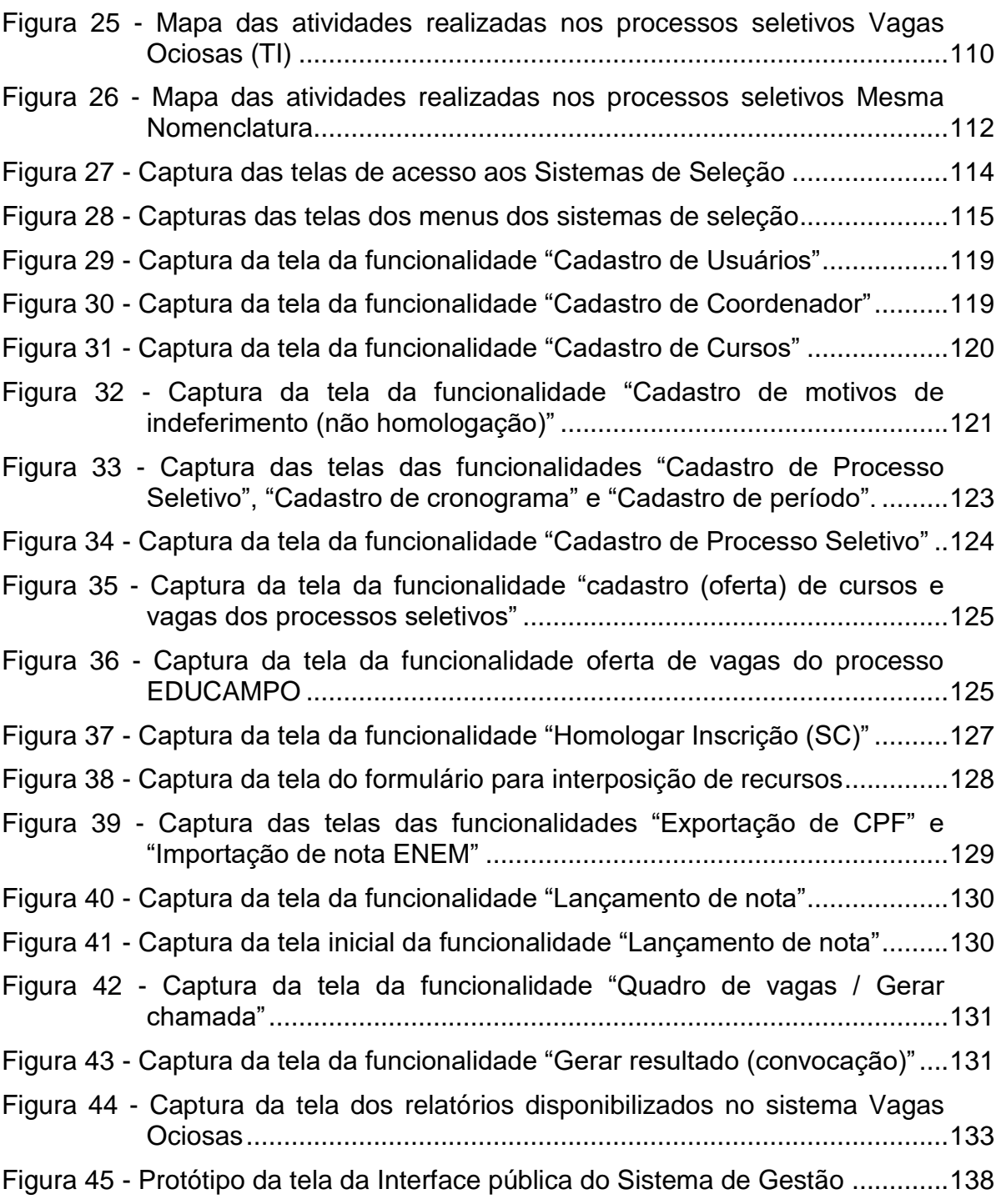

### **LISTA DE QUADRO**

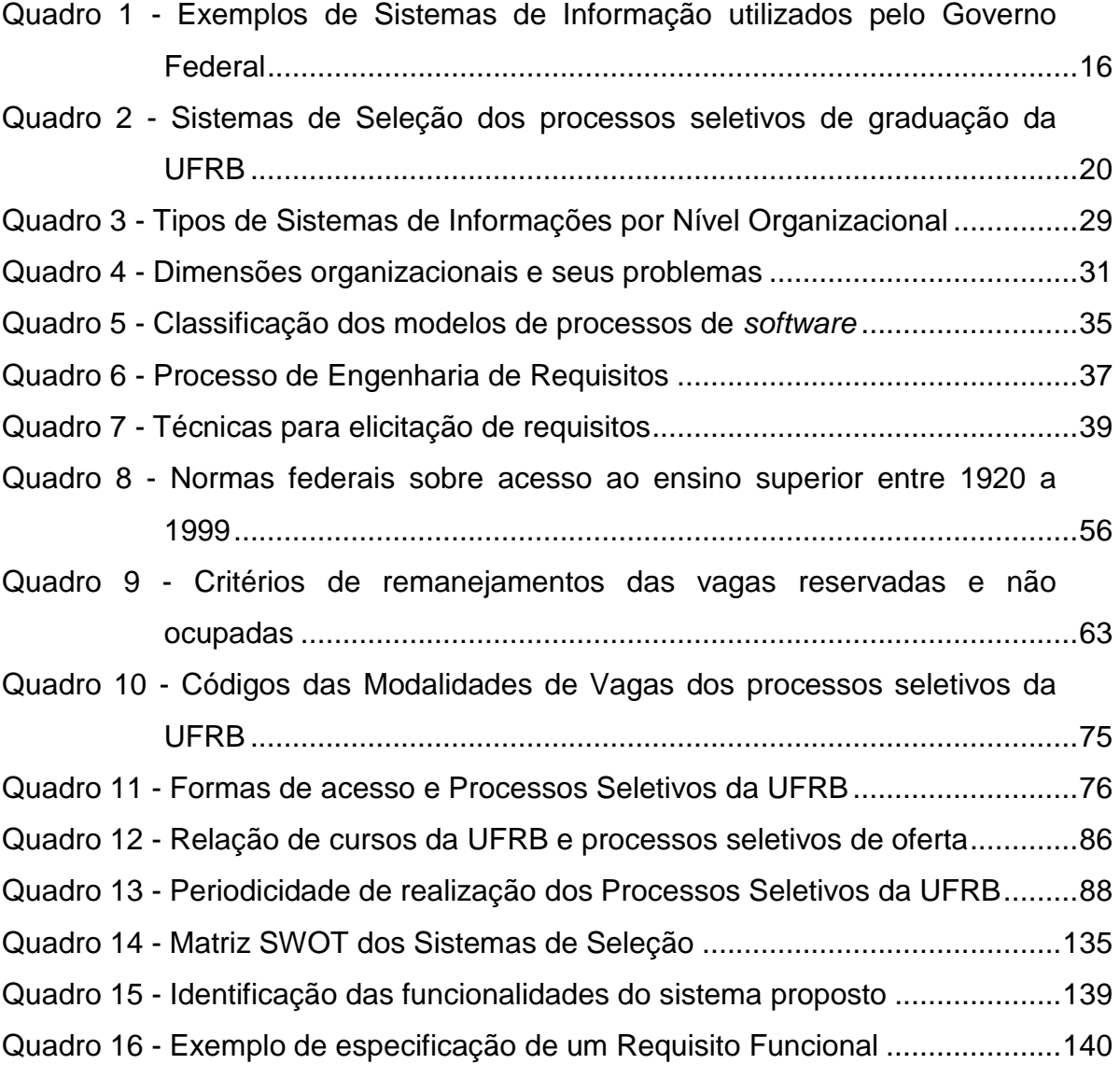

### **LISTA DE TABELAS**

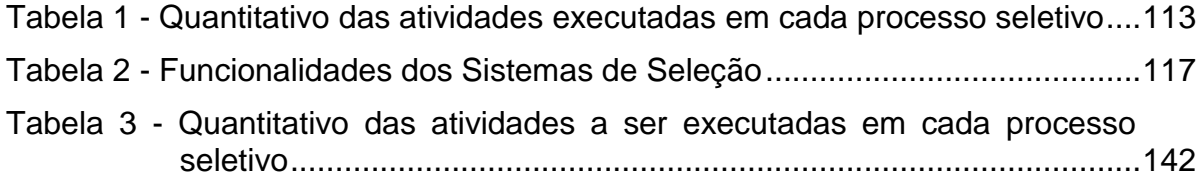

# **SUMÁRIO**

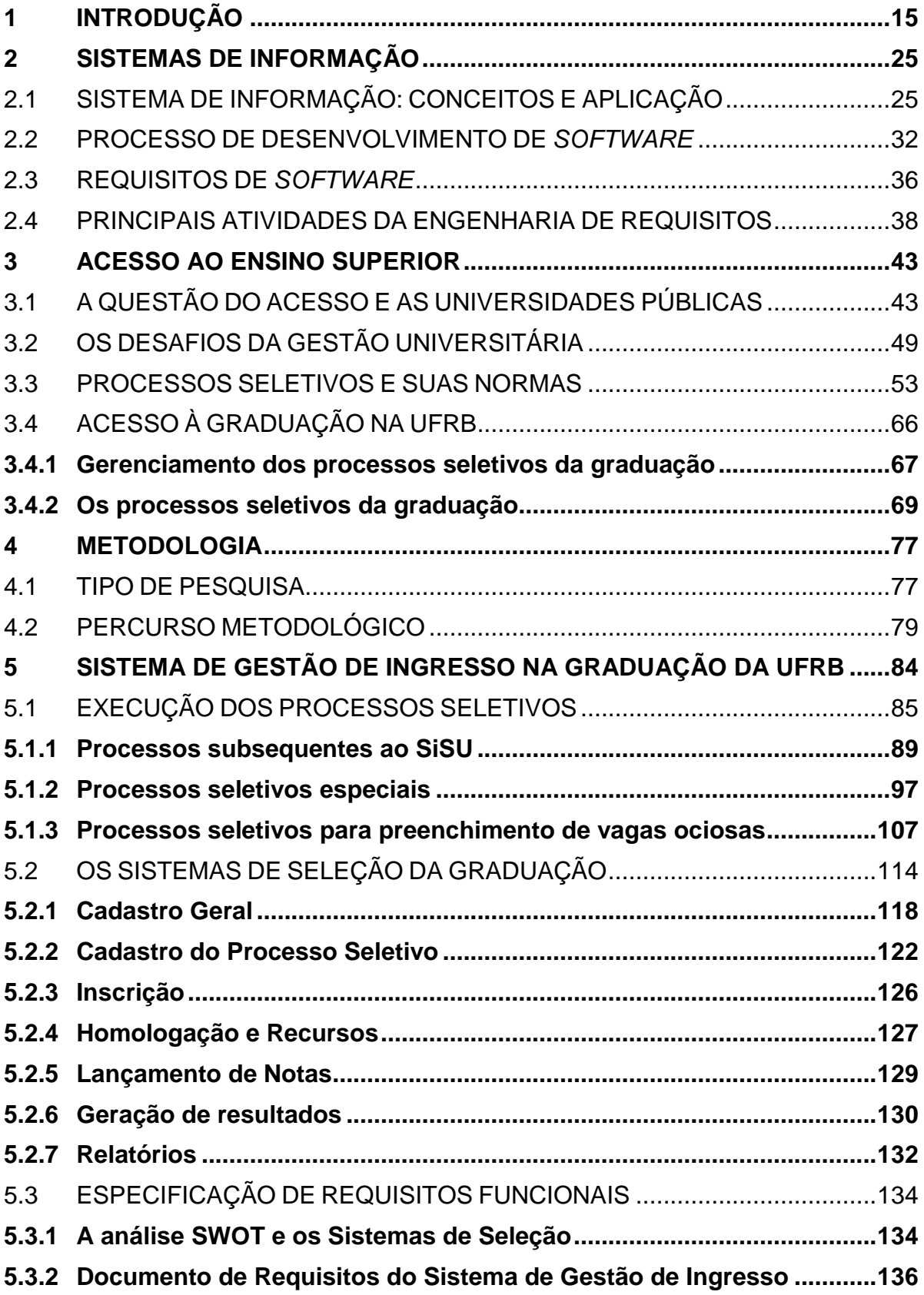

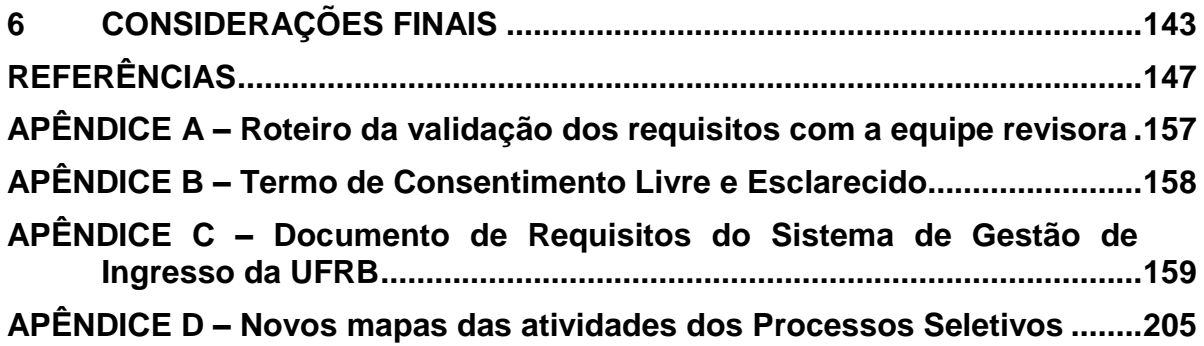

### <span id="page-15-0"></span>**1 INTRODUÇÃO**

 $\overline{a}$ 

A tecnologia digital está cada vez mais presente em nosso cotidiano, seja no lazer, em casa, no trabalho, nos ambientes escolares ou acadêmicos, na medicina ou nos transportes. Essa presença tem sido tão marcante que no momento atual, decorrente das medidas restritivas para combater a pandemia do novo coronavírus  $(Covid-19)<sup>-1</sup>$ , atividades como estudar, trabalhar, comercializar e inclusive socializar estão sendo realizadas intensamente (e muitas vezes, unicamente) por meio dos recursos tecnológicos digitais. Por certo, vivenciamos a implementação crescente de inovações tecnológicas sustentadas pela Tecnologia de Informação (TI) as quais impulsionam o acesso a infinidades de informações, tanto que agora precisamos aprender a selecionar o que é mais adequado ou distinguir o que é efetivamente útil (CASTELLS, 2000; LIMA, 2000).

Transformações tecnológicas digitais e em rede também são vivenciadas no ambiente empresarial, e em decorrência dessas evoluções a informação se tornou o principal insumo organizacional, sendo responsável pelo seu sucesso ou fracasso (MEIRELES, 2004). Devido a isso, as organizações entenderam que obter informação atualizada, adequada e de forma fácil e célere é importante para uma correta administração e manutenção dos negócios. Com isso, passaram a utilizar recursos em TI, como sistemas informatizados que, além de viabilizar a execução e o gerenciamento das atividades internas e o atendimento das demandas externas, transformam os dados em informações que servem para auxiliar o processo decisório e consequentemente aperfeiçoar os negócios.

Há diferentes tipos de Sistemas de Informação (SI), tema desta pesquisa, implantados nas organizações. Alguns deles, encontrados em setores específicos como recursos humanos ou de produção, servem para registrar as operações cotidianas necessárias para a execução do negócio, os quais permitem a formalização das diversas informações consideradas úteis pela empresa. Já outros, como os destinados à gerência, englobam dados e informações internas e externas

 $1$  A COVID-19 é uma doença infecciosa causada pelo coronavírus SARS-CoV-2, identificado pela primeira vez em dezembro de 2019, na China. Essa doença foi caracterizada como pandemia pela Organização Mundial da Saúde (OMS) em 11 de março de 2020, na época foi constatado118 mil casos em 114 países e 4,2 mil óbitos. A contagem mais recente confirma 35.027.546 casos confirmados em todo o mundo e 1.034.837 mortes (dados do Painel da OMS, disponível em: [https://covid19.who.int/,](https://covid19.who.int/) acesso em 05 out. 2020).

da empresa e emitem relatórios customizados e, por conta do avanço tecnológico, têm surgido também os sistemas de informação multifuncionais ou integrados que podem ser aplicados a todos os setores da organização, facilitando ainda mais o compartilhamento e a convergência das informações (LAUDON; LAUDON, 2015).

Diante dessa diversificação e, principalmente, da vantagem competitiva e benefícios internos que os Sistemas de Informação proporcionam como, por exemplo, melhoria na operacionalização dos serviços e no acesso a informações pertinentes, esses recursos tecnológicos tornaram-se instrumentos fundamentais das organizações, sejam privadas ou públicas. Na esfera pública, é oportuno destacar a utilização desses sistemas por parte de órgãos da Administração Pública Federal Direta para realizar e controlar suas vastas e complexas atividades. O Quadro 1 apresenta alguns desses sistemas e descreve seus objetivos.

<span id="page-16-0"></span>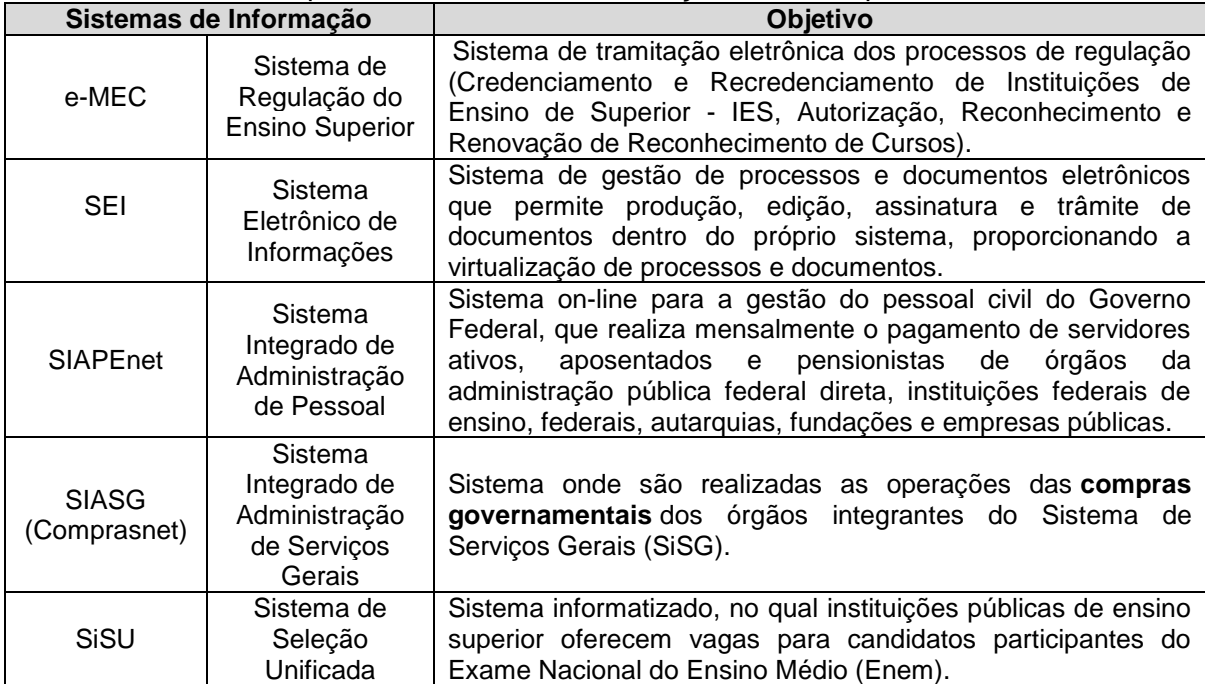

**Quadro 1 -** Exemplos de Sistemas de Informação utilizados pelo Governo Federal

**Fonte:** Portais do Governo Federal, 2020.

O emprego de Sistemas de Informação por parte do poder público é tão expressivo que ao instituir a Estratégia de Governo Digital para o período de 2020 a 2022, por meio do Decreto nº 10.332, de 28 de abril de 2020, que tem por objetivo nortear a transformação do governo por meio de tecnologias digitais, foi incluída a iniciativa 6.1 que visa "**interoperar os sistemas [de informação] do Governo federal**, de forma que, no mínimo, **novecentos serviços públicos**

contem com preenchimento automático de informações, até 2022" (BRASIL, 2020, p. 6) (grifos nosso).

Nesse sentido, as universidades públicas, consideradas organizações complexas que precisam realizar e gerir tarefas múltiplas relacionadas ao ensino, à pesquisa e a extensão e atender o público (interno e externo) de forma eficiente, também têm investido em tecnologia para executar as tarefas administrativas, operacionais e as relacionadas com as atividades fim (TACHIZAWA; ANDRADE, 2003). E, com relação à implementação de sistemas de informação, Bernardes e Abreu (2004) ao discorrerem sobre o processo de inovação nas universidades, afirmaram que em decorrência da preocupação com as informações e com as decisões estratégicas do meio universitário, além da necessidade dessas organizações se adequarem às mudanças da sociedade, o uso desses recursos tecnológicos se tornou imprescindível.

No caso das atividades relacionadas com o acesso aos cursos ofertados, as Instituições de Ensino Superior (IES) precisam cumprir ao estabelecido na Lei de Diretrizes e Bases da Educação (LDB), nº 9.394/1996 em seu 44º Artigo, que apresenta o processo seletivo como um dos requisitos necessários para o ingresso nos cursos de graduação, e diz também em seu parágrafo primeiro

> Os resultados do processo seletivo referido no inciso II do **caput** deste artigo serão tornados públicos pelas instituições de ensino superior, sendo obrigatória a divulgação da relação nominal dos classificados, a respectiva ordem de classificação, bem como do cronograma das chamadas para matrícula, de acordo com os critérios para preenchimento das vagas constantes do respectivo edital (BRASIL, 1996, s/p).

Com base nesse dispositivo, os candidatos que desejam acessar os cursos de graduação devem ser "classificados" em processo seletivo. Classificar, conforme o Dicionário Michaelis (2015) envolve dispor ou ordenar por grupos análogos, de acordo com as regras previamente estabelecidas. Dessa forma, para cumprir a legislação, torna-se necessário que as instituições criem meios para, entre outras ações, identificar os participantes do certame, lançar as notas obtidas com base nos critérios avaliativos estabelecidos em edital, separá-los por grupos e classificá-los, em seguida, realizar a divulgação nominal dos classificados e, por fim, matricular os convocados.

Como essas ações compreende criação, consulta, processamento, armazenamento, manipulação e controle de dados, o uso de SI nas atividades relacionadas com o ingresso é oportuno e vantajoso. Oportuno porque automatiza as tarefas e facilita o processamento dos dados e, é vantajoso pelo fato de aniquilar as barreiras geográficas possibilitando que candidatos de diferentes partes do território nacional e até de outros países participem dos certames. Além desses benefícios, o uso de SI nas atividades relacionadas com o ingresso é profícuo para as instituições devido viabilizar a identificação do perfil dos inscritos o que favorece a implementação de políticas e ainda facilitar a aplicação dos princípios constitucionais como a impessoalidade, transparência, economicidade e efetividade (MOTTA; SOUSA NETO, 2007).

Seguindo essa tendência, a Universidade Federal do Recôncavo da Bahia (UFRB), cenário desta pesquisa, assim que dispôs de ordenamento jurídico próprio<sup>2</sup> implantou um sistema denominado Sistema de Automação e Gerência do Ensino Superior (SAGRES Acadêmico)<sup>3</sup> para auxiliar as atividades acadêmicas. Esse sistema possibilitava o gerenciamento do trajeto percorrido pelo discente durante sua estadia na universidade desde o ingresso à formação ou abandono. Para isso, os dados dos ingressantes eram cadastrados e no decorrer de seu percurso acadêmico iam sendo registradas as matrículas em componentes curriculares, as frequências e ausências, as notas e outras ocorrências como trancamentos, abandono do curso e emissão de diplomas. E, seguindo ainda mais os avanços tecnológicos, em 2008, a utilização do sistema foi ampliada por meio do lançamento do Portal acadêmico do SAGRES que permitia o lançamento e o acesso das informações de qualquer local.

Não obstante, o sistema implantado não possuía funcionalidades necessárias para a realização dos processos seletivos de ingresso nos cursos de graduação. Nesse quesito, é oportuno pontuar que naquele período não havia necessidade de um sistema informatizado para essa atividade, haja vista que desde a realização do primeiro processo seletivo da UFRB em 2006 (antes da implantação do SAGRES) e durante os três anos seguintes, os processos seletivos

 $\overline{a}$ 

18

 $2$ O ordenamento jurídico da UFRB foi definido através de seu Estatuto, aprovado pela Portaria do MEC nº 65, em 17 de janeiro de 2007.

 $3$  O SAGRES Acadêmico é um dos sistemas de informação desenvolvido pela empresa TecnoTrends Tecnologia Educacional voltado à gestão educacional.

da instituição eram coordenados pelo Serviço de Seleção, Orientação e Avaliação  $(SSOA)^4$  da Universidade Federal da Bahia (UFBA), o qual fazia uso de um Sistema de Informação próprio para realizar as tarefas inerentes aos processos seletivos, restando a UFRB apenas receber os relatórios, divulgar as listas de classificação e matricular os convocados (UFRB, 2008).

A utilização dos serviços e, consequentemente, do Sistema de Informação do SSOA encerrou em 2010 quando a UFRB alterou o processo seletivo de ingresso de Vestibular para Sistema de Seleção Unificada (SiSU) que, como consta no Quadro 1, é realizado por meio de um Sistema de Informação com denominação homônima elaborado e mantido pelo Ministério da Educação (MEC). Ressalta-se que esse sistema possibilita as instituições participantes acompanhar todas as etapas do certame e acessar relatórios e gráficos dos seus processos seletivos, dessa forma, a UFRB manteria sua rotina quanto à divulgação das listas e registro dos convocados, contudo, por conta da não ocupação das vagas ofertadas na primeira edição do SiSU, as instituições tiveram que criar outros mecanismos para preencher as vagas e com isso foram obrigadas a adequar seus sistemas de seleção para atender a nova demanda (UFRB, 2010).

Nesse contexto, a gestão universitária da UFRB percebeu a necessidade de obter um sistema informatizado para realização dos processos seletivos de ingresso de estudantes. Assim, a Pró-Reitoria de Graduação (PROGRAD), setor responsável pelo acesso aos cursos de graduação da UFRB, aliou-se à Coordenação de Tecnologia de Informação (COTEC)<sup>5</sup> e iniciaram a elaboração de um sistema capaz de realizar o processo seletivo com celeridade. Esse sistema foi implementado em 2011 (UFRB, 2011), no entanto, diante da urgência na execução do certame a implementação foi parcial.

Nos anos seguintes outros processos seletivos com diferentes especificidades foram surgindo, ampliando a necessidade de mais funcionalidades no sistema existente, no entanto, dada à iminência da realização desses processos, a COTEC optou por elaborar novos sistemas de seleção, dessa forma,

 $\overline{a}$ 

 $4$  O SSOA é um órgão vinculado à Pró-Reitoria de Graduação da UFBA, responsável pela organização, divulgação, coordenação e execução de processos seletivos públicos para acesso aos cursos de graduação.

<sup>&</sup>lt;sup>5</sup> A COTEC é uma coordenadoria da Pró-Reitoria de Planejamento – PROPLAN da UFRB responsável pelo provimento de serviços de Tecnologia da Informação da instituição.

a UFRB passou a utilizar um conjunto de sistemas informatizados em seus processos seletivos, cada um com sua especificidade e sendo aprimorados de forma individual (UFRB, 2018). O Quadro 2 apresenta os sistemas de seleção implantados na UFRB, com os respectivos anos de implantação e os processos seletivos atendidos<sup>6</sup>.

<span id="page-20-0"></span>

| Sistemas de Seleção                         | Ano da<br>Implementação | <b>Processo Seletivo atendido</b>                                     |
|---------------------------------------------|-------------------------|-----------------------------------------------------------------------|
| Sistema SISU (UFRB)                         | 2011                    | Lista de Espera e Cadastro Seletivo                                   |
| Sistema de Segundo Ciclo                    | 2013                    | Acesso aos cursos do Segundo Ciclo                                    |
| Sistema de Indígena Aldeado e<br>Quilombola | 2015                    | Processo especial para Indígena Aldeado e<br>Quilombola               |
| Sistema de Educação do<br>Campo             | 2015                    | Processo especial p/ Educação do Campo                                |
| Sistema de Educação à<br><b>Distância</b>   | 2017                    | Processo especial para cursos de<br>graduação EaD                     |
| Sistema processo<br>complementar            | 2018                    | Processo Complementar                                                 |
| Sistema de Vagas Ociosas                    | 2018                    | Transferência Interna e Externa,<br>Rematrícula e Portador de Diploma |

**Quadro 2 -** Sistemas de Seleção dos processos seletivos de graduação da UFRB

**Fonte:** Relatório de Gestão Setorial da PROGRAD, 2018.

Vale esclarecer que nesse mesmo período, a gestão universitária da UFRB buscando informatizar e integrar as demais atividades realizadas no âmbito institucional adquiriu o Sistema Integrado de Gestão (SIG) desenvolvido pela E-SIG *Software* & Consultoria. O SIG-UFRB é composto por quatro sistemas que foram implantados paulatinamente, sendo: o Sistema Integrado de Patrimônio, Administração e Contratos (SIPAC), o Sistema Integrado de Gestão de Recursos Humanos (SIGRH), o Sistema Integrado de Gestão de Planejamento e de Projetos (SIGPP) e o Sistema Integrado de Gestão de Atividades Acadêmicas (SIGAA). Os três primeiros sistemas atendem as atividades relacionadas com a área-meio da instituição e foram implantados entre os anos 2013 e 2015, já o último, que substituiu o SAGRES e é utilizado no registro e acompanhamento das atividades relacionadas com a graduação e a pós-graduação foi implantado em 2017.

No período da aquisição, a versão completa do SIGAA era composta por 32 módulos, que poderiam ou não ser implantados pela instituição que adquiriu o sistema. Dentre esses módulos, havia um específico para realização de processos seletivos, denominado "módulo Vestibular". Todavia, na época da implantação do SIG-UFRB, as funcionalidades desse subsistema destinava apenas a

 $\overline{a}$ 

 $6$  O Capítulo 3 deste trabalho detalhará cada processo seletivo realizado na UFRB.

operacionalização de um único processo seletivo, o do tipo Vestibular e ainda era incompleto, pois não realizava etapas importantes dessa atividade como o agrupamento, a classificação, a seleção dos candidatos convocados e o remanejamento das vagas entre as modalidades ofertadas em cada curso.

Além disso, devido ao fato de cada universidade ter especificidades quanto à sua política de ingresso, haveria também a necessidade de personalizar esse módulo para executar os demais processos seletivos instituídos pela UFRB. Assim, para implantá-lo seria necessário efetuar muitas customizações (UFRB, 2018). No entanto, no período em que as avaliações sobre o módulo Vestibular foram realizadas o contrato com a E-SIG já havia sido encerrado, o que obrigaria a mesma equipe que implementou os sistemas de seleção já em uso realizar às customizações e adequações necessárias (UFRB, 2016). Diante disso, optou-se pela manutenção dos sistemas existentes, haja vista que esses já cumpriam tais tarefas de forma automatizada, ainda que necessitassem de outras adequações.

Desta forma, desde o ano 2011 até o período da realização deste estudo, a instituição tem utilizado esses sistemas de seleção, juntamente com o do SiSU, para realizar seus processos seletivos de ingresso nos cursos de graduação. E, considerando o grande e crescente volume do número de cursos e vagas ofertadas e de inscrições realizadas em tais certames o uso desses recursos tecnológicos tornou-se indispensável.

Não obstante, embora já tenham passado por inúmeros ajustes em sua operacionalização resultando em melhorias na execução dos processos seletivos de ingresso nos cursos de graduação da UFRB, os sistemas de seleção ainda não são eficazes em promover um bom gerenciamento das atividades a que se destinam, uma vez que as adequações são pontuais, sendo muitas vezes identificadas durante a realização dos certames. Além disso, como os dados de cada processo são armazenados em diferentes bancos, para obter informações completas e atualizadas sobre os processos, responsáveis pelos sistemas precisam consultar mais de um banco de dados e consolidar as informações em planilhas alimentadas manualmente, gerando retrabalho e risco de imprecisão (UFRB, 2018; 2019).

Diante dessa contextualização, associada ao fato da pesquisadora acompanhar de perto tal problemática visto que integra a equipe responsável pela realização dos processos seletivos desde o ano de 2010, tendo exercido função de chefia na maior parte desse período, surgiu a motivação em investigar sobre o que poderia contribuir para aumentar a efetividade dos sistemas de seleção, pois concorda com a afirmação de Beal (2004, p. 8) que "compreender as formas pelas quais se pode otimizar o uso dos recursos informacionais e de TI representa, hoje, um aspecto fundamental para a melhoria do desempenho de qualquer organização".

Por conseguinte, a afirmação de Sommerville (2011, p. 4) de que "um bom *software* deve prover a funcionalidade e o desempenho requeridos pelo usuário", forneceu o direcionamento necessário a esta pesquisa, tendo em vista que, como esclarece o autor, devido o SI ser um produto de *software*, o que contribui para o efeito esperado é identificar as reais necessidades de quem o utiliza, que consiste em realizar o difícil processo de levantar os requisitos que satisfaçam os usuários a fim de que seja desenvolvido ou aprimorado um sistema que esteja adequado ao que se espera dele (Idem, 2011). Assim, analisar detalhadamente as atividades relacionadas com os processos seletivos da UFRB a fim de identificar os requisitos que são imprescindíveis para a gestão de ingresso, na visão dos usuários<sup>7</sup>, é a melhor forma de contribuir para o efetivo funcionamento desses recursos tecnológicos.

Com base nessa constatação acrescida da exequibilidade em realizar esta investigação devido à atuação profissional da pesquisadora, surgiu a questão motriz desse trabalho: **Quais são os requisitos funcionais necessários para o desenvolvimento de um sistema efetivo de gestão de ingresso nos cursos de graduação da UFRB?**

A fim de encontrar a resposta para o problema de pesquisa, estipulou-se o seguinte **Objetivo geral**: Analisar os requisitos funcionais necessários para o desenvolvimento de um sistema de informação voltado ao efetivo gerenciamento dos processos seletivos de ingresso nos cursos de graduação da UFRB.

Por tratar de uma atividade complexa foram traçadas as seguintes ações para alcançar tal objetivo: (1) Mapear as atividades administrativas executadas no âmbito dos processos seletivos para acesso de estudantes nos cursos de

 $\overline{a}$ 

<sup>&</sup>lt;sup>7</sup> O termo 'usuários' utilizado nessa pesquisa refere-se aos responsáveis pela realização dos processos seletivos.

graduação da UFRB; (2) Identificar as funcionalidades existentes nos sistemas utilizados pela UFRB na seleção de ingresso de novos estudantes de graduação e; (3) Elaborar documento de requisitos funcionais com ênfase na produção de um sistema efetivo de gestão de ingresso nos cursos de graduação da UFRB.

É apropriado destacar que em virtude da seleção de estudantes para ingresso nos cursos de graduação ser uma etapa essencial para a manutenção de uma universidade, esta pesquisa, que se caracteriza como estudo de caso ao "estudar algo singular, que tenha um valor em si mesmo", justifica-se pela sua contribuição às atividades relacionadas com os processos seletivos da instituição pesquisada, visto que propõe promover o aprimoramento dos recursos tecnológicos utilizados nessas seleções (LUDKE; ANDRÉ, 1986, p.17).

Salienta-se também que a proposta vem ao encontro dos interesses institucionais do *lócus* desta pesquisa, por dois motivos:

- Primeiro: converge com duas diretrizes do Plano Diretor de Tecnologia da Informação (PDTI) da instituição para os anos 2018 a 2021, que envolve "D8 - Prover sistemas para apoiar a tomada de decisão em seus níveis operacional, tático e estratégico [...] D12 - Fomento a projetos de autosserviço ou automação de procedimentos" (UFRB, [2018]).
- Segundo: está em total consonância com o Plano de Desenvolvimento Institucional (PDI) da UFRB para os anos de 2019 a 2030, o qual contém como uma das linhas de ação para os anos 2019 a 2022 "Ampliar a informatização dos processos de seleção para graduação na UFRB" (UFRB, 2019).

Além disso, por considerar que os Sistemas de Informação trazem benefícios às organizações como redução de erros, mais precisão, eliminação de retrabalho, melhoria dos fluxos operacionais, obtenção e difusão de informações precisas e seguras, o que, por sua vez, resulta em economia de recursos humanos, materiais e financeiros, a aplicação deste estudo numa instituição pública contribui para a eficiência no serviço púbico (STAIR; REYNOLDS, 2015; BRASIL, 1988).

Por conseguinte, este estudo mostra-se alinhado ao Mestrado Profissional de Pós-Graduação em Gestão de Políticas Públicas e Segurança Social (MPPGPPSS) uma vez que trata de uma pesquisa aplicada (VERGARA, 2016) cujo objetivo condiz com a proposta do curso quanto a fomentar o desenvolvimento de estudos profissionais, técnicos e pesquisas que favoreçam um maior e melhor conhecimento e aperfeiçoamento dos processos e produtos da gestão de políticas públicas e segurança social (UFRB, 2018).

Após os esclarecimentos iniciais, sobre o tema deste trabalho e a contextualização do problema que deu origem à pergunta a ser respondida nesta pesquisa, além da apresentação do objetivo geral e dos objetivos específicos, como também da justificativa que descreve a importância e a contribuição deste estudo para as políticas públicas, abordados na Introdução, essa dissertação é estruturada em mais cinco capítulos.

O segundo aborda o tema central do trabalho ao apresentar o conceito e a aplicação dos Sistemas de Informação, seus componentes e as atividades envolvidas no processo de levantamento de requisitos a partir dos autores Pressman (2006), Sommerville (2011), Wazlawick (2011; 2013), Laudon e Laudon (2015) e Stair e Reynolds (2015).

O terceiro capítulo discorre sobre o tema "Acesso ao ensino Superior", apresentando o contexto no qual o sistema estudado é destinado e explicitando as atuais regras para a realização dos processos seletivos para ingressar nos cursos de graduação, além disso, esse capítulo aborda os processos seletivos aplicados na UFRB.

O capítulo quatro descreve o procedimento metodológico, no qual é descrito o passo a passo empregado para a obtenção dos resultados. No quinto são apresentados os resultados da pesquisa, organizados em conformidade com os objetivos traçados, no qual a primeira seção trata das atividades administrativas relacionadas com os processos seletivos de ingresso, a segunda discrimina as funcionalidades dos sistemas de seleção utilizados nesses processos e a terceira discorre sobre a identificação e especificação dos requisitos funcionais do Sistema de Gestão de Ingresso, que deu origem ao Documento de Requisitos, produto deste trabalho. E, por último, no sexto, encontram-se as considerações finais, que contém as recomendações e propostas para futuros estudos.

### <span id="page-25-0"></span>**2 SISTEMAS DE INFORMAÇÃO**

Ludwig Von Bertalanffy, biólogo e autor da Teoria Geral dos Sistemas (TGS), afirmou: "Os sistemas estão em toda parte" (2010, p. 21). Segundo esse autor, o conceito de sistemas passou a ser utilizado em todos os campos da ciência e adentrou no pensamento popular, na gíria e nos meios de comunicação de massa (BERTALANFFY, 2010). Isso é evidenciado pelo uso e a aplicação desse termo em diferentes áreas, seja na política, na educação, na economia, na astronomia, na geologia e até na música.

O dicionário Michaelis (2015) define sistema como "Inter-relação de unidades ou partes responsáveis pelo funcionamento de uma estrutura organizada". A partir dessa definição é possível concluir que esse termo refere-se a um agrupamento, uma combinação de elementos para obtenção de um objetivo. Todavia, apesar de ser uma expressão muito utilizada, conforme afirma Pressman (2006, p.100), "a palavra nos diz pouco", considerando que para entender sua aplicação torna-se necessário o uso de um complemento ou adjetivo.

Nesse sentido, este capítulo apresentará o conceito de Sistemas de Informação e fará uma abordagem sobre sua aplicação e utilização nas organizações, também dissertará sobre um dos principais componentes de um sistema, o *software* e os requisitos necessários para que seu desenvolvimento seja realizado com qualidade.

### <span id="page-25-1"></span>2.1 SISTEMA DE INFORMAÇÃO: CONCEITOS E APLICAÇÃO

Um dos mais importantes bens que uma organização possui é a informação, pois segundo Meireles (2004, p. 86) "a informação correta e no tempo certo pode fazer a diferença entre o lucro e o prejuízo, entre o sucesso e o fracasso". Com isso, passou a ser necessário gerenciar as informações de uma forma adequada e eficiente e, dessa forma surgiram os denominados Sistemas de Informação (SI).

Pressman (2006, p.100) define Sistema de Informação como "um conjunto ou arranjo de elementos organizados para atingir alguma meta predefinida por meio do processamento da informação". Em conformidade com essa definição, Stair e Reynolds (2015, p.4) definem SI como "um conjunto de componentes interrelacionados que coleta, manipula, armazena e dissemina dados e informações e

fornece mecanismo de realimentação (*feedback*) para atingir um objetivo". E, acrescentando mais detalhes a esse conceito, Ferreira (2017) apresenta a definição de Sistemas de Informação como

> Um todo coeso, contendo componentes, que podem ser pessoas, processos e tecnologias (*hardware, software*, rede, banco de dados), que se organizam e se relacionam para coletar dados, processá-los, armazená-los e difundir informações, provenientes desses dados, para a organização, proporcionando o aprimoramento dela e maximizando a produtividade da empresa (FERREIRA, 2017, p. 17).

Diante dos conceitos apresentados, conclui-se que os Sistemas de Informação têm por finalidade coletar dados (fatos brutos), internos ou externos, e processá-los com o intuito de transformá-los em informação (fatos organizados, de valor) a ser disponibilizada para a Organização ou para o ambiente que a cerca, a fim de cumprir o objetivo proposto, Figura 1.

<span id="page-26-0"></span>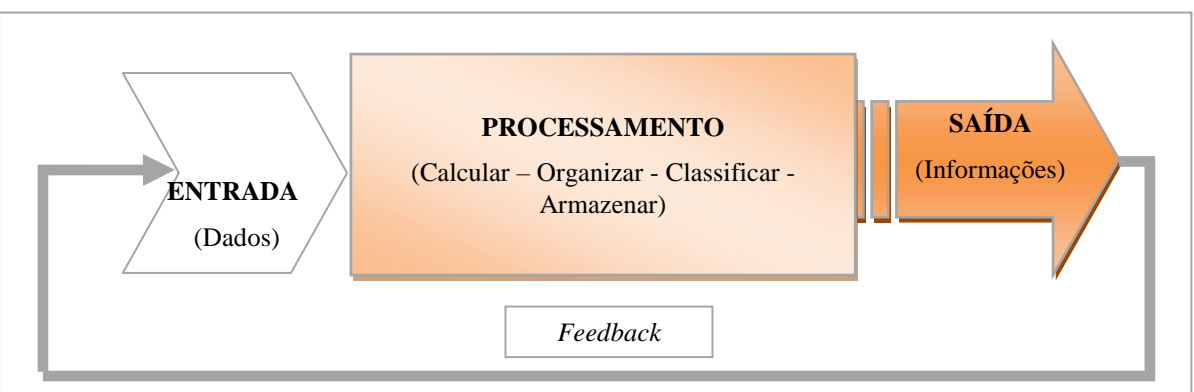

#### **Figura 1 -** Componentes de um Sistema de Informação

**Fonte:** Adaptado de Stair e Reynolds (2015, p.8).

Como apresentado na Figura 1, o SI tem como principais atividades: a) a entrada ou coleta de dados brutos da organização ou do ambiente; b) o processamento, que transforma os dados brutos em uma forma significativa; c) a saída, que consiste na transferência das informações processadas aos seus destinatários; e, d) o *feedback* ou avaliação, que aponta os itens que necessitam ser corrigidos (FERREIRA, 2017; LAUDON; LAUDON, 2015).

Tais sistemas podem ser manuais – que utilizam como tecnologia o lápis e o papel, e informatizados – que dependem da tecnologia de computadores e *softwares* para processar e difundir informações (PERINI, 2009). Como o processamento dos dados pode envolver a realização de cálculos, comparação de

dados, execução de ações alternativas e até o armazenamento desses dados para utilização futura, e como tais atividades necessitam ser realizadas em tempo hábil, com precisão, segurança e confiabilidade, o uso de Sistemas de Informação informatizado – sistemas organizacionais formais que dependem da tecnologia de computadores – tem se tornado cada vez mais imprescindível nas organizações, seja elas de iniciativa privada, governamentais e sem fins lucrativos (PERINI, 2009, STAIR; REYNOLDS 2015; OLIVEIRA; COSTA 2016). Diante disso, a utilização da expressão Sistemas de Informação nesta pesquisa estará se referindo aos informatizados.

Dada a sua efetividade, os Sistemas de Informação têm um papel importante nas organizações. É por meio deles que as empresas administram suas funções de produções internas, atendem às demandas externas e aperfeiçoam seus negócios. E, por atenderem as diferentes necessidades de informação dos mais diversos segmentos da empresa e permearem toda a estrutura organizacional, são considerados parte da organização (STAIR; REYNOLDS 2015; LAUDON; LAUDON, 2015; FERREIRA, 2017).

Além disso, os Sistemas de Informação são considerados uma das principais maneiras das organizações resolverem os muitos problemas e desafios que enfrentam. Através deles as instituições passaram a (1) gerenciar melhor suas funções básicas; (2) dinamizar e aperfeiçoar seus processos; (3) acelerar a implantação de melhorias; (4) reduzir custos operacionais; (5) aprimorar a qualidade dos seus produtos; (6) aumentar a produtividade; (7) acelerar seu processo de decisão; e até mesmo, (8) ampliar seus relacionamentos com o ambiente externo. Desta forma, pode-se afirmar que os Sistemas de Informação possibilitam que as atividades organizacionais sejam realizadas com eficiência (significa fazer bem as coisas) e eficácia (fazer as coisas certas) (LAURINDO *et al*, 2001; LAUDON; LAUDON, 2015; FERREIRA, 2017).

Laudon e Laudon (2015) afirmam que os SI são mais do que apenas computadores. Segundo esses autores, esses sistemas são formados a partir de três dimensões de uma instituição: a organizacional, a humana e a tecnológica, e, acrescentam ainda que para utilizar um SI de forma efetiva é necessário entender essas dimensões, que são à base de sua configuração (LAUDON; LAUDON,

2015). A seguir é apresentada uma descrição sucinta de cada uma dessas dimensões:

- Dimensão Organizacional: Envolve a cultura organizacional, os processos de negócio a estrutura piramidal ou hierárquica de responsabilidades e autoridades crescentes. Esses aspectos são importantes, pois, a forma como as atividades são realizadas e coordenadas serão introduzidos no sistema, tornando-o parte integrante da organização e, de certa forma, único, já que a maneira de realizar atividades é peculiar a cada Organização. Além disso, dependendo do nível hierárquico ou a especialidade que requeira o sistema, ele será estruturado de diferentes formas (LAUDON; LAUDON, 2015).
- Dimensão Humana: Na definição de SI, Ferreira (2017) incluiu pessoas como parte de um sistema. Essa afirmação corrobora com Pressman (2006) que relaciona usuários e operadores de *hardware* e *software* como elementos do sistema. Essa inclusão é importante, pois, segundo Stair e Reynolds (2015), as pessoas podem ser consideradas o principal elemento na maioria dos Sistemas de Informação, pois são as únicas capazes de aplicar o conhecimento para interpretar as informações. Para Laudon e Laudon (2015) se não houver pessoas qualificadas tanto para projetar, desenvolver, quanto para operar e saber utilizar as informações extraídas, o sistema torna-se inútil. A julgar que "o ser humano é o único capaz de resolver problemas organizacionais e converter tecnologia da informação em soluções úteis" (Idem, 2015, p. 16).
- Dimensão Tecnológica: A Tecnologia de Informação é considerada como um dos componentes mais importantes do ambiente empresarial atual, tanto que as organizações brasileiras têm utilizado ampla e intensamente essa tecnologia em seus diferentes níveis gerenciais (ALBERTIN, 2009). Ferreira (2017) denomina TI como o conjunto de todos os recursos tecnológicos necessários para produzir, armazenar e transmitir informação. E, conforme a literatura sobre o tema, os elementos básicos que compõem a infraestrutura de TI são: *hardware* (equipamento físico usado em todos os estágios de processamento dos

dados), *software* (o que faz o *hardware* funcionar), armazenamento de dados (*softwares* que organizam dados em meios físicos de armazenagem) e os recursos de telecomunicações (que interconectam os computadores em rede) (PRESSMAN, 2006; PERINI, 2009; O'BRIEN, 2011; PRADO e SOUZA, 2014; STAIR E REYNOLDS, 2015; LAUDON; LAUDON, 2015).

Como a formação de SI está relacionada à dimensão organizacional que envolve setores com atribuições diferentes, não há como existir um único tipo sistema, além disso, como afirmado por Laudon e Laudon (2015) nenhum sistema isolado tem capacidade de fornecer todas as informações que uma organização necessita. Assim, dependendo do objetivo e até do nível organizacional, uma empresa poderá implantar diferentes Sistemas de Informação. O Quadro 3 apresenta os tipos de Sistemas por nível organizacional e seus respectivos objetivos (LAUDON; LAUDON, 2015).

<span id="page-29-0"></span>

| <b>Tipo de Sistemas de</b><br>Informações                                                             | <b>Nível</b><br>Organizacional             | Objetivo                                                                                                    |
|----------------------------------------------------------------------------------------------------|--------------------------------------------|----------------------------------------------------------------------------------------------------|
| Sistema de Apoio ao<br>Executivo (SAE)                                                                | Nível<br>estratégico da<br>empresa         | Disponibilizam todas as informações necessárias ao<br>processo decisório da alta administração da empresa,<br>englobam dados e informações internas e externas<br>da<br>executam<br>empresa<br>e<br>processamentos<br>customizados.                                                                                                    |
| Sistema de<br>Informação Gerencial<br>(SIG); e Sistema de<br>Apoio a Decisão<br>(SAD)                 | Nível tático ou<br>gerencial da<br>empresa | Reportam as operações básicas da empresa através<br>de relatórios e estatísticas sobre o desempenho da<br>organização, permitindo o acompanhamento<br>e e<br>meios de produção, da produção<br>controle dos<br>propriamente dita e dos produtos e serviços gerados;<br>e auxiliam os gerentes a tomarem decisões que estão<br>fora dos procedimentos estruturados da empresa. |
| Sistemas de<br>Automação de<br>Escritório (SAE); e<br>Sistema de Trabalho<br>do Conhecimento<br>(STC) | Nível de<br>conhecimento                   | Permitem que os trabalhadores dos dados processem<br>os documentos da organização e executem os fluxos<br>de dados.                                                                                                    |
| Sistemas de<br>Processamento de<br>Transações (SPT)                                                   | <b>Nível</b><br>Operacional                | Registram as operações cotidianas necessárias para<br>a execução do negocio da empresa.<br>$\Gamma$ and $\Gamma$<br>0.047<br>$\sim$                                                                                                    |

**Quadro 3** - Tipos de Sistemas de Informações por Nível Organizacional

**Fonte:** Ferreira, 2017, p. 32.

Cabe destacar que além dos tipos de sistemas citados, existem outros que abrangem toda a empresa. Eles são conhecidos como sistemas integrados que simplificam os processos de negócio e tornam as organizações mais eficientes. Um desses sistemas, que segundo Ferreira (2017, p. 32), é o "principal integrador de sistemas em uma empresa", é o Sistema de Planejamento de Recursos Empresariais (ERP - *Enterprise Resource Planning*). Para Laudon e Laudon (2015) esse tipo de sistema serve para integrar as diversas atividades em um único sistema de *software,* possibilitando, com isso, que diferentes setores utilizem as informações processadas, o que resulta em eliminação de erros, retrabalhos, gastos com papeis, maior controle e etc. Diante dessas e outras vantagens advindas desses tipos de sistemas, diferentes organizações passaram a utilizá-lo, incluindo as universidades públicas (STAIR; REYNOLDS, 2015).

Todavia, como salientado por Laudon e Laudon (2015), antes de decidir sobre o sistema a ser implantado, a organização deve seguir um passo a passo (Figura 2) para resolução de problemas isolados ou agrupados nas três dimensões supramencionadas.

<span id="page-30-0"></span>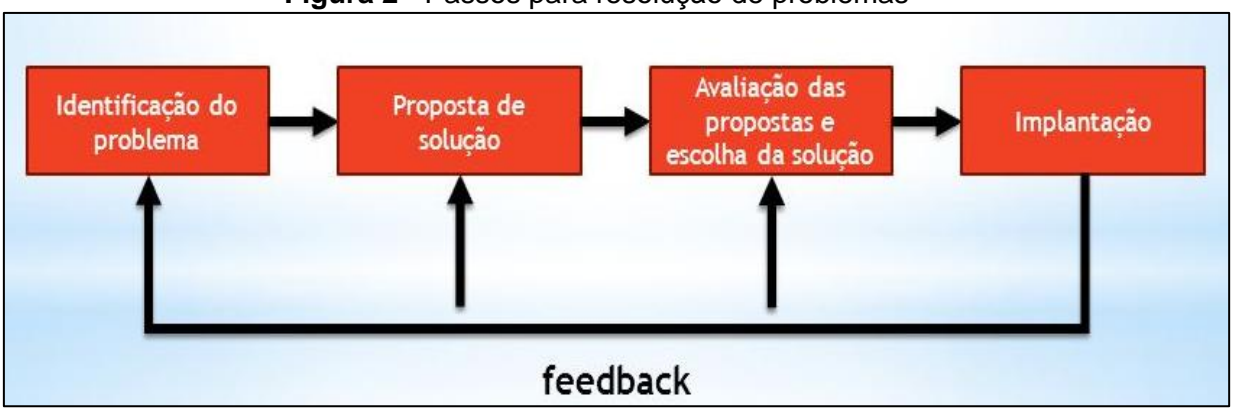

**Figura 2 -** Passos para resolução de problemas

**Fonte:** Adaptado Laudon; Laudon, 2015, p. 20

Conforme a Figura 2, o primeiro passo trata da **identificação do problema,**  que deve ser adequadamente definido pelas pessoas de uma organização antes de serem resolvidos, levando em conta que um determinado problema pode ser encarado de diferentes formas (LAUDON; LAUDON, 2015). O Quadro 4 apresenta os problemas mais comuns, de acordo com cada dimensão da instituição.

<span id="page-31-0"></span>

| <b>Dimensão</b><br>Organizacional                                                                                                    | Dimensão Humana                                                                                                    | Dimensão Tecnológica                                                                                                    |
|----------------------------------------------------------------------------------------------------|----------------------------------------------------------------------------------------------------|----------------------------------------------------------------------------------------------------|
| organizacional<br>Ambiente<br>turbulento ou em mutação;<br>Atitudes e culturas pouco<br>colaborativas:<br>Complexidade da tarefa;<br>Processos organizacionais<br>ultrapassados;<br>Recursos inadequados. | Administração deficiente;<br>Administração indecisa;<br>Ambiente de trabalho;<br>Dificuldade<br>avaliar<br>para<br>$\Omega$<br>desempenho;<br>Exigências regulatórias e legais;<br>participação<br>Falta<br>de<br>dos<br>funcionários e apoio a eles;<br>treinamento<br>Falta<br>de<br>dos<br>funcionários:<br>Incentivos inadequados. | Capacidade inadequada do banco<br>de dados:<br>Capacidade<br>insuficiente<br>de<br>telecomunicações;<br>Hardware antigo ou insuficiente;<br>Incompatibilidade<br>dos<br>velhos<br>sistemas<br>com<br>novas<br>as<br>tecnologias;<br>Mudança tecnológica acelerada e<br>falha em adotar novas tecnologias;<br>Software ultrapassado. |

**Quadro 4** - Dimensões organizacionais e seus problemas

**Fonte:** Adaptado Laudon; Laudon, 2015, p. 21.

O segundo passo consiste em **propor soluções** aos problemas identificados. Como não existe uma única solução, deve-se considerar a complexidade da inter-relação das dimensões organizacionais e levantar o maior número de soluções possíveis, pois só assim serão analisadas todas as possibilidades (LAUDON; LAUDON, 2015).

O passo seguinte envolve escolher a solução mais adequada para a empresa (**Avaliação e escolha de solução**). Nesse ponto deve ser considerado o custo, os recursos e conhecimento existentes e ainda levar em conta o tempo necessário para o desenvolvimento e implantação, a viabilidade da solução e o apoio dos funcionários e gerentes (LAUDON; LAUDON, 2015).

E, como último passo, a **implantação** da melhor solução**.** Laudon e Laudon (2015, p. 21) ressaltam que a "melhor solução é aquela que pode ser implantada". Para isso, se tratando de SI, a implantação envolve obtenção de *hardware*, desenvolvimento ou aquisição de *software*, testes em um cenário realista, documentação do *software* e gestão de mudança (reuniões, treinamentos e incentivos).

Além disso, como podem surgir outros problemas, resultando em novas soluções e consequentemente novas escolhas, após a implantação é imprescindível realizar uma avaliação ou mensuração dos resultados. (LAUDON; LAUDON, 2015). Essa avaliação pode ser realizada por meio dos atributos de

qualidade relacionados na norma internacional ISO/IEC<sup>8</sup> 25010, que define atributos de qualidades que podem ser utilizados em todas as etapas de desenvolvimento, além de um grupo específico de atributos denominado 'qualidade em uso' que só podem ser utilizados após a implantação, pois examina a qualidade do produto na visão dos usuários (SANTOS; GARCIA; SANTOS, 2020). Dessa forma, independente do estágio da implantação e, mesmo que esteja em uso, um Sistema de Informação deve ser avaliado, tendo em vista que, segundo Kleinsorge (2015), um sistema é considerado efetivo ou de sucesso se causar um impacto positivo sobre o trabalho dos indivíduos e sobre o desempenho das organizações.

Contudo, como a efetividade de um Sistema de Informação está totalmente relacionada com o *software*, torna-se útil compreender os aspectos envolvidos no seu desenvolvimento, que será abordado no próximo subtópico.

#### <span id="page-32-0"></span>2.2 PROCESSO DE DESENVOLVIMENTO DE *SOFTWARE*

Como exposto, os Sistemas de Informação são formados pela integração de diferentes componentes, sendo o *software* um deles. Segundo Sommerville (2011, p. 2), "o mundo moderno não poderia existir sem o *software*". Deveras, sem *software* os sistemas não funcionam, tanto que nas diversas abordagens e aplicações dadas a essa temática, há um consenso entre os autores sobre a essencialidade desse componente (PRESSMAN, 2006; PERINI, 2009; SOMMERVILE, 2011; WAZLAWICK, 2013; LAUDON; LAUDON 2015).

*Software* é a parte lógica do computador. É definido como um elemento de controle e integração dos sistemas (PRESSMAN, 2006; PERINI, 2009; SOMMERVILE, 2011). Além disso, ele pode ser considerado como um sistema por ser constituído de mais de um elemento. Sommerville (2011) explica que *software* é mais que programa – ele é o programa e também a documentação associada e os dados de configurações necessários para o programa operar. O autor esclarece que um sistema de *software* profissional consiste em

> Uma série de programas separados e arquivos de configuração, que são usados para configurar esses programas. Isso pode incluir

 $\overline{a}$ 

<sup>8</sup> A sigla ISO denomina a *International Organization for Standardization* que tem como função promover a padronização de normas técnicas em âmbito mundial. Já IEC é a sigla da *International Electrotechnical Commission*, organização internacional de padronização de tecnologias elétricas, eletrônicas e relacionadas.

documentação do sistema, que descreve a sua estrutura; documentação do usuário; que explica como usar o sistema; e sites, para usuários baixarem a informação recente do produto (SOMMERVILLE, 2011, p. 03).

Dada à sua complexidade, a produção de *software* é feita por meio de princípios de engenharia e do estudo da Engenharia de Software<sup>9</sup> que tem como finalidade fornecer uma estrutura para essa produção com alta qualidade. A Engenharia de *Software* se ocupa de todos os aspectos da produção de *softwares* profissionais, o que inclui:

- a. A **definição** do funcionamento desse produto focaliza "o que" será desenvolvido;
- b. O seu **desenvolvimento** focaliza "como" o *software* será desenvolvido;
- c. A sua **manutenção** focaliza as "mudanças" que ocorrerão depois que o *software* for liberado para uso.

A produção de *software* é realizada de forma sistemática e recebe o nome de processo de *software* (SOMMERVILLE, 2011). Esse processo é tão importante que Pressman (2006, p. 17) o descreve como "o alicerce da Engenharia de *Software*". Esse autor define processo como um arcabouço para as tarefas que são necessárias para construir *software* de alta qualidade. Ele esclarece também que o processo é responsável por interligar os métodos (conjuntos de tarefas) e as ferramentas (instrumentos que dão suporte automatizado aos processos e aos métodos), e possibilitar o desenvolvimento racional, controlável, oportuno e com qualidade de *softwares* de computador (PRESSMAN, 2006).

Para Sommerville (2011) processo é um conjunto de atividades relacionadas que levam à produção de um produto de *software*. Wazlawick (2013, p. 11), destaca, porém, que "processos não são apenas conjuntos de atividades, mas atividades estruturadas [que envolve] pessoas, recursos, restrições, padrões a serem seguidos, etc.". Assim, processo consiste na definição de todas as atividades necessárias para o desenvolvimento de um *software*, como também dos

 $\overline{a}$ 

<sup>9</sup> O *SWEBOK Guide* V3.0 elaborado pelo IEEE *Computer Society* define Engenharia de *Software* como a aplicação de uma abordagem sistemática, disciplinada e quantificável ao desenvolvimento, operação e manutenção de *software*. Esse guia divide Engenharia de *Software* em 15 áreas de conhecimento necessárias para trabalhar o desenvolvimento de *softwares*.

atores envolvidos em sua execução e quando e como tais atividades serão realizadas (BEZERRA, 2007; WAZLAWICK, 2013).

Devido às peculiaridades de cada sistema de *software*, não há como definir um processo único e ideal para o desenvolvimento de todos os tipos de sistema (WAZLAWICK, 2013) Isso é confirmado por Sommerville (2011, p. 7) que afirma "não existir técnicas e métodos universais na engenharia de *software* adequados a todos os sistemas e todas as empresas". O autor explica ainda que "tipos diferentes de sistemas necessitam de diferentes processos de desenvolvimento" (SOMMERVILLE, 2011, p. 6). Desse modo, cada processo deve ter seu conjunto de atividades bem definidas. Todavia, Sommerville (2011) enfatiza que há quatro atividades fundamentais que devem ser comuns a todos os processos: especificação, projeto e implantação ou desenvolvimento, validação e evolução. A Figura 3 apresenta a definição de cada uma dessas atividades.

**Figura 3 -** Atividades comuns a todos os processos de desenvolvimento de SI

<span id="page-34-0"></span>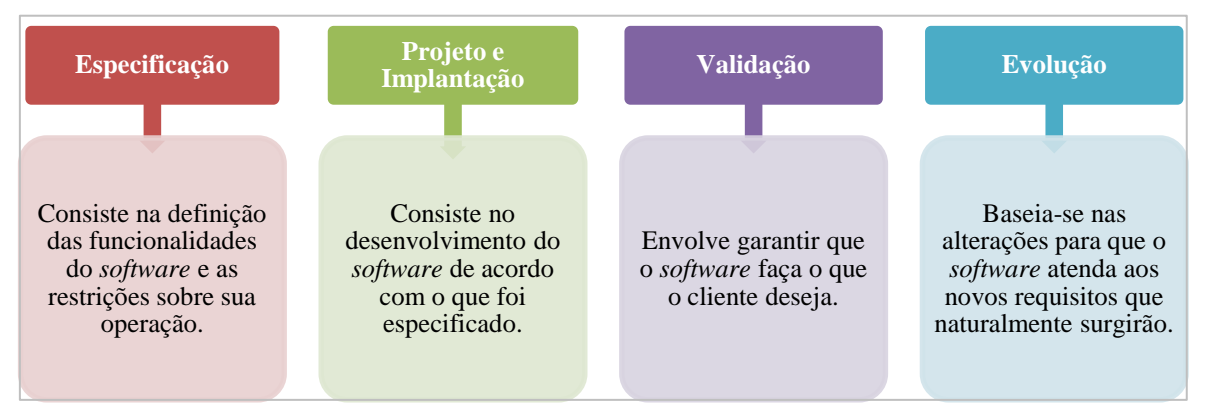

**Fonte:** Sommerville, 2011.

Com base nas informações apresentadas na Figura 3, conclui-se que, independente do processo a ser utilizado, os desenvolvedores precisam incluir em seus processos técnicas que apoiam o diálogo com os clientes e usuários para que as definições das funcionalidades e restrições do *software*, o desenvolvimento em si, os testes de validação e as adaptações sejam realizadas com qualidade e de forma profissional (SOMMERVILLE, 2011).

Ressalta-se ainda que apesar da impraticabilidade de utilizar um tipo único de processo para desenvolver diferentes *softwares*, a literatura apresenta a possibilidade de agrupá-los em categorias para, assim, poder definir modelos de processos (PRESSMAN, 2006; SOMMERVILLE, 2011; WAZLAWICK, 2013).

Pressman (2006) explica que esses modelos surgiram para estabelecer certa ordem na forma como os *softwares* são desenvolvidos e para guiar as equipes à medida que executam seu trabalho. Como esses modelos são utilizados para explicar as diferentes abordagens do desenvolvimento de *software* e descrever de forma simplificada a sequência em que as atividades do processo serão realizadas, podem ser identificados como *frameworks* ou paradigmas de processos e até como roteiros, abstrações ou regras abstratas que discriminam a forma geral de processo (PRESSMAN, 2006; SOMMERVILLE, 2011; WAZLAWICK, 2013).

Existem diversos modelos de processos de *software*, muitos são classificados como prescritivos ou tradicionais e outros como ágeis (PRESSMAN, 2006; SOMMERVILLE, 2011; WAZLAWICK, 2013; GOMES, 2014). O Quadro 5 descreve a diferença de cada categoria e apresenta alguns de seus respectivos modelos.

<span id="page-35-0"></span>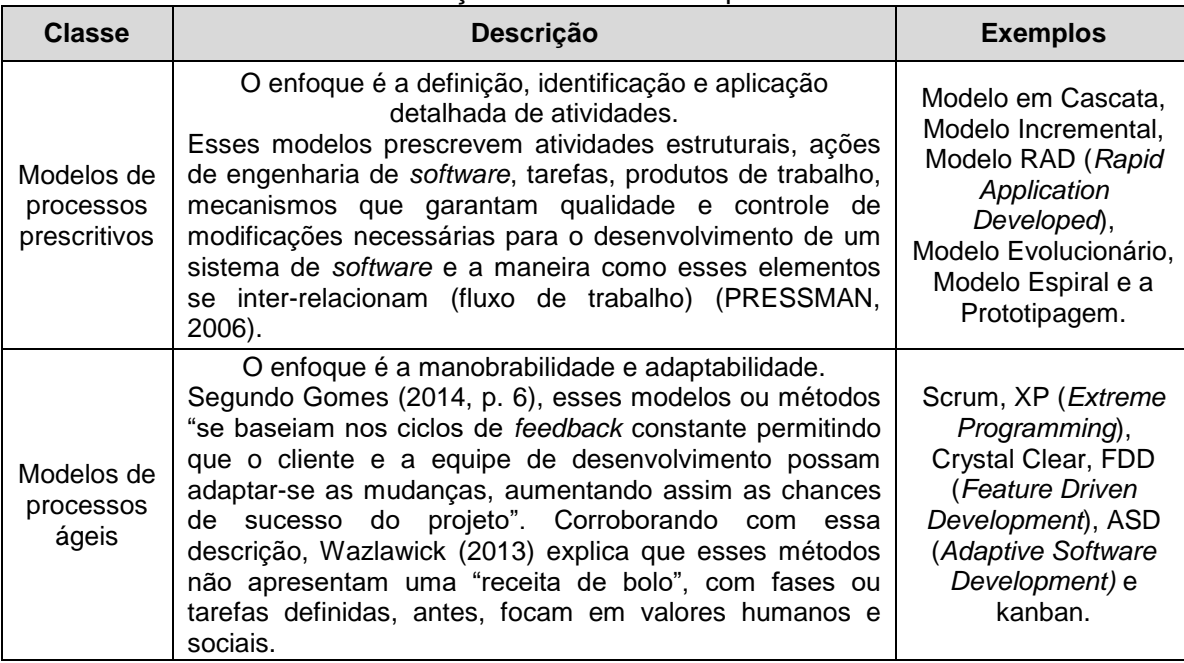

**Quadro 5** - Classificação dos modelos de processos de *software*

**Fonte:** Pressman, 2006; Sommerville, 2011; Wazlawick, 2013; Gomes, 2014.

De acordo com a literatura, não há como definir qual o melhor modelo, a julgar que cada um apresenta vantagens e desvantagens, por isso a indicação dos autores é a adaptação (PRESSMAN, 2006; BEZERRA, 2007, SOMMERVILLE, 2011; WAZLAWICK, 2013; GOMES, 2014). Com relação aos prescritivos, Pressman (2006) explica que esses modelos não são perfeitos e por isso devem ser adaptados para que seja usado efetivamente em um processo específico. Da
mesma forma, Gomes (2014) pontua que os métodos ágeis também não são completos e perfeitos, por isso, o usuário deve se sentir livre para combinar as ferramentas e aproveitar o que funcionar melhor no seu contexto.

Portanto, cabe ao desenvolvedor escolher o que for mais adequado à sua equipe e ao que será desenvolvido, podendo até mesmo, se possível, integrá-los (SOMMERVILLE, 2011; WAZLAWICK; 2013), tendo em vista que "há muito a ser ganho considerando o melhor de ambas as escolas" (PRESSMAN, 2006, p. 61). Contudo, é pertinente reafirmar que independentemente da escolha, o processo de desenvolvimento deve conter as quatro atividades básicas abordadas por Sommerville (2011): especificação, desenvolvimento, validação e evolução. Como a primeira atividade citada envolve levantamento, análise e produção de documentos de requisitos de um sistema e por esse assunto está totalmente relacionado ao objetivo geral deste trabalho, o seu aprofundamento torna-se conveniente.

## 2.3 REQUISITOS DE *SOFTWARE*

Segundo Wazlawick (2013 p. 92) requisitos de *software* é a "expressão mais detalhada sobre aquilo de que o usuário ou cliente precisa em termos de um produto de *software*". Os requisitos descrevem o que o sistema deverá fazer e determinam as suas restrições, assim, o levantamento e a análise de requisitos é condição básica para o desenvolvimento de um *software* efetivo, haja vista que um sistema que não faz o que o cliente ou usuário deseja ou não resolve suas reais necessidades, mesmo que contenha enormes recursos, não tem utilidade (PRESSMAN, 2006; FALBO, 2012; WILDT *et al*, 2015). Dessa forma, é de fundamental importância coletar, detalhar, documentar e validar os requisitos (serviços e restrições) a serem incorporados em um sistema, e esse tratamento sistemático é conhecido por engenharia de requisitos de *software* (IEEE, 2014; SOMMERVILLE, 2011).

A Engenharia de Requisitos (ER) é um campo da Engenharia de *Software* responsável pelo conjunto organizado de atividades que visa à derivação, avaliação e manutenção de requisitos ao longo do ciclo de vida de *software* (FALBO, 2012). Pressman (2006, p. 117) afirma que a ER estabelece "uma base sólida para o projeto e a construção" desses produtos, pois fornece mecanismos capazes de produzir documentos minuciosos de requisitos do que o sistema fará ou quais problemas ele resolverá (PRESSMAN, 2006; SOMMERVILLE, 2011).

Para Pressman (2006) o processo de Engenharia de Requisitos é constituído de sete atividades que podem ocorrer em paralelo e intercalado, a saber: concepção, levantamento, elaboração, negociação, especificação, validação e gestão. Já para Sommerville (2011) o processo é formado por quatro atividades principais: estudo da viabilidade, elicitação e análise de requisitos, especificação de requisitos e validação de requisitos. O Quadro 6 apresenta resumidamente os objetivos das etapas em cada abordagem.

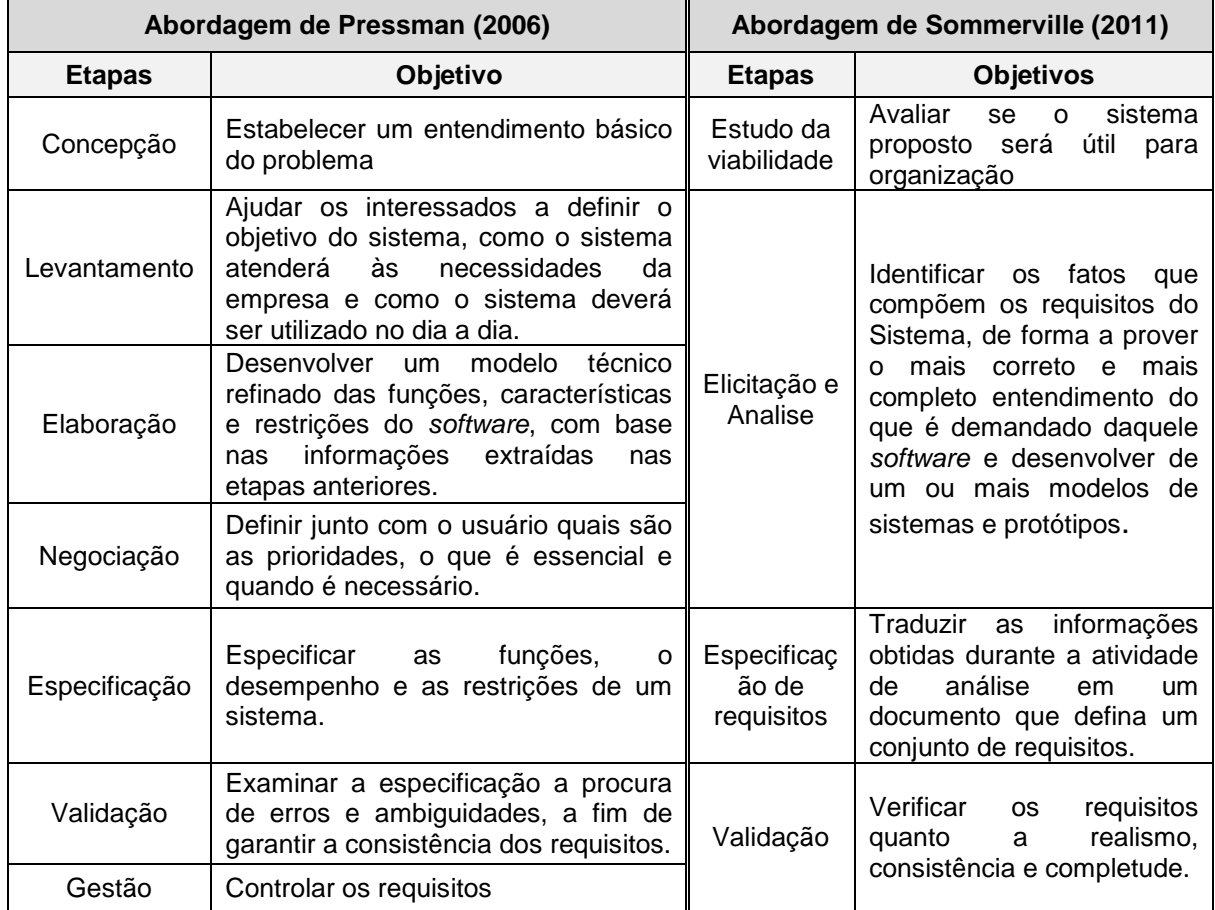

**Quadro 6 -** Processo de Engenharia de Requisitos

**Fonte:** Adaptado de Pressman, 2006; Sommerville, 2011.

Apesar das abordagens apresentarem um número diferente de etapas (Quadro 6) elas não divergem. As diferenças não passam de complementos, o que confirma o caráter adaptativo e interativo das atividades de Engenharia de Requisitos. Para este trabalho, será utilizada a abordagem de Sommerville (2011).

### 2.4 PRINCIPAIS ATIVIDADES DA ENGENHARIA DE REQUISITOS

De acordo com a abordagem de Sommerville (2011), as atividades de ER são iniciadas com o estudo de **viabilidade.** Essa atividade é importante, pois consiste em avaliar sob o ponto de vista operacional, técnico, econômico e organizacional se o desenvolvimento do *software* é exequível. Em caso afirmativo, o processo prossegue com o levantamento ou **elicitação e a análise** que é a fase de descobrir os requisitos e estruturá-los. Essa etapa consiste, primariamente, em buscar, junto aos usuários e clientes, quais são as funções que o sistema deve realizar e as restrições sob as quais ele deve operar (WAZLAWICK, 2011). Muitas dessas funções e restrições farão parte da funcionalidade do sistema, por isso esses requisitos são chamados de funcionais e não funcionais. Os Requisitos Funcionais (RF) referem-se às funções que o sistema deve ter ou que deverá realizar e os Requisitos Não funcionais (RNF) consistem nas restrições do sistema e estão relacionados às características ou propriedades do produto (WAZLAWICK, 2011).

A fim de orientar o procedimento na fase inicial, Wazlawick (2011) faz uma interessante analogia ao comparar o sistema a ser desenvolvido com uma floresta. O autor explica que no primeiro momento de exploração de uma floresta não é coerente entrar e estudar planta por planta, porque assim não será possível adquirir uma visão do todo. Da mesma forma, a extração é a etapa da exploração e descoberta, de entender a extensão do que o sistema deve fazer, mas sem detalhar (WAZLAWICK, 2011; SOMMERVILLE, 2011). Assim, nessa fase o responsável pelo levantamento deve identificar os interessados ou *stakeholders* e seus papeis na organização, compreender os objetivos gerais do negócio e levantar informações do contexto do desenvolvimento, como o domínio da aplicação e os sistemas que estão em uso, para poder ter uma visão geral do que deve ser feito (FALBO, 2012).

Cabe esclarecer que o termo s*takeholder* é definido como qualquer grupo ou indivíduo que afeta ou pode ser afetado pela realização dos objetivos de uma organização, e que possuem reconhecidamente, direito sobre a organização. Moura (2016) caracteriza oito tipos de *stakeholders* em empresas públicas: Cidadãos, Público Interno, Governo, Acionistas e Investidores; Parceiros;

Fornecedores, Sociedade (comunidades e organizações da sociedade civil) e outros. Neste texto o termo será utilizado para se referir à equipe responsável pela realização dos processos seletivos que, por sua vez, são os principais usuários dos sistemas de seleção e maiores interessados pelo sistema proposto.

Como a extração de requisitos não é uma tarefa fácil, já que os *stakeholders* podem não ter uma ideia precisa do sistema que requerem, ou ter dificuldades em descrever o que realmente querem, ou ainda possuírem pontos de vista diferentes sobre o problema e ter ideias divergentes quanto à utilização do sistema, a literatura descreve diferentes técnicas que podem ser empregadas nessa etapa e facilitar o processo de identificação. Dentre estas, destacam-se: entrevistas, questionários, cenários, etnografia, *workshop*, casos de uso, investigação de documentos e reutilização de requisitos (PRESSMAN, 2006; SOMMEVILLE, 2011; FALBO, 2012; WAZLAWICK, 2013). O Quadro 7 descreve de forma sucinta algumas dessas técnicas:

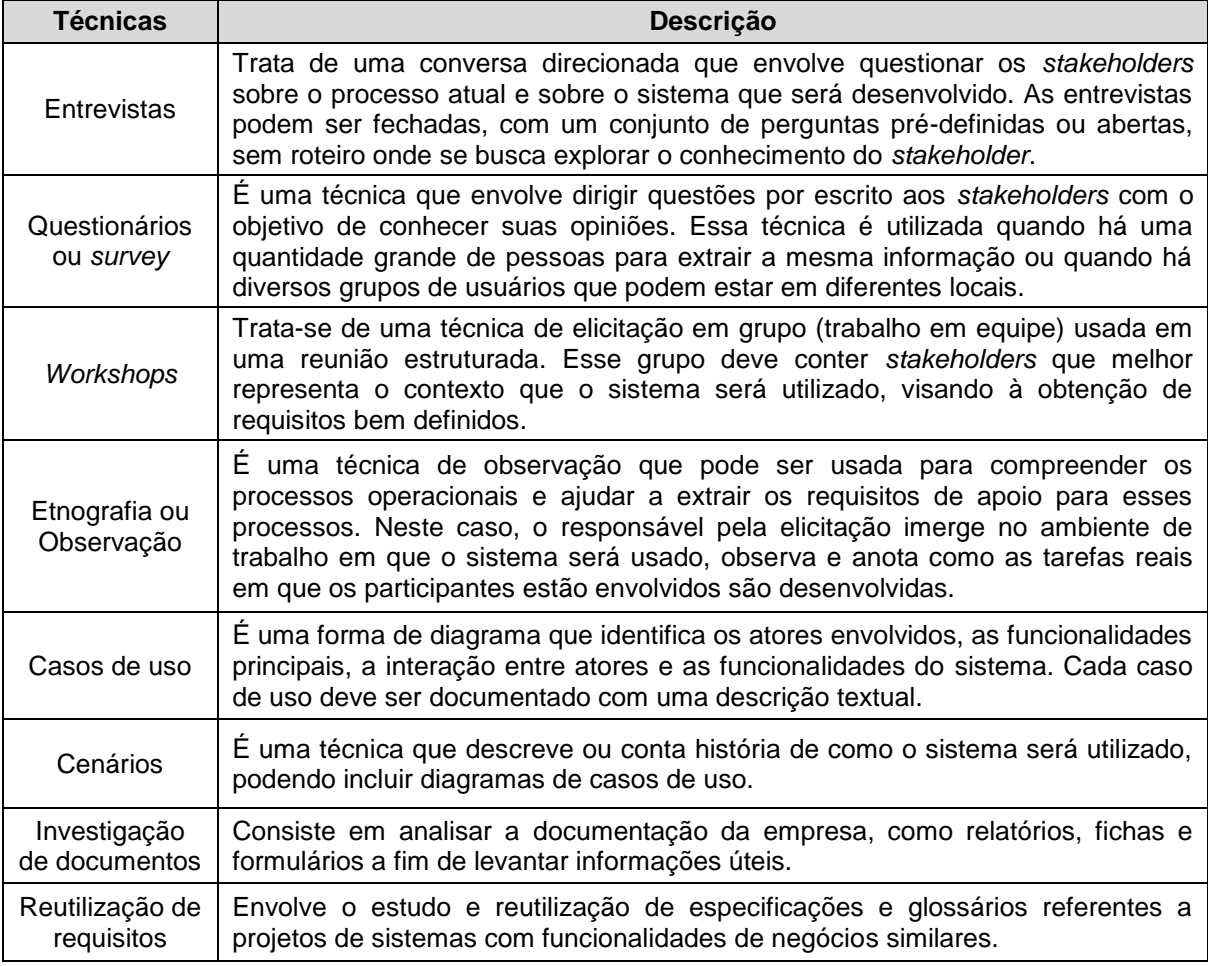

**Quadro 7** - Técnicas para elicitação de requisitos

**Fonte:** Adaptado de Pressman, 2006; Sommerville, 2011; Falbo, 2012.

Decerto, não existe uma técnica de extração padrão e muitas delas podem ser complementares, assim, o responsável deverá avaliar cada caso e escolher o melhor conjunto de técnicas a serem aplicadas.

Após a extração do requisito vem à análise que consiste em descobrir problemas, incompletude e inconsistências. Para facilitar essa atividade, é necessário registrar as informações levantadas em um documento. Esse registro não precisa ser aprofundado, mas, espera-se que esteja razoavelmente completo em extensão, a fim de possibilitar uma análise aprofundada (WAZLAWICK, 2011; SOMMERVILLE, 2011). Durante a análise é realizada a classificação e organização dos requisitos em grupos coerentes, como também a negociação com os *stakeholders* a fim de definir quais são os requisitos mais importantes, os prioritários.

Depois da descoberta, organização, classificação e negociação, inicia a fase de **especificação.** É a fase de traduzir as informações obtidas na etapa anterior em um documento que defina de alguma forma-padrão, seja por meio de linguagem textual, na forma de diagramas $10$  ou em ambas as formas, o conjunto de requisitos (WAZLAWICK, 2011; SOMMERVILLE, 2011). A especificação de requisitos ou documento de requisitos de *software* "é uma declaração oficial de o que os desenvolvedores do sistema devem implementar" (SOMMERVILLE, 2011, p. 63). Por tratar de um documento a ser utilizado por diferentes usuários, os requisitos funcionais deverão ser escritos de forma que todos possam entender e com abstração. Falbo (2012, p. 75) explica que "a abstração consiste na seleção que um observador faz de alguns aspectos de um assunto, em detrimento de outros que não demonstram ser relevantes para o propósito em questão". Ou seja, ao documentar os requisitos, o responsável deve se concentrar nos aspectos principais e ignorar aqueles que não tenham relevância.

E, a fim de evitar incompreensão dos requisitos escritos em linguagem natural, Sommerville (2011) recomenda seguir algumas diretrizes, como usar uma padronização própria para descrever os requisitos em todo o documento, aplicar uma linguagem consistente para facilitar a identificação entre requisitos obrigatórios

 $\frac{10}{10}$  Diagramas são representações gráficas do modelo parcial de um sistema. Segundo Falbo (2012) a UML (*Unified Modeling Language*) provê diversos diagramas que podem ser utilizados na modelagem de requisitos como os Diagramas de Classes, Diagramas de Casos de Uso, Diagramas de Gráfico de Estados, Diagramas de Atividades, Diagramas de Interação e Diagramas de Pacotes.

e os desejáveis, utilizar uma única forma de destacar o que for fundamental (cores, negrito ou itálico) e evitar (não utilizar) jargões, siglas e acrônimos. Além disso, o documento deve conter um glossário para definição de termos técnicos, visto que os usuários podem ser de áreas diferentes e não tem a obrigatoriedade de conhecer todos os termos. Cabe salientar também que a especificação de requisitos se limita a descrever o comportamento externo do sistema e suas restrições operacionais, não sendo necessário incluir e muito menos se preocupar com a forma como o sistema será projetado ou implantado (SOMMERVILLE, 2011).

Para Sommerville (2011) as etapas da elicitação, análise e especificação é um processo interativo e cíclico (Figura 4) que só termina quando o documento está completo. Esse ciclo é constituído da (1) descoberta de requisitos, da (2) classificação e organização de requisitos, da (3) priorização e negociação de requisitos e da (4) especificação de requisitos.

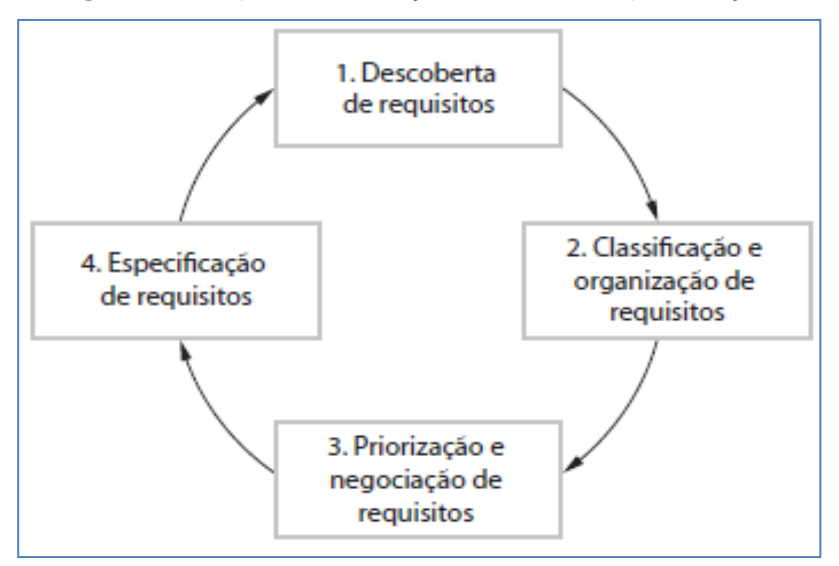

**Figura 4** - Etapas da elicitação, análise e especificação.

**Fonte**: Sommerville, 2011, p. 71.

Com a finalização do ciclo, inicia a etapa de **validação**. Essa fase refere-se à constatação de que os requisitos realmente expressam as necessidades reais do cliente ou *stakeholders*. Segundo Pressman (2006), a etapa da validação consiste em examinar a especificação a fim de garantir que não haja ambiguidades, erros de conteúdo ou de interpretação, inconsistências, omissões, além de requisitos conflitantes ou inatingíveis. O autor afirma que o principal dispositivo de validação de requisitos é a revisão técnica formal ou inspeção que deve ser realizada por uma equipe SQA (*Software Quality Assurance*), composta pelos interessados no SI e aqueles que o desenvolverão. Essa equipe tem a responsabilidade de filtrar ou purificar as "impurezas no documento" a fim de garantir a qualidade (PRESSMAN, 2006).

Dada à importância da documentação de requisitos na elaboração de um *software*, é pertinente ressaltar, conforme a Figura 5, que esse documento só poderá ser considerado pronto após a conclusão da etapa de validação, haja vista que sem a revisão não haverá como garantir a qualidade, o que poderá resultar num produto inútil.

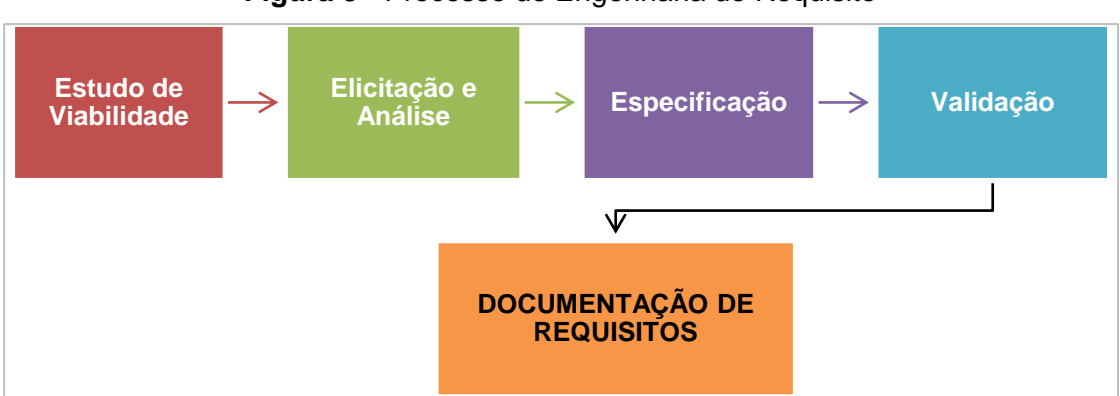

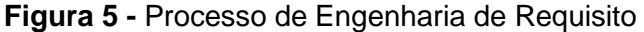

Assim, a produção do Documento de Requisitos é de suma importância para a elaboração do sistema de gestão tencionado. No entanto, como um Sistema de Informação só é considerado útil se resolver as reais necessidades dos usuários, cabe realizar uma abordagem sobre o ambiente no qual o sistema é destinado, a fim de identificar as regras que norteiam os certames de ingresso nos cursos de graduação das universidades públicas federais, como também compreender os processos seletivos aplicados na instituição que o sistema é proposto.

**Fonte:** Sommerville, 2011.

## **3 ACESSO AO ENSINO SUPERIOR**

O direito de todo cidadão brasileiro independente de sua classe social, raça e gênero ter acesso à educação incluindo em nível superior, e o dever do Estado de garantir o acesso aos níveis mais elevados do ensino é uma conquista recente, estabelecida há pouco mais de trinta anos quando foi promulgada a Constituição Federal (CF) de 1988.

Com o estabelecimento dessa norma, a partir da década dos anos 1990 foram criadas uma série de políticas públicas que visava à democratização do acesso, o que contribuiu para a ampliação da oferta de vagas e cursos, todavia, e, talvez por conta da herança da política colonizadora de Portugal que concentrava a formação superior na metrópole e da visão segregadora por parte da elite brasileira que considerava mais apropriado que os estudos superiores fossem realizados na Europa (FÁVERO, 2006), o acesso ao ensino superior continuou restrito, tanto que nos dados mais recentes sobre a condição de vida da população brasileira divulgados pelo IBGE (2019), somente 16,5% da população de 25 anos ou mais de idade possuíam graduação completa em 2018.

Com base nesse pressuposto, esse capítulo fará uma abordagem numa perspectiva histórica dos elementos que contribuíram para a concepção atual sobre o acesso ao ensino superior nas universidades públicas<sup>11</sup> brasileiras, como também os desafios que essas organizações enfrentam quanto à gestão e os tipos de processos seletivos utilizados como critérios de acesso aos seus cursos de graduação, incluindo aqueles utilizados pela Universidade Federal do Recôncavo da Bahia.

# 3.1 A QUESTÃO DO ACESSO E AS UNIVERSIDADES PÚBLICAS

 $\overline{a}$ 

No período colonial do Brasil, a Campanha de Jesus ofertava cursos propedêuticos de ensino superior, que dava acesso à Universidade de Coimbra, assim, após a conclusão desses cursos, famílias com bom poder aquisito enviavam

 $11$  É oportuno esclarecer que a educação superior brasileira é ministrada nas esferas públicas (federal, estaduais e municipais) ou privada e em diferentes instituições de ensino superior como Centros Universitários, Faculdades, Institutos Federais de Educação (IF), Centros Federais de Educação Tecnológicas (CEFET), além das Universidades, todavia, os dados apresentados nesta pesquisa focalizarão as Universidades públicas federais, salvo algumas exceções devidamente identificadas.

seus filhos para continuar seus estudos em Portugal (SANTOS, 2017). Com a transferência da monarquia portuguesa para o Brasil, em 1808, viu-se a necessidade de implantar o ensino superior no país, com isso, foi criado no mesmo ano o curso Médico de Cirurgia na Bahia e no Rio de Janeiro (sede da monarquia portuguesa) e em 1810, o curso de Engenharia no estado sede.

Todavia, é importante ressaltar que esses cursos, além de serem totalmente controlados pelo poder central, inclusive a proposta curricular, pois a lei de criação continha os livros e tratados que os docentes deveriam usar para ministrar suas aulas, tinham como único objetivo formar profissionais liberais e burocratas para o Estado (SAMPAIO, 1991; CUNHA, 2007) o que, por sua vez, possibilitava aos diplomados a ocupação de posições privilegiadas no limitado mercado de trabalho existente, bem como prestígio social.

A característica restritiva e excludente desses cursos pode ser confirmada pela regra estabelecida na Carta Lei de 04 de dezembro de 1810 que criava, no Rio de Janeiro, a Academia Real Militar onde eram ministrados os cursos voltados à Engenharia, que diz:

> Os discipulos que quizerem ser admittidos [...] serão obrigados a pedirem a sua admissão á Junta Militar, que mandará proceder ao exame do que sabem em arithmetica; **sendo todos obrigados** a terem ao menos 15 annos de idade, e **a darem conta das quatro primeiras operações, sem o que a Junta não poderá concederlhes a sua admissão**. **Os que souberem a lingua latina, grega, e as linguas vivas, occuparão os primeiros logares nas aulas**, **e srão os seus nomes postos nos primeiros logares nas listas que se publicarem da sua matricula**, e quando forem depois despachados, terão preferencia na mesma antiguidade (sic) (BRASIL, 1810), (grifos nosso).

Na perspectiva atual, essa exigência é bem simplista, todavia, ao considerar que naquela época o acesso à educação primária era extremamente limitado, já que o primeiro decreto que tratava de criação de escolas de primeiras letras só foi publicado anos depois (BRASIL, 1827), tal exigência era contraproducente. Além do que, definir em norma a obrigatoriedade em dar total destaque àqueles que detinham um nível melhor de conhecimento, limitava, confinava e excluía os demais, que passavam a não se sentir parte do meio.

No período imperial foram criados novos cursos de ensino superior e novos locais de oferta, como os cursos jurídicos instituídos no Rio de Janeiro, em São Paulo e Pernambuco, posteriormente transformados em Faculdades de Direito e o curso de Farmácia em Minas Gerais. O surgimento desses cursos e dos novos locais de oferta propiciou uma relativa melhora no acesso ao ensino superior, visto que os cidadãos poderiam optar em não sair do país a fim de obter um nível mais elevado de instrução. Entretanto, tal acesso continuava restrito, pois como Santos (2017, p. 52) esclarece, a Constituição Federal, de 1824, assegurava instrução gratuita aos cidadãos, que na época era constituída somente por "uma pequena parcela da população que pertencia à elite econômica (...) excluindo-se daí os negros, os indígenas e até as mulheres".

Além da restrição de acesso a tais cursos, outro ponto que repercute negativamente a implantação do ensino superior brasileiro está relacionado com o fato desses cursos serem ofertados em faculdades isoladas e não em universidades, diferente do que ocorria em outros países da América como o Peru que teve sua primeira universidade fundada no ano de 1551, a Argentina em 1613, os EUA em 1636, o Canadá em 1663, a Venezuela em 1721, a Bolívia em 1832, o Chile em 1842 e o Paraguai em 1890.

Nesse aspecto, Martins (2002, p. 1) destaca que no Brasil, "a elite detentora do poder não vislumbrava vantagens na criação de universidades", o que pode ser comprovado pelo fato de dezenas de projetos propostos para criação de universidades entre o período de 1808 e 1882 não terem sido aprovados, sendo que nem mesmo a proposta apresentada pelo Imperador em criar duas universidades, uma no norte e outra no sul do país, teve êxito (Idem; FÁVERO, 2006).

A mudança de regime político de Monarquia para República ocorrida em 1889, não alterou, em princípio, a forma de pensar da elite detentora de poder com relação a criar universidades públicas. Isso é evidenciado pelo fato de já existirem universidades privadas no Brasil, sendo a primeira criada em 1909 no estado do Amazonas (desativada em 1926 e reativada como Universidade Federal em 1962), a segunda criada em 1911 em São Paulo (fechada em 1917) e a terceira instituída em 1912 no Paraná (desmembrada em faculdades isoladas em 1918 e federalizada em 1951), mas somente 31 anos após o fim da monarquia ter surgido à primeira universidade criada legalmente pelo Governo Federal, a Universidade do Rio de Janeiro que incorporava a Escola Politécnica, a Faculdade de Medicina e a Faculdade de Direito (BRASIL, 1920; SAMPAIO, 1991; FÁVERO 2006).

Destaca-se ainda que apesar da justaposição dessas faculdades fluminenses em uma universidade, somente no ano 1931, uma década após ser instituída, a universidade do Rio de Janeiro foi organizada como unidade universitária (BRASIL, 1931a-b). Além disso, demorou ainda mais de duas décadas após a criação $^{12}$  dessa universidade para surgirem a segunda e a terceira universidades públicas federais de ensino superior (UFES) do país, a Universidade Rural do Rio de Janeiro (BRASIL, 1943) e a Universidade da Bahia (BRASIL, 1946).

Em 1964, ano que iniciou a ditadura militar, o Brasil tinha 22 Universidades Federais, sendo que mais da metade delas (54%) foram instituídas entre os anos 1960 e 1962. Dado tal aumento, é possível depreender que um maior número de brasileiros passou a ter acesso a um nível mais elevado de ensino, porém, é apropriado reiterar, que esse acesso continuava restrito a um grupo de cidadãos com notória instrução acadêmica, pois desde a criação da primeira universidade no Rio de Janeiro até esse período, o critério de acesso envolvia conhecimento da língua francesa e da alemã (ou inglesa) e de conhecimentos específicos nas áreas que o candidato pretendia cursar, como constam os artigos 80 e 81 do Decreto nº 11.530, de 18 de Março de 1915, que diz

> O exame vestibular comprehenderá prova escripta e oral. A primeira consistirá na traducção de um trecho facil de um livro de litteratura franceza e de outro de autor classico allemão ou inglez, sem auxilio de diccionario. Paragrapho unico. E' prohibida a inclusão do titulo dos livros que servirão para exame, no Regimento Interno ou nos programmas dos cursos. Art. 81. A prova oral do exame vestibular versará sobre Elementos de Physica e Chimica e de Historia Natural, nas Escolas de Medicina; sobre Mathematica Elementar, na Escola Polytechnica, e sobre Historia Universal, Elementos de Psychologia e de Logica e Historia da Philosophia por meio da exposição das doutrinas das principaes escolas philosophicas, nas Faculdades de Direito (sic) (BRASIL, 1915, s/p).

Essa exigência perdurou até o ano de 1968, quando foi sancionada a Lei 5.540, de 28 de novembro de 1968, conhecida como Reforma Universitária de

 $12$  Nesse contexto foram criadas as universidades estaduais de Minas Gerais (1927), de São Paulo-USP (1934) e de Porto Alegre (1934) e a municipal do Distrito Federal (1935). As estaduais de Minas Gerais e de Porto Alegre foram federalizadas nos anos 1949 e 1950, respectivamente e a do Distrito Federal foi extinta em 1939.

1968, que entre diversas mudanças, estabelecia como critério de acesso ao ensino superior o conhecimento obtido no ensino médio, o que, sem dúvida possibilitou uma ampliação no acesso a cursos superiores. E essa ampliação foi se intensificando nos anos que se seguiram, ao passo que outras universidades foram instituídas ou incorporadas pelo Governo Federal, tanto que no ano da promulgação da Constituição Federal vigente, o Brasil já possuía um total de 36 universidades federais, como apresentado na Figura 6.

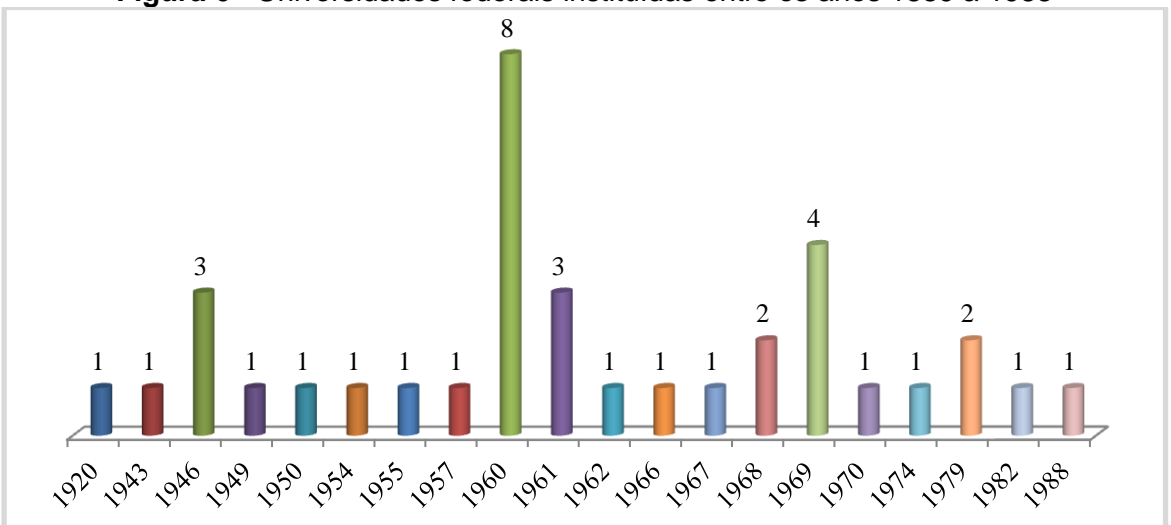

**Figura 6 -** Universidades federais instituídas entre os anos 1889 a 1988

De acordo com os dados apresentados pelo Instituto Nacional de Estudos e Pesquisas Educacionais Anísio Teixeira (INEP, 2019), até o ano 2018 havia 63 Universidades Federais em funcionamento no território brasileiro, além de instituições de ensino superior com a mesma denominação nas esferas estaduais (40), municipais (04) e privadas (92). As universidades federais ofertaram nesse ano 376.903 vagas distribuídas entre 4.912 cursos de graduação, o que representa uma expansão significativa do ensino superior brasileiro comparado com anos anteriores. A Figura 7 apresenta a expansão do número de cursos (eixo à esquerda) e de vagas (eixo à direita) ofertados nas UFES entre os anos de 1991 e 2018.

**Fonte:** Barroso; Fernandes, 2006.

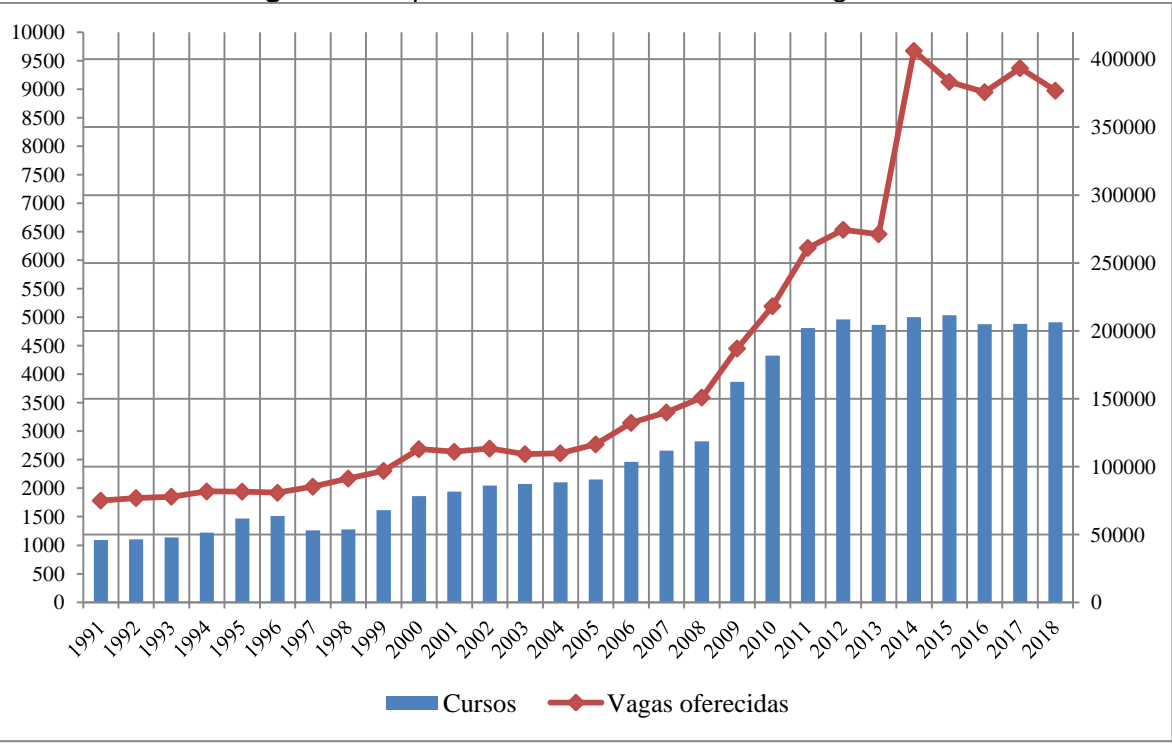

**Figura 7 -** Expansão da oferta de cursos e vagas das UFES

**Fonte:** Sinopses estatísticas da educação superior – Graduação, 1991 a 2018.

Um fato importante a considerar é que essa expressiva expansão não foi (e nem tem sido) suficiente para atender à crescente demanda por um nível de educação mais elevado, já que a cada ano, o número de postulantes com interesse em ingressar nas UFES tem sido superior ao número de vagas oferecidas (SANTOS, 2017). No ano em destaque, por exemplo, 3.857.044 candidatos se inscreveram para concorrer as 376.903 vagas ofertadas nos cursos de graduação na modalidade presencial ou à distância das Universidades Federais, o que significa que se cada candidato ocupasse uma dessas vagas, ainda assim, 90,2% dos inscritos não teriam acesso (INEP, 2019).

Por conta desse cenário desproporcional entre candidatos/vagas, aqueles que possuem capital cultural e social, além do econômico, ou, em outras palavras, que acumulam desde a infância conhecimentos apreendidos em sua educação familiar por meio de leituras, visitações a museus, cinema de artes, exposições, bibliotecas e que possuem maior disposição para o aprendizado e para a concentração e disciplina por se acostumarem "a ver o pai lendo jornal, a mãe lendo um romance, o tio falando inglês fluente, o irmão mais velho que ensina os segredos do computador brincando com jogos" (BOURDIEU, 2010; SOUZA, 2009,

p. 20), e ainda aqueles que são considerados excepcionalmente 'talentosos' acabam tendo extraordinária vantagem no acesso, constituindo, com isso, um grande desafio para a gestão pública.

Assim, torna-se necessário entender o que envolve gerir uma universidade pública e o que se tem feito para, ainda que não em sua completude, já que a oferta de vagas é menor que a procura, cumprir a regra constitucional de possibilitar que cidadãos brasileiros, independente de sua classe social, raça e gênero, tenham acesso à educação superior.

# 3.2 OS DESAFIOS DA GESTÃO UNIVERSITÁRIA

A Universidade Pública Federal nasceu elitista e extremamente controlada pelo Estado, mas, por conta de alterações políticas, econômicas, sociais, culturais, científicas e até tecnológicas ocorridas no Brasil ao longo do centenário de sua existência, essas organizações foram sofrendo modificações quanto à sua finalidade, atuação, procedimentos, concepções e até a forma como se organizam e administram seus recursos. Essas vicissitudes causaram uma metamorfose nas universidades, transformando-as em organizações complexas que precisam atender a diferentes e até controversas demandas, que resultam em embaraço, inquietação e também constrangimentos. Nesse sentido, Chaimovich (2006) apresenta uma interessante descrição sobre as universidades, ao afirmar

> Esta instituição precisa, entre outras coisas e ao mesmo tempo, ser contemplativa e crítica, manter distância para ver o todo e se aproximar à realidade imediata, formar o jovem e cultuar o passado, preservar tradições e quebrar paradigmas, tratar da técnica e pensar nos limites éticos da tecnologia. Viver esse universo rico, complexo e contraditório, mantendo a integridade da instituição causa, sim, mal-estar (idem, p. 12).

É importante salientar, que pela própria função social das universidades públicas, como "sistemas abertos que influenciam e sofrem influência do meio em que se encontram" (BERNARDES; ABREU, 2004, p. 2) é natural que essas constantes mutações ocorram, fazendo com que os dilemas enfrentados por tais instituições, como os retratados por Chaimovich (2006), passem a ser vistos como parte da constituição universitária.

No entanto, essas transformações têm demandado uma mudança na forma como as universidades são geridas, exigindo uma gestão estratégica e eficiente.

Essa novo modelo de gestão é essencial haja vista que essas instituições precisam acompanhar as mudanças no cenário político, econômico e social e, ao mesmo tempo, cumprir sua obrigatoriedade quanto (1) a aplicação do princípio da indissociabilidade entre ensino, pesquisa e extensão; (2) ao cumprimento das exigências constitucionais envolvendo os princípios basilares da administração pública: legalidade, impessoalidade, moralidade, publicidade e eficiência e; (3) a adoção e adequação das constantes políticas governamentais.

Vale destacar também, que além das obrigações e pressões advindas do ambiente externo e das mudanças, positivas ou não, ocasionadas por tais exigências, a complexidade da gestão universitária é aumentada devido a ter como partes interessadas um público interno e externo com divergentes ideias e opiniões e, ainda assim, ter que tomar decisões estratégicas de forma colegiada (RIBEIRO, 2017).

A questão do acesso ao ensino superior é um exemplo claro da dificuldade enfrentada pela gestão universitária em tomar decisões estratégicas. Nesse aspecto, a gestão, ao tentar estabelecer os parâmetros para o ingresso de novos estudantes, se confronta com ideias divergentes advindas de seu público, no qual de um lado encontram-se aqueles que, assim como Tinto (2012), defendem que as universidades públicas devam ser as principais responsáveis pela promoção de ações que assegurem o ingresso, além da permanência e do êxito de estudantes de diferentes estratos sociais, raça e gênero; e, do outro lado, aqueles que pensam similar a Castro (2001, p. 112) que o acesso ao ensino superior está "condenado à meritocracia" e que as universidades nada têm a fazer, já que o problema é proveniente da falta de qualidade dos níveis primários e secundários de educação disponível a maioria da população. Assim, definir e decidir o melhor caminho tornase um desafio incontestável.

Diante dessa complexidade a "gestão tornou-se um instrumento de grande importância [nessas] organizações" haja vista que as decisões tomadas pelos administradores podem impactar positiva ou negativamente a condição institucional (GOMES *et al;* 2013, p. 3). Dessa forma, tem se tornado cada vez mais crucial que gestores universitários tenham conhecimentos teóricos e práticos relacionados à gestão, como também ousadia, coragem e rigor ético para atuar de forma coerente, sensata e assertiva (KRASILCHIK, 2008).

Schlickmann (2013, p. 52) define gestão universitária como o "processo de planejar, organizar, liderar e controlar o trabalho dos membros das organizações de educação superior, e de usar todos os seus recursos disponíveis para atingir seus objetivos". E para que isso ocorra, é exigida da gestão a criação de mecanismos que favoreça a adequação das políticas externas às normas institucionais e a implantação de suas próprias políticas, além da definição de projetos estratégicos de curto, médio e longos prazos para alcançar os objetivos traçados e o estabelecimento de planos alternativos para situações inesperadas a fim de controlar seu próprio percurso (KRASILCHIK, 2008).

A implementação desses elementos é de fundamental importância, pois como afirmado por Oliveira (2014, p. 61), tais instrumentos possibilitam aos gestores "estabelecer a melhor direção a ser seguida pela instituição pública, e [permite] maior grau de interação com o ambiente, onde estão os fatores não controláveis pela referida instituição". Assim, a gestão universitária precisa definir projetos e planejamentos estratégicos a fim de direcionar a instituição, caso contrário, não haverá cumprimento de objetivos e metas e muito menos atendimento das expectativas dos *stakeholders*.

Contudo, torna-se pertinente esclarecer que apesar do exercício desse tipo de gestão utilizar muitos conceitos e práticas da administração empresarial, por tratar de uma organização complexa e peculiar, onde seu funcionamento muitas vezes se distancia de outras realidades organizacionais, é requerido dos gestores novas competências e habilidades que muitas vezes não são encontradas nas teorias administrativas existentes. Reforçando essa ideia, Meyer Jr. e Lopes (2015) afirmam que a administração das universidades exige gestores

> Capazes de combinar, em suas práticas, arte e ciência, racionalidade e intuição, criatividade e inovação, [além de] coragem e sensibilidade suficientes para tomar decisões que não necessariamente encontram respaldo nos modelos racionais importados do setor empresarial (Idem; 2015, p. 41).

Essa exigência por si só já é desafiadora, considerando que a gestão universitária é formada, na grande maioria, por docentes da instituição que possuem pouco tempo para as atividades de gestão, já que necessitam conciliar esse tempo com atividades de docência. Isto posto, pode-se depreender que um dos maiores desafios a ser enfrentado pela gestão universitária é decidir, ou, como constatado por Krasilchik (2008), discernir quando é preciso mudar e se adaptar às mudanças exigidas pelas diferentes clientelas e quando deve demonstrar autoridade para enfrentar e resistir às pressões consideradas inadequadas.

Não obstante, como as universidades influenciam e sofrem influência do ambiente que as contornam, há determinadas mudanças que não apresentam escolhas, como é o caso das Tecnologias de Informação (TI). Nesse sentido, Garcia (2004, p. 35) afirma que a evolução dessas tecnologias promoveram sucessivas mudanças na sociedade e na cultura, a ponto de influenciar "quase todos os campos do agir humano e do saber social, sobretudo, nas relações entre educação, sociedade e trabalho". Assim, como a tecnologia modificou, e vem modificando, os hábitos da sociedade, das organizações e das pessoas, sua incorporação no ambiente universitário seria inevitável, exigindo da gestão novos conhecimentos para poder adequá-la ao meio acadêmico.

Além disso, em virtude da alteração da regra constitucional que passou a exigir da gestão universitária, como parte da Administração Pública, o cumprimento do princípio da eficiência<sup>13</sup>, o qual impõe a obrigatoriedade de ofertar serviços de qualidade que atendam às necessidades dos cidadãos e de buscar melhores resultados em seu funcionamento, viu-se no uso das TI´s uma maneira eficaz de aperfeiçoar e aprimorar suas atividades, com isso, a apropriação desse recurso tornou-se fundamental, a ponto dessa área passar a ser vinculada à gestão universitária.

Nesse contexto, como apresentado no capítulo introdutório, a Universidade Federal do Recôncavo da Bahia, local desta pesquisa, vem se moldando a essa realidade por investir em tecnologia para a realização das tarefas administrativas e operacionais, como também as atividades acadêmicas relacionadas com o ensino, à pesquisa e a extensão. E, por considerar que o uso das tecnologias e, mais especificamente, dos Sistemas de Informação melhoram a efetividade das atividades relacionadas com o ingresso de novos alunos nos cursos de graduação, o Capítulo 5 apresentará um conjunto de especificações que visam o aprimoramento dos sistemas em uso.

 $\frac{13}{13}$  A Reforma Administrativa empregada pela Emenda Constitucional nº 19/1998 inseriu o princípio da eficiência na Constituição Federal. Eficiência significa poder, capacidade de ser efetivo, efetividade, eficácia, agir com produtividade e competência.

Entretanto, como todas as atividades universitárias precisam ser realizadas conforme as leis torna-se apropriado identificar as normas sobre processos seletivos para acesso aos cursos de graduação a fim de adequar o recurso tecnológico pretendido ao que é requerido na legislação.

## 3.3 PROCESSOS SELETIVOS E SUAS NORMAS

Desde a criação dos cursos de nível superior no Brasil, o acesso ao ensino superior está condicionado à aprovação em exames, como pode ser observado na regra estabelecida na Carta Lei de 1810, já referida, que definia como condição de ingresso a realização de uma prova para saber o quanto o candidato conhecia as operações aritméticas. Porém, com a criação do Colégio Dom Pedro II em 1837, o primeiro colégio de ensino secundário (atual ensino médio) oficial do Brasil, o acesso aos cursos de graduação passou a ser automático para aqueles que apresentassem o diploma de bacharel fornecido por essa instituição. Dessa forma, os egressos desse colégio tinham o privilégio de ingressar no ensino superior sem realizar exame de entrada, ou seja, a eles foi dada a prerrogativa de acesso direto à educação superior (SANTOS, 2017).

Essa automatização foi ampliada a partir do ano 1890, quando foi estabelecido por meio do Decreto 981, de 8 de novembro do referido ano, o Exame de Madureza<sup>14</sup> que tinha como objetivo avaliar a aprendizagem dos conteúdos das matérias do ensino secundário, e dava aos aprovados, oriundos ou não do Colégio Dom. Pedro II (nessa época denominado de Ginásio Nacional) o "direito à matrícula em qualquer dos cursos superiores de caracter federal na Republica (sic)" (BRASIL, 1890).

Como historiado por Santos (2017), por meio desse decreto, além dos alunos formados no Colégio D. Pedro II, aqueles formados em escolas estaduais com currículos equiparados ao desse estabelecimento, e alunos formados em escolas particulares que se submetiam ao exame aplicado nas escolas oficiais e eram aprovados, também passaram a ter livre acesso a qualquer escola de nível superior do país.

 $\frac{14}{14}$  Segundo Almeida (2006) e Santos (2017) o Exame de Madureza foi criado para ser um exame de saída do ensino médio, mas acabou tendo um papel híbrido por ser usado como critério para entrada à educação superior, similar ao que ocorre com Exame Nacional do Ensino Médio – ENEM, hoje em dia.

No entanto, devido às diversas resistências a essa reforma e o aumento da procura por educação superior maior que o número de vagas disponíveis, a automatização do acesso não durou muito tempo, já que no ano de 1911 foi instituído o Exame de Admissão, que deveria ser prestado por todos que quisessem acessar o ensino superior (SANTOS, 2013). Esse exame consistia de uma prova escrita e uma oral na presença de uma banca formada por professores do instituto de oferta do curso ou de outros professores convidados e tinha por objetivo verificar quem, entre os candidatos, tinha desenvolvimento intelectual e capacidade para estudo ao nível de ensino superior, independente de onde (ou como) obteve conhecimento (BRASIL, 1911).

Quatro anos após a instituição do Exame de Admissão, foi instituída por meio do Decreto nº 11.530, de 18 de março de 1915, também citado, a efetividade dos exames de admissão ao ensino superior, a partir de então denominado exame Vestibular, como também a obrigatoriedade da apresentação de certificados de aprovação do ensino secundário fornecido pelo colégio D. Pedro II ou por institutos estaduais com currículos similares a desse colégio como critério de ingresso (BRASIL, 1915). Dessa forma, o vestibular e a comprovação de conclusão do ensino secundário passaram a fazer parte do rito para acessar o ensino superior até os dias atuais, não obstante, havia três diferenças que perdurou por décadas:

- A primeira refere-se à descentralização do vestibular que, além de ser realizado em diferentes dias, consistia em questões que envolviam conhecimento das áreas afins dos cursos pleiteado, assim, quem pleiteava o curso de Medicina fazia um exame diferente de quem escolhia o curso de Direito;
- A segunda diferença diz respeito às características das provas, onde era realizado um sorteio para ordenar os candidatos que, por sua vez, realizavam uma prova escrita que consistia na tradução de um texto na língua estrangeira e outra oral sobre os assuntos da área a cursar na presença de professores de incontestável competência;
- A terceira está relacionada ao documento comprobatório, pois somente era aceito o certificado proveniente do colégio D. Pedro II e dos institutos estaduais.

As mudanças nesse processo seletivo foram implementadas no decorrer dos anos e não se limitou ao formato do processo, que envolveu a unificação do vestibular tanto com relação ao período de aplicação, quanto ao conteúdo exigido, como também a obrigatoriedade de utilizar somente os assuntos ministrados no ensino secundário como critério de seleção, além da inserção da redação nesses critérios. As alterações envolveram também: (1) às vagas ofertadas, o que incluiu a estipulação de limites do número de vagas a ofertar já que antes todo candidato aprovado tinha direito a matrícula, a proibição de diminuição do número de vagas ofertadas e até a inclusão de reservas de vagas para determinados cursos (conhecida pela lei do boi) e; (2) e outros assuntos de caráter mais logístico e operacional como a institucionalização de empresas especializadas para planejar e executar o vestibular, a forma de elaborar e corrigir as provas e a fixação de taxas para a realização dos certames.

No entanto, apesar dos dispositivos legais concederem autonomia as universidades públicas (CARVALHO; LUZ, 2016), o caráter controlador do poder Central se manteve presente, pois como destacado por Santos (2017), todas as mudanças ocorridas nos processos seletivos, como as acima apresentadas, eram definidas diretamente pelo governo federal, ficando as universidades apenas responsáveis por adequar seus estatutos às regras provenientes das leis, decretos e portarias ministeriais. A falta de liberdade das universidades em gerir seus processos de seleção para ingresso nos seus cursos era tamanha que até mesmo a data para a realização dos vestibulares era definida pelo Ministério da Educação.

De certa forma, as instituições podiam propor mudanças, até porque muitas dessas regras advinham de sugestões das próprias instituições ou de seus professores, como, por exemplo, a unificação do vestibular decretado em 1968 que foi influenciada pelas ações já realizadas nas instituições de ensino superior do estado de São Paulo desde 1965 e no Rio de Janeiro a partir do ano seguinte, e também a proposta do prof. Walter Leser, em introduzir testes de inteligência nos vestibulares que resultou na ruptura do clássico esquema de provas escritas e orais (VIANNA, 1986).

Com relação à unificação do vestibular é significativo ressaltar que tal prática visava à modernização e racionalização do processo, haja vista que a dinâmica anterior em realizar, até mesmo, em uma mesma universidade, vários vestibulares com diferentes provas era extremamente trabalhosa, isso confirma que a preocupação em melhorar a operacionalização dos processos seletivos era (e ainda é) um fator recorrente (ALMEIDA, 2006).

Vianna (1986) explica, porém, que a realização do vestibular de todas as instituições públicas de cada estado em um só dia regulamentado pelo governo tinha por objetivo identificar o número mais aproximado dos aspirantes ao ensino superior. Além disso, como normatizado pelo Decreto-Lei nº 464, de 11 de fevereiro de 1969, essa medida estava vinculada à inserção de um primeiro ciclo de ensino para todos os ingressantes a fim de recuperar as "insuficiências evidenciadas, pelo concurso vestibular, na formação de alunos", dessa forma, os ingressantes não escolhiam o curso pretendido ao se inscrever no vestibular, tendo que primariamente cursar esse ciclo básico para somente depois fazer a opção de curso (BRASIL, 1969, art. 5). Como tal norma não detalhava o funcionamento desse ciclo, além do fato de causar um congestionamento nos cursos de alto *status* e um esvaziamento em outros, a maioria das universidades<sup>15</sup>, se limitaram em apenas realizar o vestibular unificado, que depois ficou reduzido a cada instituição de ensino (ALMEIDA, 2006).

O Quadro 8 faz uma síntese das legislações<sup>16</sup> decretadas pelo governo federal sobre o acesso ao ensino superior desde a criação da primeira universidade federal até o final da década dos anos 1990.

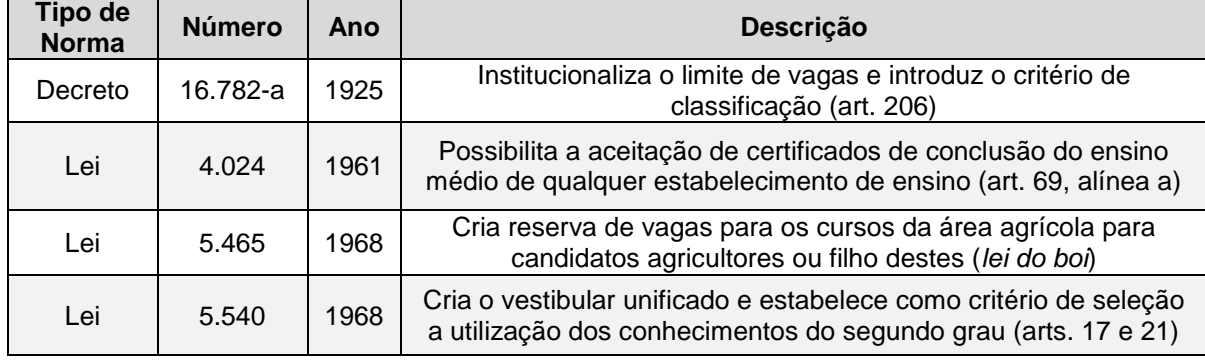

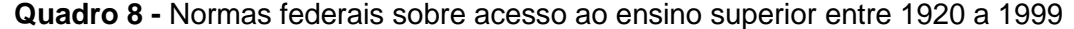

**Continua** 

 $\frac{15}{15}$  Segundo Almeida (2006) a Universidade Federal do Rio Grande do Sul (UFRGS) foi uma das poucas universidades que adotou o ciclo básico, mas por enfrentar sérios problemas e atritos com a comunidade acadêmica, decidiu abandonar de vez a experiência.

 $\frac{16}{16}$  Essa síntese considera apenas os decretos e as leis que entraram em vigor, sendo que alguns deles foram revogados anos depois. Nesta lista não foi incluída às inúmeras portarias ministeriais e as resoluções e pareceres (administrativos, normativos e técnicos) expedidos pelo Conselho Federal de Educação, as quais normatizaram, regulamentavam e/ou subsidiavam as atividades relacionadas com os processos de seleção.

Conclusão

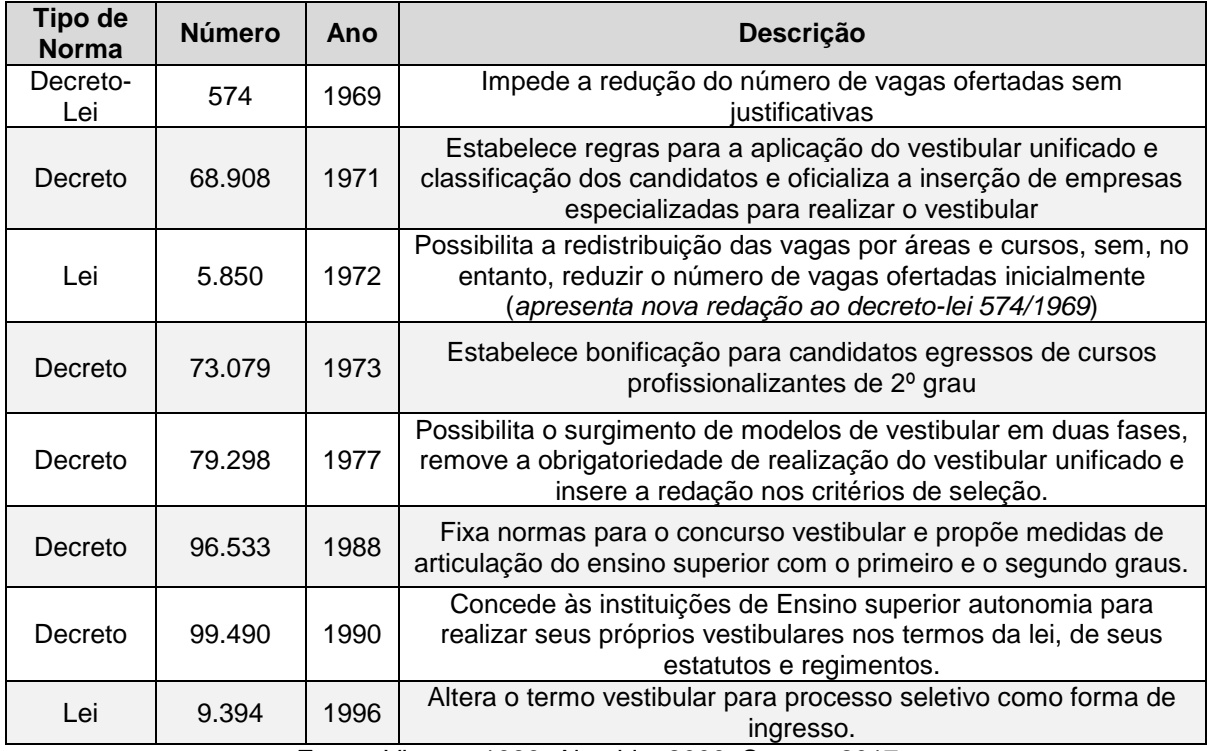

**Fonte**: Vianna, 1986; Almeida, 2006; Santos, 2017.

Como demonstrado no Quadro 8, através do Decreto nº 99.490 de 1990 foi concedida autonomia às universidades para realizar seus próprios vestibulares, todavia, na prática não houve nenhum tipo de alteração do formato empregado, até porque como indicado na própria legislação, o MEC disponibilizaria normas complementares para a execução do decreto, o que, segundo Almeida (2006), foi feito por meio da Portaria nº 837 do mesmo ano, que determinou algumas diretrizes para a realização do vestibular, bem próximo ao que já estava sendo realizado.

Seis anos após essa liberdade, foi sancionada a Lei nº 9.394/1996, que estabelece as atuais diretrizes e bases da educação nacional (LDB)<sup>17.</sup> No que tange ao acesso ao ensino superior, a LDB apresenta a seguinte redação:

> Art. 44. A educação superior abrangerá os seguintes cursos e programas:

> II - de graduação, abertos a candidatos que tenham concluído o ensino médio ou equivalente e tenham sido classificados em processo seletivo;

> Art. 50 – As instituições de educação superior, quando da existência de vagas, abrirão matrícula nas disciplinas de seus

 $\frac{17}{12}$  A primeira versão da LDB (Lei 4.024/61) foi publicada em 20 de dezembro de 1961, pelo então presidente, João Goulart. Posteriormente, em agosto de 1971, foi apresentada uma nova versão (Lei 5.692/71) publicada pelo presidente Emílio Garrastazu Médici, durante o regime militar. A versão atual (Lei 9.394/96) foi publicada por Fernando Henrique Cardoso, em 20 de dezembro de 1996.

cursos a alunos não regulares que demonstrarem capacidade de cursá-las com proveito, mediante processo seletivo prévio; Art. 51. As instituições de educação superior credenciadas como universidades, ao deliberar sobre critérios e normas de seleção e admissão de estudantes, levarão em conta os efeitos desses critérios sobre a orientação do ensino médio, articulando-se com os órgãos normativos dos sistemas de ensino.

Numa leitura superficial destas determinações legais, pode-se precipitadamente concluir que nada foi alterado, já que constam os mesmos parâmetros de acesso estabelecidos nas normas anteriores, como a exigência da classificação e da conclusão do ensino médio ou equivalente, além da autonomia dada às universidades para definir os critérios de seleção. No entanto, Cunha (2003, p. 43) destaca o diferencial apresentado na lei por dizer:

> Rompendo com um dos elementos tradicionais do ensino superior brasileiro, a LDB-96 não menciona os exames (concursos) vestibulares, embora faça referência à aprovação em "processos seletivos" e a exigência de conclusão de ensino médio como condições para um candidato ser admitido em qualquer curso de graduação. **Essa omissão abriu caminho para que as instituições de ensino superior adotassem diversos processos de admissão de estudantes**, conforme sua inserção mais ou menos colada ao mercado de ensino superior (Idem), (grifos nosso).

Portanto, ao alterar o termo "vestibular" para "processos seletivos", essa norma retirou o monopólio da realização deste tipo de seleção como critério de acesso, possibilitando, com isso, que novas formas de acesso que envolva algum tipo de classificação fossem inseridas. Assim, as universidades passaram a utilizar, além do tradicional vestibular, diferentes mecanismos para selecionar os candidatos como testes e provas, avaliação de dados pessoais e profissionais, Avaliação Seriada no Ensino Médio<sup>18</sup> e o Exame Nacional do Ensino Médio (ENEM).

No caso desse último instrumento há um diferencial que o assemelha ao Exame de Madureza, já citado. O ENEM foi criado pelo Ministério da Educação no ano de 1998 visando à avaliação do domínio das competências e das habilidades

<sup>18</sup> A forma de ingresso denominada Avaliação Seriada do Ensino Médio consiste em uma avaliação gradual realizada em três etapas consecutivas ao final de cada ano do Ensino Médio, onde o conteúdo cobrado em cada prova é referente apenas aos conteúdos programáticos de cada ano letivo já cumprido pelo aluno, sendo que o candidato deve participar de todas as provas para obter classificação. Segundo Santos (2013) a UNB foi à pioneira na implantação deste tipo de processo que atualmente é utilizado por mais de 10 universidades federais.

do estudante ao fim da escolaridade básica. Todavia, a portaria de criação (Portaria nº 438, de 28 de maio de 1998) apontava como um dos objetivos desse exame fornecer subsídios às diferentes modalidades de acesso à educação superior, com isso, o exame passou a ser utilizado como critério único, alternativo ou complementar para acesso à educação superior (SANTOS, 2013), se transformando, assim, na principal forma de ingresso ao ensino superior.

Cabe destacar que o que favoreceu ao ENEM ter o *status* de principal forma de acesso às universidades públicas foi uma ferramenta inovadora, também criada pelo governo federal, chamada SiSU (Sistema de Seleção Unificada). O SiSU é um mecanismo de seleção para admissão ao ensino superior público elaborado pelo Ministério da Educação, em 2010, no qual instituições universitárias públicas oferecem vagas para candidatos que realizam sua inscrição via internet, e recebem a relação com os dados daqueles que foram selecionados com base na nota do ENEM e que deverão efetuar matrícula (MEC, 2010).

O SiSU, como sistema eletrônico, contém três interfaces para o público externo:

- a. *sisugestao.mec.gov.br:* ambiente reservado as universidades públicas para a realização da adesão ao processo e lançamento de todos os dados relacionados à oferta dos cursos e das vagas e a documentação exigida para matrícula. Essa interface permite também o acompanhamento de todo o processo, desde a inscrição dos candidatos até a obtenção dos resultados, após o processamento dos dados feito pelo sistema.
- b. *sisu.mec.gov.br:* ambiente de livre acesso, onde é possível adquirir informações sobre o cronograma do processo e de todos os dados lançados pelas instituições participantes daquela edição.
- c. *sisualuno.mec.gov.br:* ambiente restrito aos candidatos para a realização da inscrição e o acompanhamento do resultado. Essa interface só pode ser acessada por aqueles que atendem as regras estabelecidas nos editais dos processos seletivos.

Diante das vantagens apresentadas pelo sistema, como a redução dos gastos com recursos humanos, financeiros e logísticos comparados à realização dos vestibulares; a utilização dos resultados do ENEM como critério de seleção,

diminuindo assim os custos dos candidatos com as taxas cobradas nos vestibulares; a democratização do acesso já que a inscrição é online e gratuita e; a facilidade operacional do sistema, as universidades assim como os institutos e faculdades federais e estaduais passaram a utilizá-lo como uma das (ou única) formas de ingresso, tanto que na primeira edição do SiSU, em 2010, 51 instituições públicas aderiram ao sistema, sendo 50 universidades e institutos federais e 01 universidade estadual (SANTOS, 2013). E, dez anos depois, em 2020, o número de instituições participantes passou para 126, incluindo 59 das 63 universidades federais em funcionamento, além dos demais estabelecimentos educacionais no âmbito federal, estadual e municipal (MEC, 2020).

Interessante perceber que apesar da Constituição cidadã (como é conhecida a CF/1988) e a própria LDB confirmarem a autonomia das universidades públicas quanto à definição dos tipos de seleção e os critérios de acesso, ainda é evidente que as maiores mudanças emergem de políticas externas. O ENEM e o SiSU confirmam tal afirmação, no entanto, eles não foram às últimas intervenções governamentais no que se refere ao ingresso. Uma das mais recentes mudanças quanto ao acesso às universidades públicas federais provocadas por políticas externas está relacionada à Lei 12.711, de 29 de agosto de 2012, conhecida como "Lei de Cotas" que reserva vagas nos cursos de graduação ofertados pelas universidades federais para um público específico e define os procedimentos para o cumprimento da norma, sendo:

> Art. 1º As instituições federais de educação superior vinculadas ao Ministério da Educação reservarão, em cada concurso seletivo para ingresso nos cursos de graduação, por curso e turno, no mínimo 50% (cinquenta por cento) de suas vagas para estudantes que tenham cursado integralmente o ensino médio em escolas públicas. Parágrafo único. No preenchimento das vagas de que trata o caput deste artigo, 50% (cinquenta por cento) deverão ser reservados aos estudantes oriundos de famílias com renda igual ou inferior a 1,5 salário-mínimo (um salário-mínimo e meio) *per capita*. Art. 3º Em cada instituição federal de ensino superior, as vagas de que trata o art. 1º desta Lei serão preenchidas, por curso e turno, por autodeclarados pretos, pardos e indígenas, em proporção no mínimo igual à de pretos, pardos e indígenas na população da unidade da Federação onde está instalada a instituição, segundo o último censo do Instituto Brasileiro de Geografia e Estatística - IBGE (BRASIL, 2012).

Assim, foi estabelecido o percentual mínimo de vagas a reservar (50%), o público a ser atendido pela reserva (estudantes originários de escolas públicas que tenham ou não renda familiar inferior a 1,5 salários mínimos, e sejam ou não pretos, pardos ou indígenas) e o percentual de oferta para cada público. Sendo que metade das vagas reservadas seria destinada para aqueles que comprovassem ter renda familiar *per capita* menor que um salário mínimo e meio, a ser repartidas entre os autodeclarados pretos, pardos ou indígenas e os demais candidatos e a outra metade destinada para aqueles cuja renda familiar era maior que o valor estipulado, sendo também repartidas entre autodeclarados pretos, pardos ou indígenas e os demais candidatos desse grupo. A lei ainda estipulava que o percentual das vagas destinadas aos autodeclarados deveria ser proporcional à população de pretos, pardos e indígenas no estado onde a universidade estivesse instituída, conforme os dados do IBGE (BRASIL, 2012). O esquema a seguir (Figura 8) apresenta a distribuição das vagas com base nessa lei.

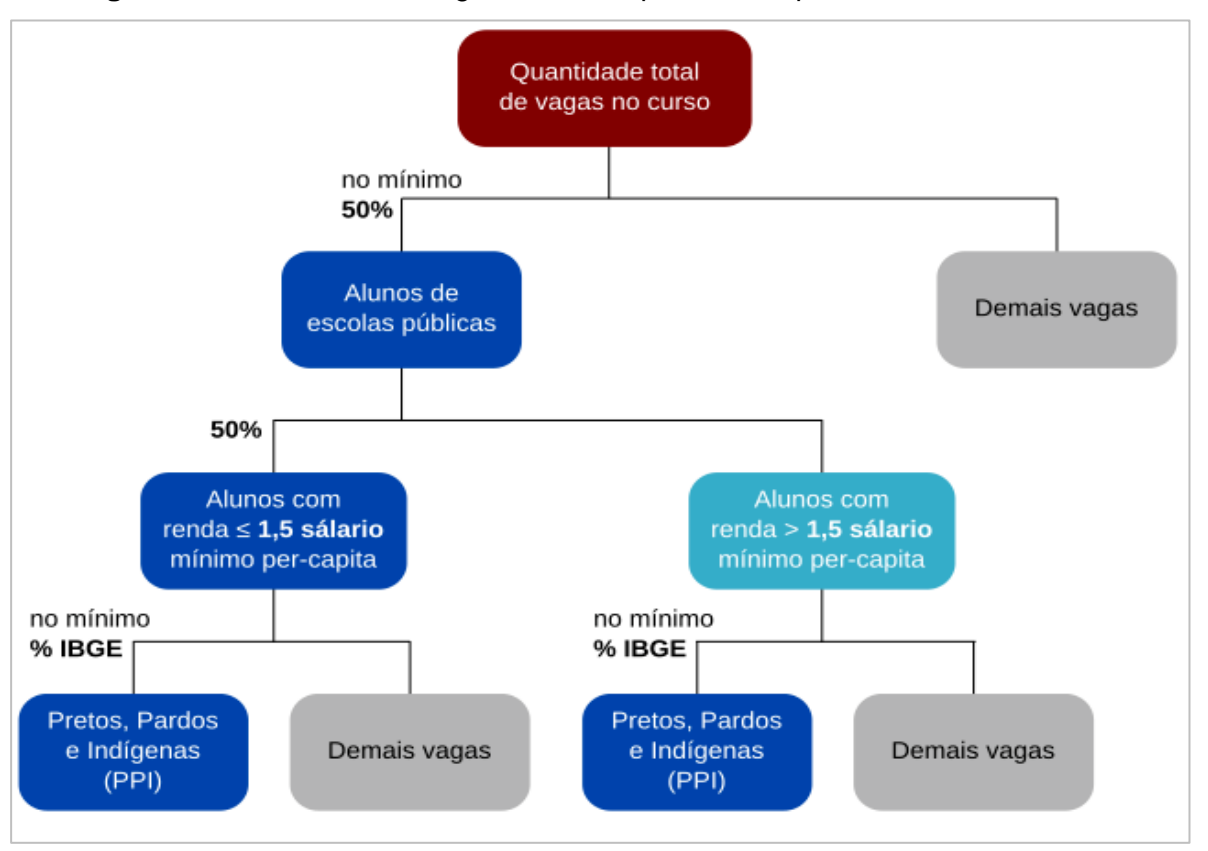

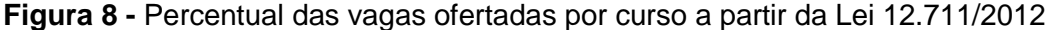

**Fonte**: wikimedia.org, 2020.

É certo que muitas universidades, como a UFRB $^{19}$ , já haviam adotado em seus processos seletivos um percentual de vagas reservadas para candidatos originários de escolas públicas, inclusive para aqueles que se declaravam pretos, pardos ou indígenas ou que fossem pessoas com deficiência, com critérios próprios de comprovação, entretanto, considerando o princípio da legalidade, todas as universidades tiveram que rapidamente fazer adequações nos seus processos para cumprir aos preceitos da lei. Assim, a partir daquela data, os editais dos processos seletivos já deveriam estar adequados à norma, apresentando o número de vagas ofertadas para cada modalidade como apresentado na Figura 9.

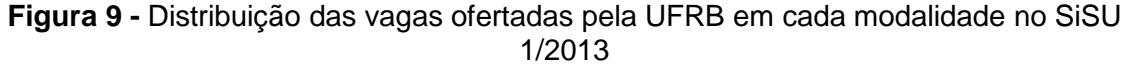

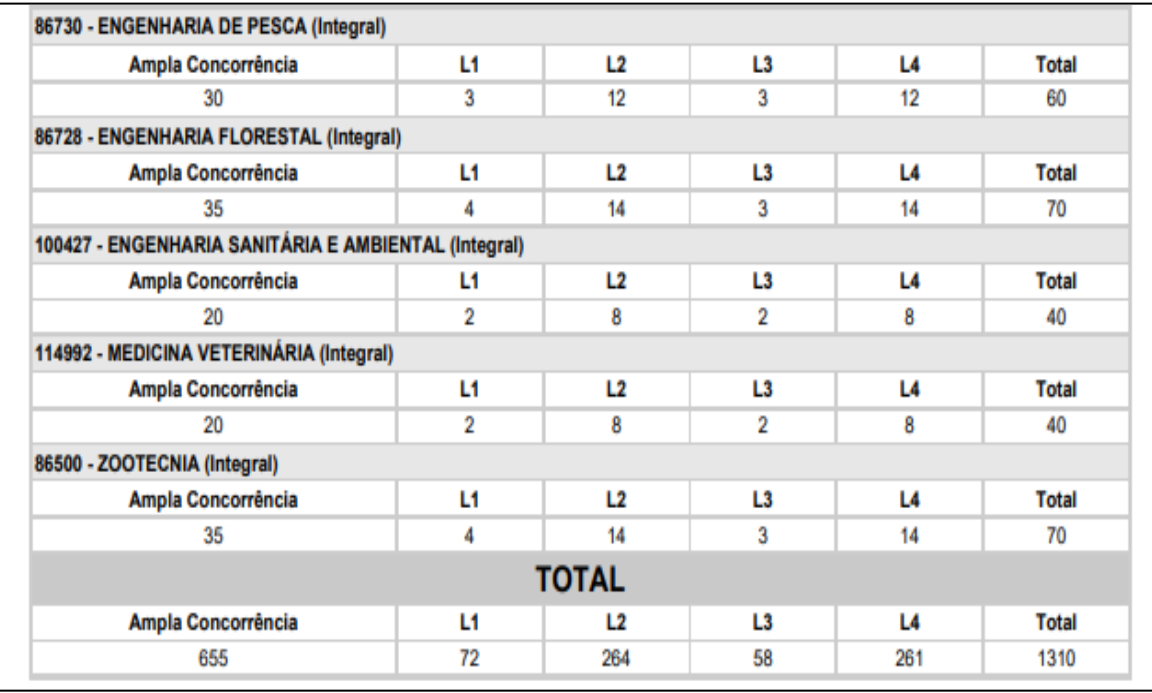

**Fonte**: Termo de Adesão SiSU/UFRB, 2013.

A Figura 9 possibilita identificar a distribuição das vagas ofertadas pela UFRB em diferentes cursos, como também a disposição das modalidades, sendo a "Ampla concorrência" (AC) destinada a qualquer candidato que comprovasse ter concluído o ensino médio, e as quatro seguintes "L1, L2, L3 e L4" referentes às vagas das cotas, destinadas aos:

 $\frac{19}{2}$  Por meio da Resolução CONSUNI nº 14 do ano 2008 a UFRB definiu a reserva de 45% das vagas ofertadas nos cursos de graduação para candidatos originários de escola pública, pertencentes às etnias de preto, pardos e indígenas.

- i. (L1) Candidatos que tinham renda familiar *per capita* igual ou inferior a 1,5 salários mínimos e tenham cursado integralmente o ensino médio em escolas públicas;
- ii. (L2) Candidatos os autodeclarados pretos, pardos ou indígenas, com renda familiar bruta *per capita* igual ou inferior a 1,5 salário mínimo;
- iii. (L3) Candidatos que, independentemente da renda, tenham cursado integralmente o ensino médio em escolas públicas;
- iv. (L4) Candidatos os autodeclarados pretos, pardos ou indígenas que, independentemente da renda, tenham cursado integralmente o ensino médio em escolas públicas.

Além disso, conforme a Portaria Normativa nº 18/2012, o MEC definiu critérios específicos de remanejamentos dessas vagas quando não houvesse ocupação em um determinado grupo. Por exemplo, caso não houvesse candidatos inscritos na modalidade L2, as vagas remanescentes (não ocupadas) deveriam ser transferidas prioritariamente para a modalidade L1, restando vagas nessa modalidade, essas deveriam ser transferidas para a modalidade L4, e caso ainda restasse alguma vaga, para a modalidade L3 e, por fim para a ampla concorrência. Como apresenta o Quadro 9, critérios similares foram definidos nas demais modalidades de reserva de vaga, o que por sua vez, aumentou a complexidade das seleções, exigindo das universidades rápidas adequações dos seus sistemas de seleção.

| Modalidade de Reserva de Vagas | Ordem de prioridade dos remanejamentos |
|--------------------------------|----------------------------------------|
| l 1                            | L2 > L4 > L3 > AC                      |
| L2                             | L1 > L4 > L3 > AC                      |
| L3                             | L4 > L2 > L1 > AC                      |
| 4                              | L3 > L2 > L1 > AC                      |

**Quadro 9 -** Critérios de remanejamentos das vagas reservadas e não ocupadas

Fonte: Adaptado da Portaria do MEC nº 18, 2012.

No ano 2016, a Lei de Cotas sofreu alteração, na qual foram acrescentadas novas modalidades de vagas. Essa alteração foi realizada por meio da Lei nº 13.409, de 28 de dezembro do referido ano, que trouxe a seguinte redação:

Art. 3º Em cada instituição federal de ensino superior, as vagas de que trata o art. 1º desta Lei serão preenchidas, por curso e turno, por autodeclarados pretos, pardos e indígenas **e por pessoas com deficiência**, nos termos da legislação, em proporção ao total de vagas no mínimo igual à proporção respectiva de pretos, pardos, indígenas **e pessoas com deficiência** na população da unidade da Federação onde está instalada a instituição, segundo o último censo da Fundação Instituto Brasileiro de Geografia e Estatística – IBGE (BRASIL, 2016), (grifos nosso).

Como destacado, a nova lei definiu reservas de vagas nos mesmos critérios utilizados para pretos, pardos e indígenas, às pessoas com deficiência. Assim, as vagas reservadas entre os grupos com renda familiar *per capita* maior ou menor que um salário mínimo e meio, passariam a ser repartidas também com esse grupo. O esquema a seguir (Figura 10) apresenta um exemplo de distribuição de vagas em um curso ofertado em Minas Gerais, com essas novas modalidades.

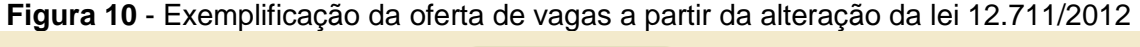

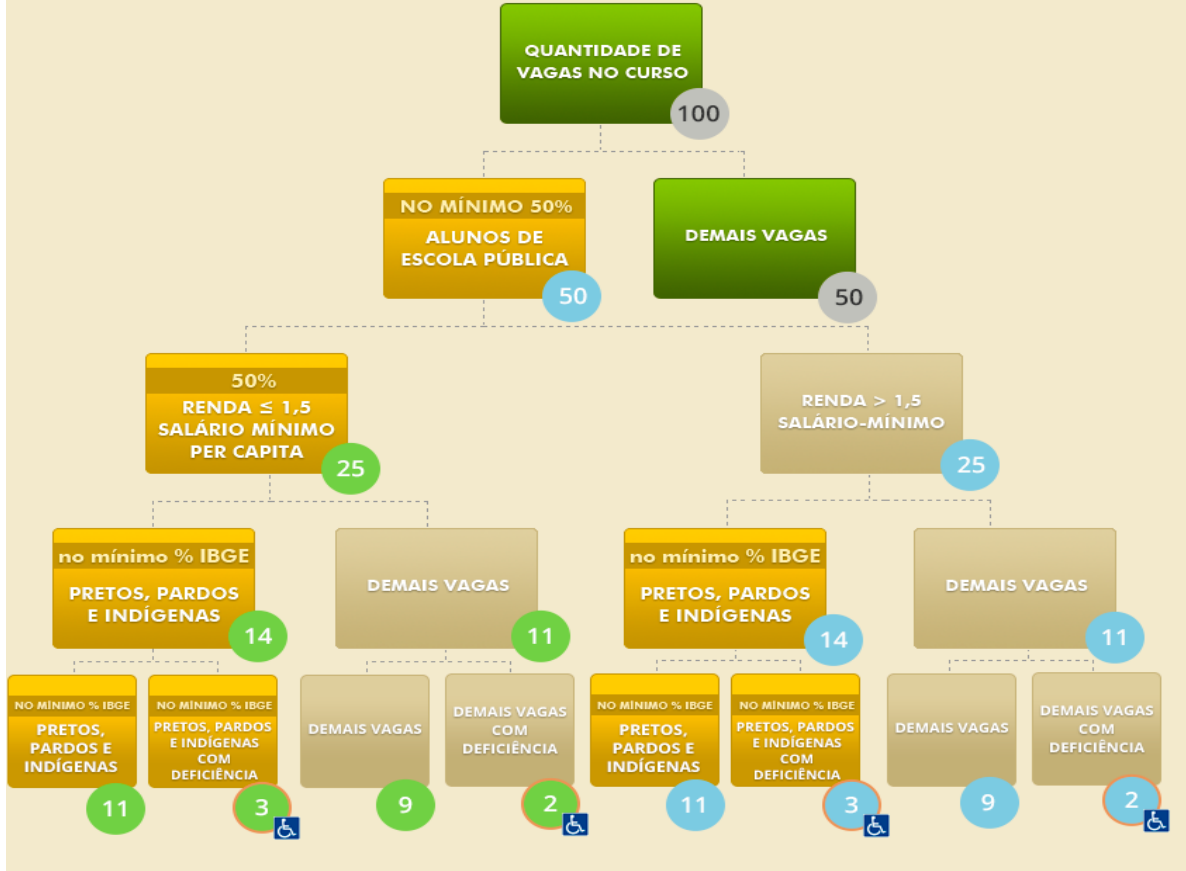

**Fonte:** Portal MEC, 2020.

Através da Figura 10, é possível perceber as mudanças na distribuição das vagas ocasionada pela alteração da Lei de Cotas. A partir de tal alteração, foram incluídas mais quatro modalidades de vagas, sendo:

- v. Candidatos com deficiência que tenham renda familiar bruta *per capita* igual ou inferior a 1,5 salário mínimo e que tenham cursado integralmente o ensino médio em escolas públicas;
- vi. Candidatos com deficiência autodeclarados pretos, pardos ou indígenas, que tenham renda familiar bruta *per capita* igual ou inferior a 1,5 salário mínimo e que tenham cursado integralmente o ensino médio em escolas públicas;
- vii. Candidatos com deficiência que, independentemente da renda, tenham cursado integralmente o ensino médio em escolas públicas;
- viii. Candidatos com deficiência autodeclarados pretos, pardos ou indígenas que, independentemente da renda, tenham cursado integralmente o ensino médio em escolas públicas.

Diante de tal inclusão, dependendo do número de oferta de vagas de um curso, poderá haver uma distribuição de, no mínimo $\frac{20}{2}$ , nove modalidades entre a ampla concorrência e as vagas reservadas, o que constitui um desafio para a operacionalização dos atuais processos seletivos. Além disso, a inclusão dessas novas modalidades aumentou também o grau de dificuldade no remanejamento das vagas não ocupadas em cada grupo, como definido na Portaria Normativa nº 9, de 05 de maio de 2017, que estabelece novos critérios de migração, visto que as vagas remanescentes das cotas passaram a ser migradas entre as oito modalidades de vagas reservadas, obedecendo às ordens de prioridade, antes de serem transferidas para a ampla concorrência.

Com base nesse levantamento, é possível depreender a complexidade que envolve os processos seletivos atuais e o que tem sido praticado para atender à regra constitucional de garantir o acesso de qualquer cidadão brasileiro à educação em nível superior. De todo o modo, como ainda existe um congestionamento de candidatos na porta das instituições, como citou Viana há 34 anos (1986), sem que haja vagas para todos, continua sendo necessário realizar processos seletivos.

 $\frac{20}{2}$  Em atendimento as políticas institucionais, as universidades podem estabelecer ações afirmativas próprias resultando no aumento do número de modalidades de reservas de vagas.

Entretanto, dada a desigualdade social existente no território nacional, as universidades, como influenciadoras da sociedade, precisam continuar debatendo sobre qual a melhor forma de possibilitar o acesso, garantindo seu perfil democrático e equitativo e não somente igualitário (SANTOS, 2013).

A seguir será realizada uma análise dos processos seletivos da UFRB, a fim de identificar como essa instituição efetiva seu papel social quanto ao acesso aos cursos de graduação.

# 3.4 ACESSO À GRADUAÇÃO NA UFRB

A Universidade Federal do Recôncavo da Bahia (UFRB) é uma Autarquia criada pela Lei 11.151 de 29 de julho de 2005, por desmembramento da Escola de Agronomia da Universidade Federal da Bahia (UFBA), que goza de autonomia administrativa, patrimonial, financeira e didático-pedagógica (BRASIL, 2005). A UFRB foi constituída em um modelo *multicampi*, onde seus campi estão atualmente instalados nos municípios de Amargosa, Cruz das Almas (sede e foro da instituição), Cachoeira, Feira de Santana, São Félix, Santo Amaro e Santo Antônio de Jesus, todos pertencentes ao estado da Bahia.

Exercitando sua autonomia administrativa, a UFRB elaborou seu Estatuto e Regimento Geral os quais definem a estrutura organizacional, as regras de funcionamento e as atribuições das unidades internas que a compõe. Essa estrutura organizacional compreende três órgãos, a (1) Administração Superior, formada pelo Conselho Universitário (CONSUNI), Conselho Acadêmico (CONAC), Conselho Curador (CONCUR) e a Reitoria, a (2) Administração Setorial composta pelo Conselho de Centro, os Centros e os Colegiados de Cursos e (3) Órgãos complementares (UFRB, 2008). Como parte da Administração Superior da UFRB integrada à Reitoria, encontra-se ainda o Gabinete do Reitor, as Pró-Reitorias, a Procuradoria Federal, as Assessorias Especiais e os órgãos administrativos (UFRB, 2012).

Dentre as regras de funcionamento encontram-se as normas referentes ao acesso aos cursos de graduação, as quais atendem ao estabelecido pela LDB, como consta nos artigos 92 e 93 do Regimento Geral da instituição, que diz:

> Art. 92 – O ingresso na Universidade, em conformidade com o dispositivo do Conselho Universitário e do Conselho Acadêmico será aberto a:

I - Candidatos que tenham concluído o ensino médio ou equivalente, admitidos por meio dos processos de seleção aceitos e estabelecidos pela Universidade, respeitadas as políticas afirmativas estabelecidas pela instituição.

[...] Parágrafo único – O processo de seleção abrangerá os conhecimentos comuns às diversas formas de educação do ensino médio, sem ultrapassar este nível de complexidade, para avaliar a formação recebida pelo candidato e seu nível cognitivo para estudos superiores (UFRB, 2008, p. 34).

Desta forma os 8.236 discentes dos cursos de graduação com matrícula ativa em 2019 ingressaram $^{21}$  por meio de processos seletivos (UFRB, 2019). Cabe pontuar também que esses documentos institucionais estipularam que os processos seletivos deveriam ser definidos pelo CONAC e realizados por órgão específico, no entanto, não estabeleceram qual seria esse setor responsável em desempenhar as atividades inerentes aos processos seletivos.

# **3.4.1 Gerenciamento dos processos seletivos da graduação**

Ao analisar a estrutura institucional da UFRB no primeiro ano de atividade, é possível identificar a Pró-Reitoria de Graduação (PROGRAD) como órgão responsável pela realização dos processos seletivos, tanto que consta no relatório das atividades deste setor entre os anos 2006 e 2007 a existência de uma Coordenadoria de Processos Seletivos, que, curiosamente deixou de funcionar no ano de 2007, mas, que o documento aponta como demanda para o ano seguinte a sua estruturação, que na prática não ocorreu (UFRB, 2007). Entretanto, o Regimento da Reitoria ao descrever as competências das unidades integradas a esse órgão manteve como competência da PROGRAD o planejamento, a coordenação e a avaliação dos processos de seleção para ingresso de discentes na UFRB (UFRB, 2012).

A PROGRAD é formada por duas coordenadorias, a Coordenadoria de Políticas e Planejamento de Graduação (COPEG) e a Coordenadoria de Ensino e Integração Acadêmica (CEIAC), na qual a primeira é composta por 05 (quatro) núcleos de gestão e a segunda 03 (três), conforme Figura 11, que atuam no cumprimento das atribuições definidas nos documentos institucionais relacionadas ao ensino da graduação.

<sup>21</sup> Alguns desses alunos ingressaram na UFRB por transferência *ex officio* que consiste no ingresso sem processo seletivo, conforme a lei 9.536, de 11 de dezembro de 1997.

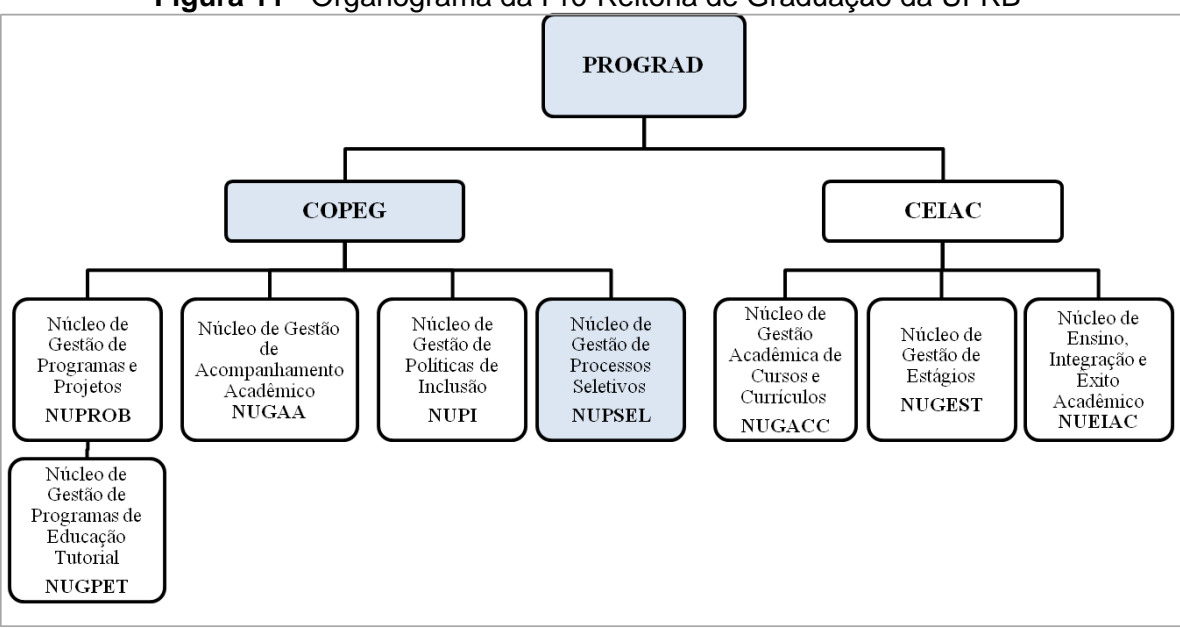

**Figura 11** - Organograma da Pró-Reitoria de Graduação da UFRB

**Fonte:** Adaptado do Sítio Eletrônico da PROGRAD/UFRB, 2020.

Como destacado na Figura 11 (na cor azul), a COPEG, além de outras atribuições, é a coordenadoria responsável pelo acesso, e atualmente cumpre essa função através do Núcleo de Gestão de Processos Seletivos (NUPSEL). Nessa unidade organizacional, composta por três servidores técnicos administrativos, são concentradas todas as atividades relacionadas com o planejamento, a execução e a avaliação dos processos seletivos de ingresso de estudantes nos cursos de graduação nas diferentes formas de acesso definidas pelo CONAC, sendo: Ingresso Regular, Rematrícula, Transferência Interna, Transferência Externa, Ingresso de Portador de Diploma, Reingresso para nova modalidade formativa: Bacharelado ou Licenciatura e Reingresso para cursar o segundo ciclo para cursos de formato em ciclos (UFRB, 2018).

É importante esclarecer que em decorrência de reservas de vagas instituídas pela UFRB para públicos específicos como indígenas aldeados e quilombolas e da criação de cursos de graduação com distintas especificidades, como os regidos pela alternância e aqueles ofertados na modalidade à distância, são realizados processos seletivos diferenciados, deste modo, o ingresso regular da UFRB é constituído por mais de um processo seletivo como será explanado a seguir.

### **3.4.2 Os processos seletivos da graduação**

De acordo com o Relatório de Gestão Setorial da PROGRAD (2019), são realizados atualmente 09 (nove) tipos de processos seletivos para ingresso de estudantes nos 57 cursos de graduação, sendo que na maioria deles são inseridas vagas reservadas, seja aquelas definidas pela Lei de Cotas como também as instituídas pela UFRB $^{22}$ . Em virtude da diversidade de processos seletivos realizados por essa instituição, a seguir será explanado o que constitui cada processo e quais critérios de seleção são aplicados. Como segue:

### i. SiSU – Sistema de Seleção Unificada

A UFRB aderiu integralmente ao Sistema de Seleção Unificada – SiSU já na primeira edição, em 2010. Antes disso, como mencionado, a instituição utilizava o vestibular<sup>23</sup> como principal forma de acesso, todavia, como apontado no Relatório de Gestão Setorial da PROGRAD (2007), por esse processo ser coordenado pelo SSOA da UFBA, em consonância da atribuição de tutoria recebida por esta instituição junto à UFRB, conforme o Decreto nº 5.642, de 27 de dezembro de 2005, os vestibulares de ambas ocorriam concomitantemente, o que resultou na baixa ocupação das vagas ofertadas pela UFRB durante a vigência desse arranjo, haja vista que os candidatos desconheciam a instituição recém-criada, preferido, portanto, ingressar numa instituição consolidada e com cursos já reconhecidos.

Diante disso, o CONSUNI viu no SiSU uma forma estratégica de resolver a questão, já que a adesão ao sistema possibilitava a descontinuidade da tutela com a UFBA e, consequentemente, a desvinculação da realização dos vestibulares conjuntos, o que contribuiu para a projeção da imagem da UFRB como a 'outra' Instituição Federal de Ensino Superior do estado da Bahia, com visibilidade nacional (SANTOS, 2013). Assim, o processo seletivo realizado pelo SiSU se tornou a principal forma de acesso aos cursos de graduação da UFRB, que tem como critério de seleção a nota do ENEM, dentro de cada modalidade de vaga estabelecida pela Lei de Cotas e pelas ações afirmativas por ventura instituídas pela instituição.

 $\frac{22}{2}$  Além das vagas reservadas conforme os critérios estabelecidos na Lei de cotas, A UFRB reserva também vagas em todos os cursos de graduação para pessoas com deficiência (Resolução CONAC nº 008/2019) e especificamente no curso de Letras/LIBRAS para candidatos surdos (Resolução CONAC nº017/2014).

<sup>&</sup>lt;sup>23</sup> Resolução CONAC nº 014/2008.

No entanto, como indicado no capítulo introdutório, apesar dos benefícios advindos da adesão ao SiSU, as instituições enfrentaram dificuldades no preenchimento das vagas já que os convocados não compareciam para realizar matricula e, devido ao formato do processo, ainda se reescreviam para concorrer às vagas ofertadas nas chamadas seguintes (SANTOS, 2013). Assim, já na segunda edição do SiSU, o MEC modificou o formato estabelecido, por retirar a possibilidade de o candidato realizar uma nova inscrição ao término de cada chamada, dando-lhe apenas a oportunidade de escolher duas opções de curso. Além disso, foi instituída a Lista de Espera que consistia na manifestação de interesse pelos candidatos não convocados por optarem em ter seus nomes nessa lista a fim de continuar concorrendo às vagas não ocupadas. Com isso, as instituições passariam a utilizar essa lista para convocar os candidatos nela contidos, usando critérios próprios de classificação, e consequentemente preencher as vagas remanescentes do SiSU (UFRB, 2010). Dessa forma, surgiu o processo da UFRB denominado Lista de Espera/Cadastro Seletivo.

#### ii. Lista de Espera e Cadastro Seletivo

Desde a segunda edição do SiSU até os dias atuais, a Lista de Espera tem sido uma forma estratégica de ocupação das vagas ofertadas no SiSU. No entanto, como foi permitido que cada instituição estipulasse seus critérios de utilização dessa lista, a PROGRAD optou por utilizar a Lista de Espera para criar um novo cadastro, denominado Cadastro Seletivo (UFRB, 2010). Para isso, aqueles cujos nomes constavam na Lista de Espera e realmente tinham interesse em ingressar, deveriam comparecer em qualquer campus da instituição para preencher um formulário com os dados pessoais.

Após o período de manifestação presencial de interesse, era realizada uma comparação entre os dados contidos nesses formulários com os dados contidos na Lista de Espera, a fim de identificar quem, entre os alistados, compareceu e excluir do certame todos que não compareceram. Desse modo, era formada uma nova lista com os nomes daqueles que cumpriram o requisito, os quais eram reclassificados com base na ordem decrescente da nota do ENEM e da modalidade de vaga escolhida, sendo convocados para efetivação da matrícula todos que estavam classificados dentro do número das vagas ofertadas (UFRB, 2012).

Esse formato permaneceu até o ano 2018, quando ocorreram duas mudanças significativas no processo. A primeira consistiu na inserção de uma convocação para efetivação da matrícula dos candidatos relacionados na Lista de Espera dentro do número de vagas a preencher antes da realização do Cadastro Seletivo, transformando-os em processos independentes. A segunda baseia-se na alteração da manifestação presencial de interesse do Cadastro Seletivo para a manifestação *online*, dessa forma, os candidatos relacionados na Lista de Espera que não foram convocados para efetivação da matrícula deveriam acessar o sitio de processos seletivos da UFRB e validar o interesse em concorrer as vagas não ocupadas pelos convocados da Lista de Espera ou daquelas que foram desocupadas por algum desistente do SiSU da mesma edição. Como consta no edital da PROGRAD nº 003/2020, de 17 de janeiro de 2020, esse formato continua vigente.

# iii. Processo Seletivo Complementar

Esse processo surgiu no ano 2017 como mecanismo de ocupação das vagas eventualmente não preenchidas nos cursos de graduação, por razões de não realização de matrícula, desistências e cancelamentos durante o Cadastro Seletivo (UFRB, 2019). O critério de seleção deste processo também é o ENEM, no entanto, por tratar de um processo seletivo adicional, o requisito é mais abrangente, pois estende a participação de candidatos que realizaram edições de anos anteriores do ENEM, onde é capturada a maior nota para aqueles que realizaram o exame em mais de uma edição, além disso, não são adotadas as reservas de vagas.

iv. Indígenas Aldeados e remanescentes de Comunidades Quilombolas

O processo seletivo especial para Indígenas Aldeados e remanescentes de Comunidades Quilombolas surgiu a partir da Resolução CONAC nº 026 de 2014 que instituiu reservas de vagas para esse público. Por tratar de um processo seletivo que visa atender demandas sociais de ingresso das minorias, a norma estabeleceu que o processo seletivo fosse regido por edital especifico, tornando-o assim, numa forma de ingresso regular distinta, apesar de também utilizar o ENEM
como critério de seleção. Assim, a partir do ano de 2015 a UFRB passou a oferecer vagas suplementares a esse público, usando critério similar ao do SiSU que possibilita ao candidato escolher até dois cursos entre os ofertados, mas diferenciando desse, por classificar os candidatos preliminarmente pela primeira opção do curso, para em seguida classificá-los na ordem decrescente da nota do ENEM (UFRB, 2019).

## v. Educação do Campo – EDUCAMPO

No ano 2013 passou a existir na UFRB cursos de graduação voltados à Educação do Campo ofertados em regime de alternância com dois momentos de formação, Tempo Universidade (TU) e Tempo Comunidade (TC). Dada às especificidades desses cursos, o processo seletivo também é regido por editais específicos, onde são utilizados como critério de seleção uma prova objetiva com questões de língua portuguesa e matemática e uma carta argumentativa que visa destacar a relação e histórico do candidato com o público beneficiário e seu interesse em relação ao curso de graduação na Educação do Campo escolhido (UFRB, 2019). Nesse sentido, a convocação é realizada mediante a classificação decrescente das notas dos candidatos com base na apuração dos instrumentos de seleção mencionados, sendo observadas as modalidades de vagas escolhidas.

vi. Processo Seletivo Especial para cursos de graduação EaD

Considerando que a Portaria Normativa do MEC, nº 21, de 5 de novembro de 2012, impedia a oferta de vagas de cursos na modalidade de ensino a distância (EaD) no SiSU<sup>24,</sup> tornou-se necessário criar um processo seletivo específico para ofertar tais vagas. Assim, a UFRB instituiu o processo seletivo para oferta do curso de Licenciatura em Matemática dessa modalidade, que além de ofertar vagas para o público em geral, incluiu uma reserva de vagas para Professores de Ensino Básico da rede pública. Com isso, os convocados eram classificados mediante dois critérios de seleção: para o público em geral é utilizada a nota do ENEM e a modalidade de vaga escolhida conforme a Lei de Cotas; já para os professores, foi definido o tempo de serviço e carta de intenção, sendo que a nota consistia na somatória desses documentos, conforme o barema estipulado no edital do processo (UFRB, 2017).

 $\overline{a}$ 

 $\frac{24}{2}$ A Portaria nº 493, de 22 de maio de 2020 retirou esse impedimento.

#### vii. Acesso aos Cursos do Segundo Ciclo

O processo seletivo de acesso aos cursos do segundo ciclo consiste na oferta de vagas dos cursos definidos como terminalidades ou segundo ciclo dos Bacharelados Interdisciplinares (BI) ou similares para estudantes da UFRB que cumpriram o itinerário formativo desses cursos, como estabelecido na Resolução CONAC nº 002/2011.

Por tratar de ingresso de discentes graduados, o critério de seleção, como estabelecido pela Resolução citada e suas alterações<sup>25</sup>, consiste em uma complexa fórmula na qual o Índice de acesso ao segundo ciclo do curso de formação (Ik) é formado por três coeficientes: a (1) média geral do estudante no curso do primeiro ciclo, denominada de Coeficiente de Rendimento Acadêmico (CRA), o (2) coeficiente das notas obtidas em determinados componentes curriculares, definido como Coeficiente de Progressão no Curso (CPk) e o (3) coeficiente gerado a partir do tempo de conclusão de formação no primeiro ciclo (CTF), excluindo os semestres trancados. Atualmente o Ik é obtido pela seguinte fórmula: Ik = 0,70 x CRA + 0,20 x CPK + 0,10 x CTF (UFRB, 2019).

Como definido no edital, os candidatos escolhem duas opções de cursos dentre aqueles ofertados como terminalidades dos BI e similares concluídos e optam também pela modalidade de vaga que desejam concorrer. Assim, para a convocação é realizada a classificação na ordem decrescentes dos Ik, observadas as modalidades de concorrência de vagas (UFRB, 2020). Vale destacar que como esse processo adota a Lei de Cotas, também são aplicadas as regras de remanejamento das vagas não ocupadas em determinadas modalidades.

viii. Vagas Ociosas (Transferência Interna, Transferência Externa, Rematrícula e Portador de Diploma)

Em decorrência do número de vagas não preenchidas nos vestibulares da UFRB, como discorrido, e do número de matrículas canceladas, o processo de Vagas Ociosas (anteriormente denominado de Vagas Residuais) tem sido ofertado desde o ano de 2008, através das formas de ingresso: Rematrícula que é destinada a ex-discentes da UFRB que queiram retornar ao curso para concluí-lo; Transferência Externa que possibilita a estudantes de graduação de outras

 $\overline{a}$ 

<sup>&</sup>lt;sup>25</sup> A Resolução CONAC nº 002/2011 foi alterada pela Resolução 004/2016 e revogada pela Resolução nº 036/2018, sendo que esta também sofreu alterações através da Resolução 003/2019.

instituições públicas ou privadas transferirem o vínculo para o mesmo curso ou curso afim da UFRB; Portador de Diploma que é dirigida aos graduados que pretendem obter uma nova titulação e; Transferência Interna que proporciona aos estudantes da UFRB mudarem de curso (UFRB, 2008; 2012).

Até o ano de 2018 esses processos eram realizados em conjunto, todavia, como mostra os Editais PROGRAD n.º 030 e 034 de 2019, o processo seletivo de Transferência Interna, que difere dos demais por tratar de remanejamento das vagas ociosas e não do seu preenchimento, passou a ser realizado por edital próprio. Quanto ao critério de seleção, com exceção da Rematrícula que usa o percentual de carga horária que o estudante ainda precisa cumprir como parâmetro para a convocação, as demais formas utilizam a nota do ENEM de edições previamente estipuladas, sendo a convocação realizada a partir da classificação decrescentes dessas notas. Além disso, como disposto na Portaria Normativa que implementa as reservas de vagas, como esse processo utiliza vagas ociosas não é aplicado a Lei de Cotas (BRASIL, 2012).

#### ix. Acesso aos Cursos de Mesma Nomenclatura

O processo seletivo de acesso aos cursos de Mesma Nomenclatura foi estabelecido no ano de 2010 pelas Resoluções CONAC nº 043 e 044/2010 e visa à ocupação de vagas ociosas dos cursos de graduação da UFRB que possuem mesma nomenclatura e graus de formação distintos por egressos da UFRB desses cursos que desejam obter uma nova modalidade formativa (licenciatura ou bacharelado), sendo possibilitado ao bacharel acessar o curso de licenciatura e ao licenciado acessar o curso de bacharelado (UFRB, 2010).

Esse processo ofertava inicialmente apenas vagas para os cursos de Biologia Bacharelado e Licenciatura, todavia, com a criação de novos cursos que se adéquam a este formato, passou a ser ofertada vagas ociosas dos cursos de Ciências Sociais e Artes Visuais (ambos licenciaturas) aos concluintes dos bacharelados, e dos cursos de Física e Matemática (ambos bacharelados) aos concluintes das licenciaturas. Por tratar de uma seleção realizada por graduados da UFRB o critério de seleção utilizado é o Índice de Rendimento Acadêmico (IRA), sendo a classificação realizada somente pela ordem decrescente desses índices,

haja vista que, por ser um processo de vagas ociosas também não é aplicado à Lei de Cotas (UFRB, 2020).

Considerando que, como destacado acima, a maioria dos processos seletivos da UFRB utiliza as modalidades de vagas como parte do critério de seleção, com o término da explanação desses processos, torna-se oportuno identificar tais modalidades, dessa forma, o Quadro 10 apresenta a codificação estabelecida pela instituição tanto para as vagas oriundas da Lei de Cotas, como aquelas advindas das políticas internas, juntamente com suas respectivas descrições.

**Quadro 10 -** Códigos das Modalidades de Vagas dos processos seletivos da UFRB

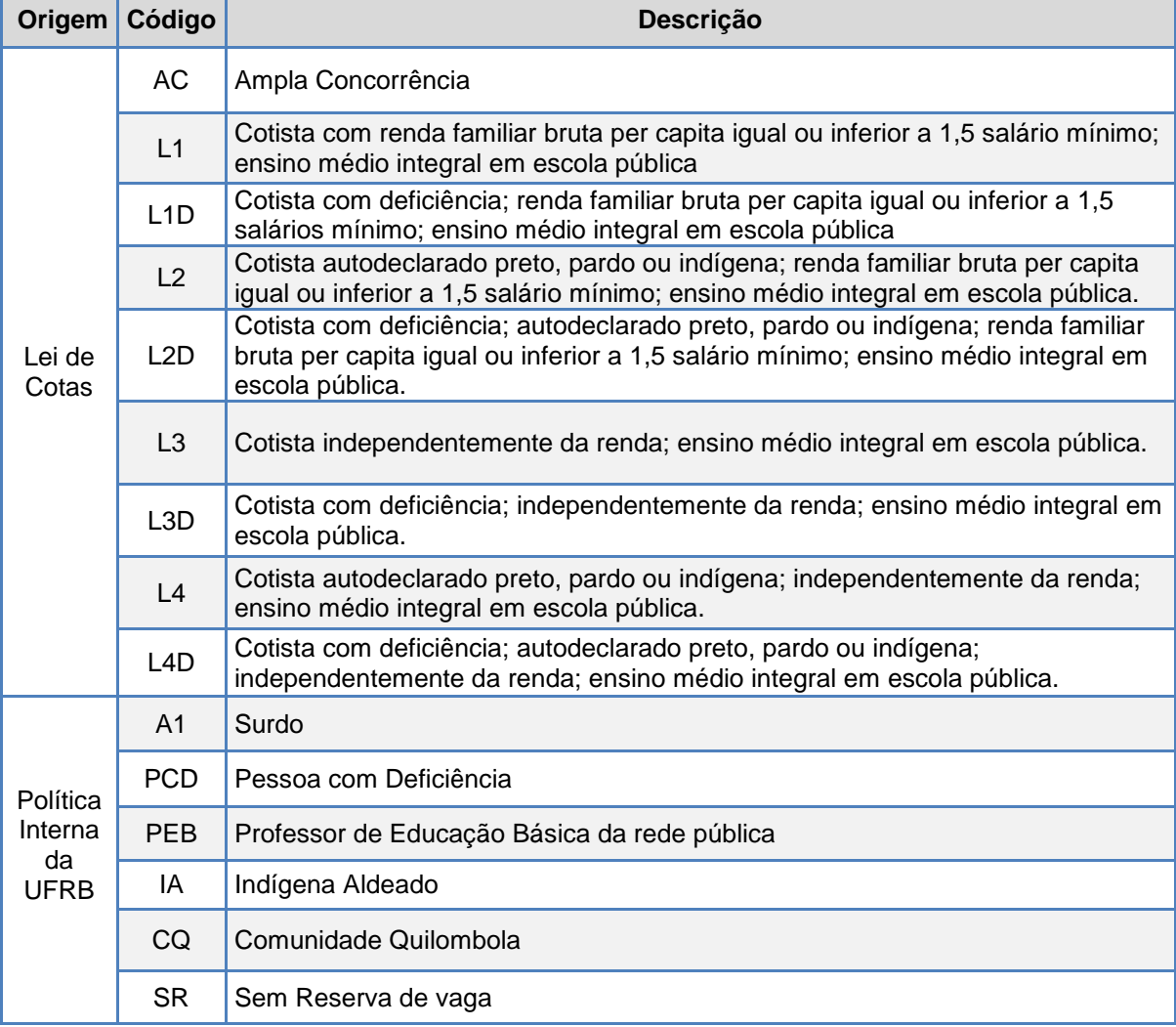

**Fonte:** Adaptado do Relatório de Gestão setorial da PROGRAD 2018 e 2019.

E, para favorecer o entendimento entre a relação dos processos seletivos e as modalidades de vagas utilizadas na UFRB, o Quadro 11 apresenta a síntese desses PS por forma de acesso e as modalidades de vagas aplicadas.

| Forma de Acesso                              | <b>Processo Seletivo</b>                                        | Modalidade de Vaga                      |  |
|----------------------------------------------|-----------------------------------------------------------------|-----------------------------------------|--|
| Ingresso Regular                             | SiSU- Sistema de Seleção Unificada                              | AC / L1 a L4 / L1D a<br>L4D / A1 e PCD  |  |
|                                              | Lista de Espera e Cadastro Seletivo                             |                                         |  |
|                                              | Processo Complementar                                           | АC                                      |  |
|                                              | Indígenas Aldeados e Comunidades<br>Quilombolas                 | IA e CQ                                 |  |
|                                              | Educação do Campo - EDUCAMPO                                    | AC/L1 a L4 - L1D a<br>L4D / PCD         |  |
|                                              | Processo Seletivo Especial para cursos de<br>graduação EaD      | AC / L1 a L4 / L1D a<br>L4D / PCD e PEB |  |
| Reingresso para cursar<br>o segundo ciclo    | Acesso aos Cursos do Segundo Ciclo                              | AC / L1 a L4 - L1D a<br>L4D / PCD       |  |
| Rematrícula                                  |                                                                 |                                         |  |
| Portador de Diploma                          | Vagas Ociosas<br>(Transferência Interna, Transferência Externa, | SR                                      |  |
| Transferência Interna                        | Rematrícula e Portador de Diploma)                              |                                         |  |
| Transferência Externa                        |                                                                 |                                         |  |
| Reingresso para nova<br>modalidade formativa | Acesso aos cursos de Mesma Nomenclatura                         | <b>SR</b>                               |  |

**Quadro 11 -** Formas de acesso e Processos Seletivos da UFRB

**Fonte**: Adaptado do Relatório de Gestão setorial da PROGRAD, 2019.

Diante dessa exposição, concluí-se que ao estabelecer uma variedade de processos seletivos com distintos critérios de seleção e modalidades de vagas, que possibilitam a diferentes públicos ingressarem nos cursos de graduação, a UFRB não só realiza um procedimento indispensável para a sua manutenção, como também, e principalmente, exerce sua responsabilidade social quanto a viabilizar que cidadãos brasileiros, independente de sua classe social, raça e gênero tenham acesso aos níveis graduais e mais elevados de ensino.

No entanto, gerir e executar esses múltiplos processos seletivos com específicas regras que, como contextualizado, sofrem recorrentes modificações, tem se tornado uma tarefa cada vez mais desafiadora e complexa, principalmente quando essa incumbência é atribuída a uma equipe com baixo recurso humano. Assim, considerando os desafios expostos, adicionado à obrigatoriedade institucional em disponibilizar informações em tempo hábil e de forma segura, transparente e confiável, torna-se fácil concluir o quanto um Sistema de Informação efetivo é profícuo para a realização dessas atividades. À vista disso, o próximo capítulo abordará os procedimentos utilizados nesta pesquisa para identificar formas de melhorar a efetividade dos sistemas de seleção utilizados na UFRB.

## **4 METODOLOGIA**

Segundo Gil (2002), a pesquisa tem como objetivo prover respostas a problemas que são apresentados, gerando novos conhecimentos que podem ou não ter aplicação prática, não obstante, o autor admoesta que "para que o conhecimento possa ser considerado científico, torna-se necessário [...] determinar o método que possibilitou chegar a esse conhecimento" (GIL, 2002, p. 8). Dessa forma, após o aprofundamento do assunto principal desta pesquisa e do contexto em que ela está inserida, é apropriado especificar os procedimentos adotados para responder a pergunta: "quais são os requisitos funcionais necessários para o desenvolvimento de um sistema de gestão de ingresso nos cursos de graduação da UFRB"?

Nesse sentido, este capítulo apresentará o percurso metodológico estabelecido para cumprir os objetivos deste estudo, incluindo às técnicas e os instrumentos utilizados na coleta e na análise dos dados, porém, antes descreverá os aspectos relacionados à caracterização e classificação da pesquisa em curso.

## 4.1 TIPO DE PESQUISA

Esta pesquisa caracteriza-se como aplicada dada a motivação da pesquisadora em buscar melhorias em seu ambiente profissional por meio da identificação de requisitos funcionais que possibilite o aprimoramento dos sistemas de informação utilizados nos processos seletivos da UFRB, o que corrobora com a afirmação de Cervo, Bervian e Da Silva (2007, p. 60), ao esclarecer que "na pesquisa aplicada, o investigador é movido pela necessidade de contribuir para fins práticos mais ou menos imediatos, buscando soluções para problemas concretos".

Quanto à finalidade a pesquisa é classificada como exploratório-descritiva. O estudo é exploratório porque visa "proporcionar maior familiaridade com o problema, com vista a torná-lo mais explícito" (GIL, 2002, p. 41) O autor explica ainda que esse tipo de pesquisa aprimora as ideias, descobre intuições e proporciona uma visão geral acerca de determinado fato (GIL, 2002; 2008). E também se caracteriza como descritivo por ter como objetivo descrever as características de um fenômeno ou de uma população utilizando como técnica a observação não estruturada (VERGARA, 2016; GIL, 2002). O que é perceptível ao passo que a pesquisadora utilizou dessa técnica para reunir as informações necessárias à descrição das atividades envolvidas na execução dos processos seletivos e das funcionalidades dos sistemas de seleção existentes.

Com relação à abordagem apresenta-se como de natureza qualitativa por possibilitar a análise detalhada da situação investigada, ou, como afirmado por Minayo (2012), por responder a "questões muito particulares". (Idem, 2012, p. 21; MARCONI; LAKATOS, 2003). Segundo Trivinos (1987, p. 121) este tipo de abordagem está relacionado com a investigação etnográfica, no qual o investigador tem uma participação ativa no ambiente pesquisado, "não ficando fora da realidade que estuda, à margem dela", sendo necessário também "conhecer a realidade segundo a perspectiva dos sujeitos participantes da pesquisa, sem medir ou utilizar elementos estatísticos para análise dos dados", como explicado por Zanella (2006, p. 99). Essa caracterização condiz com esta pesquisa tanto pelo ativo envolvimento da pesquisadora no ambiente estudado, o que lhe possibilitou analisar detalhadamente à situação investigada, como também pela aplicação imposta à última etapa do processo de Engenharia de Requisitos, a validação do documento pretendido, a qual exige uma revisão técnica formal realizada pelos usuários do sistema e por aqueles que o desenvolverão (PRESSMAN, 2006).

Referente à forma como a pesquisa foi desenvolvida, é possível classificá-la ainda com base nas fontes de "papel" utilizados na investigação, que a caracteriza como bibliográfica e documental (GIL, 2008). É bibliográfica pela utilização de livros e artigos científicos publicados sobre sistema de informação, engenharia de requisitos, universidade, gestão universitária e acesso ao ensino superior que favoreceu a elaboração da fundamentação teórica. Por conseguinte, é caracterizada como documental, por ter sido utilizado a legislação relacionada com o acesso ao ensino superior e diferentes documentos, públicos e privados, que possibilitou a descrição pormenorizada dos processos seletivos em âmbito nacional e institucional.

Além disso, essa investigação também se caracteriza como estudo de caso por tratar de uma investigação empírica realizada no Núcleo de Gestão de Processos Seletivos da UFRB, setor responsável pela gestão dos processos seletivos de ingresso nos cursos de graduação, a fim de obter um maior número de informações detalhadas, visando o entendimento de um determinado fenômeno ou de uma situação específica em seu contexto real (YIN, 2010).

# 4.2 PERCURSO METODOLÓGICO

O percurso metodológico foi iniciado com um levantamento bibliográfico que favoreceu a definição do problema de pesquisa, dos objetivos do estudo e a elaboração da fundamentação teórica. Esta revisão propiciou também a identificação dos procedimentos definidos pela Engenharia de Requisitos para produção de um documento de requisitos, o que, segundo os estudiosos, envolve aplicar diferentes técnicas para extração das funções que o sistema deve realizar e das restrições sob as quais ele deve operar (PRESSMAN, 2006; SOMMEVILLE, 2011; WAZLAWICK, 2013).

A partir da identificação e compreensão desses procedimentos, iniciou o processo de coleta de dados por meio da técnica denominada investigação de documentos que, como apresentado no Quadro 7 (Técnicas para elicitação de requisitos) do Capítulo 3, envolve analisar a documentação da empresa, como relatórios, fichas e formulários a fim de levantar informações úteis (SOMMEVILLE, 2011). É interessante pontuar que essa técnica coincide com a pesquisa documental que, segundo Gil (2008, p. 147) envolve analisar não apenas os documentos escritos, "mas qualquer objeto que possa contribuir para a investigação de determinado fato ou fenômeno".

Assim, foram investigados diferentes documentos institucionais, impressos e digitais, que tratam dos procedimentos e das regras aplicadas nos processos seletivos como editais, resoluções, relatórios, tutoriais e outros documentos públicos ou disponibilizados pela PROGRAD através do NUPSEL. Além desses documentos, foram examinadas informações referentes aos processos seletivos disponibilizadas nos meios eletrônicos e midiáticos como o sitio eletrônico dos processos seletivos da UFRB, o sistema acadêmico (SIGAA) e os sistemas de seleção, como também no sítio do MEC e INEP. Dessa forma, muitas informações úteis que contribuirão para a elaboração do objeto de estudo foram reunidas (MORGADO, 2012).

No entanto, como algumas lacunas não foram preenchidas pela análise documental, a pesquisadora, que atua como servidora há mais de dez anos no setor responsável pelos processos seletivos e participou de vários w*orkshops* sobre as implantações e adequações dos sistemas de seleção utilizados pela unidade, fez uso de seu lugar, sua experiência e seus registros para identificar esses espaços e os requisitos implícitos, ou como Sommerville descreveu (2011, p. 76), "requisitos derivados da maneira como as pessoas realmente trabalham, e não da forma como as definições dos processos dizem que deveriam trabalhar".

Sommerville (2011) denomina a técnica que envolve imergir no ambiente de trabalho em que o sistema será implantado e observar e anotar as tarefas reais em que os participantes estão envolvidos a fim de elicitar os requisitos necessários à produção do sistema de etnografia ou observação, o que, por sua vez, converge com o que Gil (2008) define como observação participante. No entanto, como no caso em estudo a pesquisadora faz parte do ambiente pesquisado, a técnica empregada para coletar os requisitos implícitos se aproxima da técnica de coleta denominada observação participante natural que é aplicada "quando o observador pertence à mesma comunidade ou grupo que investiga" (GIL, 2008, p. 103).

Após a organização dos dados coletados, foi realizada uma análise de conteúdo a fim de identificar os pontos positivos e negativos dos sistemas utilizados. Para facilitar a identificação desses pontos foi utilizada a matriz SWOT ou FOFA que trata de uma ferramenta de gestão que possibilita avaliar as forças, fraquezas, oportunidades e ameaças que influenciam o funcionamento de uma organização. Essas análises (documental e de conteúdo) favoreceu o levantamento dos requisitos funcionais perseguidos nessa investigação. Depois da extração, os requisitos foram organizados, classificados e padronizados em um documento e, em seguida foram elaborados protótipos de telas com base nos requisitos elicitados para analisar sua aplicação, consistência e identificar problemas.

Com o documento preliminar de requisitos e os protótipos de tela prontos, em atendimento aos preceitos da literatura sobre especificação de requisitos, foi realizada a validação desses requisitos por uma equipe de revisores formada pelos demais servidores técnicos administrativos lotados no NUPSEL e consequentemente fundamentais usuários dos sistemas de seleção e interessados no SI, a coordenadora da COPEG e um analista de Tecnologia da Informação da COTEC, o qual foi escolhido por ter participado do desenvolvimento e aprimoramento da maioria dos sistemas de seleção em uso, sendo, portanto,

conhecedor das regras e procedimentos aplicados nesses diferentes processos seletivos (PRESSMAN, 2006; SOMMERVILLE, 2011).

Para essa validação, que ocorreu no dia 28 de agosto de 2020, foi realizado um encontro virtual com quase duas horas de duração com esses sujeitos por meio da ferramenta Google M*eet.* Nesse encontro a pesquisadora apresentou, através de *slides*, a proposta do sistema com suas interfaces e funcionalidades, os requisitos elicitados e os protótipos das telas de cada funcionalidade e solicitou que os sujeitos avaliassem se as funcionalidades definidas atendem às necessidades do setor e também que identificassem as irregularidades, inconsistências e ambiguidades dos requisitos funcionais elicitados (APÊNDICE A).

Essa validação técnica possibilitou uma adequação do documento preliminar, gerando com isso, o Documento de Requisitos, produto dessa pesquisa, que encontra-se detalhado no Apêndice C. Além disso, o encontro propiciou a elaboração de novos mapas das atividades realizadas nos processos seletivos (APÊNDICE D) baseados no sistema proposto, que foi indicado por um dos revisores.

Para uma compreensão de como cada objetivo especifico foi desenvolvido e sua relação com as técnicas de coletas empregadas e os procedimentos envolvidos em sua realização, foi elaborado um desenho metodológico do percurso desta pesquisa, conforme a Figura 12.

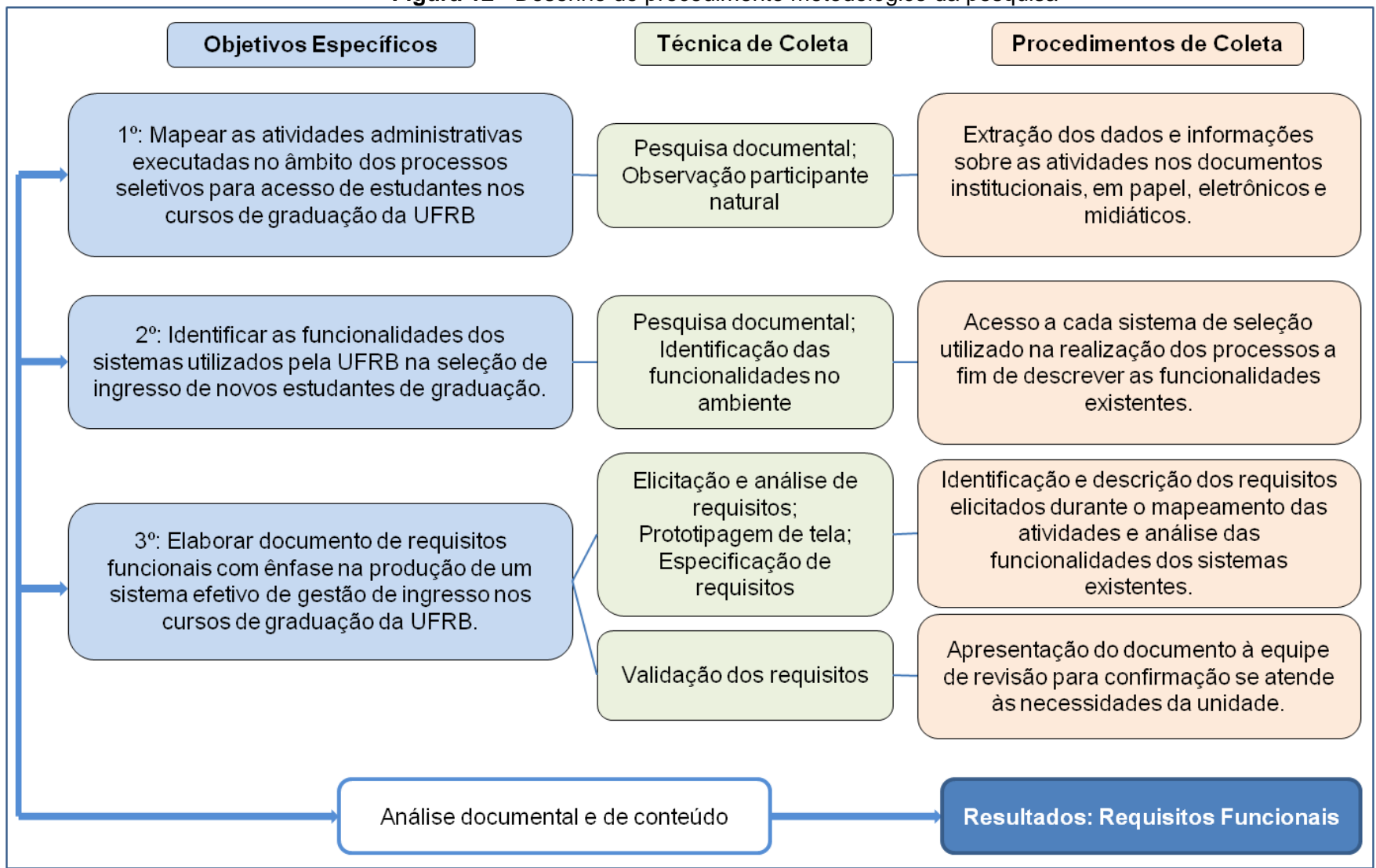

**Figura 12 -** Desenho do procedimento metodológico da pesquisa

**Fonte:** Elaborado pela autora, 2020.

Salienta-se que em decorrência da amplitude e complexidade das tarefas relacionadas com o ingresso, o que inclui etapas como análise e aferição por parte da instituição de que o candidato convocado cumpre as exigências de ingresso e o lançamento dos dados dos ingressantes no sistema acadêmico da instituição, esse trabalho limitou-se apenas às atividades desenvolvidas pelo NUPSEL quanto à realização dos processos seletivos executados até março de 2020, não pretendendo, assim, estabelecer os critérios para a realização das demais atividades e tampouco definir os procedimentos utilizados pela equipe técnica quanto ao desenvolvimento e/ou aprimoramento de *softwares*.

E, por tratar de um estudo de caso, que segundo Wimmer (1996) tem como característica o particularismo, dada a concentração em uma situação particular, não há garantias da aplicabilidade total deste estudo em outras instituições de ensino superior, haja vista que, como mencionado, cada instituição exerce sua autonomia em definir suas próprias políticas internas. No entanto, por considerar que parte desse levantamento trata de aspectos relacionados com a legislação de ingresso, que deve ser aplicada em todas as instituições federais de ensino superior, os resultados obtidos favorecem a disseminação de conhecimento.

# **5 SISTEMA DE GESTÃO DE INGRESSO NA GRADUAÇÃO DA UFRB**

A UFRB utiliza diferentes sistemas de informação para realizar e gerenciar suas atividades meio e fim. Como apresentado no catálogo de sistemas mantidos pela Coordenadoria de Tecnologia da Informação (COTEC) da instituição, disponível na página eletrônica deste setor, essa relação envolve desde os sistemas específicos como os do objeto deste estudo e os utilizados na reserva e monitoramento de salas de aulas e laboratórios, na gestão de acervo bibliográfico e na emissão de certificados, dentre outros, aos sistemas mais robustos como o SIGPP, o SIGRH, o SIPAC e o SIGAA que integram o SIG-UFRB.

No que tange ao atendimento dos pedidos de desenvolvimento, melhorias ou inclusão de funcionalidades dos sistemas implantados pela COTEC, duas informações encontradas em sua página eletrônica são interessantes. A primeira diz respeito a um formulário identificado como "Solicitação de funcionalidade" que deve ser preenchido pelo analista em TI e enviado para ciência do solicitante, no qual devem ser especificadas, se possível, com imagens, as alterações a serem desenvolvidas para adequação do sistema, incluindo o "cenário atual" (como o sistema se comporta atualmente) e o "cenário desejado" (o comportamento esperado no sistema para a funcionalidade). A segunda envolve a restrição instituída pelo setor de que as adequações somente serão analisadas se forem solicitadas pela unidade responsável pelo sistema e que dependerá da análise da viabilidade.

Essas particularidades são interessantes, pois remontam ao disposto na bibliografia pesquisada quanto às atividades relacionadas com a Engenharia de Requisitos, principalmente com relação à elicitação e análise, visto que ao definir que o analista preencherá o formulário com tantas especificações, o setor se certifica de ter compreendido a demanda solicitada. Além disso, por restringirem que tais solicitações sejam realizadas somente pelos responsáveis pelos sistemas e por procurarem aumentar a comunicação com tais usuários, confirmam à importância de envolver os especialistas do negócio na resolução dos problemas e de não agir por conta própria, eliminando assim a falsa crença de que sozinhos são capazes de promover a solução mais adequada, pois realmente não são (PRESSMAN, 2006; WAZLAWICK, 2011).

Aplicando procedimento similar ao adotado pela COTEC, este capítulo apresentará os resultados deste trabalho iniciando com a identificação do "cenário atual" dos sistemas de seleção por descrever as atividades realizadas pelo setor responsável pelos processos seletivos na UFRB e identificar as funcionalidades existentes em cada recurso tecnológico utilizado, seguido pela exposição do "cenário desejado" na visão dos usuários, por meio da especificação dos requisitos necessários para implementação de um sistema de gestão de ingresso efetivo.

# 5.1 EXECUÇÃO DOS PROCESSOS SELETIVOS

A UFRB atualmente contém 63 cursos de graduação ativos $26$  distribuídos entre seus sete Centros de Ensino. Três desses cursos são oferecidos na modalidade à distância e outros quatro em regime de alternância, os quais exigem a realização de processos seletivos específicos, conforme explicado no Capítulo 3. Há ainda dezenove cursos que fazem parte do rol das terminalidades (segundo ciclo) dos bacharelados interdisciplinares e similares, sendo acessado através do processo seletivo de acesso ao segundo ciclo e mais quatro que foram criados para atender ao Plano Nacional de Formação de Professores da Educação Básica (PARFOR), os quais foram oferecidos exclusivamente pelo sistema de cadastro do MEC conhecido como Plataforma Freire. Os demais cursos, incluindo alguns ofertados no processo de segundo ciclo, são disponibilizados por meio do SiSU e seus subprocessos: Lista de Espera, Cadastro Seletivo e Processo Complementar e do processo especial para Indígenas Aldeados e Quilombolas que disponibiliza vagas suplementares para esses grupos.

O Quadro 12 relaciona os cursos ofertados em cada processo seletivo e identifica os Centros de Ensino em que são ministrados e/ou coordenados.

 $\overline{a}$ 

 $\frac{26}{10}$  Dado extraído do sistema e-MEC, (emec.mec.gov.br) acessado em 25 de setembro de 2020. Neste levantamento foi retirado da contagem o curso Interdisciplinar em Ciências Ambientais ofertado em Santo Amaro visto que tal curso foi transferido para o Centro de Ensino de Cruz das Almas, conforme Resolução CONAC 017/2019 e esse novo registro já consta no sistema e-MEC.

| Processo                                | Cursos                                                | Qtde | Grau      | Centro de     |
|-----------------------------------------|-------------------------------------------------------|------|-----------|---------------|
| Seletivo                                |                                                       |      |           | Ensino        |
| EaD                                     | Interdisciplinar em Artes                             | 01   | Lic.      | <b>CECULT</b> |
|                                         | Música - Música Popular Brasileira                    | 01   | Lic.      | <b>CECULT</b> |
|                                         | Matemática                                            | 01   | Lic.      | <b>CETEC</b>  |
|                                         | Alimentos                                             | 01   | Tec.      | <b>CETENS</b> |
| Educação<br>do Campo                    | Educação do Campo - Ciências da Natureza e            |      |           | <b>CETENS</b> |
|                                         | Matemática                                            | 01   | Lic.      |               |
|                                         | Agroecologia                                          | 01   | Tec.      | <b>CFP</b>    |
|                                         | Educação do Campo - Ciências Agrárias                 | 01   | Lic.      | <b>CFP</b>    |
|                                         | Ciências da Natureza                                  | 01   | Lic.      |               |
| <b>PARFOR</b>                           | Matemática                                            | 01   | Lic.      |               |
|                                         | Pedagogia                                             | 02   | Lic.      |               |
| Seg. Ciclo                              | Engenharia Civil                                      | 01   | Bac.      | <b>CETEC</b>  |
|                                         | Engenharia de Computação                              | 01   | Bac.      | <b>CETEC</b>  |
|                                         | Engenharia Elétrica                                   | 01   | Bac.      | <b>CETEC</b>  |
|                                         | Engenharia Mecânica                                   | 01   | Bac.      | <b>CETEC</b>  |
|                                         | Física                                                | 01   | Bac.      | <b>CETEC</b>  |
|                                         | Matemática                                            | 01   | Bac.      | <b>CETEC</b>  |
|                                         | Enfermagem                                            | 01   | Bac.      | <b>CCS</b>    |
| Seg. Ciclo                              | Medicina                                              | 01   | Bac.      | <b>CCS</b>    |
| +                                       | Nutrição                                              | 01   | Bac.      | <b>CCS</b>    |
| SiSU                                    | Psicologia                                            | 01   | Bac.      | <b>CCS</b>    |
| (LE / CS)                               | Artes do Espetáculo                                   | 01   | Tec.      | <b>CECULT</b> |
| PC)                                     | Interdisciplinar em Artes                             | 01   | Lic.      | <b>CECULT</b> |
| +<br>IA-CQ                              | Música - Música Popular Brasileira                    | 01   | Lic.      | <b>CECULT</b> |
|                                         | Política e Gestão Cultural                            | 01   | Tec.      | <b>CECULT</b> |
|                                         | Produção Musical                                      | 01   | Tec.      | <b>CECULT</b> |
|                                         | Engenharia de Energias                                | 01   | Bac.      | <b>CETENS</b> |
|                                         | Engenharia de Materiais                               | 01   | Bac.      | <b>CETENS</b> |
|                                         | Engenharia de Produção                                | 01   | Bac.      | <b>CETENS</b> |
|                                         | Engenharia de Tecnologia Assistiva e Acessibilidade   | 01   | Bac.      | <b>CETENS</b> |
|                                         | <b>Artes Visuais</b>                                  | 02   | Bac./Lic. | CAHL          |
|                                         | Ciências Sociais                                      | 02   | Bac./Lic. | <b>CAHL</b>   |
| SiSU<br>(LE / CS /<br>PC)<br>+<br>IA-CQ | Cinema e Audiovisual                                  | 01   | Bac.      | <b>CAHL</b>   |
|                                         | Comunicação Social - Jornalismo                       | 01   | Bac.      | <b>CAHL</b>   |
|                                         | Gestão Pública                                        | 01   | Tec.      | <b>CAHL</b>   |
|                                         | História                                              | 01   | Lic.      | <b>CAHL</b>   |
|                                         | Museologia                                            | 01   | Bac.      | CAHL          |
|                                         | Publicidade e Propaganda                              | 01   | Bac.      | <b>CAHL</b>   |
|                                         | Serviço Social                                        | 01   | Bac.      | <b>CAHL</b>   |
|                                         | Agroecologia                                          | 01   | Tec.      | <b>CCAAB</b>  |
|                                         | Agronomia                                             | 01   | Bac.      | <b>CCAAB</b>  |
|                                         | Biologia                                              | 02   | Bac./Lic. | <b>CCAAB</b>  |
|                                         | Engenharia Florestal                                  | 01   | Bac.      | <b>CCAAB</b>  |
|                                         | Gestão de Cooperativas                                | 01   | Tec.      | <b>CCAAB</b>  |
|                                         | Interdisciplinar em Ciências Ambientais               | 01   | Bac.      | <b>CCAAB</b>  |
|                                         | Medicina Veterinária                                  | 01   | Bac.      | <b>CCAAB</b>  |
|                                         | Zootecnia                                             | 01   | Bac.      | <b>CCAAB</b>  |
|                                         | Interdisciplinar em Cultura, Linguagens e Tecnologias |      |           |               |
|                                         | Aplicadas                                             | 01   | Bac.      | <b>CECULT</b> |
|                                         | Ciências Exatas e Tecnológicas - Bi/Li                | 01   | Bac.      | <b>CETEC</b>  |
|                                         | Engenharia de Pesca                                   | 01   | Bac.      | <b>CETEC</b>  |
|                                         | Engenharia Sanitária e Ambiental                      | 01   | Bac.      | <b>CETEC</b>  |
|                                         | Interdisciplinar em Energia e Sustentabilidade        | 01   | Bac.      | <b>CETENS</b> |

**Quadro 12 -** Relação de cursos da UFRB e processos seletivos de oferta

**Continua** 

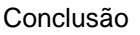

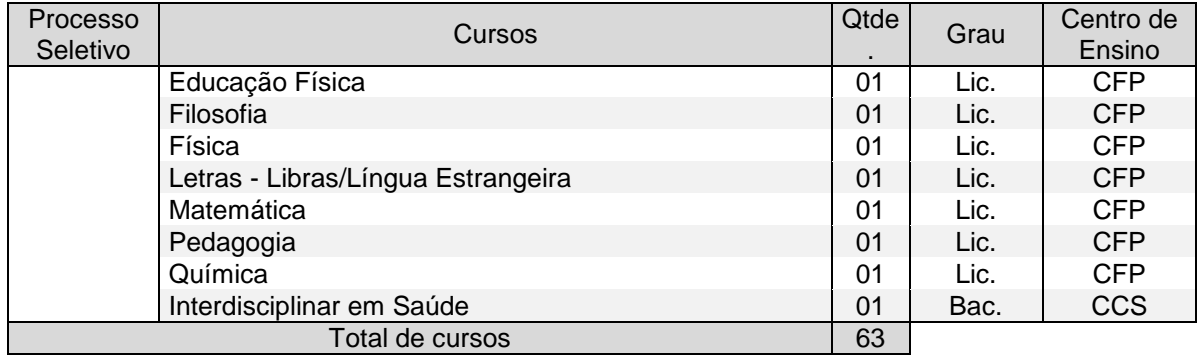

**Fonte:** Adaptado do Sistema e-MEC, 2020.

Em 2019, esses cursos, com exceção dos pertencentes à EAD e ao PARFOR, ofertaram um total de 3.388 novas vagas por meio dos concursos de seleção identificados no Quadro 12, os quais obtiveram 48.770 inscrições. Além disso, houve a oferta de mais 1.243 vagas residuais da maioria desses cursos por meio dos processos seletivos de Mesma Nomenclatura (nova modalidade formativa) e Vagas Ociosas para as formas de ingresso: Transferência Interna, Transferência Externa, Rematrícula e Portador de Diploma (UFRB, 2019).

Como abordado no Capítulo 3, o planejamento, a execução, o acompanhamento e a avaliação desses certames, excetuando os do PARFOR, são de competência do Núcleo de Gestão de Processos Seletivos da PROGRAD, o NUPSEL, que atualmente é constituído por três servidores técnicos administrativos que cumprem as seguintes atribuições comuns a todos os processos seletivos:

- **Identificação dos cursos e do número de vagas a ofertar em cada processo;**
- Definição do cronograma com as etapas do processo;
- Elaboração de edital com as regras a serem obedecidas em todas as etapas do certame;
- Publicação do certame e arquivos relacionados no sítio eletrônico de processos seletivos da UFRB [\(www.ufrb.edu.br/prosel\)](http://www.ufrb.edu.br/prosel);
- Assessoramento na divulgação do processo seletivo;
- Atendimento ao público por *e-mail*, telefone e presencialmente sobre o processo;
- Lançamento dos dados do processo no sistema de seleção correspondente;
- Acompanhamento das inscrições;

87

- Orientação aos coordenadores dos colegiados dos cursos quanto aos procedimentos sobre as homologações das inscrições e análises de recursos;
- Disponibilização dos dados dos convocados para a realização das aferições e das pré-matrículas;
- Acompanhamento da ocupação das vagas em cada curso;
- Divulgação dos resultados dos recursos interpostos sobre o processo;
- Compilação dos dados estatísticos;
- Avaliação dos métodos utilizados;
- **Produção de relatórios.**

Para facilitar o cumprimento dessas demandas, os PS são distribuídos entre os três membros da equipe, incluindo o gestor do núcleo que ainda realiza as demais atividades de gestão. Dessa forma, cada servidor fica responsável em realizar todos os procedimentos acima elencados de três a quatro processos seletivos por ano, muitas vezes concomitante, devido à periodicidade em que tais seleções ocorrem como mostra o Quadro 13. Ressalta-se, porém, que por conta do baixo número de servidores atrelados ao setor, nem todas as demandas são atendidas ou cumpridas em tempo.

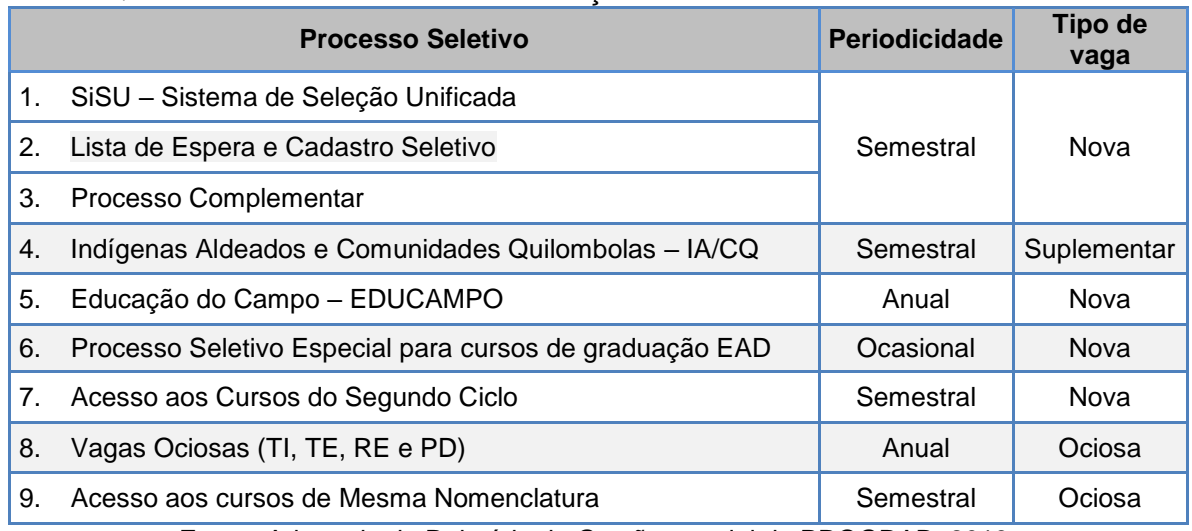

#### **Quadro 13 -** Periodicidade de realização dos Processos Seletivos da UFRB

**Fonte**: Adaptado do Relatório de Gestão setorial da PROGRAD, 2019.

Considerando que cada processo seletivo tem suas especificidades e visando atender ao primeiro objetivo específico, será apresentado a seguir o mapeamento das atividades administrativas do NUPSEL executadas em cada um desses PS. Como as ações são realizadas em diferentes estágios, para facilitar a visualização e compreensão dessas atividades e das etapas em que ocorrem foi elaborado um *workflow* (fluxo de trabalho) de cada processo seletivo, nos quais foram inseridas também as ações realizadas pelos candidatos e pela Superintendência de Registro e Regulação Acadêmica (SURRAC) que influenciam diretamente as atividades do núcleo, bem como de outros atores necessários na execução de determinadas tarefas nos processos seletivos. Esses diagramas foram modelados através da notação BPMN *(Business Process Model and Notation*), e para isso foi utilizado o *software Bizagi modeler,* sendo escolhido por ser disponibilizado e utilizado pela COTEC, além de ser gratuito e de fácil operação.

É preciso considerar que esse mapeamento só vislumbra os sistemas de seleção produzidos pela equipe de desenvolvimento de *software* da instituição pesquisada, assim, não constarão as atividades realizadas no SiSU, haja vista tratar de um sistema elaborado e gerido pelo MEC, no qual as instituições apenas lançam ou confirmam seus respectivos dados. Dessa forma, o mapeamento iniciará com as atividades desenvolvidas no âmbito dos processos subsequentes ao SiSU (Lista de Espera, Cadastro Seletivo e Processo Complementar), seguidamente dos processos seletivos especiais e encerrará com os concursos voltados ao preenchimento das vagas residuais ou ociosas: Vagas Ociosas (TI, TE, RE e PD) e Mesma Nomenclatura.

### **5.1.1 Processos subsequentes ao SiSU**

O processo seletivo Lista de Espera inicia após a liberação da lista de espera do SiSU, disponibilizada pelo SiSU Gestão, assim, não é exigida a participação do candidato, que apenas acompanha os procedimentos e resultados divulgados na página de processos seletivos. As ações realizadas pelo NUPSEL quanto a esse processo estão esquematizadas na Figura 13. Nela constam nove tarefas executadas dentro e fora do sistema de seleção e dois subprocessos referentes aos procedimentos para a elaboração de um quadro de vagas subsequente e a produção de uma lista para aferição e convocação.

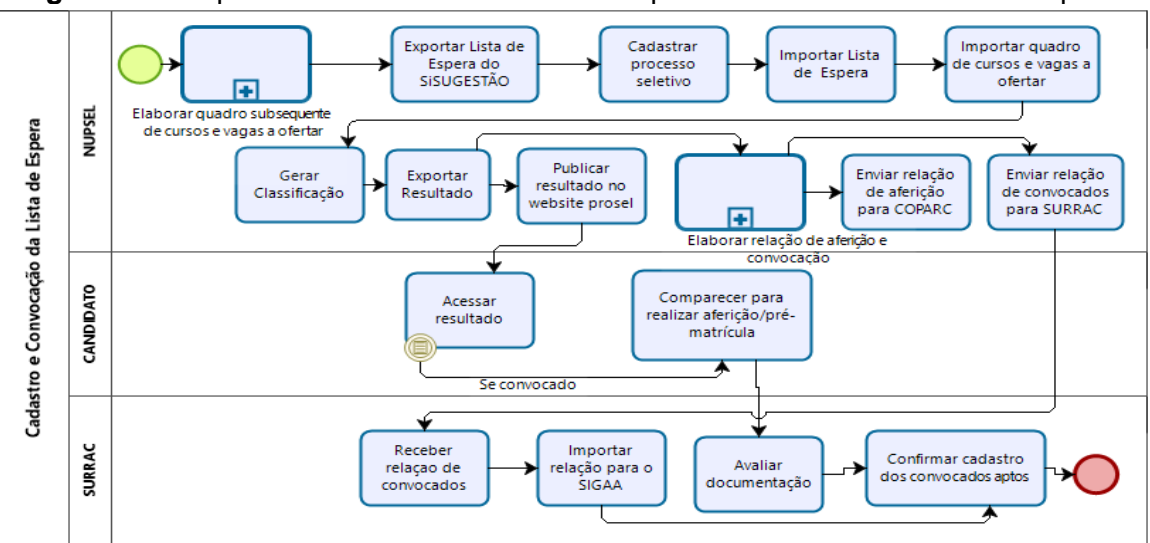

**Figura 13** - Mapa das atividades realizadas nos processos seletivos Lista de Espera

**Fonte:** Elaborado pela autora, 2020.

O mapa apresentado na Figura 13 mostra a dinâmica utilizada pelo setor para realizar esse processo seletivo. Nele constam atividades realizadas no sistema de seleção, como o cadastro do processo seletivo e a geração do resultado, e outras atividades realizadas fora do sistema e de forma manual, que inclui os dois subprocessos identificados com o sinal de adição (+). Esses subprocessos são especificados nas Figuras 14 e 15.

Referente ao primeiro (Figura 14) é importante esclarecer que como o intuito desse e dos demais processos seletivos subsequentes ao SiSU é preencher as vagas não ocupadas nesse processo maior, nas respectivas modalidades, torna-se necessário identificar o total das vagas não preenchidas em cada curso e modalidade. Porém, como os sistemas empregados não realizam tal cálculo, são executadas as atividades esquematizadas nesse fluxograma para criar os quadro das vagas a ofertar, por modalidade, como demonstrado a seguir.

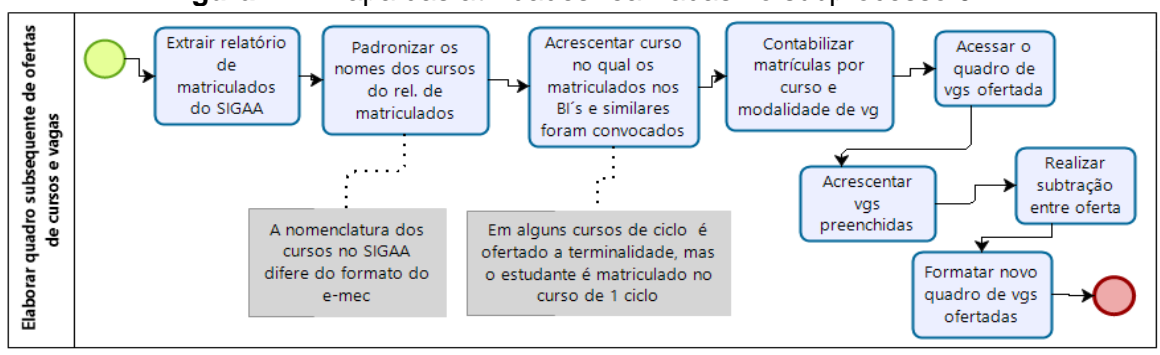

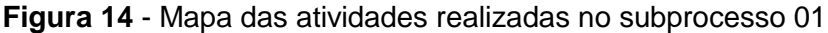

**Fonte:** Elaborado pela autora, 2020.

Como apresenta a Figura 14, o subprocesso de elaboração de quadro de vagas remanescentes (não preenchidas), inicia com a extração de relatório do SIGAA para identificação dos matriculados e, a partir dessa extração, é realizada a padronização dos nomes dos cursos listados nesse relatório com os nomes advindos da lista disponibilizada pelo SiSU que utiliza os dados do e-MEC, já que o nome dos cursos cadastrados no sistema acadêmico da instituição difere do que é cadastrado no sistema do MEC. Além disso, nos cursos de ciclo é realizada a identificação do curso que o candidato se inscreveu no SiSU com o que ele foi matriculado, já que pelas regras aplicadas na UFRB, todo candidato aprovado nos cursos das terminalidades são primariamente matriculados nos cursos interdisciplinares, porém, na maioria desses casos, não há no sistema acadêmico o registro do curso que o estudante ingressará após a conclusão do interdisciplinar. Após esse tratamento é realizado o cálculo manual das vagas não preenchidas a ser lançado no quadro subsequente de vagas.

Quanto ao segundo subprocesso, Figura 15, cabe esclarecer que em atendimento ao princípio da transparência, desde o ano 2017 os resultados de todos os processos seletivos da graduação da UFRB são divulgados com a classificação de todos os participantes, independente de serem ou não convocados<sup>27</sup>, no entanto, para preservação dos candidatos, seus dados pessoais não são publicados. Porém, como o cadastro no SIGAA envolve o registro dos dados pessoais desses estudantes, para facilitar a identificação dos convocados no período da matrícula e seu cadastramento, o NUPSEL realiza as atividades demonstradas no subprocesso 02 e em seguida encaminha a relação dos convocados com seus respectivos dados à SURRAC.

Sobre a lista de aferição também indicada neste subprocesso, trata da elaboração de uma planilha *online* com os dados dos candidatos convocados nas vagas reservadas para pretos, pardos, indígenas e de pessoas com deficiência, além daquelas com renda familiar *per capita* abaixo de 1,5 salários mínimos, indicadas no Quadro 10 (Códigos das Modalidades de Vagas dos processos seletivos da UFRB) do Capítulo 3 com os códigos L1, L1D, L2, L2D, L3D, L4, L4D,

 $\overline{a}$ 

 $\frac{27}{1}$  Em 2019 foi sancionada a Lei 13.826/2019 que determina a obrigatoriedade de assegurar aos não classificados o direito de acessar sua nota e a sua posição na ordem de classificação de todos os candidatos.

A1 e PCD para ser acessado pelo Comitê de Acompanhamento de Políticas Afirmativas e Acesso à Reserva de Cotas – COPARC da UFRB e as assistentes sociais. Essa planilha é importante, pois além de auxiliar esses autores quanto à identificação das modalidades de vagas dos convocados e possibilitar o lançamento dos resultados das aferições, por sem *online* torna célere o processo de publicação do resultado dessas aferições realizado pelo NUPSEL após o término do período das aferições (UFRB, 2017, 2018).

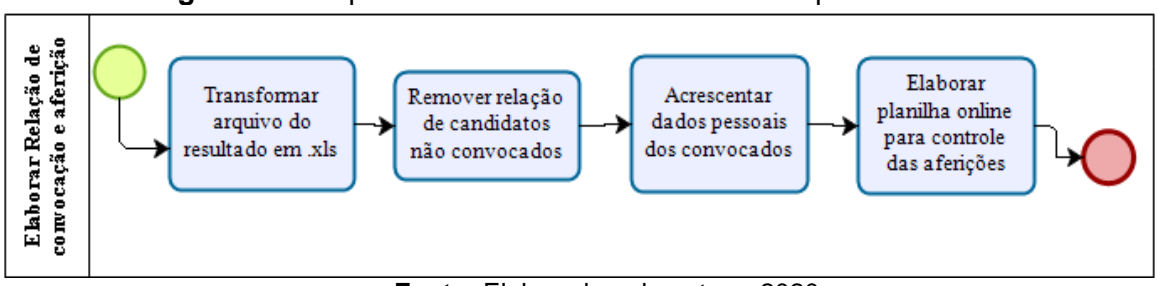

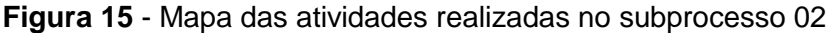

**Fonte:** Elaborado pela autora, 2020.

Como os resultados extraídos dos sistemas de seleção estão em formato pdf, para manuseá-los, é necessário transformá-los em arquivos editáveis como mostra a primeira atividade da Figura 15, para, em seguida, realizar o tratamento manual que consiste em retirar da relação todos aqueles que estão com *status* 'não convocados', utilizar o arquivo da relação dos inscritos para obter os dados pessoais dos convocados através do procedimento copiar e colar ou, dependendo da habilidade do usuário, a inserção de tabela dinâmica encontradas nas planilhas eletrônicas do Excel.

Concomitante com a divulgação do resultado da Lista de Espera e da realização do subprocesso 02 se inicia os procedimentos do Cadastro Seletivo cuja execução é realizada pelo mesmo sistema de seleção. Esse processo difere do anterior por ter cronograma próprio e exigir a inscrição dos candidatos, e também por prever mais de uma convocação. Assim, como apresentado na Figura 16, são realizadas dez tarefas e os dois subprocessos especificados nas Figuras 14 e 15 acima.

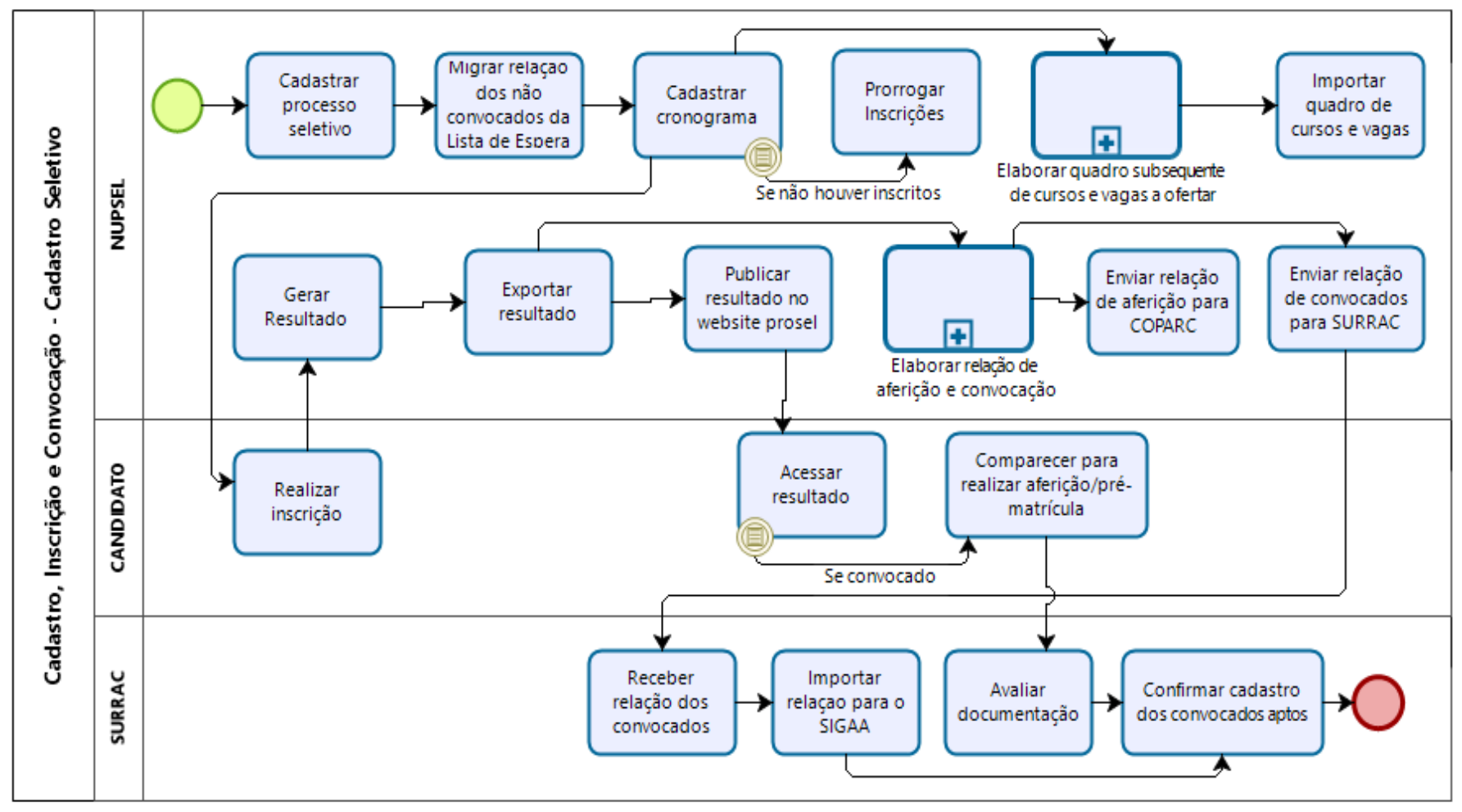

**Figura 16 -** Mapa das atividades realizadas nos processos seletivos Cadastro Seletivo

**Fonte:** Elaborado pela autora, 2020.

Apesar do PS Cadastro Seletivo diferir do processo seletivo Lista de Espera por possuir mais atividades e envolver inscrição dos candidatos, como apresentado na Figura 16, a sua execução também é condicionada a atividades realizadas fora do sistema de seleção. Além disso, devido a cada nova convocação ser necessário identificar o quantitativo de vagas a ofertar, seis tarefas e os subprocessos descritos no fluxograma são repetidos. Para facilitar a identificação dessas atividades repetitivas, a Figura 17 apresenta a esquematização envolvida na realização de cada nova chamada.

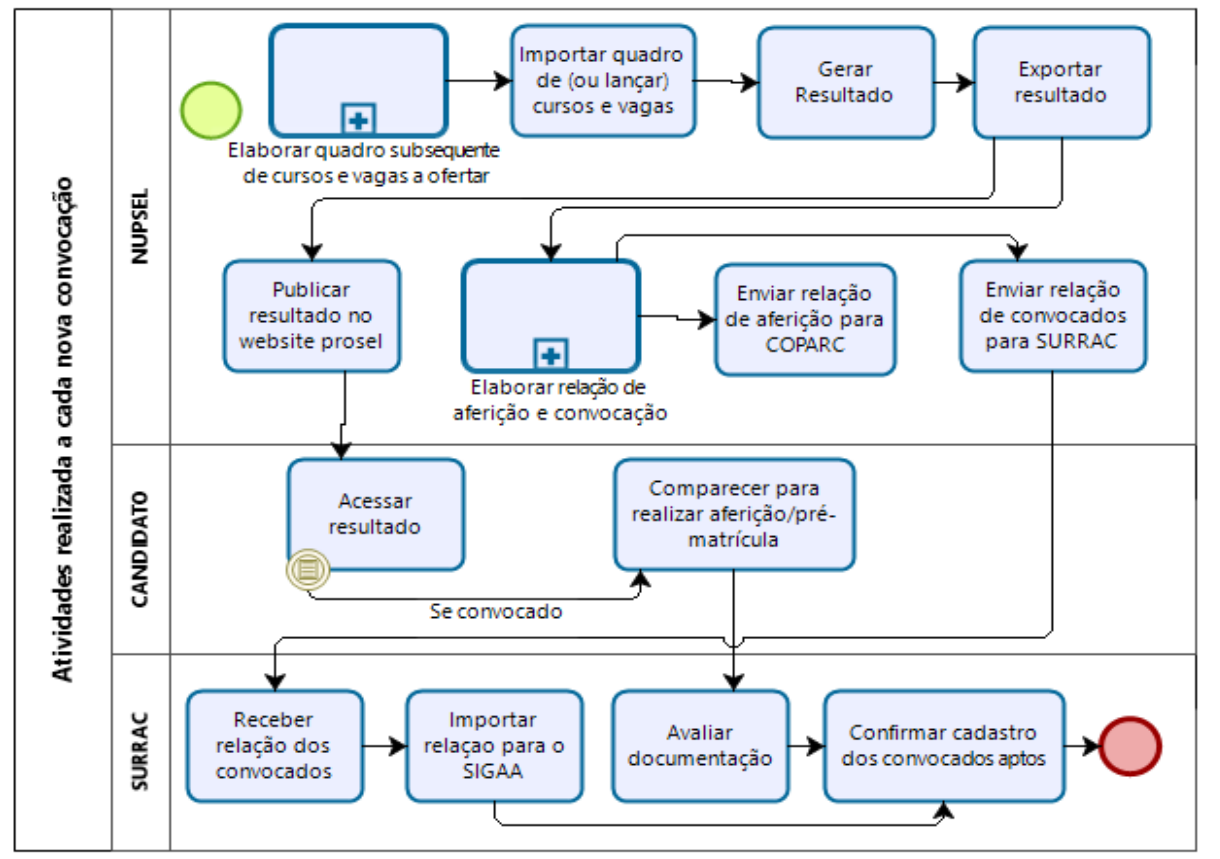

**Figura 17 -** Mapa das atividades realizadas a cada nova convocação

**Fonte:** Elaborado pela autora, 2020.

Destaca-se que conjuntamente com a realização de uma das convocações do Cadastro Seletivo cuja execução envolve as atividades indicadas na Figura 17, é iniciado o processo seletivo Complementar que é utilizado para preencher as vagas não ocupadas do SiSU e que não será preenchida no Cadastro Seletivo<sup>28</sup>.

 $\overline{a}$ 

<sup>&</sup>lt;sup>28</sup> Conforme o Edital do processo seletivo Complementar, a oferta de vagas nesse processo decorre do esgotamento da lista de candidatos inscritos para convocação e de possíveis vagas não preenchidas após a última chamada do Cadastro Seletivo do semestre correspondente.

Todavia, como mencionado, nesse processo não são ofertadas vagas por modalidade, assim, a elaboração do quadro de vagas não tem o mesmo detalhamento que os dos processos da Lista de Espera e do Cadastro Seletivo, porém é realizada da mesma forma, como indicado na Figura 14.

Além disso, como o sistema utilizado nesse processo também não disponibiliza uma planilha com os dados pessoais dos candidatos convocados, também é realizada a confecção da lista dos convocados a ser enviada à SURRAC. No entanto, como a Lei de Cotas não é aplicada nesse processo, a etapa da elaboração da planilha *online* para o acompanhamento das aferições descrita na Figura 15 não é realizada. Ainda assim, por tratar de um processo autônomo, com regras diferentes das requeridas nos processos seletivos que o antecede, para sua execução são realizadas doze atividades, além dos referentes aos subprocessos já abordados (Figura 14 e 15).

A Figura 18 apresenta toda a esquematização desse processo seletivo.

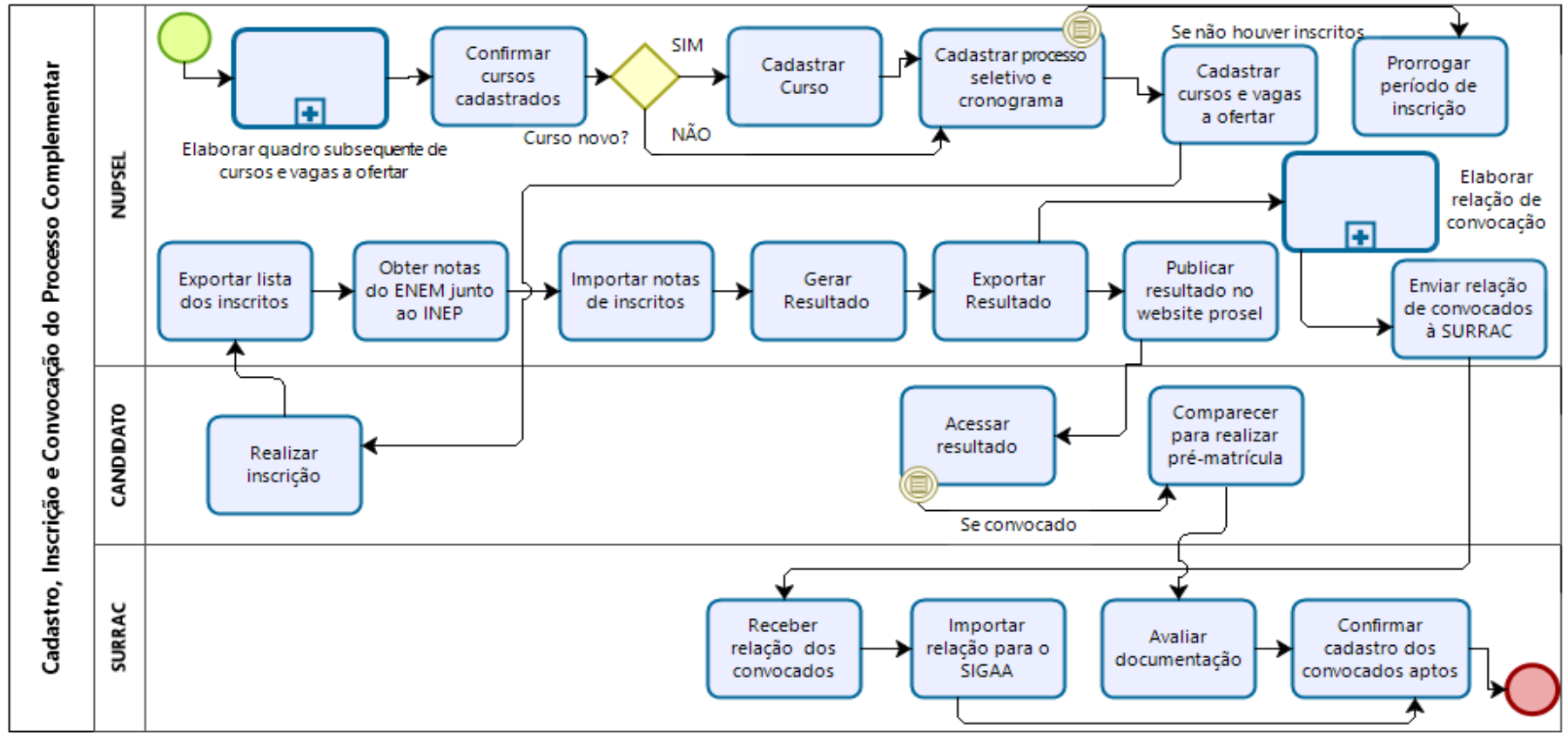

**Figura 18** - Mapa das atividades realizadas nos processos seletivos Processo Complementar

**Fonte:** Elaborado pela autora, 2020.

No mapa apresentado na Figura 18 é possível identificar algumas atividades que não constam nos processos seletivos anteriores, como o cadastro de cursos e a obtenção das notas ENEM junto ao INEP. Essas atividades são necessárias, pois, diferente dos processos Lista de Espera e Cadastro Seletivo que são realizados com base na lista extraída do SiSU Gestão que já contém os nomes e demais dados dos cursos ofertados e as notas dos candidatos, nesse processo há necessidade de cadastrar os cursos que serão ofertados e identificar as notas dos participantes a cada nova edição.

Assim, para assegurar a ocupação das vagas ofertadas no SiSU, a equipe do NUPSEL realiza um total de 66 (sessenta e seis) atividades que se repetem a cada abertura desses processos seletivos, e isso sem considerar as ações realizadas a partir da segunda convocação. No entanto, como esses não são os únicos processos seletivos realizados pelo setor, a seção seguinte discorrerá sobre os processos seletivos especiais.

### **5.1.2 Processos seletivos especiais**

Esta seção explanará sobre as atividades realizadas nos processos para Indígenas Aldeados e Comunidades Quilombolas, Segundo Ciclo, Educação do Campo e EAD. Trata-se dos processos autônomos, com regras específicas e sistemas de seleção próprios, no entanto, com exceção do processo seletivo IA-CQ que tem vagas previamente definidas para esses públicos, nos demais é necessário definir o quantitativo de vagas a ofertar de acordo com as modalidades especificadas na Lei de Cotas e nas políticas internas, como mencionado no Capítulo 3. Assim, além das descrições das tarefas inerentes a cada processo, foi elaborado um fluxograma, Figura 19, que descreve os procedimentos envolvidos na elaboração do quadro de vagas inicial identificado como subprocesso dessas seleções.

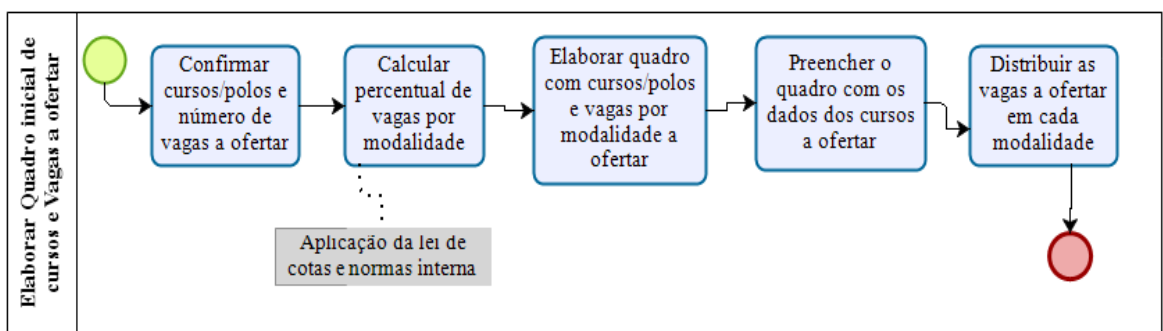

**Figura 19** - Mapa das atividades realizadas na elaboração do quadro inicial de vagas a ofertar

**Fonte**: Elaborado pela autora, 2020.

Por tratar de processos seletivos autônomos, a oferta de cursos ou polos e número de vagas podem variar a cada lançamento, dessa forma, antes da abertura do certame, é realizada uma reunião com os coordenadores dos colegiados dos cursos que serão ofertados a fim de obter informações de quantas vagas serão ofertadas, e, no caso dos cursos da modalidade de ensino EAD, quais polos o curso será ofertado. A partir dessa definição, o NUPSEL realiza o cálculo manual das vagas a ser ofertadas conforme os critérios definidos pela Lei de Cotas e resoluções internas e, de posse desse quantitativo das respectivas modalidades, elabora o quadro inicial de vaga, além do edital com as regras do certame.

Como já mencionado, esse procedimento só não é realizado no processo seletivo para Indígenas Aldeados e Comunidades Quilombolas, pois a norma que o estabeleceu definiu um número fixo de vagas a ser ofertada por curso, além de estabelecer que devam ser oferecidos os mesmos cursos ofertados nas edições correspondentes do SiSU. Como apresentado na Figura 20, esse processo é executado em quatorze etapas, incluindo a identificação e importação das notas do ENEM dos candidatos junto ao INEP, e contém também um subprocesso relacionado à elaboração da lista de convocação conforme Figura 15, já mencionada, porém sem a etapa da elaboração da planilha *online* para o controle da aferição, visto que a Lei de Cotas não é aplicada nesse processo.

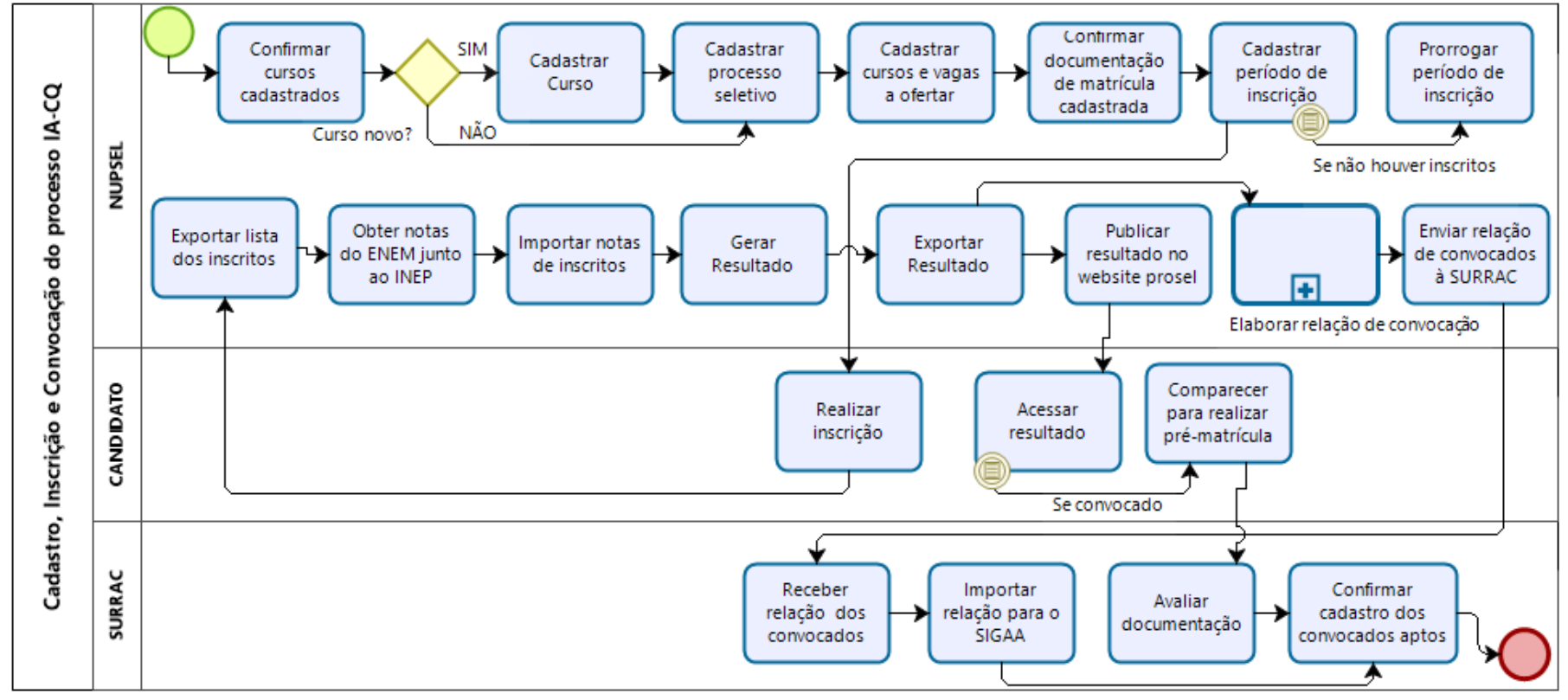

**Figura 20** - Mapa das atividades realizadas nos processos seletivos IA-CQ

**Fonte:** Elaborado pela autora, 2020.

A análise da Figura 20 permite perceber que as atividades realizadas nesse processo seletivo se assemelham com aquelas realizadas no processo seletivo Complementar (Figura 18). As únicas exceções são a elaboração do quadro de vagas, que, como mencionado, não é realizado nesse processo e a indicação de confirmação da documentação de matrícula para indígenas aldeados e quilombolas, haja vista tratar de uma variedade de documentos que não são exigidos em nenhum outro processo seletivo, sendo essencial que a relação conste no comprovante de inscrição para facilitar o seu ajuntamento por parte do estudante convocado.

Dada essa equivalência, surge uma pergunta para reflexão: se as atividades realizadas nesses processos seletivos são tão similares, porque não utilizar um único sistema e adequá-lo às especificidades de cada processo? Ademais, tal integração diminuiria à necessidade de replicar as atualizações que ocorrem ou que deveriam ocorrer nos sistemas em uso.

Dando continuidade, o segundo processo seletivo especial a ser analisado é o Acesso aos cursos do Segundo Ciclo que é direcionado aos concluintes dos cursos interdisciplinares ofertados pela UFRB. Como mencionado, esse processo seletivo utiliza o tempo de estudo, notas em alguns componentes e a média global de histórico dos candidatos em seu percurso acadêmico nos cursos interdisciplinares como critério de seleção, assim seu sistema de seleção é interligado ao SIGAA para obtenção desses dados. Essa interligação também favorece aos candidatos no ato da inscrição por tornar possível importar seus dados pessoais e preencher automaticamente alguns campos do formulário. Outra particularidade desse processo é a participação dos coordenadores dos colegiados dos cursos de segundo Ciclo ofertado nas etapas de homologação das inscrições e análise dos recursos contra o indeferimento da inscrição.

Assim, como apresentado na Figura 21, esse processo é executado em dezenove atividades e dois subprocessos, sendo o primeiro relacionado à elaboração do quadro de vagas esquematizado na Figura 19 e o segundo referente à elaboração da lista de convocação para a SURRAC e a planilha de aferição para o COPARC e para as assistentes sociais conforme descrição na Figura 15, já mencionada. Nesse processo também há previsão de novas chamadas, dessa forma, se houver novas convocações, em cada uma delas é seguido o esquema retratado na Figura 17.

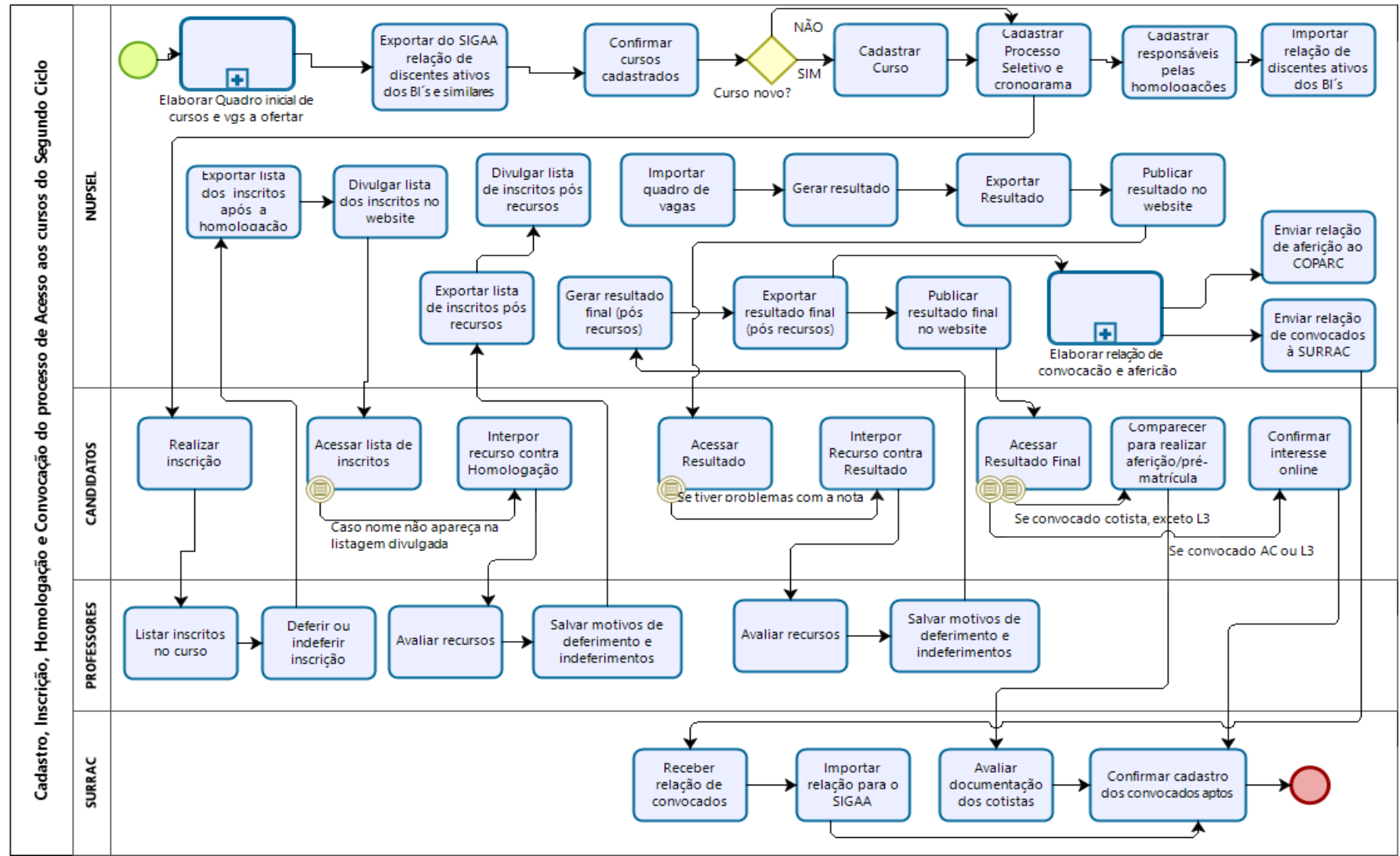

**Figura 21** - Mapa das atividades realizadas nos processos seletivos Segundo Ciclo

**Fonte:** Elaborado pela autora, 2020.

Como apresenta a Figura 21, ainda que esse processo seletivo seja realizado somente para estudantes da UFRB que concluíram os cursos interdisciplinares, sua realização não é fluida, pois, além de outras ações, envolve várias etapas de divulgação de resultados e, consequentemente, períodos de interposição e análises de recursos. A análise das atividades realizadas nesse PS faz surgir algumas perguntas tais como: se o sistema de seleção utilizado no processo é interligado ao SIGAA para obtenção das notas dos estudantes, porque é necessário importar para o sistema a relação dos participantes extraída do sistema acadêmico? Não deveria ser automático? Além disso, se todos os participantes tem acesso às notas no período de inscrição, porque é tão necessário gerar dois resultados?

Acredita-se que as respostas a essas perguntas poderão contribuir para a diminuição dos esforços engendrados nessas atividades, permitindo com isso, a alocação de tempo para as atividades relativas aos processos seletivos de ingresso nos cursos de graduação voltados à Educação do Campo, denominado de Processo EDUCAMPO.

O processo em destaque trata do único processo seletivo da UFRB do tipo vestibular. Por conta do seu formato, o processo inclui atividades não realizadas nos demais, como definição de locais para realização dos certames; elaboração, impressão, logística, aplicação e correção das provas; identificação dos candidatos ausentes; escolha de monitores por meio de edital para atuar no dia da prova; emissão de certificados para esses monitores e; lançamento das notas das provas corrigidas.

Devido à multiplicidade de tarefas envolvidas nesse processo seletivo, para sua execução é nomeada uma comissão que envolve, além de membros do NUPSEL, coordenadores dos colegiados desses cursos e determinados professores dos diferentes Centros de Ensino que atuam na elaboração, aplicação e correção das provas, como também no lançamento das notas e análises dos recursos contra o resultado.

A pluralidade de ações desenvolvidas nesse processo seletivo é apresentada na Figura 22, a qual descreve vinte e sete atividades realizadas pelo NUPSEL, além dos dois subprocessos indicados nas Figuras 14 e 15, já mencionadas.

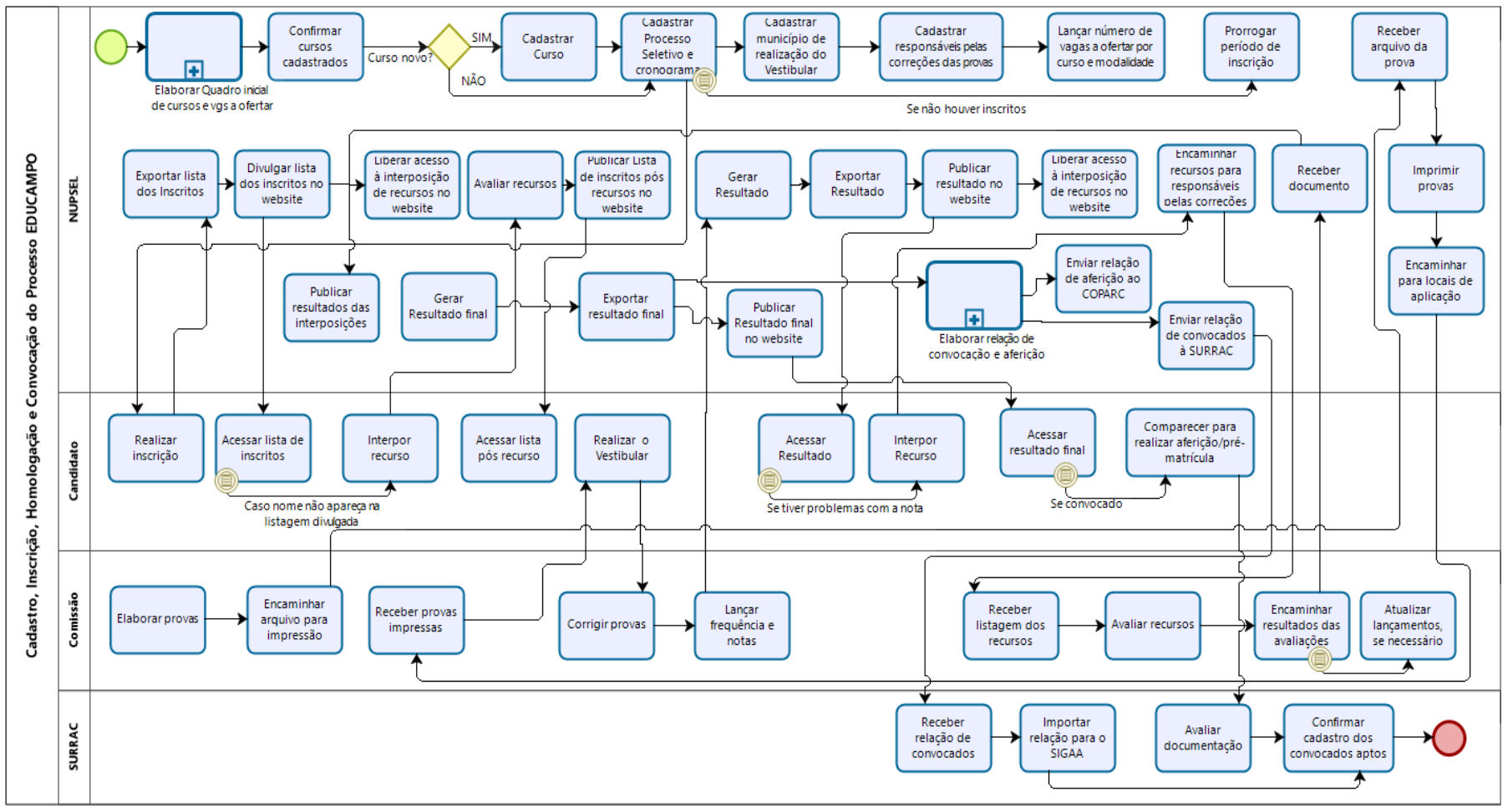

**Figura 22** - Mapa das atividades realizadas nos processos seletivos EDUCAMPO

Fonte: Elaborado pela autora, 2020.

Ao analisar o fluxo exposto na Figura 22, é possível identificar que muitas das ações realizadas advêm da falta de funcionalidades do sistema de seleção, pois do total das atividades realizadas pelo núcleo, cinquenta e cinco por cento (55%) são realizadas de forma manual. Dentre essas atividades, destaca-se a utilização da página de processos seletivos da instituição como mecanismo para interposição de recursos, situação que não ocorre no processo de Segundo Ciclo, haja vista que o sistema utilizado nesse processo já dispõe de funcionalidade para interposições e avaliação dos recursos.

Isso confirma a afirmação dita anteriormente que as atualizações dos sistemas de seleção são pontuais, e ficará mais evidente e perceptível na abordagem do último concurso especial a ser detalhado que é o processo para acesso aos cursos da modalidade à distância.

A última edição desse processo seletivo ocorreu no ano de 2017, antes da instituição do COPARC e da customização do SIGAA para importação da planilha de convocados, por essa razão as vinte e uma atividades realizadas pelo NUPSEL nesse processo seletivo não incluem as etapas relacionadas com a elaboração da lista de aferição e convocação. Além disso, devido o processo ser destinado a grupos diferentes, houve a participação de avaliadores ligados à Superintendência de Educação Aberta e a Distância (SEAD) e ao curso ofertado para analisar e pontuar as cartas de intenção e o tempo de serviço dos optantes às vagas para professores de rede pública, como também para lançar as notas no sistema de seleção e avaliar os recursos interpostos por tal grupo.

A Figura 23 apresenta a esquematização desse processo, incluindo as etapas realizadas pelos demais atores, que nesse caso específico incluiu também as ações realizadas nos polos em que o curso foi ofertado.

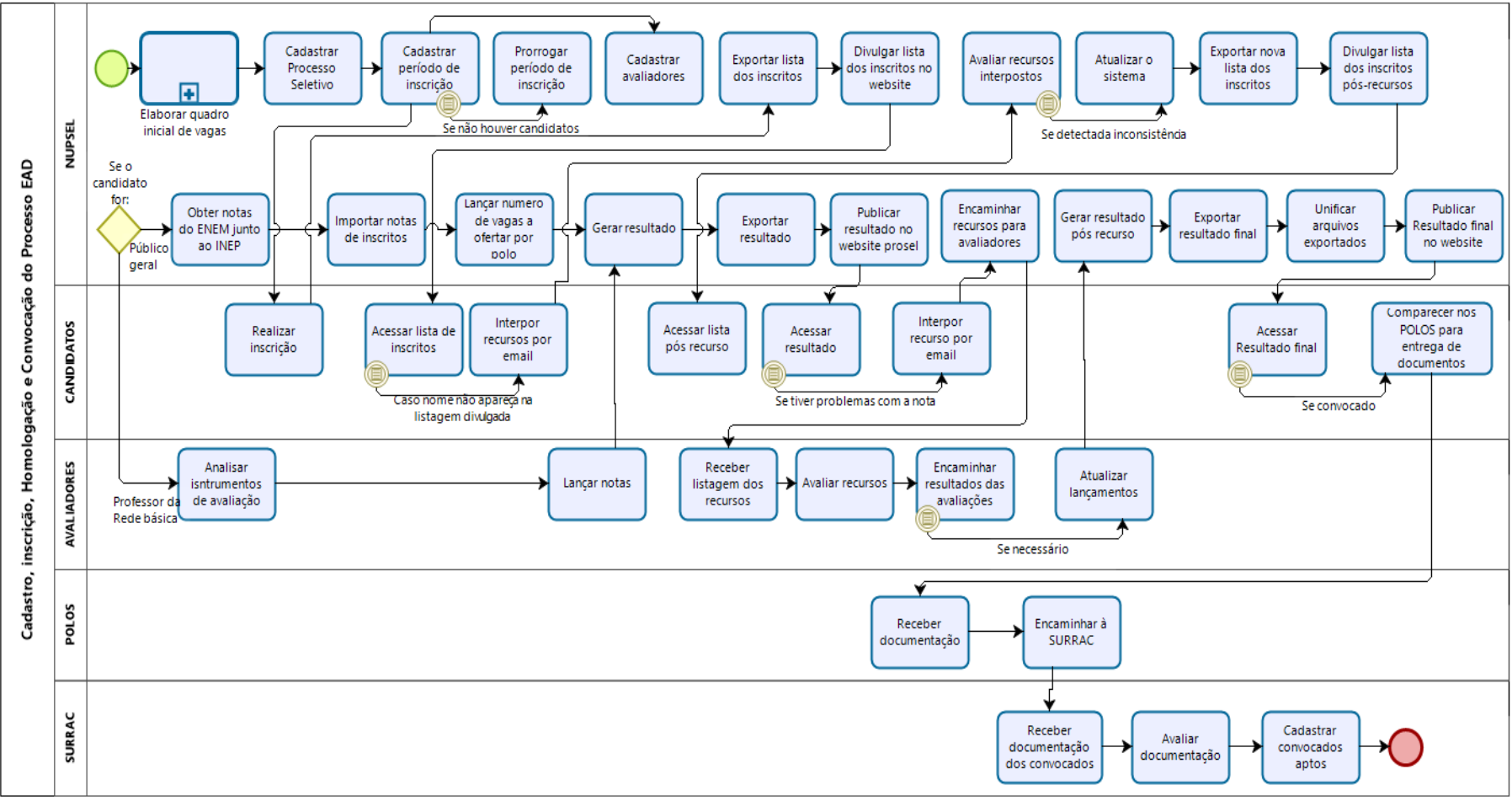

**Figura 23** - Mapa das atividades realizadas nos processos seletivos da modalidade EAD

**Fonte:** Elaborado pela autora, 2020.

Como pode ser identificado na Figura 23, o fluxograma desse processo encontra-se totalmente desatualizado, necessitando de sérias e urgentes adaptações, haja vista que, como consta no sistema e-MEC, desde o ano 2018 dois cursos de graduação nessa modalidade foram criados e precisam ser ofertados, além de que nada impede que novos cursos surjam. No entanto, é preciso destacar que para que essas ofertas ocorram, torna-se premente a adequação do sistema de seleção às normas atuais de ingresso, já que, como será considerado no subtópico 5.2 deste capítulo, o sistema desse processo seletivo está totalmente inadequado.

Com esses esclarecimentos conclui-se a exposição das atividades realizadas nos processos seletivos especiais e os desafios que o setor enfrenta para atendê-las. A seguir, serão abordados os processos seletivos utilizados para preenchimento das vagas ociosas, também denominadas de vagas remanescentes ou vagas residuais, que são aquelas provenientes de óbito do estudante, da mudança e/ou da desistência do curso, dentro do período de integralização curricular.

## **5.1.3 Processos seletivos para preenchimento de vagas ociosas**

O principal processo seletivo para preenchimento das vagas ociosas é o processo homônimo que oportuniza a estudantes de graduação e graduados ingressarem ou retornarem aos cursos da UFRB, como também possibilita aos estudantes da instituição a mudança de curso. Como mencionado, esse processo foi dividido em duas partes, sendo a primeira realizada para atender as formas de ingresso Transferência Externa, Rematrícula e Portador de Diploma e a segunda as Transferências Internas, mas apesar da divisão, os processos são executados no mesmo sistema de seleção, sendo o primeiro realizado em conjunto com professores que ficam responsáveis pelas homologações das inscrições e análises de recursos e o segundo executado totalmente pelo NUPSEL.

A Figura 24 especifica as etapas realizadas no processo Vagas Ociosas (TE, RE e PD) o qual contém quinze atividades e um subprocesso e a Figura 25 destaca o esquema do processo Vagas Ociosas (TI), onde são realizadas doze atividades. Cabe pontuar que neste segundo esquema (Figura 25) não foram incluídas as etapas referentes à obtenção do número de vagas a ofertar e do cadastro dos
cursos no sistema, haja vista que tais tarefas são executadas na primeira parte do processo. Além disso, como essa segunda parte é direcionada aos discentes da UFRB cujos dados pessoais encontram-se no SIGAA não são elaboradas as listas de convocação para SURRAC.

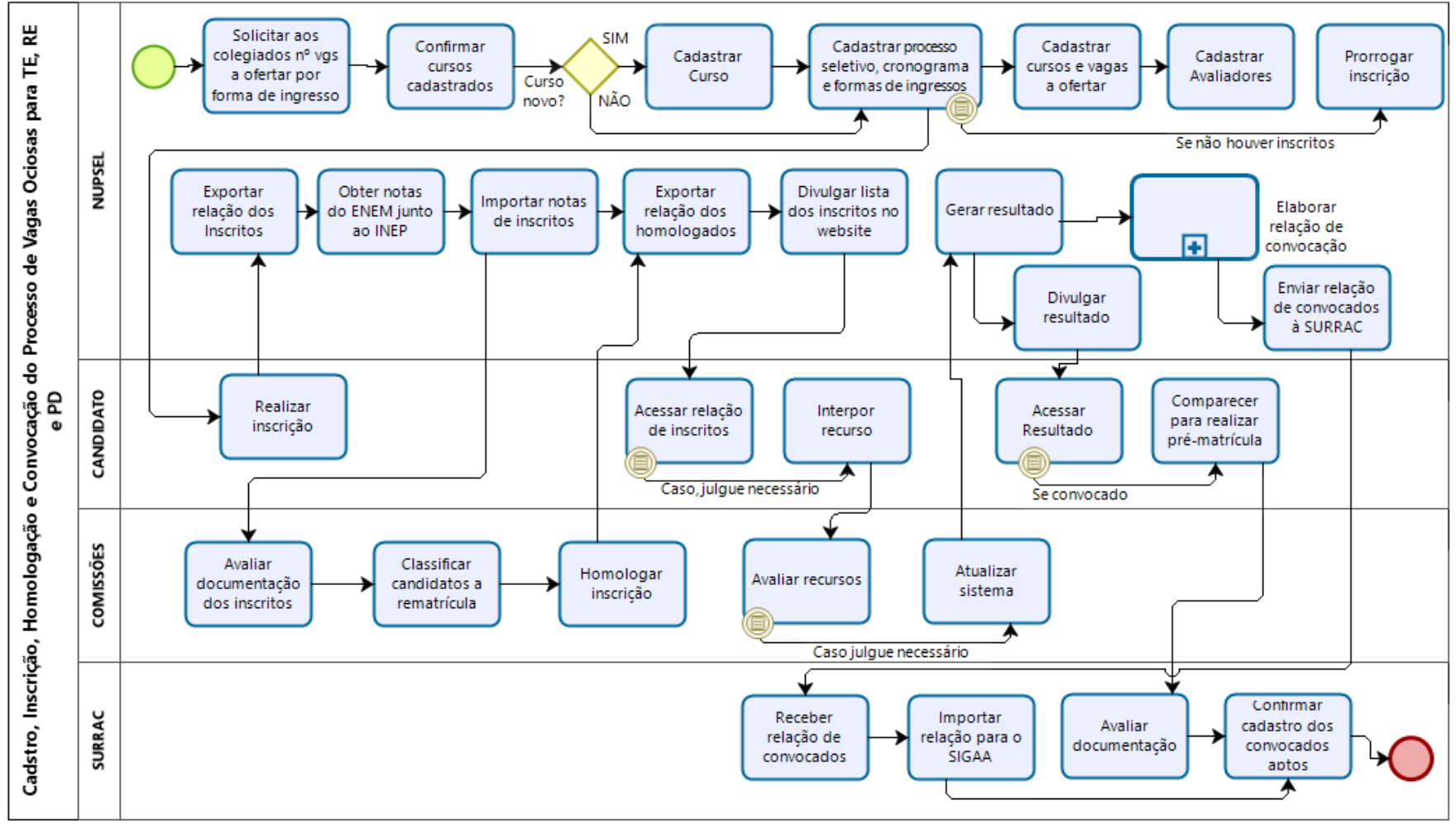

**Figura 24** - Mapa das atividades realizadas nos processos seletivos Vagas Ociosas (TE, RE e PD)

**Fonte:** Elaborado pela autora, 2020.

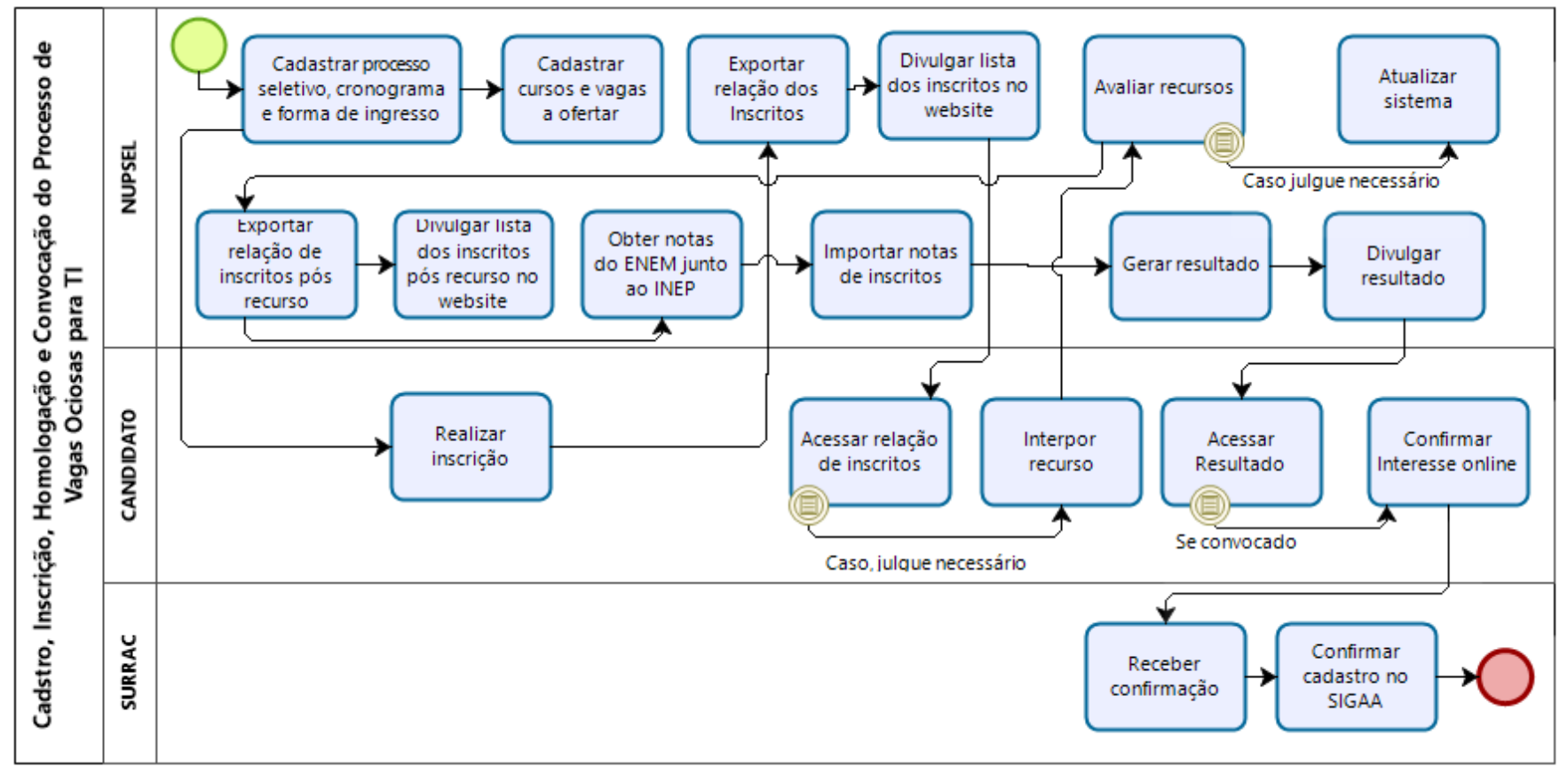

**Figura 25** - Mapa das atividades realizadas nos processos seletivos Vagas Ociosas (TI)

**Fonte:** Elaborado pela autora, 2020.

Como já mencionado, a única diferença entre o processo seletivo realizado para as formas de ingresso TE, PD e RE (Figura 24) daquele realizado para mudança de curso na instituição também chamado de TI (Figura 25) é que o segundo é realizado unicamente pelo NUPSEL, já que não envolvem análises curriculares e demais análises que devem ser realizadas pelas comissões definidas pelos colegiados dos cursos.

É importante destacar que como o sistema de seleção utilizado nesses processos seletivos (TE, PD, RE e TI) dispõe de mais funcionalidades que os demais, sendo considerado pelos usuários o melhor sistema utilizado nos processos seletivos entre os sete existentes, as atividades tornaram-se mais simples, permitindo que esses processos seletivos ocorressem com maior fluidez. Isso contrasta com o que ocorreu anteriormente, pois como apresenta os documentos institucionais, entre os anos 2016 e 2017 esses processos foram suspensos devido à necessidade de reformulação dos procedimentos adotados, já que até aquela época não havia um sistema para informatizar as operações, sendo que até as inscrições eram realizadas de forma presencial (UFRB, 2018).

Essa situação demonstra como uma mudança na forma como os processos seletivos são realizados interfere no desempenho da instituição, haja vista que, no caso do processo seletivo em análise, sua execução contribui para a diminuição do índice de evasão da instituição, já que vagas ociosas são ocupadas. Além disso, evidencia o quanto a inclusão de sistemas efetivos contribui para a melhoria e regularidade da execução dos PS.

Entretanto, na contramão da forma como são realizados os processos seletivos de vagas ociosas, está o único processo executado sem a utilização de um sistema de seleção, o processo de Mesma Nomenclatura, também denominado de Segunda Habilitação.

Para realizá-lo o NUPSEL utiliza o aplicativo web *LimeSurvey,*  disponibilizado pela COTEC, que possibilita aos usuários criar e publicar questionários e coletar as respostas, assim, a cada edição é elaborado um formulário de inscrição que produz um banco de dados com as informações lançadas pelos candidatos, o qual permite identificar os participantes do certame e realizar as etapas seguintes. Os coordenadores dos colegiados dos cursos ofertados também participam desse processo por analisar se os inscritos cumprem as regras especificadas no edital e homologar as inscrições, além de identificar e lançar na planilha de homologação os Índices de Rendimento Acadêmico (IRA) contidos nos históricos dos participantes, que serão utilizados na classificação.

A Figura 26 apresenta as sete atividades realizadas pelo NUPSEL nesse processo. É interessante pontuar que apesar do edital do processo prever recursos, em nenhuma das edições houve interposição, dessa forma, tais ações não foram inseridas no esquema.

**Figura 26** - Mapa das atividades realizadas nos processos seletivos Mesma Nomenclatura

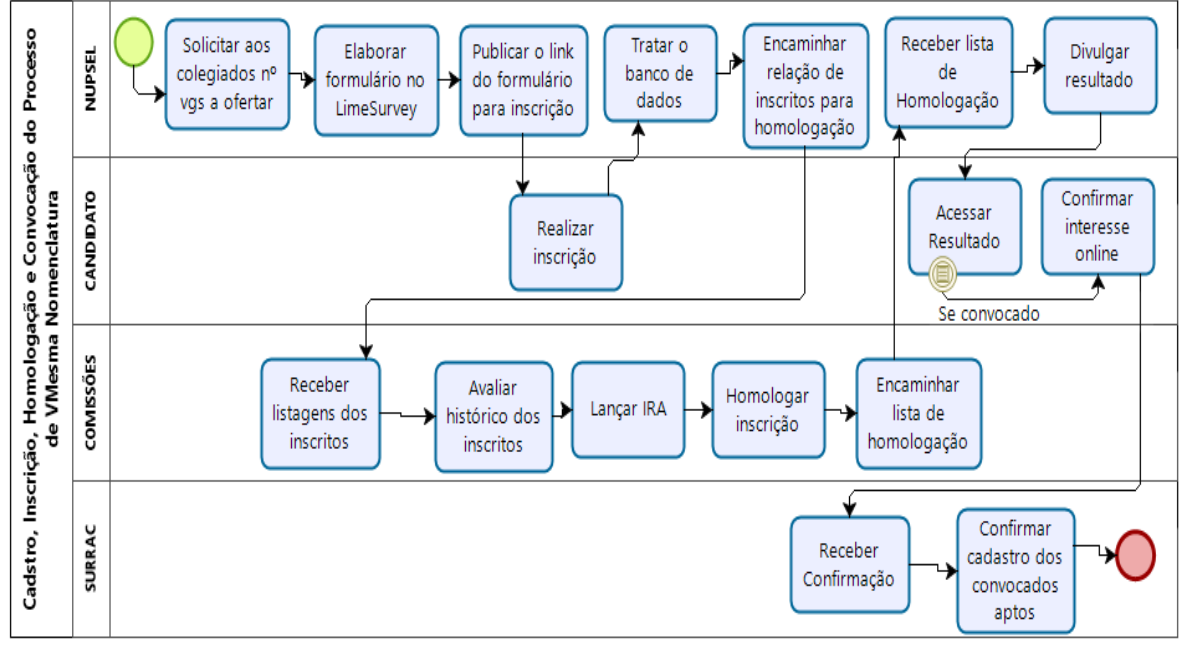

**Fonte:** Elaborado pela autora, 2020.

Como o processo seletivo destacado na Figura 26 utiliza um critério de seleção diferente dos processos de Vagas Ociosas, não é possível utilizar o sistema de seleção destinado ao PS de Vagas Ociosas para realizar o processo de Mesma Nomenclatura. Esse é o problema de implementar um sistema de seleção para atender as especificidades de cada processo seletivo, pois ao surgir novos processos com suas especificidades, o setor necessitará de novos sistemas para realizar suas atividades, constituindo um problema cíclico. Ou então, terá que aumentar o número de servidores com diferentes habilidades para atender às recorrentes e crescentes demandas, o que também não é um problema fácil de resolver.

De todo o modo, o mapeamento realizado nesse estudo identificou 210 (duzentas e dez) atividades desenvolvidas pelo NUPSEL para a realização dos

processos seletivos desde o cadastro do processo até à divulgação da primeira convocação. Salienta-se que esse levantamento não considerou a periodicidade em que os processos seletivos ocorrem e nem contabilizou as atividades realizadas a cada nova convocação e muito menos as ações realizadas em decorrência das reaberturas e retificações de editais e de seus resultados. Destaca-se ainda que desse total, 123 (cento e vinte e três) atividades, ou seja, 59% (cinquenta e nove por cento) são executadas de forma manual.

A Tabela 1 explicita o total das atividades realizadas em cada processo seletivo juntamente com o percentual que é realizado fora dos sistemas de seleção.

| Processos<br>Seletivos      |                   | Atividades executadas |       | Subprocessos<br>(demais atividades manuais | Percentual<br>das<br>atividades                |       |                                  |
|-----------------------------|-------------------|-----------------------|-------|--------------------------------------------|------------------------------------------------|-------|----------------------------------|
|                             | Pelos<br>Sistemas | Manuais               | Total | Quadro<br>de<br>Vagas                      | Lista de<br>Aferição /<br>Convocaçã<br>$\circ$ | Total | realizadas<br>de forma<br>manual |
| Lista de Espera             | 05                | 04                    | 09    | 08                                         | 04                                             | 12    | 76%                              |
| Cadastro<br>Seletivo        | 07                | 03                    | 10    | 08                                         | 04                                             | 12    | 68%                              |
| Processo<br>Complementar    | 09                | 03                    | 12    | 08                                         | 03                                             | 11    | 61%                              |
| IA-CQ                       | 11                | 03                    | 14    | ۰                                          | 03                                             | 03    | 35%                              |
| Segundo Ciclo               | 12                | 07                    | 19    | 05                                         | 04                                             | 09    | 57%                              |
| <b>EDUCAMPO</b>             | 12                | 15                    | 27    | 05                                         | 04                                             | 09    | 67%                              |
| EAD                         | 13                | 08                    | 21    | 05                                         |                                                | 05    | 50%                              |
| Vagas Ociosas<br>(TE-RE-PD) | 10                | 05                    | 15    |                                            | 03                                             | 03    | 44%                              |
| Vagas Ociosas<br>(TI)       | 08                | 04                    | 12    | ۰                                          |                                                | ٠     | 33%                              |
| Mesma<br>Nomenclatura       |                   | 07                    | 07    |                                            |                                                |       | 100%                             |
| <b>Total</b>                | 87                | 59                    | 146   | 39                                         | 25                                             | 64    | 59%                              |

**Tabela 1 -** Quantitativo das atividades executadas em cada processo seletivo

**Fonte:** Elaborado pela autora, 2020.

Por outro lado, o exame dessas atividades, como parte da elicitação e análise, além de atender o primeiro objetivo específico que envolve "mapear as atividades administrativas executadas no âmbito dos processos seletivos para acesso de estudantes nos cursos de graduação da UFRB", tornou possível identificar os pontos semelhantes e divergentes dos processos seletivos, o que, por sua vez, permitirá estabelecer uma confluência ou um fluxo comum na execução deles. Isso ratifica a explicação encontrada na literatura sobre a importância de no primeiro momento ter uma visão geral do negócio, para poder entender a extensão do que o sistema deverá fazer, para somente depois definir os requisitos necessários (WAZLAWICK, 2011; SOMMERVILLE, 2011; FALBO, 2012).

Contudo, como a etapa da elicitação e análise também envolve levantar informações sobre os sistemas em uso, a próxima parte consistirá em apresentar os sistemas de seleção utilizados em cada processo seletivo.

# 5.2 OS SISTEMAS DE SELEÇÃO DA GRADUAÇÃO

Conforme mencionado, a UFRB dispõe de sete sistemas de informação destinados à realização dos processos seletivos da graduação. Esses sistemas são administrados pelo NUPSEL, que além de lançar os dados necessários para a realização dos certames correspondentes, controla o nível de acesso dos demais usuários. A Figura 27 apresenta a tela inicial de cada sistema, as quais exigem a inserção de *login* e senha para acessá-los.

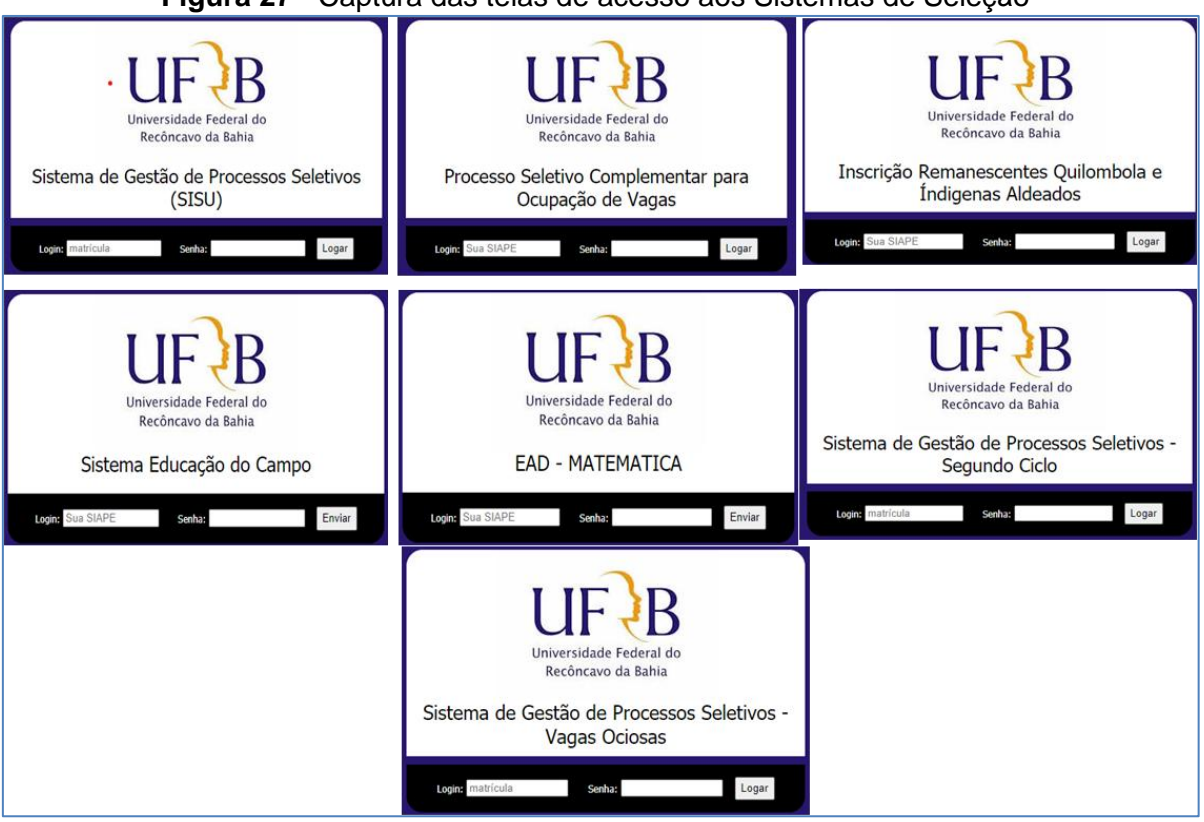

#### **Figura 27** - Captura das telas de acesso aos Sistemas de Seleção

**Fonte:** Sítio eletrônico da UFRB, 2020.

Nota-se que as telas de acesso aos sistemas de seleção são idênticas, sendo diferenciadas apenas pela nomenclatura do processo, que, como apresentado, seguem diferentes padrões e, nesse sentido é preciso esclarecer que apesar da primeira tela conter o termo "SISU" o sistema é utilizado para realizar os processos seletivos de Lista de Espera e Cadastro Seletivo.

As semelhanças entre os sistemas também são encontradas nas áreas iniciais após o *login*, pois todos dispõem de um ícone em formato de asterisco que dá acesso a um menu com as funcionalidades existentes em cada sistema, sendo algumas delas comuns a todos e outras correspondentes ao certame em que o recurso tecnológico é utilizado.

A Figura 28 mostra o menu de cada sistema de seleção, na qual é possível identificar as variações das funcionalidades implementadas quanto a nomenclatura, tipo e quantidade, sendo que o sistema LE-CS apresenta 11 (onze) funções, o Processo Complementar 09 (nove), o de Educação do Campo 12 (doze), o de EAD 13 (treze), o de Indígenas Aldeados e Comunidades Quilombolas 14 (quatorze), o do Segundo Ciclo 13 (treze) e o de Vagas Ociosas (TI, TE, RE e PD) 16 (dezesseis).

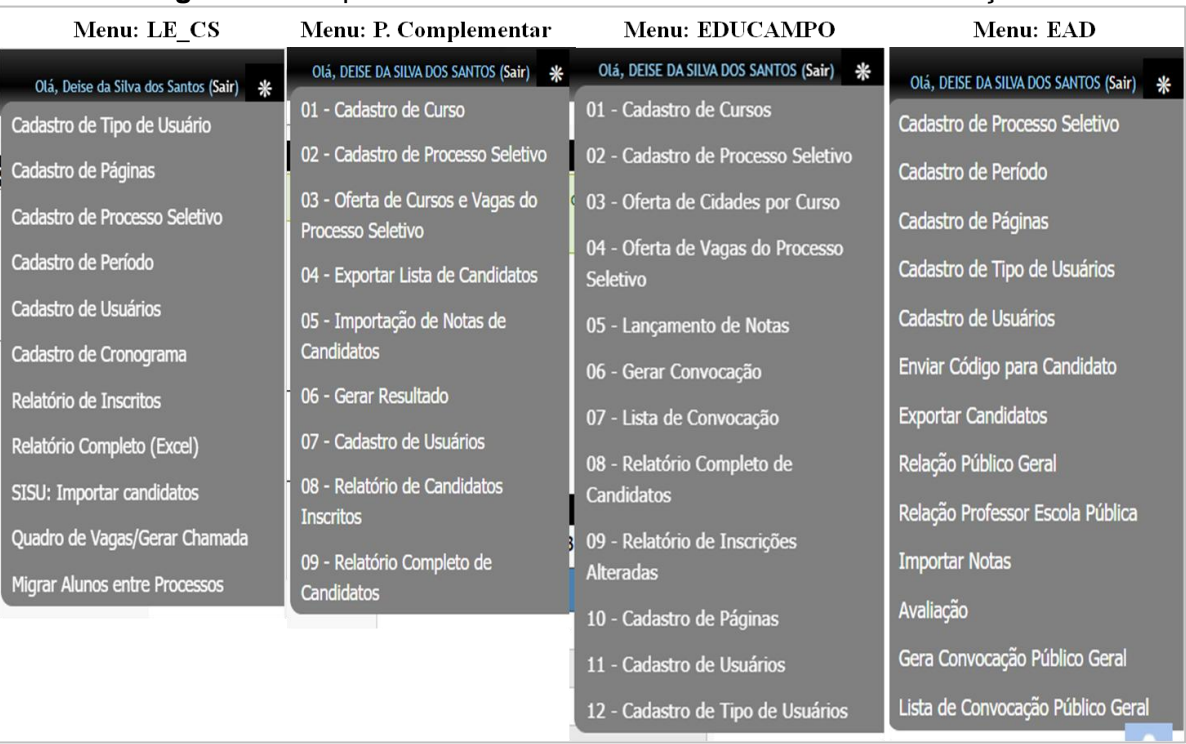

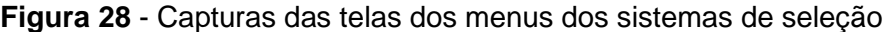

Continua

#### Conclusão

| Menu: IA-CO                                | Menu: Segundo Ciclo                        | <b>Menu: Vagas Ociosas</b>                 |  |  |
|--------------------------------------------|--------------------------------------------|--------------------------------------------|--|--|
| Olá, DEISE DA SILVA DOS SANTOS (Sair)<br>⋇ | Olá, Deise da Silva dos Santos (Sair)<br>₩ | Olá, Deise da Silva dos Santos (Sair)<br>米 |  |  |
| Cadastro de Períodos de inscrição          | Cadastro de Tipo de Usuário                | Cadastro de Tipo de Usuário                |  |  |
| Cadastro de processo seletivo              | Cadastro de Páginas                        | Cadastro de Páginas                        |  |  |
| Cadastro de páginas                        | Cadastro de Processo Seletivo              | Cadastro de Processo Seletivo              |  |  |
| Importação de notas dos Alunos             | Cadastro de Usuários                       | Cadastro de Usuários                       |  |  |
| Cadastro de Curso                          | Cadastro de Cronograma                     | Homologar Inscrição                        |  |  |
| Cadastro de Cursos do Processo             | Relatório de Inscritos                     | Cadastro de Cursos                         |  |  |
| <b>Seletivo</b>                            | SEGUNDO CICLO: Formulário de               | <b>Avaliar Recurso</b>                     |  |  |
| Cadastro de Turno dos cursos               | Inscrição                                  | Cadastro de Coordenador                    |  |  |
| Exportar Lista de alunos                   | <b>SEGUNDO CICLO: Importar</b>             | <b>Importar Notas</b>                      |  |  |
| Cadastro de Tipos de Inscrição             | candidatos                                 | <b>Exportar CPFs</b>                       |  |  |
| Relatório de alunos inscritos              | Quadro de Vagas/Gerar Chamada              | Lançar Classificação Rematrícula           |  |  |
| Relatórios de inscrições                   | Homologar Inscrição SC                     | <b>Homologar Pagamentos</b>                |  |  |
| <b>Inicial</b>                             | Cadastro de Cursos                         | Motivos para não Homologação               |  |  |
| Cadastro de Usuários                       | <b>Avaliar Recurso</b>                     | Página Inicial                             |  |  |
| Gerar Resultado                            | Cadastro de Motivos de                     | Lançar Componentes por Candidato           |  |  |
|                                            | Indeferimento                              | Cadastro de Cursos e Vagas                 |  |  |
|                                            |                                            | <b>Ofertadas</b>                           |  |  |
|                                            |                                            | Lista de Inscritos                         |  |  |

**Fonte:** Sistemas de seleção da UFRB, 2020.

Como as funcionalidades apresentadas em cada menu, Figura 28, seguem um ordenamento próprio, para facilitar a identificação de seus propósitos foi realizado um agrupamento dessas funções em categorias que correspondem as etapas em que são utilizadas. E, a fim de evitar repetições, foi feita uma aglutinação dos itens com denominação e aplicação similares, sendo mantido entre parênteses à nomenclatura original. A Tabela 2 relaciona as funcionalidades existentes em cada sistema de seleção com as categorias em que são aplicadas.

| Categorias                  | Funcionalidades                                                       | LE<br><b>CS</b> | PC                 | Edu.<br>Campo      | EAD                | ΙA<br>CQ | Segundo<br>Ciclo   | Vagas<br>Ociosas |
|-----------------------------|-----------------------------------------------------------------------|-----------------|--------------------|--------------------|--------------------|----------|--------------------|------------------|
|                             | Cadastro de Página                                                    | X               |                    | X                  | X                  | X        | X                  | X                |
|                             | Cadastro de Usuário                                                   | X               | X                  | $\pmb{\mathsf{x}}$ | X                  | X        | X                  | X                |
|                             | Cadastro de tipo de usuário                                           | x               |                    | $\pmb{\mathsf{x}}$ | X                  |          | X                  | X                |
|                             | Cadastro de coordenador                                               |                 |                    |                    |                    |          |                    | X                |
|                             | Cadastro de tipo de inscrição<br>Cadastro de motivos de indeferimento |                 |                    |                    |                    | X        |                    |                  |
| Cadastro Geral              | (não homologação)                                                     |                 |                    |                    |                    |          | $\pmb{\times}$     | x                |
|                             | Cadastro de Curso                                                     |                 | X                  | X                  |                    | X        | X                  | X                |
|                             | Cadastro de turnos de cursos                                          |                 |                    |                    |                    | x        |                    |                  |
|                             | Cadastro de Processo Seletivo                                         | X               | X                  | X                  | X                  | X        | X                  | X                |
| Cadastro do                 | Cadastro (ou oferta) de cursos e                                      |                 | X                  | x                  |                    | x        |                    | X                |
|                             | vagas ofertadas                                                       |                 |                    |                    |                    |          |                    |                  |
| <b>Processo</b><br>Seletivo | Cadastro de período                                                   | X               |                    |                    | X                  | X        |                    |                  |
|                             | Cadastro de cronograma                                                | x               |                    |                    |                    |          | $\pmb{\mathsf{x}}$ |                  |
|                             | Oferta de cidades por curso                                           |                 |                    | X                  |                    |          |                    |                  |
|                             | Sisu: Importar candidato                                              | X               |                    |                    |                    |          |                    |                  |
| Inscrição                   | Migrar alunos entre processos<br>Segundo ciclo: Importar candidato    | X               |                    |                    |                    |          | X                  |                  |
|                             | Segundo ciclo: Formulário de                                          |                 |                    |                    |                    |          |                    |                  |
|                             | Inscrição                                                             |                 |                    |                    |                    |          | X                  |                  |
|                             | Enviar código para candidatos                                         |                 |                    |                    | x                  |          |                    |                  |
|                             | Homologar pagamentos                                                  |                 |                    |                    |                    |          |                    | X                |
| Homologação                 | Homologar inscrições (SC)                                             |                 |                    |                    |                    |          | X                  | X                |
|                             | Avaliar recursos                                                      |                 |                    |                    |                    |          | X                  | X                |
| Lancamento                  | Exportar lista de candidatos (alunos)<br>ou CPF's                     |                 | X                  |                    | x                  | x        |                    | x                |
|                             | Importar notas de candidatos (alunos)                                 |                 | X                  |                    | X                  | X        |                    | X                |
| de Notas                    | Lançamento de notas (Avaliação)                                       |                 |                    | $\pmb{\mathsf{X}}$ | X                  |          |                    |                  |
|                             | Lançar classificação Rematrícula                                      |                 |                    |                    |                    |          |                    | X                |
| $\frac{1}{\sigma}$<br>dos   | Página Inicial (Inicial)                                              |                 |                    |                    |                    | X        |                    | X                |
|                             | Quadro de vagas / Gerar chamada                                       | X               |                    |                    |                    |          | X                  |                  |
| Geração<br>Resultado        | Gerar resultado (convocação)                                          |                 | X                  | $\pmb{\mathsf{X}}$ |                    | X        |                    |                  |
|                             | Gerar convocação Público Geral                                        |                 |                    |                    | X                  |          |                    |                  |
| Relatórios                  | Relatório (Lista) de inscritos                                        | x               | $\pmb{\mathsf{X}}$ |                    |                    | X.       | X                  | X                |
|                             | (candidatos ou alunos)                                                |                 |                    |                    |                    |          |                    |                  |
|                             | Relatório de inscrições (alteradas)<br>Relatório completo (excel) de  |                 |                    | X                  |                    | X        |                    |                  |
|                             | candidatos                                                            | x               | X                  | X                  |                    |          |                    |                  |
|                             | Relação público geral                                                 |                 |                    |                    | X.                 |          |                    |                  |
|                             | Relação Professor Escola pública                                      |                 |                    |                    | $\pmb{\mathsf{x}}$ |          |                    |                  |
|                             | Lista de convocação (Público Geral)                                   |                 |                    | x                  | X                  |          |                    |                  |
| <b>Total</b>                | 35                                                                    | 11              | 09                 | 12                 | 13                 | 14       | 13                 | 16               |

**Tabela 2 -** Funcionalidades dos Sistemas de Seleção

**Fonte:** Adaptado dos menus dos Sistemas de Seleção da UFRB, 2020.

Conforme a Tabela 2, nos diferentes sistemas de seleção foram implementadas um total de 35 funcionalidades, sendo que algumas foram implantadas para atender a peculiaridades dos certames e por isso só aparecem nos menus de determinados sistemas. Porém, observa-se que apesar desse quantitativo, funcionalidades essenciais à realização de qualquer processo seletivo como cadastro de período ou cronograma, avaliação de recursos, oferta de cursos e vagas não estão disponíveis em determinados menus, e outras como a geração de resultado são identificadas de diferentes maneiras. Além disso, funcionalidades com mesmo nome ou que fazem parte da mesma categoria ou etapa do processo seletivo, apresentam diferentes formas de execução, tornado perceptível à falta de usabilidade desses sistemas.

Para o entendimento mais aprofundado das aplicações das funcionalidades desses sistemas, a seguir será apresentado o detalhamento de cada uma dessas funções, de acordo com as categorias definidas na Tabela 2, juntamente com as respectivas telas dos sistemas. Também serão abordadas as divergências encontradas em funcionalidades similares implantadas nos diferentes sistemas de seleção.

# **5.2.1 Cadastro Geral**

Nesta categoria foram agrupadas as funcionalidades que possibilitam o cadastramento de novos usuários com seus respectivos tipos de acesso que é feito através do "cadastro de usuário", além do lançamento de novos cursos e dos motivos para indeferimento. A funcionalidade "cadastro do tipo de usuário" tem por finalidade cadastrar os perfis de acesso e controlar as telas acessíveis, nesse agrupamento encontram-se também as funções "cadastro de página" que tem como objetivo alterar as nomenclaturas de cada tela e "cadastro de tipo de inscrição" que visa descrever a documentação exigida na pré-matrícula a ser inserida no comprovante de inscrição dos candidatos indígenas aldeados e os das comunidades quilombolas.

A tela de "cadastro de usuário" é praticamente semelhante nos sistemas de Processo Complementar, Educação do Campo, Vagas Ociosas e Segundo Ciclo, não sendo possível analisar as telas nos demais sistemas por conta do 'erro de servidor no aplicativo' que apareceu ao clicar na funcionalidade correspondente, quando as análises estavam sendo realizadas. Quanto ao cadastro, a funcionalidade do último sistema citado é a mais completa, pois contém campos adicionais que permitem limitar o acesso do usuário de acordo com o perfil escolhido, cidade e o curso em que estão relacionados, como apresentado na Figura 29.

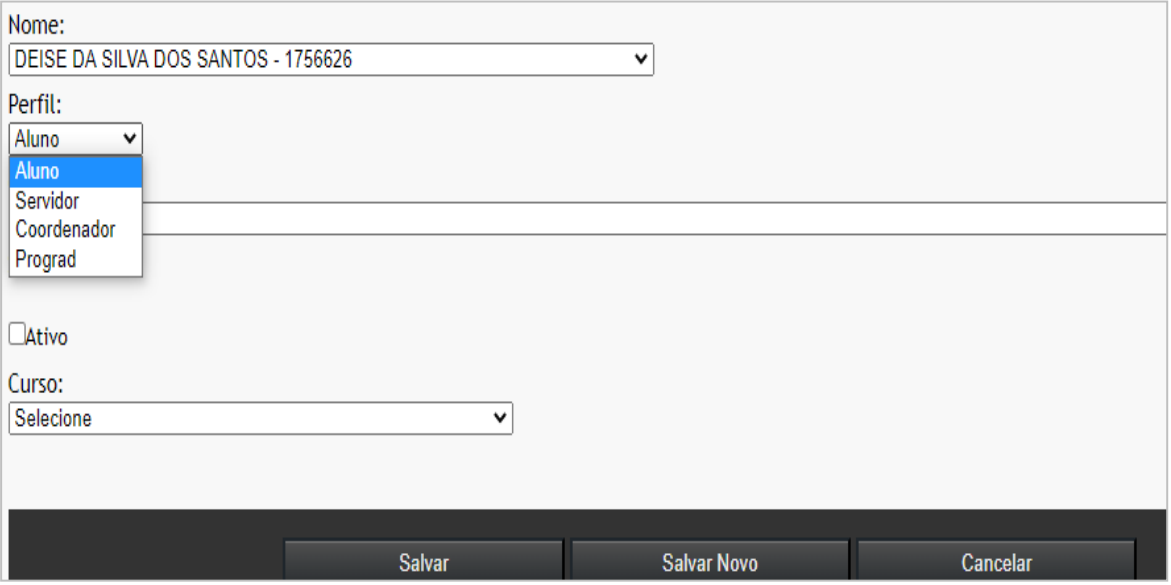

**Figura 29** - Captura da tela da funcionalidade "Cadastro de Usuários"

**Fonte:** Sistema de seleção do processo Segundo Ciclo da UFRB, 2020.

Ainda sobre esse quesito, chama atenção o sistema de seleção de Vagas Ociosas que possui uma funcionalidade adicional denominada "cadastro de coordenador" que tem por objetivo definir os cursos que os coordenadores terão acesso para realização das análises, Figura 30, sendo que no sistema Segundo Ciclo, já abordado, esta função ocorre juntamente com o cadastro do usuário.

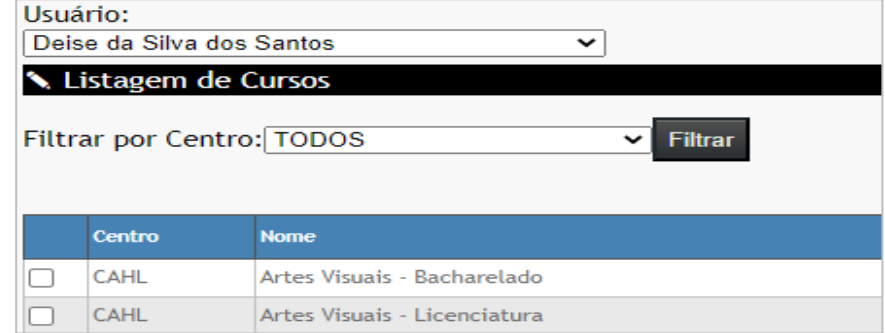

**Figura 30 -** Captura da tela da funcionalidade "Cadastro de Coordenador"

**Fonte:** Sistema de seleção do processo Vagas Ociosas da UFRB, 2020.

Ao comparar a Figura 29 com a Figura 30 pode-se perceber as diferentes aplicações de uma mesma funcionalide, cadastro de um coordenador. Se o objetivo é o mesmo, permitir que o coordenador tenha acesso apenas aos dados referentes ao 'seu' curso, porque não utilizar uma única forma de cadastro? Essa

padronização é essencial, pois facilita a operacionalização por parte dos usuários, que saberá aplicar o passo seguinte em qualquer sistema que tiver operando.

A segunda funcionalidade dessa categoria é o "Cadastro de cursos", comum a cinco dos sete sistemas de seleção, e tem como objetivo inserir novos cursos de graduação. Como abordado na seção anterior, essa funcionalidade não existe no sistema LE-CS por tratar de um sistema que utiliza a base de dados do SiSU que já disponibiliza todos os dados dos cursos ofertados conforme o sistema e-MEC. Ela também inexiste no sistema EAD pelo fato desse sistema ter sido criado para atender um único curso que foi inserido diretamente na base de dados.

A fim de utilizar uma única nomenclatura para os cursos ofertados, os sistemas de seleção foram projetados com campos que permitem o cadastro do curso, similar ao do MEC, além da especificação da formação ou grau, do turno e do município ou Centro de Ensino de oferta do curso a ser registrado. No entanto, para evitar desencontros com os dados extraídos do SIGAA já que, como mencionado no item 5.1.1 deste Capítulo, o nome dos cursos desse sistema difere do que é cadastrado no sistema do MEC, nos sistemas de seleção interligados a ele como o Processo Complementar e Segundo Ciclo, foi incluído um campo para vincular o curso cadastrado com o registrado no sistema acadêmico, como mostra a Figura 31.

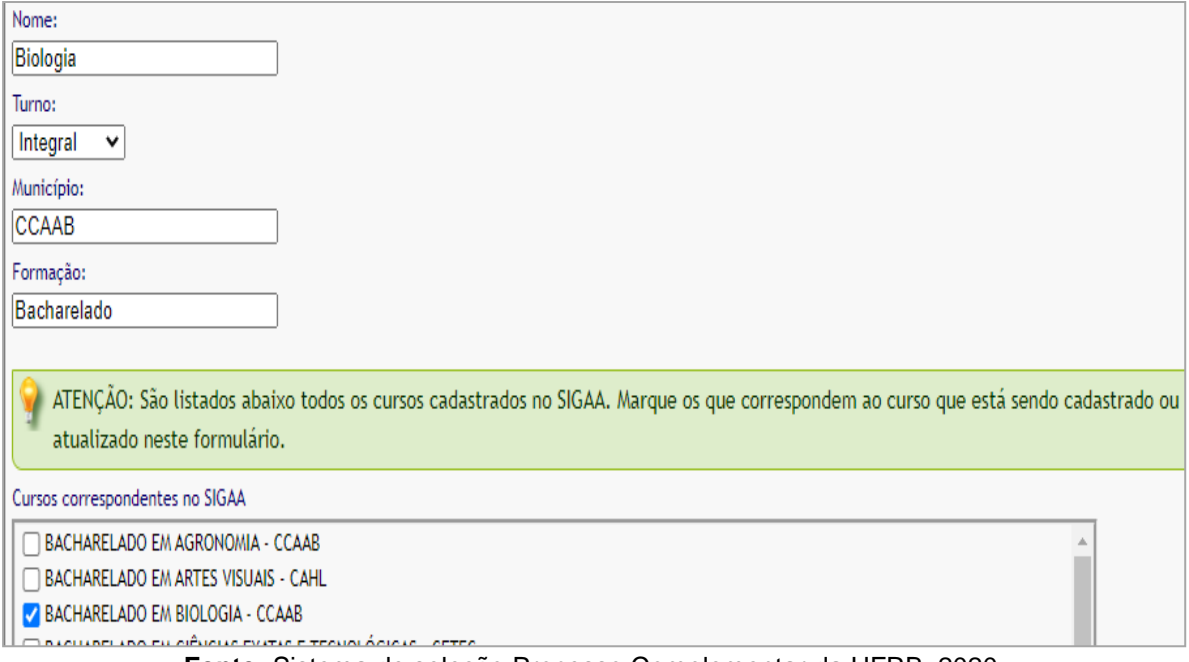

Figura 31 - **Captura da tela da funcionalidade "Cadastro de Cursos"**

**Fonte:** Sistema de seleção Processo Complementar da UFRB, 2020.

Como mostrado na Figura 31, os cursos cadastrados no SIGAA possuem em sua nomenclatura a formação ou o grau, tornando-os diferentes das terminologias conhecidas pelos estudantes, como também das utilizadas pelo MEC, assim, para evitar incompatibilidade de informações o setor optou por manter a nomenclatura padrão.

Além disso, similar à diferença encontrada na funcionalidade anterior sobre o cadastro do coordenador, nota-se que o sistema IA-CQ contém uma funcionalidade adicional denominada "cadastro de turnos de cursos", que serve para inserir novos formatos, sendo que nos demais sistemas essas informações foram inseridas nos respectivos bancos de dados do sistema, permitindo apenas a escolha entre os turnos existentes.

Outra funcionalidade agrupada na categoria cadastro geral é a referente ao "Cadastro de motivos de indeferimento (não homologação)" existentes nos sistemas de Segundo Ciclo e de Vagas Ociosas. Essa função tem por objetivo padronizar a descrição dos motivos que levam os avaliadores a indeferir a inscrição dos candidatos nos certames ou manter o indeferimento, conforme as regras estabelecidas nos editais. Os campos utilizados no cadastro de tais motivos são bem similares, sendo que o de Vagas Ociosas há a inserção da forma de ingresso correspondente, como mostra a Figura 32.

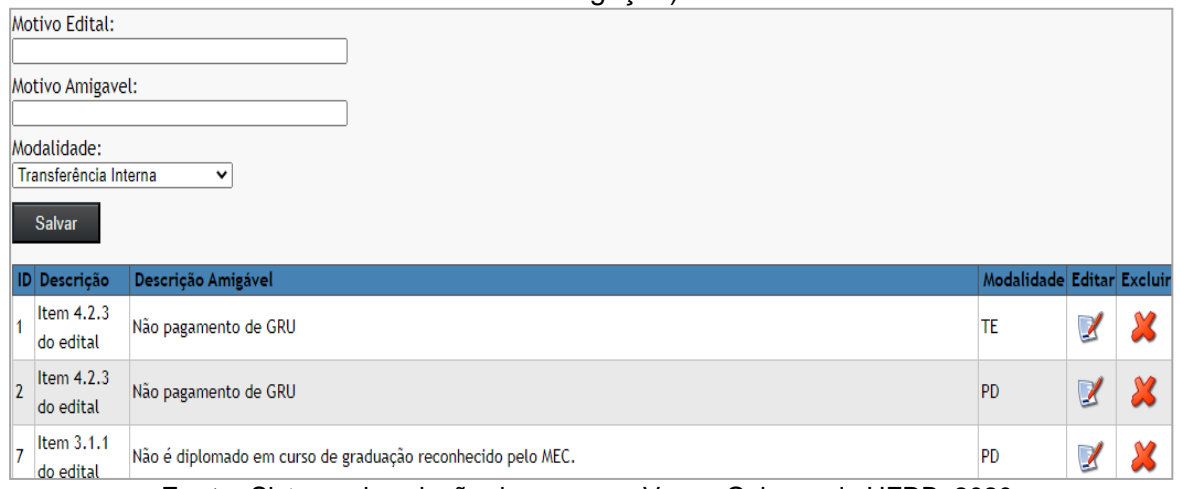

**Figura 32 -** Captura da tela da funcionalidade "Cadastro de motivos de indeferimento (não homologação)"

**Fonte:** Sistema de seleção do processo Vagas Ociosas da UFRB, 2020.

Essa funcionalidade (Figura 32) tem sido muito útil na realização desses PS, pois evita que cada coordenador use uma linguagem particular para descrever o motivo do indeferimento, o que tem sido recorrente nos demais processos seletivos que não dispõe dessa função. Essa situação confirma o quanto a unificação dos sistemas é necessária, pois desta forma, haveria uma padronização na forma de realizar os processos seletivos e publicar seus resultados.

# **5.2.2 Cadastro do Processo Seletivo**

Neste agrupamento constam as funcionalidades relacionadas à identificação do processo seletivo em curso, incluindo os dados referentes ao seu cronograma, cursos e vagas ofertados e, no que tange ao sistema de Educação do Campo, o lançamento dos municípios onde o vestibular será aplicado. Iniciando pelo "Cadastro de Processo Seletivo", função comum a todos os sistemas de seleção, há os campos para descrição do nome do processo, o período letivo de ingresso e o número do edital com as regras correspondentes. No entanto, em alguns sistemas foram acrescentados campos adicionais para indicação do ano do Enem ou números de edições exigidos no certame, como também o cronograma do certame que varia entre datas especificas como a pré-matrícula e/ou de inscrição e resultado, e outros mais completos que contém espaços para lançamento do período de homologação, de recursos e até o início das aulas.

No sistema do processo LE-CS a tela de "cadastro do processo" é utilizada para cadastrar os dois processos, Lista de Espera e Cadastro Seletivo, e como o segundo processo exige a inscrição dos candidatos, foi incluída uma funcionalidade denominada "Cadastro de período" que serve para lançar o período de inscrição desse processo. E, curiosamente é identificada uma terceira funcionalidade denominada "Cadastro de cronograma" que está inativada por conter os mesmos campos da função "cadastro do processo" (essa função também aparece no sistema de Segundo Ciclo que também não é utilizada). A Figura 33 apresenta as telas dessas três funções.

# **Figura 33 -** Captura das telas das funcionalidades "Cadastro de Processo Seletivo", "Cadastro de cronograma" e "Cadastro de período".

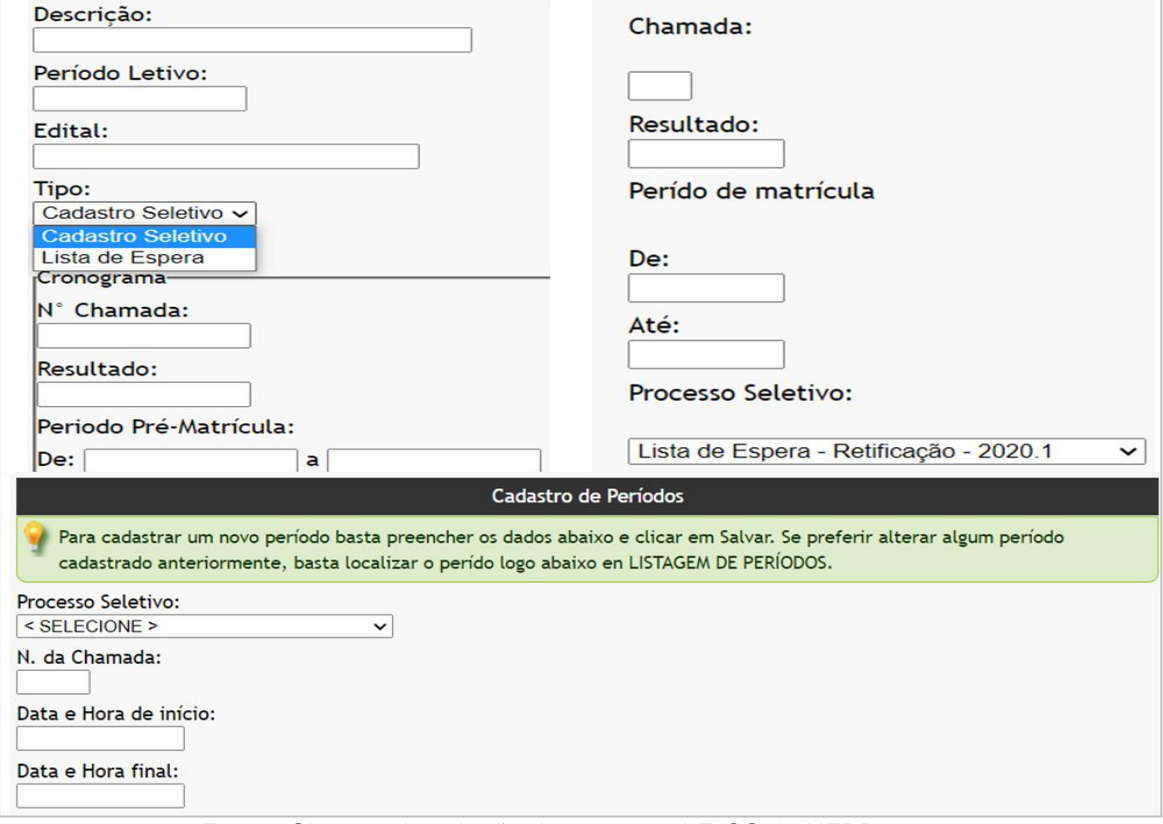

**Fonte:** Sistema de seleção do processo LE-CS da UFRB, 2020.

É importante destacar que as funcionalidades apresentadas na Figura 33 são encontradas em um único sistema, o LE-CS, as quais exemplificam a dificuldade encontrada pelo usuário em discernir, por exemplo, qual o local exato para inserção do período de pré-matrícula, já que as diferentes telas apresentam as mesmas informações.

No entanto, nos sistemas implantados mais recentemente, a funcionalidade "Cadastro de processo seletivo" serve tanto para descrever o processo como para lançar o cronograma, o que já mostra uma considerável melhora. Porém, ainda é possível encontrar uma despadronização, pois como mostra a figura 34 o sistema de Educação do Campo apresenta a opção adicional nessa aba que envolve marcar os cursos que serão ofertados no certame.

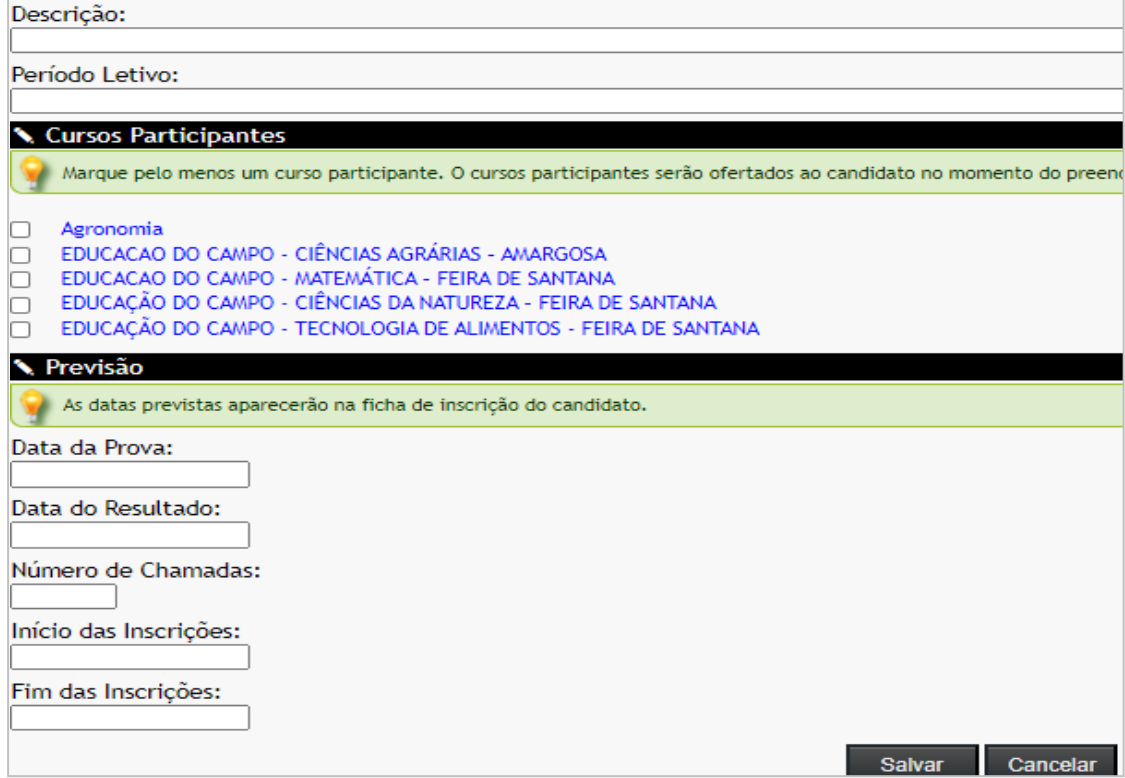

**Figura 34 -** Captura da tela da funcionalidade "Cadastro de Processo Seletivo"

**Fonte:** Sistema de seleção do processo Educação do Campo da UFRB, 2020

As funcionalidades destacadas nas Figuras 33 e 34 mostram que foram realizadas diferentes adequações nos sistemas de seleção, no entanto, elas evidenciam também que essas adequações precisariam ser realizadas em todos os sistemas para que as atividades desenvolvidas fossem uniformes.

Ainda sobre esse tópico, foram encontradas nos sistemas do Processo Complementar, do IA-CQ, de Vagas Ociosas e de Educação do Campo a funcionalidade "cadastro (oferta) de cursos e vagas dos processos seletivos" que visa inserir os cursos e o número de vagas que serão ofertados nos certames vigentes dos respectivos processos. A tela de cadastro possui os campos para escolha do processo seletivo, do curso e da chamada (convocação) cadastrada na etapa anterior e um campo para lançar o número da vaga a ofertar, sendo que no sistema de Vagas Ociosas esse campo é dividido entre as três formas de ingresso, como apresenta a Figura 35.

**Figura 35 -** Captura da tela da funcionalidade "cadastro (oferta) de cursos e vagas dos processos seletivos"

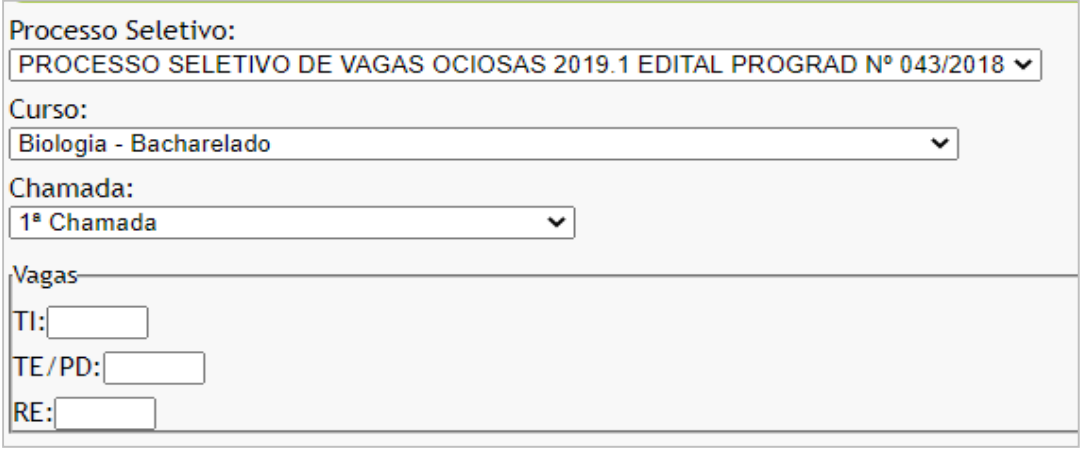

**Fonte:** Sistema de seleção do processo Vagas Ociosas da UFRB, 2020.

Como apresentado na Figura 35, o lançamento de vagas no sistema é bem simples, ademais os processos que utilizam essa funcionalidade não aplica a Lei de Cotas, bastando apenas informar o número total das vagas ofertadas em cada chamada. Nesse sentido, é importante destacar a melhoria realizada pelo setor de desenvolvimento no sistema destinado ao processo de Educação do Campo que, apesar de aplicar a Lei de Cotas e, consequentemente, ter as vagas agrupadas em diferentes modalidades, passou a dispor de uma forma simples de inserir as vagas por modalidade como mostra a Figura 36.

**Figura 36 -** Captura da tela da funcionalidade oferta de vagas do processo EDUCAMPO

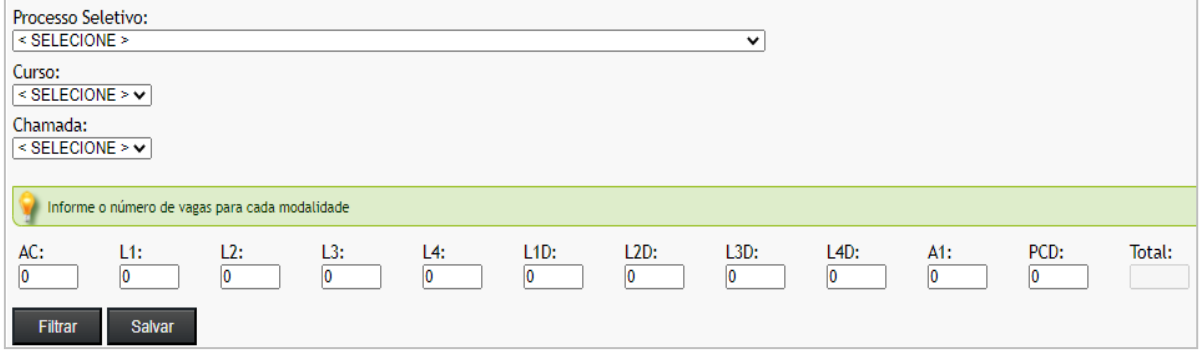

**Fonte:** Sistema de seleção do processo Educação do Campo da UFRB, 2020.

Essa mudança é pertinente, haja vista que nos outros sistemas dos processos seletivos que aplicam a Lei de Cotas, como os do LE-CS e o Segundo Ciclo, elaborados em 2011 e 2013, respectivamente, o lançamento dessas vagas são realizadas de forma diferenciada e envolve a importação do quadro de vagas elaborado pelo setor (a seção Geração de resultados trará mais detalhes sobre esse procedimento). Além disso, o sistema de Educação do Campo tem outra

funcionalidade específica que é a "oferta de cidades por cursos". Como já mencionado, o EDUCAMPO é o único processo seletivo do tipo vestibular, porém os locais de aplicação de prova podem variar, por isso houve a necessidade de inserir um campo para identificação dos municípios em que o certame seria aplicado a cada edição, assim, surgiu à função em destaque.

# **5.2.3 Inscrição**

A inscrição em todos os processos seletivos da UFRB é realizada pela internet por meio dos formulários disponibilizados pelos sistemas de seleção durante os períodos de inscrição previamente cadastrados e publicados no site de processos seletivos. Após o preenchimento dos formulários, os sistemas emitem comprovantes de inscrição contendo códigos que permitem aos candidatos alterarem os dados lançados. Isso só não ocorre com o sistema EAD que envia o código ao *e-mail* do candidato por meio da funcionalidade denominada "Enviar código para candidatos", quando esse o solicita através do botão recuperar código de inscrição disponível no formulário de inscrição.

Na análise desta categoria foi identificado que somente o sistema de Segundo Ciclo traz em seu menu a função "Segundo ciclo: formulário de inscrição" que permite visualizar o formulário a ser disponibilizado para os interessados a qualquer tempo e favorece a identificação do *link* a ser disponibilizado, sendo que nos demais sistemas, é realizada uma consulta nos registros internos do núcleo ou na aba "cadastro de página" para identificar o *link* do formulário a ser disponibilizado.

Ainda sobre o sistema de Segundo Ciclo, encontra-se também uma funcionalidade um tanto inusitada, que também foi apontada na seção anterior, por tratar de exportação e importação de dados de forma manual entre sistemas interligados, denominada "Segundo ciclo: importar candidatos". Essa função tem por objetivo limitar a participação de discentes de outros cursos da UFRB no certame por possibilitar ao usuário importar para o sistema de Segundo Ciclo a lista exportada do SIGAA com os dados dos candidatos que poderão participar do certame, algo que poderia ser automático haja vista que os sistemas em questão já são interligados.

E, para concluir as descrições das funcionalidades agrupadas na categoria Inscrição, o sistema LE-CS contém duas funcionalidades que visam atender as especificidades desses processos seletivos, sendo "Sisu: Importar candidato" que tem por objetivo importar a lista de espera extraída do SiSU Gestão e "Migrar alunos entre processos" que visa remanejar para o processo Cadastro Seletivo os candidatos que não foram convocados no processo Lista de Espera e que precisarão realizar uma nova manifestação de interesse para continuarem concorrendo às vagas ofertadas. Essas funcionalidades, principalmente a segunda, são bem oportunas na operacionalização do processo, pois limita a manipulação da planilha pelos usuários que, por desconcentração, poderia equivocadamente excluir da lista um candidato que devesse participar, criando assim, um retrabalho desnecessário.

# **5.2.4 Homologação e Recursos**

Os sistemas de Segundo Ciclo e Vagas Ociosas são os únicos que contém as funcionalidades necessárias para a realização das homologações das inscrições e interposição e avaliação de recursos. Através da funcionalidade "Homologar inscrições (SC)" os coordenadores dos colegiados dos cursos tem acesso à lista dos candidatos inscritos dos respectivos cursos, sendo que no caso do sistema de Vagas Ociosas ainda é identificado à forma de ingresso escolhida e a documentação enviada, cabendo ao responsável pelas análises apenas escolher se defere ou não a inscrição e acrescentar o motivo previamente cadastrado, no caso do indeferimento, como mostra a Figura 37.

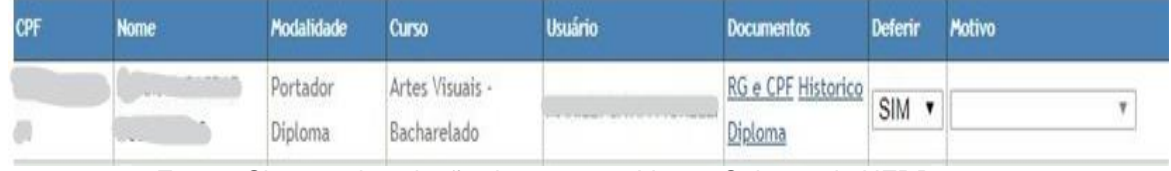

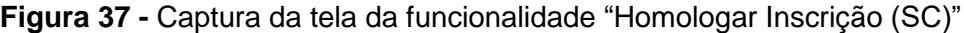

**Fonte:** Sistema de seleção do processo Vagas Ociosas da UFRB, 2020.

Caso o responsável pelas análises indefira o candidato, ou caso não seja convocado para a realização da pré-matrícula, esse poderá acessar o sistema, dentro dos períodos cadastrados, e interpor recurso do que achar conveniente, Figura 38.

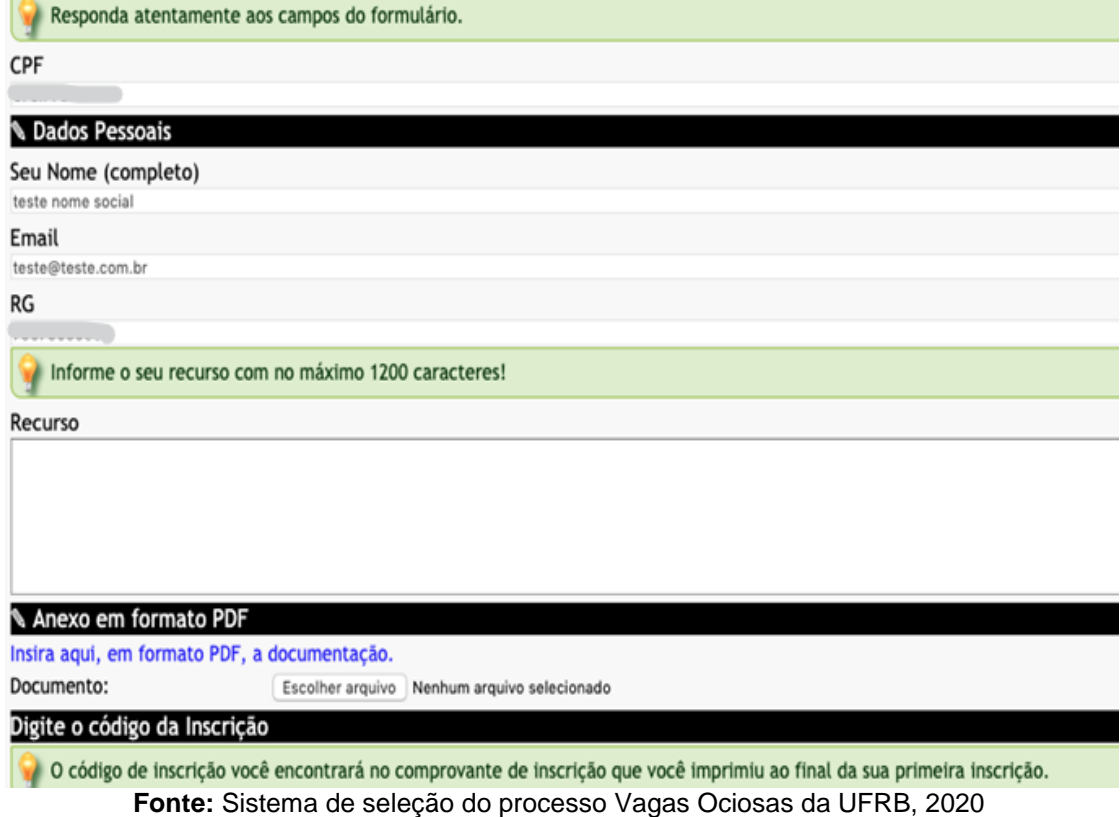

**Figura 38 -** Captura da tela do formulário para interposição de recursos

O acesso às informações contidas no formulário de interposição do candidato apresentada na Figura 38 é feito através da funcionalidade "Avaliar recurso". Essa funcionalidade disponibiliza uma tela similar à tela de homologar inscrição, na qual o responsável poderá avaliar e registrar a decisão final. A automatização desse procedimento é um dos pontos altos desses sistemas de seleção, pois além de facilitar o acompanhamento e a transparência do processo, torna-o mais homogêneo, prático e simples de executar, diferente daqueles que não possuem esses recursos.

Quanto à funcionalidade "Homologar pagamentos", específica do sistema de Vagas Ociosas, seu objetivo estava relacionado com a homologação das inscrições dos candidatos optantes pelas formas de ingresso Portador de Diploma e Transferência Externa, dos quais era cobrada uma taxa de inscrição. Todavia, devido à mudança no critério de seleção desses processos, de aplicação de prova para utilização das notas do ENEM, tal cobrança foi descontinuada. No entanto, como as regras dos processos seletivos são dinâmicas e mutáveis, nada impede que essa funcionalidade volte a ser utilizada.

# **5.2.5 Lançamento de Notas**

A categoria Lançamento de Notas apresenta funcionalidades referentes a dois critérios de seleção utilizados nos processos seletivos da UFRB, as notas do ENEM e das correções das provas ou de outros instrumentos utilizados para a avaliação.

Para a obtenção do primeiro critério, os sistemas apresentam duas funcionalidades: "Exportar lista de candidatos (alunos) ou CPFs" que tem como objetivo relacionar os CPFs dos inscritos que é o dado exigido para a obtenção da nota do candidato junto ao sistema do INEP e; "Importar notas de candidatos (alunos)" que possibilita a importação dos dados obtidos. A Figura 39 mostra as telas de exportação, que é idêntica em todos os sistemas utilizados no último ano, e de importação, que em alguns sistemas foi acrescido do campo para indicação do ano da edição do ENEM.

**Figura 39 -** Captura das telas das funcionalidades "Exportação de CPF" e "Importação de nota ENEM"

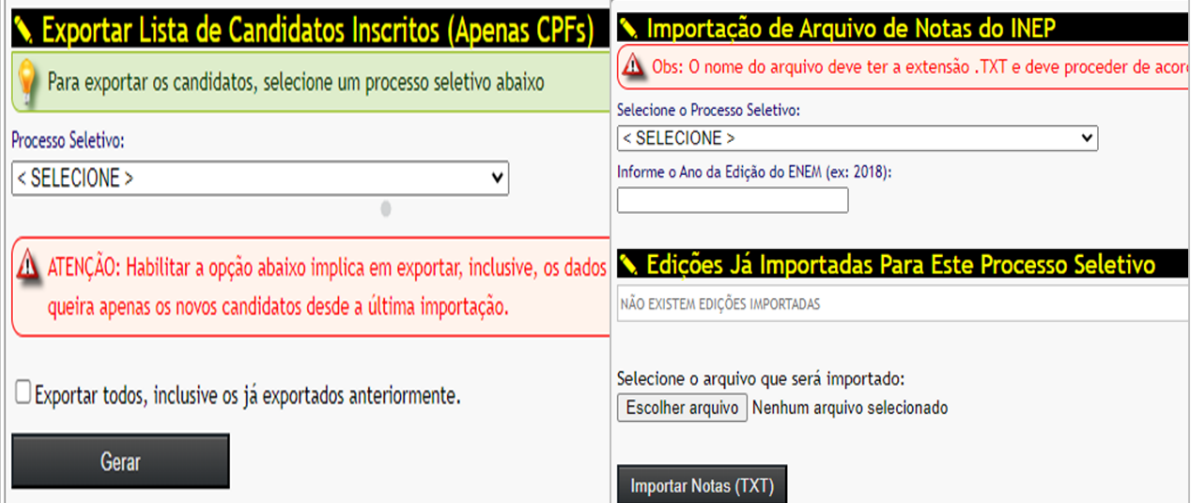

**Fonte:** Sistema de seleção do Processo Complementar da UFRB, 2020.

Quanto ao segundo critério, que envolve lançamento das notas obtidas nos certames através das correções das provas ou de outros instrumentos aplicados nos processos seletivos EDUCAMPO e EAD, os sistemas envolvidos utilizam diferentes métodos, conforme apresentado na Figura 40 e 41.

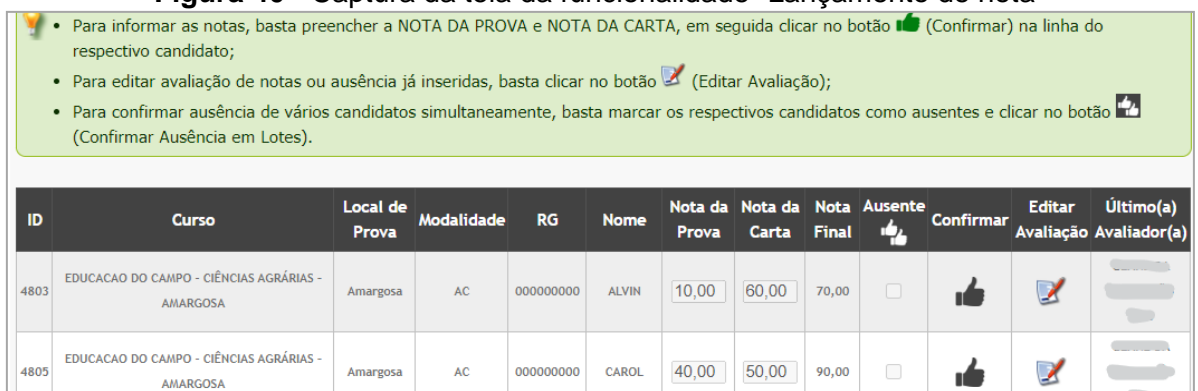

### **Figura 40 -** Captura da tela da funcionalidade "Lançamento de nota"

**Fonte:** Sistema de seleção do processo Educação do Campo da UFRB, 2020.

|  |  |  |  |  |  | Figura 41 - Captura da tela inicial da funcionalidade "Lançamento de nota" |  |  |  |
|--|--|--|--|--|--|----------------------------------------------------------------------------|--|--|--|
|--|--|--|--|--|--|----------------------------------------------------------------------------|--|--|--|

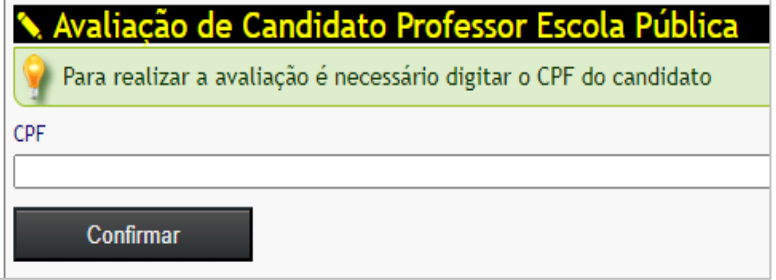

**Fonte:** Sistema de seleção EAD da UFRB, 2020.

Como mostra a Figura 40, no sistema de Educação do Campo o avaliador tem acesso a todos os candidatos inscritos no curso em que é responsável e lança as informações pertinentes. Já no sistema EAD a avaliação ocorre de forma individual, no qual os avaliadores precisam informar o CPF do candidato, como mostra a Figura 41, para acessar as informações e os documentos enviados pelos candidatos e lançar as notas de acordo com o barema disposto no edital.

E, por último, a categoria Lançamento de Notas conta com uma funcionalidade específica do sistema de Vagas Ociosas denominada "Lançar classificação Rematrícula" que tem como único objetivo possibilitar ao responsável pelas homologações dos processos dessa forma de ingresso digitar a classificação dos candidatos inscritos com base no período que faltam para concluir o curso.

#### **5.2.6 Geração de resultados**

Os sistemas de seleção, com exceção do EAD, utilizam duas maneiras de gerar o resultado dos processos seletivos e respectivas convocações, a primeira é definida pela funcionalidade "Quadro de vagas / Gerar chamada", a qual é aplicada nos sistemas que são regulados pela Lei de Cotas e consiste em importar um quadro com as vagas distribuídas entre as modalidades ofertadas. Como considerado, o sistema Educação do Campo utiliza um procedimento diferente, sem a importação de quadro de vagas, haja vista que o sistema possibilita que o número de vagas a ser ofertado por modalidade seja digitada em campos específicos. A segunda é identificada como "Gerar resultado (convocação)" e constitui basicamente na escolha do processo seletivo correspondente e do número da chamada previamente cadastrada. As Figuras 42 e 43 apresentam essas funcionalidades.

**Figura 42 -** Captura da tela da funcionalidade "Quadro de vagas / Gerar chamada"

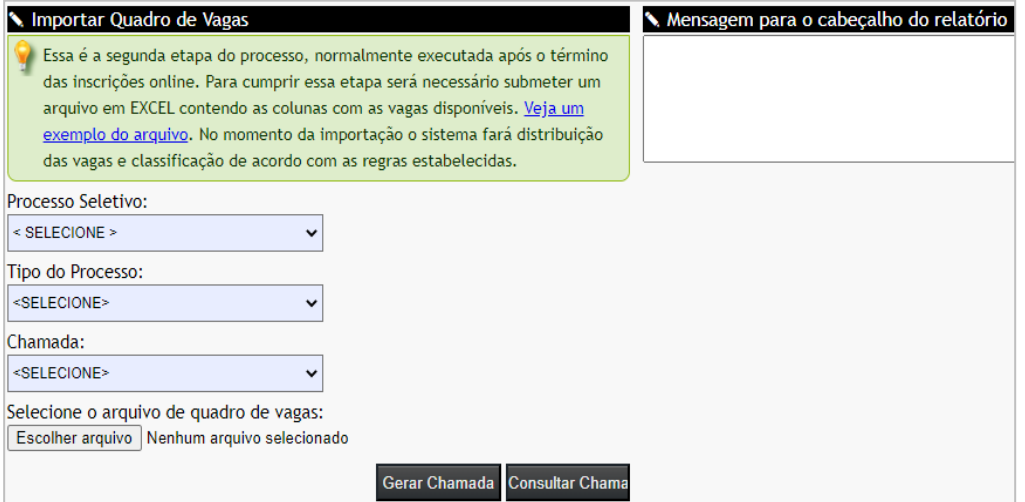

**Fonte:** Sistema de seleção dos processos LE\_CS da UFRB, 2020.

**Figura 43 -** Captura da tela da funcionalidade "Gerar resultado (convocação)"

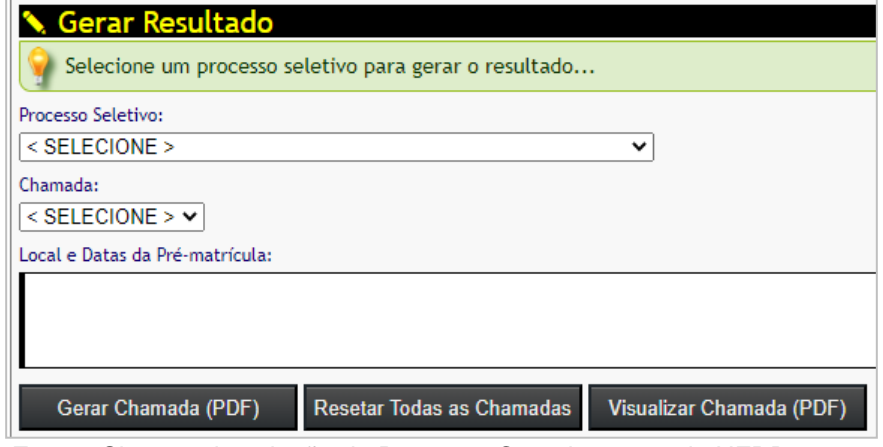

**Fonte:** Sistema de seleção do Processo Complementar da UFRB, 2020.

Apesar do formato distinto de gerar o resultado, sendo o primeiro (Figura 42) por meio da importação do quadro de vagas e o segundo (Figura 43) utilizando as informações lançadas anteriormente, essas funcionalidades apresentam duas especificidades comuns em todos os sistemas, a primeira é que tais telas aparecem como páginas iniciais da maioria dos sistemas de seleção, tanto que nos sistemas Vagas Ociosas e IA-CQ a funcionalidade é identificada como "Página Inicial (inicial)" e; a segunda é que em ambos os formatos existem um campo que favorece a inserção de informações sobre locais e períodos de pré-matrículas que aparecem no cabeçalho dos arquivos gerados, o que limita o manuseio do arquivo gerado pela equipe.

O único sistema que diverge dos formatos apresentados é o sistema EAD, no qual a geração do resultado é dividida entre os grupos participantes do certame. Para o grupo professor de escola pública a geração ocorre após o lançamento das notas e é feito diretamente no sistema. Já para o público geral, a geração é feita pela funcionalidade "Gerar convocação Público Geral" que dispõe de um quadro não editável com os polos e as modalidades de vagas ofertadas no certame em que foi aplicado, tornando inviável a sua utilização em um processo atual por não constar as novas modalidades e nem possibilitar a mudança dos nomes dos polos.

Apesar dessas divergências, é necessário pôr em evidência a capacidade técnica do setor de desenvolvimento de *software* da UFRB quanto a automatizar os resultados em todos os processos seletivos que aplicam a Lei de Cotas. Como discorrido no Capítulo 3, os procedimentos envolvidos na classificação e no remanejamento das vagas ofertadas nesses processos seletivos são complexos, entretanto, nenhum desses procedimentos são realizados de forma manual, haja vista que os sistemas de seleção correspondentes estão automatizados para realizá-los.

# **5.2.7 Relatórios**

Como mostra os menus dos sistemas de seleção, em todos são encontradas funcionalidades denominadas "Relatórios", que, basicamente disponibilizam dois tipos de arquivo, um com os dados pessoais dos inscritos e outro mais completo onde são inseridas diferentes informações para cada candidato, como sua classificação e a situação da convocação a cada chamada. Nesse quesito, apenas os sistemas de Vagas Ociosas e de Segundo ciclo apresentam na tela de geração de resultados outros relatórios que trazem dados sobre cursos ofertados, situação das homologações, resultados e recursos, como mostra a Figura 44.

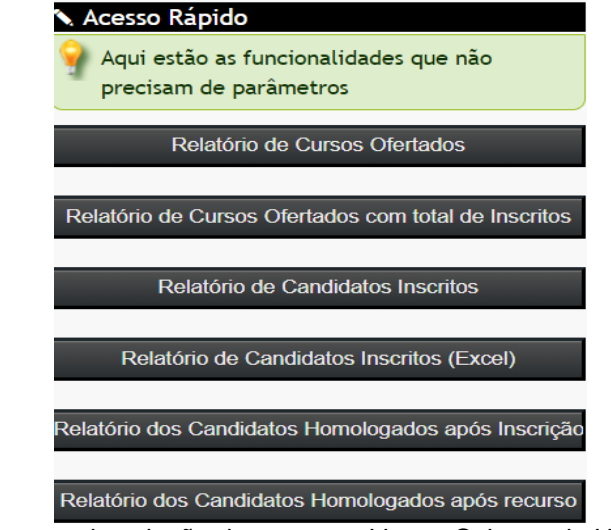

**Figura 44 -** Captura da tela dos relatórios disponibilizados no sistema Vagas Ociosas

**Fonte:** Sistema de seleção do processo Vagas Ociosas da UFRB, 2020.

Salienta-se que os relatórios disponibilizados pelos sistemas de seleção são úteis para as atividades do núcleo, pois, de certa forma, possibilitam o acompanhamento dos certames, como o número de inscritos por curso e identificação de seus dados pessoais, no entanto, como os relatórios são extraídos em planilha eletrônica do Excel ou em extensão pdf (*Portable Document Format*), para obter algum tipo de informação consolidada torna-se necessário realizar um tratamento do arquivo o que resulta em lentidão na obtenção dessas informações e até mesmo riscos de erros nessas informações devido ao manuseio por usuários que precisam se dividir em diferentes demandas.

Dessa forma, o fornecimento de demais dados referente aos processos seletivos, além da unificação dos bancos de dados desses sistemas para extração de informações relevantes seriam úteis para minimizar os impactos negativos advindos do uso de sistemas incompletos. Além disso, a consolidação dessas informações por meio de relatórios dinâmicos contribuiria para que o setor pudesse cumprir de forma satisfatória as exigências contidas na Lei nº 12.527 de 18 de novembro de 2011, conhecida como Lei de Acesso à Informação.

Analisar as funcionalidades dos sistemas de seleção da graduação utilizados na UFRB, juntamente com as atividades executadas no setor responsável por esses processos seletivos, além de favorecer o atendimento do primeiro e do segundo objetivo especifico dessa pesquisa, contribuiu para a identificação do que precisa ser melhorado, cumprindo assim a etapa de elicitação e análise de

requisitos abordada por Sommerville (2011). Assim, o próximo subtópico discorrerá sobre o documento de requisitos.

# 5.3 ESPECIFICAÇÃO DE REQUISITOS FUNCIONAIS

Esta parte do estudo tem por finalidade cumprir o terceiro objetivo especifico que consiste em "Elaborar documento de requisitos funcionais com ênfase na produção de um sistema efetivo de gestão de ingresso nos cursos de graduação da UFRB". Contudo, como a produção de documentos de requisitos de um sistema é antecedida pela identificação dos problemas apresentados na etapa do levantamento das atividades (LAUDON; LAUDON, 2015; PRESSMAN, 2006), primariamente serão apresentados por meio da análise SWOT os aspectos positivos e negativos dos recursos tecnológicos que foram identificadas através do levantamento das atividades realizadas pelo NUPSEL para execução dos processos seletivos e das funcionalidades dos sistemas existentes, para, em seguida, expor as soluções propostas em forma de documento ou, utilizando o termo usado pela COTEC, o "cenário desejado".

# **5.3.1 A análise SWOT e os Sistemas de Seleção**

A matriz SWOT é um termo acrônimo formado pelas palavras inglesas *Strenghts (*Forças*)*, *Weaknesses* (Fraquezas*)*, *Opportunities* (Oportunidades) e *Threats* (Ameaças), que em português é denominada como matriz FOFA cuja sigla representa as mesmas palavras da língua inglesa, mas com ordenação diferente. Trata-se de uma técnica utilizada em planejamento estratégico de negócios e tem por objetivo identificar os pontos fortes e fracos do ambiente interno de uma organização e as oportunidades e ameaças advindas do ambiente externo a fim de estabelecer planos de ação para aproveitar as forças e oportunidades e reduzir os riscos identificados como fraquezas ou ameaças (ANDRADE *et al*, 2008).

Como a análise SWOT possibilita uma visão clara e objetiva sobre os pontos positivos e negativos do negócio por meio das quatro variáveis descritas acima e pode ser utilizada em diferentes campos (SILVA *et al,* 2011; DOS SANTOS; DAMIAN, 2018), foi realizada uma adaptação da ferramenta ao objeto deste estudo e o cenário em que está inserido, a fim de identificar claramente os principais pontos a ser aprimorados. Desta forma, o ambiente interno aplicado aqui refere-se à descrição dos pontos fortes e fracos dos sistemas de seleção em si, e o ambiente externo relaciona-se aos fatores que constituem oportunidades e ameaças quanto à aplicação das implementações apontadas nesta pesquisa. O Quadro 14 apresenta a sistematização destes pontos entre os quadrantes força, fraqueza, oportunidade e ameaças.

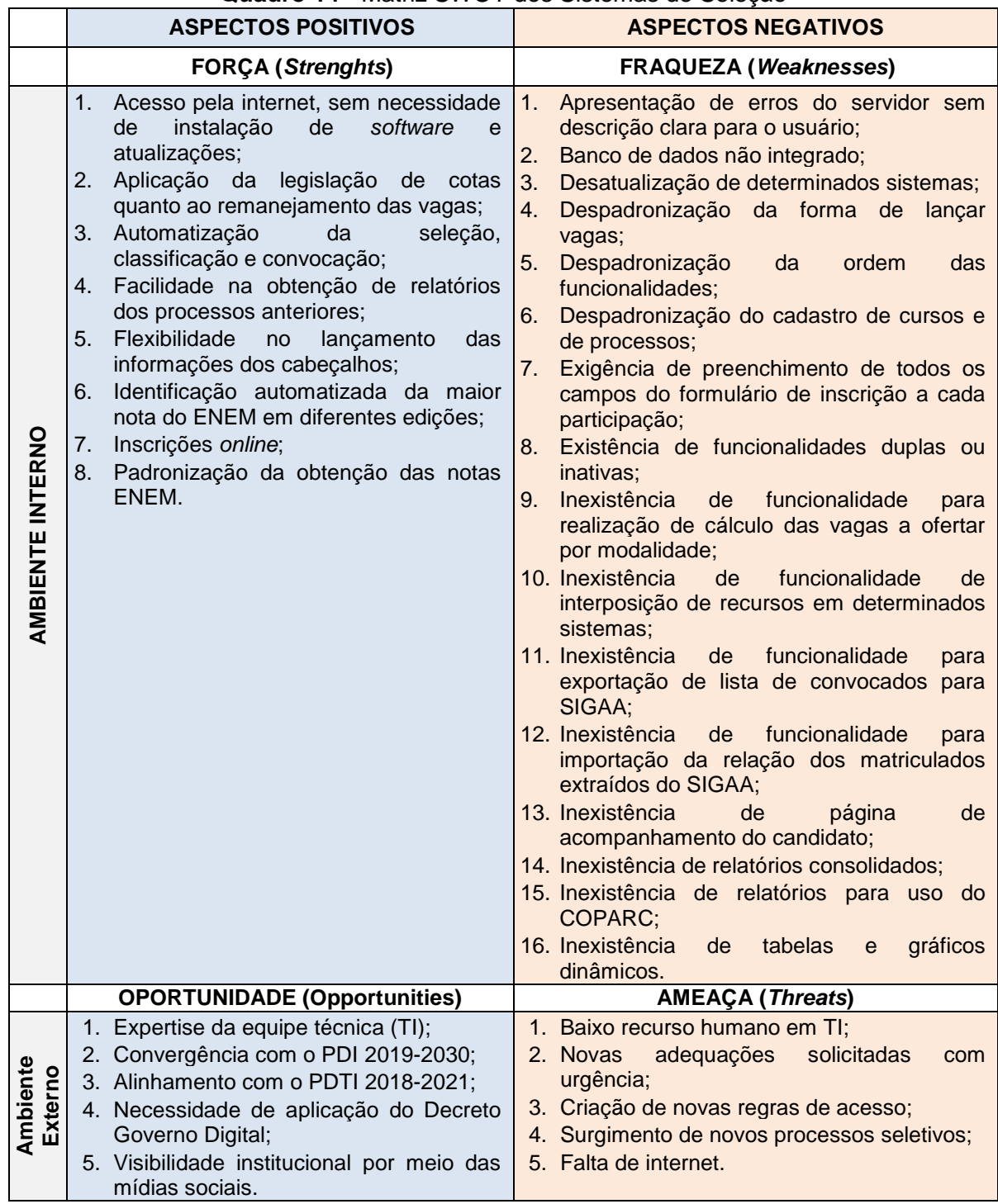

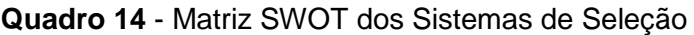

**Fonte:** Elaborado pela autora, 2020.

Como apresentado no Quadro 14, a análise das atividades executadas nos processos seletivos e das funcionalidades existentes nos sistemas de seleção consideradas nas seções anteriores possibilitou a identificação de trinta e quatro aspectos positivos (38%) e negativos (62%) distribuídos entre os ambientes interno e externo desses recursos tecnológicos, dos quais oito são pontos fortes, dezesseis pontos fracos, cinco oportunidades e cinco ameaças.

Os aspectos positivos apresentados na matriz confirmam a viabilidade na implantação do produto proposto, pois indica que a equipe técnica possui *knowhow* na implementação de funcionalidades nos sistemas de seleção existentes que facilitaram a execução dos processos seletivos. Além disso, demonstra que o sistema proposto contribui para os objetivos gerais da organização já que condiz com o atendimento de metas institucionais relacionadas no PDI 2019-2030 e PDTI 2018-2021 e com objetivos estabelecidos pelo governo referente ao Decreto Governo Digital, já citado. Por outro lado, os aspectos negativos evidenciam os pontos fracos e as ameaças que precisam ser sanadas.

É importante destacar que esta análise vem ao encontro do primeiro passo definido por Laudon e Laudon (2015) quanto à resolução de problemas institucionais, que consiste na identificação do problema para, em seguida, propor soluções que devem ser avaliadas e posteriormente implantadas. Assim, em consonância com os passos especificados por esses autores, a parte seguinte tratará das proposições advindas dos usuários dos sistemas quanto aos requisitos necessários para o efetivo funcionamento de um sistema de gestão de ingresso (LAUDON; LAUDON, 2015).

## **5.3.2 Documento de Requisitos do Sistema de Gestão de Ingresso**

Como apresentado no Capítulo 2, o documento de requisitos precisa dizer o que o sistema fará, devendo ser escrito de forma que todos possam entender e contendo apenas aspectos principais e relevantes do seu comportamento externo. Além disso, esse documento precisa conter uma breve descrição de seu objetivo e da identificação dos requisitos funcionais os quais descrevem o que o sistema deve fazer, devendo ser especificado de forma completa, consistente e sem ambiguidade, e os requisitos não funcionais que são mais relacionados com os atributos de qualidade do sistema (SOMMERVILLE, 2011). Foi destacado também que para que esse documento tenha validade, após a especificação dos requisitos, uma equipe de revisão composta pelos interessados no SI e aqueles que o desenvolverão deve realizar a validação, que consiste em examinar se os requisitos elicitados realmente expressam às reais necessidades dos *stakeholders* e se estão escritos de forma clara, completa, sem ambiguidade e pontos conflitantes (PRESSMAN, 2006).

Aplicando esse conceito, foi iniciado o processo de identificação dos requisitos necessários para o desenvolvimento do sistema de gestão de ingresso que resultou no documento preliminar contendo 78 (setenta e oito) requisitos funcionais. Nesse sentido, é válido destacar que o sistema proposto tem seis objetivos: (1) unificar os processos seletivos e, consequentemente, integrar do banco de dados; (2) padronizar e automatizar as atividades realizadas nos certames; (3) proporcionar o efetivo gerenciamento das etapas de cada processo; (4) realizar novos concursos sem necessidade de (muitas) adequações; (5); possibilitar a obtenção célere e consolidada de informações relevantes para o processo de decisão por parte dos gestores e; (6) favorecer aos candidatos praticidade em inscrever-se nas seleções e em acompanhar seu desempenho.

Dessa forma, a identificação dos requisitos apontou para a necessidade de um sistema com três interfaces, uma pública e duas restritas, sendo uma direcionada aos usuários e outra aos candidatos, que deverão acessá-las por meio de *login* e senha.

A interface pública deverá possibilitar ao público identificar todos os processos seletivos da instituição independente do seu estágio de execução (a iniciar, em andamento e concluído) e, ao clicar no link correspondente do certame de interesse, obter detalhes do respectivo processo, como informações sobre o cronograma, editais e resultados. Este ambiente deverá dispor de uma funcionalidade que possibilite o acesso às áreas restritas tanto para os usuários e demais atores que realização as atividades condizentes com o tipo de perfil definido no Documento de Requisitos, quanto para os candidatos que acessarão para se inscrever nos certames, interpor recursos e acompanhar seu desempenho em cada processo seletivo.

A Figura 45 apresenta o protótipo da tela da interface pública do sistema proposto, juntamente com a funcionalidade de acesso as áreas restritas.

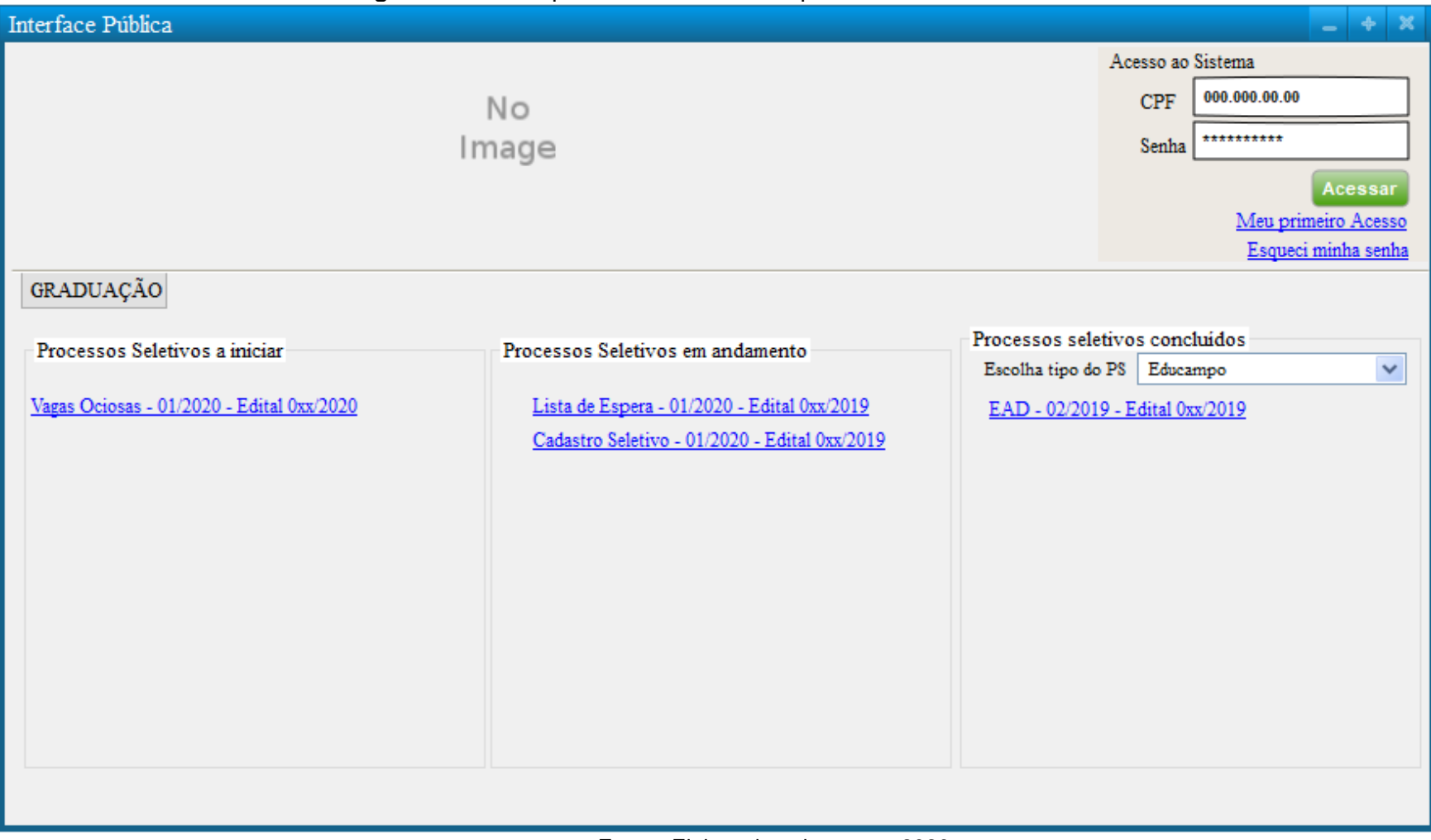

**Figura 45 -** Protótipo da tela da Interface pública do Sistema de Gestão

**Fonte:** Elaborado pela autora, 2020.

Para atender às especificidades dos processos seletivos e ao mesmo tempo integrar o banco de dados, cumprindo assim os seis objetivos mencionados, foram definidas 21 (vinte e uma) funcionalidades que são encontradas nas interfaces restritas, sendo dezesseis voltadas à interface destinada aos usuários e demais atores e cinco aos candidatos, e 1 (uma) referente à tela inicial da interface pública.

Como uma funcionalidade pode realizar um ou mais requisitos funcionais, o Quadro 15 apresenta as funcionalidades que o sistema deverá prover e os requisitos funcionais correspondentes. Cabe destacar que a quarta e a quinta funcionalidade contêm a maior concentração de requisitos funcionais devido à necessidade de atender aos diferentes critérios de seleção estabelecidos nos atuais processos seletivos da UFRB e em futuros PS como os destinados para Discentes Especiais e outros que poderão utilizar como regra de classificação dos candidatos cotistas primariamente a nota e, em seguida, a modalidade de vaga escolhida<sup>29</sup>.

| <b>Interface</b> | Funcionalidades do Sistema de Gestão                                     | <b>Requisitos Funcionais</b> |
|------------------|--------------------------------------------------------------------------|------------------------------|
|                  | Cadastro de Usuário<br>$1_{-}$                                           | RF 1.1 e RF 1.2              |
|                  | 2.<br>Cadastro de Cursos                                                 | RF 1.3 e RF 1.4              |
|                  | Cadastro de Modalidades de Vagas<br>3.                                   | RF 1.5 e RF 1.6              |
|                  | Cadastro do Processo Seletivo<br>4.                                      | RF 1.7 a RF 1.15             |
|                  | 5.<br>Cadastro da Edição e Cronograma do PS                              | RF 1.16 a RF 1.23            |
|                  | 6. Cadastro dos Cursos e Vagas a Ofertar (Geração de<br>Quadro de Vagas) | RF 1.24 a RF 1.29            |
|                  | Exportação e Importação de Notas ENEM<br>7.                              | RF 1.30 a RF 1.33            |
|                  | Homologação de Pagamentos e Isenção<br>8.                                | RF 1.34 a RF 1.37            |
| Usuário          | Homologação das Inscrições<br>9.                                         | RF 1.38 a RF 1.42            |
|                  | 10. Lançamento de Notas e Frequências                                    | RF 1.43 a RF 1.47            |
|                  | 11. Avaliação de Recursos (Isenção, Inscrição, Seleção ou<br>Resultado)  | RF 1.48 a RF 1.51            |
|                  | 12. Cadastro de Motivos de Indeferimentos                                | RF 1.52 e RF 1.53            |
|                  | 13. Resultado                                                            | RF 1.54 a RF 1.57            |
|                  | 14. Aferição Deficiência (D), Étnica (E) e de Renda (R)                  | RF 1.58 a RF 1.62            |
|                  | 15. Publicação de documentos e resultados                                | RF 1.63                      |
|                  | 16. Relatórios (Individual, Estatístico e Dinâmico)                      | RF 1.64 a RF 1.67            |
|                  | 17.Acesso                                                                | RF 1.68 e RF 1.69            |
| Candidato        | 18. Cadastro                                                             | <b>RF 1.70</b>               |
|                  | 19. Inscrição                                                            | RF 1.71 a RF 1.74            |
|                  | 20. Recurso                                                              | RF 1.75 e RF 1.76            |
|                  | 21. Boletim de Desempenho                                                | RF 1.77                      |
| Pública          | 22. Informativo                                                          | RF 1.78                      |

**Quadro 15** - Identificação das funcionalidades do sistema proposto

**Fonte:** Elaborado pela autora, 2020.

 $29$  Como apresentado no Capítulo 3, os processos seletivos da UFRB para ingresso nos cursos de graduação utilizam como critério de classificação e seleção a modalidade de vaga escolhida pelo candidato e em seguida a nota. Assim, não há possibilidade de um candidato cotista ser convocado para as vagas de AC, mesmo que sua nota seja superior às dos candidatos convocados na Ampla Concorrência.

Seguindo a literatura, os requisitos funcionais elicitados foram agrupados de acordo com a funcionalidade a que se destinam e identificados com título, código de identificação e descrição da ação e/ou restrição a ser cumprida, e, em alguns casos, foi acrescido à identificação do usuário responsável pela ação denominado de ator e o requisito condicional necessário para o cumprimento da função, nomeado de précondição. O Quadro 16 apresenta um exemplo de um requisito funcional inserido no documento de requisitos.

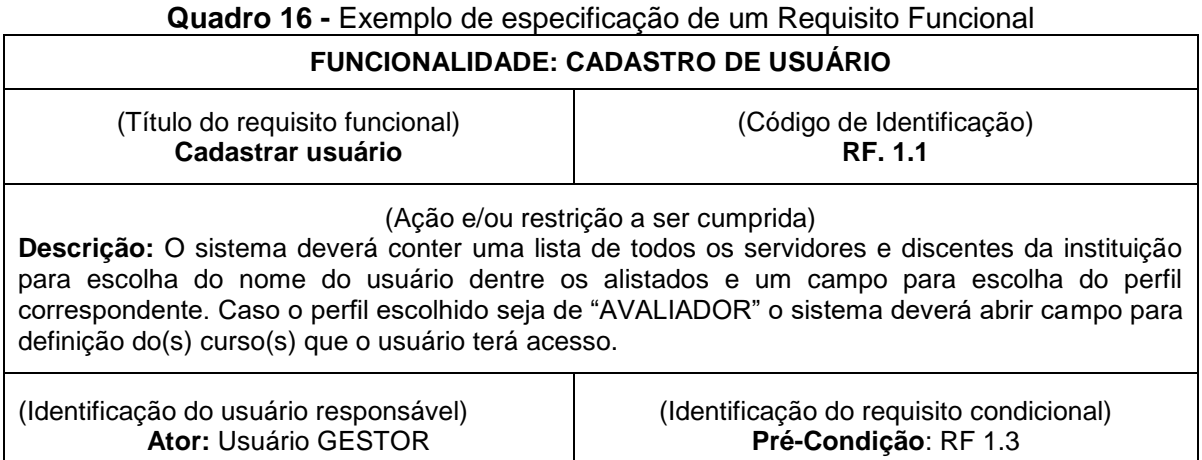

Fonte: Adaptado do Documento de requisitos (APÊNDICE C), 2020

Durante a identificação dos requisitos funcionais, foram elaborados, por meio da ferramenta de prototipação *Pencil Project,* protótipos de telas de cada funcionalidade similares ao apresentado na Figura 45. Além disso, foram identificados e inseridos cinco requisitos não funcionais, ou seja, requisitos relacionados a atributos de qualidade que o sistema como o todo deverá atender. Também foram definidos os perfis de acesso de cada utilizador do sistema e as telas que deverão acessar, incluindo um indicativo do tipo de acesso a ser liberado, se edição ou consulta. Essas ações paralelas favoreceram a identificação dos ajustes a serem realizados requisitos funcionais elicitados, o que confirmou a explicação de Sommerville (2011) de que esse processo é interativo e cíclico e só termina quando o documento está completo.

Com o término da elaboração do documento preliminar, que envolveu a elicitação, análise e especificação dos requisitos, foi realizada a validação dos requisitos elicitados por meio de um encontro virtual de quase 2 horas de duração e que envolveu a coordenadora da COPEG e os membros do NUPSEL como interessados pelo SI e um analista em TI, representante da área de desenvolvimento de *softwares* da COTEC para que identificassem erros, conflitos e incongruência nos requisitos elicitados. Como resultado, foi identificada a necessidade de alteração de três requisitos funcionais e consequentemente três protótipos de tela, como também de inserção de mais um requisito não funcional.

Diante das alterações apontadas pelo grupo validador o documento preliminar foi atualizado, resultando assim no Documento de Requisitos do Sistema de Gestão de Ingresso nos cursos de graduação da UFRB, que está disposto no Apêndice C deste trabalho. Esse documento, produto dessa pesquisa, tem aplicação direta na área profissional da pesquisadora e contém 84 (oitenta e quatro) requisitos divididos entre 78 (setenta e oito) requisitos funcionais identificados com o código "RF" e 06 (seis) requisitos não funcionais identificados com o código "RNF". Além disso, nele constam os 26 (vinte e seis) protótipos de telas das funcionalidades indicadas no Quadro 15, como também um quadro com a definição e descrição dos perfis daqueles que terão acesso às áreas restritas do sistema e outro com a indicação das funcionalidades que cada usuário deverá acessar com o respectivo tipo de acesso.

A fim de atestar a efetividade do sistema proposto baseado nos requisitos especificados, foi realizado um novo *workflow* (fluxo de trabalho) de cada processo seletivo vigente adequando-os à proposta especificada no Documento de Requisito. Os novos fluxos, dispostos no Apêndice D, apresentam as mudanças que deverão ocorrer na forma de execução dos processos seletivos da instituição pesquisada em caso da implantação do sistema de gestão. Para a compreensão do impacto que esse sistema causará nas atividades realizadas pelo setor responsável pelos processos seletivos, foi elaborada a Tabela 3 com os mesmos preceitos utilizados na elaboração da Tabela 1: Quantitativo das atividades executadas em cada processo seletivo, disposta na seção 5.1 deste capítulo.

Essa nova tabela (Tabela 3) apresenta uma diminuição de 46% das atividades realizadas pelo NUPSEL em comparação com as atividades que vem sendo desenvolvidas.

| <b>Processos Seletivos</b> | <b>Atividades realizadas</b> | <b>Percentual das</b> |       |                    |  |
|----------------------------|------------------------------|-----------------------|-------|--------------------|--|
|                            | No sistema                   | Manual                | Total | atividades manuais |  |
| Lista de Espera            | 05                           | 02                    | 07    | 29%                |  |
| Cadastro Seletivo          | 05                           | 01                    | 06    | 17%                |  |
| Processo Complementar      | 07                           | 02                    | 09    | 22%                |  |
| IA-CQ                      | 07                           | 02                    | 09    | 22%                |  |
| Segundo Ciclo              | 08                           | 04                    | 12    | 33%                |  |
| <b>EDUCAMPO</b>            | 08                           | 08                    | 16    | 50%                |  |
| EAD                        | 07                           | 04                    | 11    | 36%                |  |
| Vagas Ociosas (TE-RE-PD)   | 07                           | 04                    | 11    | 36%                |  |
| Vagas Ociosas (TI)         | 07                           | 04                    | 11    | 36%                |  |
| Mesma Nomenclatura         | 04                           | 02                    | 06    | 33%                |  |
| <b>Total</b>               | 65                           | 33                    | 98    | 34%                |  |

**Tabela 3 -** Quantitativo das atividades a ser executadas em cada processo seletivo

**Fonte:** Elaborado pela autora, 2020.

Conforme a Tabela 3, os novos fluxos apresentam não só uma diminuição das atividades totais realizadas no setor, como também, e principalmente, da quantidade de trabalhos manuais que os *stakeholders* têm realizado, de 123 (cento e vinte e três) atualmente, para 33 (trinta e três).

Vale ressaltar ainda que, como indicado no Documento de Requisitos, as automatizações favorecerão não somente o setor pesquisado, mas também os outros setores envolvidos com o ingresso, como o comitê responsável pelas aferições visto que terá um controle sistematizado dos resultados das aferições em cada matrícula, como aponta os requisitos funcionais RF 1.58 a RF 1.62 contidos no documento, e o setor responsável pelos registros dos ingressantes no sistema acadêmico que, além de não ter que aguardar o envio dos dados dos convocados, terá ainda menos dados a lançar, haja vista que todos os dados cadastrados pelos candidatos durante sua inscrição no processo seletivo poderão ser extraídos pelo setor, como define os requisitos funcionais RF 1.56 e RF 1.70 do documento elaborado.

Com isso, a maior beneficiária será a instituição pesquisada, pois caso o SI proposto seja implantado, reduzirá os erros dos dados publicizados, obterá e difundirá informações precisas e seguras, como também economizará recursos humanos, materiais e financeiros, tornando-se assim mais eficiente para a sociedade.

# **6 CONSIDERAÇÕES FINAIS**

A seleção de estudantes para ingresso nos cursos de graduação é uma etapa essencial para a manutenção de uma universidade, porém, devido à complexidade cada vez mais crescente envolvendo os processos seletivos, a gestão de ingresso tem se tornado um desafio. Diante disso, esse estudo teve como ponto fulcral propor soluções tecnológicas pautada em requisitos para implementação de um Sistema de Informação que contribua para um gerenciamento mais eficiente e efetivo, haja vista tratar de uma importante ferramenta para a sistematização das informações.

Para cumprir esse objetivo, primariamente foi realizado um levantamento bibliográfico sobre os Sistemas de Informação através de teóricos como Laudon e Laudon (2015) e Stair e Reynolds (2015), que favoreceu a compreensão da dimensão desses sistemas como uma das principais maneiras das organizações resolverem seus problemas e desafios, uma vez que propiciam melhoria na tomada de decisão e aprimoramento das atividades operacionais. Além disso, as referências de teóricos como Pressman (2006), Sommerville (2011) e Wazlawick (2011; 2013) possibilitou identificar técnicas e procedimentos utilizados no desenvolvimento de *software*s, os quais foram aplicados no trabalho. Essa identificação também tornou possível depreender que grande parte das fragilidades encontradas nos sistemas de seleção utilizados nos processos seletivos da instituição pesquisada advém da falta ou da má aplicação dessas técnicas.

Em seguida foi realizada uma investigação sobre o acesso ao ensino superior, tomando-se como referência Almeida (2006) e Santos (2013, 2017). Aprofundar o entendimento sobre como a política de acesso foi sendo implantada no território brasileiro e como cada universidade pública exerce um papel no seu entorno e, de certa forma, também sofre influência desse ambiente, ajudou a constatar a importância e a necessidade de definir requisitos que permitam a implementação de um sistema que seja fácil de moldar ou se adequar às novas regras, ao mesmo tempo em que continue sendo útil para a realização de processos seletivos vigentes.

Considerando que um SI efetivo precisa está adequado às necessidades dos usuários, que neste caso são os responsáveis pela realização dos processos seletivos, o primeiro passo dado para a identificação de requisitos apropriados foi analisar os diferentes documentos institucionais que tratam dos procedimentos
adotados na execução desses processos. A análise desses documentos, associada à experiência da pesquisadora no ambiente estudado, possibilitou a elaboração de quatorze (14) mapas ou fluxogramas das atividades realizadas nos processos seletivos. Esses desenhos contribuíram para identificar quais dessas atividades podem ser eliminadas, melhoradas e mantidas.

Depois disso, foi realizada uma análise dos sete sistemas de seleção utilizados pelo NUPSEL a fim de encontrar pontos congruentes e divergentes entre eles, como também analisar como as funcionalidades inseridas nesses sistemas têm facilitado ou dificultado as atividades executadas no setor. Essa avaliação constatou que, com exceção do sistema de EAD que está totalmente desatualizado, cada um contém, ao menos, uma funcionalidade útil que deveria ser replicada aos demais, em destaque os sistemas de Vagas Ociosas e do Segundo Ciclo. A análise também ajudou a constatar que a decisão de criar um sistema de seleção para auxiliar cada processo seletivo foi equivocada e que os sistemas em uso não atendem às necessidades do setor.

A fim de destacar os pontos positivos e negativos encontrados nos sistemas ou relacionados a eles, utilizou-se a técnica da matriz SWOT para listar seus pontos fortes e fracos. Através dessa técnica foram consolidados trinta e quatro aspectos entre positivos e negativos, onde foram focalizados os aspectos negativos para elicitação dos requisitos. Assim, iniciou a elaboração do Documento de Requisitos, que resultou na elicitação de 78 requisitos funcionais.

Para constatar que os requisitos elicitados estavam coerentes, adequados e completos e que atendiam os procedimentos necessários para a realização dos processos seletivos, foram elaborados 26 (vinte e seis) telas de prototipação do sistema pretendido com base nas descrições contidas nesses requisitos. Essa elaboração favoreceu a identificação de pontos que precisavam ser melhorados ou excluídos, resultando em diversas alterações de requisitos e de protótipos de telas até chegar aos números acima citados.

Apropriando-se ainda mais das referências dos teóricos Pressman (2006) e Sommerville (2011), após essa etapa, foi realizado um encontro virtual com especialistas do domínio e um dos desenvolvedores de *software* da instituição para validação dos requisitos extraídos. Essa validação técnica resultou na alteração de três dos setenta e oito requisitos funcionais, inclusão de mais um requisito não funcional entre os cinco já elicitados e modificação de três dos vinte e seis protótipos

de tela, gerando assim o **Documento de Requisito do Sistema de Gestão de Ingresso nos Cursos de Graduação da UFRB** (APÊNDICE C), produto deste trabalho.

Esse documento tem como propósito fornecer aos interessados pela implantação do Sistema de Gestão de Ingresso (SisGI) e principalmente aos desenvolvedores de *software* da UFRB as informações necessárias para a construção de um sistema completo e efetivo, para isso, a descrição do que o sistema deverá fazer e as funcionalidades que deverá prover foram dispostas de forma organizada e em linguagem natural.

É relevante salientar que apesar desse documento ser à base do processo de desenvolvimento de um sistema, o levantamento de informações não está encerrado, haja vista que os requisitos podem sofrer alterações ao longo do tempo, tornando necessário identificar e realizar tais mudanças.

Além disso, por considerar que o desenvolvimento e a manutenção de Sistemas de Informação tem se tornado uma demanda crescente e, como apontado nessa pesquisa, o setor de desenvolvimento de *software* da UFRB não dispõe de recursos humanos suficientes para atender tal volume, sugere-se que a instituição pesquisada, por dispor de diversos pesquisadores da área da Ciência da Computação em diferentes setores, aproveite as competências desses servidores, técnicos e docentes, para desenvolver e/ou manter sistemas efetivos, ou seja, sistemas que sejam capazes de atender de forma completa o que é requerido pelos Interessados nos SI.

Cabe destacar ainda que a realização dessa pesquisa também ajudou a constatar a necessidade de integração entre os setores quanto à utilização de SI, haja vista que um dado registrado por determinado setor poderá se transformar numa informação valiosa para outro, assim como o não lançamento desse dado ou a limitação de acesso a ele impacta nas ações do outro setor. Situação similar ao evidenciado na pesquisa pela forma diferenciada em que os nomes dos cursos são lançados no sistema acadêmico, o que, por sua vez, provocou (e ainda provoca) um retrabalho quanto ao cadastro dos cursos nos sistemas de seleção vigentes.

Em vista disso, no caso da implementação do sistema proposto com base nos requisitos funcionais definidos no Documento de Requisitos disposto no Apêndice C desta dissertação, recomenda-se à uniformização dos nomes dos cursos no SIGAA com o que é cadastrado no sistema e-MEC, como também o lançamento de todos os dados dos cursos conforme seus Projetos Pedagógicos nos respectivos campos estabelecidos no SIGAA, haja vista que o sistema tencionado deverá ser vinculado a esse sistema acadêmico e utilizará esses dados para realizar os certames. Igualmente, deverá ser realizada a adequação da norma de classificação entre a escolha dos cursos do processo seletivo de Indígenas Aldeados e Comunidades Quilombolas com o instituído nos demais processos seletivos para facilitar a automatização dessa regra.

Ressalta-se ainda que os resultados apresentados nesta pesquisa evidenciam a urgência da gestão universitária intensificar seu comprometimento com o ingresso nos cursos de graduação da mesma forma que busca melhorias para atender as atividades meio e fim da universidade, como foi demonstrado pela implantação do SIG-UFRB, formado por três SI destinados para o cumprimento das atividades relacionadas com o planejamento, a administração e a gestão de pessoas e o SIGAA, utilizado no registro dos ingressantes e no acompanhamento da vida estudantil.

Essa premência é essencial, pois o compromisso com o acesso, além de propiciar a manutenção da universidade, haja vista que não existe universidade sem alunos, configura também implicação com a missão institucional da UFRB que envolve "formar cidadãos criativos, empreendedores e inovadores", visto que para formá-los, é imprescindível que tais cidadãos ingressem, o que somente ocorre por meio de processos seletivos (UFRB, 2019, p. 17).

Por fim, cabe destacar que mesmo atingido os objetivos propostos e, consequentemente, possibilitando a produção de conhecimento por parte da gestão universitária da instituição pesquisada, como também de outras instituições de ensino, os resultados apresentados abrem caminho para outras investigações sobre esta temática. Dentre as possibilidades, sugere-se: (1) Adequação do sistema proposto para utilização dos processos seletivos dos cursos de pós-graduação e da área de gestão de pessoas; (2) Estudo do sistema implantado, com avaliação do impacto gerado nos quesitos usabilidade, custos e eficiência na gestão dos PS; e (3) Elaboração de manual do sistema desenvolvido com base na documentação gerada.

Assim, é certo que novas pesquisas surgirão, não obstante, espera-se que esta pesquisa possa contribuir para a melhoria do desempenho da UFRB quanto à realização de seus processos seletivos, tornando a gestão de ingresso mais eficiente, eficaz e efetiva.

# **REFERÊNCIAS**

ALBERTIN, A.L.; ALBERTIN, R.M.M. Benefícios do uso de tecnologia de informação para o desempenho empresarial. **Revista de Administração Pública**, Rio de Janeiro, v.42, n.2, p.275-302, mar./abr. 2008.

ALMEIDA, S. M. L. **Acesso a educação superior no Brasil: uma cartografia da legislação de 1824 a 2003**. Tese (doutorado). Universidade Federal do Rio Grande do Sul. Faculdade de Educação. Programa de Pós-Graduação em Educação. Porto Alegre, 2006.

ANDRADE, J. C. *et al*. Aplicação da análise SWOT para identificar oportunidades para o desenvolvimento econômico e social. In: **ENCONTRO LATINO AMERICANO DE PÓS-GRADUAÇÃO,** 9., 2008, São José dos Campos. Anais. São José dos Campos: Universidade do Vale do Paraíba, 2008. p. 1-6.

BARROSO, H.; FERNANDES, I. **Uma Nota Técnica sobre a Criação de Universidades, por Categoria Administrativa e Gestão Política**. Rio de Janeiro. 2006. Disponível em:

[<http://www.observatoriouniversitario.org.br/documentos\\_de\\_trabalho/documentos\\_d](http://www.observatoriouniversitario.org.br/documentos_de_trabalho/documentos_de_trabalho_62.pdf) [e\\_trabalho\\_62.pdf>](http://www.observatoriouniversitario.org.br/documentos_de_trabalho/documentos_de_trabalho_62.pdf). Acesso em 28 abr. 2020.

BEAL, A. **Gestão estratégica da informação: como transformar a informação e a tecnologia da informação em fatores de crescimento e de alto desempenho nas organizações**. São Paulo: Atlas, 2004.

BERNARDES, J. F; ABREU, A. A contribuição dos sistemas de informações na gestão universitária. 2004. In: COLÓQUIO INTERNACIONAL SOBRE GESTÃO UNIVERSITÁRIA NA AMÉRICA DO SUL, 4, 2004, Florianópolis. **Anais Eletrônicos**... Florianópolis: UFSC, 2004. Disponível em: [<https://repositorio.ufsc.br/bitstream/handle/123456789/35705/Jos%C3%A9%20Fran](https://repositorio.ufsc.br/bitstream/handle/123456789/35705/Jos%C3%A9%20Francisco%20Bernardes%20-%20A%20Contribui%C3%A7%C3%A3o%20dos%20Siatemas.pdf?sequence=4&isAllowed=y) [cisco%20Bernardes%20-](https://repositorio.ufsc.br/bitstream/handle/123456789/35705/Jos%C3%A9%20Francisco%20Bernardes%20-%20A%20Contribui%C3%A7%C3%A3o%20dos%20Siatemas.pdf?sequence=4&isAllowed=y) [%20A%20Contribui%C3%A7%C3%A3o%20dos%20Siatemas.pdf?sequence=4&isAll](https://repositorio.ufsc.br/bitstream/handle/123456789/35705/Jos%C3%A9%20Francisco%20Bernardes%20-%20A%20Contribui%C3%A7%C3%A3o%20dos%20Siatemas.pdf?sequence=4&isAllowed=y) [owed=y>](https://repositorio.ufsc.br/bitstream/handle/123456789/35705/Jos%C3%A9%20Francisco%20Bernardes%20-%20A%20Contribui%C3%A7%C3%A3o%20dos%20Siatemas.pdf?sequence=4&isAllowed=y). Acesso em: 22 jun. 2020.

BERTALANFFY, L. V., **Teoria Geral dos Sistemas**, 5ª edição, Ed. Vozes, 2010, Petrópolis – RJ.

BEZERRA, E. **Princípios de análise e projeto de sistemas com UML**. Rio de Janeiro: Elsevier, 2007. 7a reimpressão.

BOURDIEU, P.. Os três estados do capital cultural. In: NOGUEIRA, M. A.; CATANI, A. **Escritos de educação**. Petrópolis: Vozes, 2010.

BRASIL, **Decreto n 10.332, de 28 de abril de 2020**. Institui a Estratégia de Governo Digital para o período de 2020 a 2022. Disponível em: [<http://www.planalto.gov.br/ccivil\\_03/\\_ato2019-2022/2020/decreto/D10332.html>](http://www.planalto.gov.br/ccivil_03/_ato2019-2022/2020/decreto/D10332.html). Acesso em 22 jun. 2020.

\_\_\_\_\_, **Lei n.º 13.409, de 28 de dezembro de 2016**. Altera a Lei nº 12.711, de 29 de agosto de 2012, para dispor sobre a reserva de vagas para pessoas com deficiência

nos cursos técnico de nível médio e superior das instituições federais de ensino. Disponível em: [<http://www.planalto.gov.br/ccivil\\_03/\\_ato2015-](http://www.planalto.gov.br/ccivil_03/_ato2015-2018/2016/lei/l13409.htm#:~:text=L13409&text=LEI%20N%C2%BA%2013.409%2C%20DE%2028,das%20institui%C3%A7%C3%B5es%20federais%20de%20ensino) [2018/2016/lei/l13409.htm#:~:text=L13409&text=LEI%20N%C2%BA%2013.409%2C](http://www.planalto.gov.br/ccivil_03/_ato2015-2018/2016/lei/l13409.htm#:~:text=L13409&text=LEI%20N%C2%BA%2013.409%2C%20DE%2028,das%20institui%C3%A7%C3%B5es%20federais%20de%20ensino) [%20DE%2028,das%20institui%C3%A7%C3%B5es%20federais%20de%20ensino](http://www.planalto.gov.br/ccivil_03/_ato2015-2018/2016/lei/l13409.htm#:~:text=L13409&text=LEI%20N%C2%BA%2013.409%2C%20DE%2028,das%20institui%C3%A7%C3%B5es%20federais%20de%20ensino) > Acesso em 19 maio 2020.

\_\_\_\_\_, **Lei n.º 12.711, de 29 de agosto de 2012**. Dispõe sobre o ingresso nas universidades federais e nas instituições federais de ensino técnico de nível médio e dá outras providências. Disponível em: <

[http://www.planalto.gov.br/ccivil\\_03/\\_ato2011-](http://www.planalto.gov.br/ccivil_03/_ato2011-2014/2012/lei/l12711.htm#:~:text=Disp%C3%B5e%20sobre%20o%20ingresso%20nas,Art)

[2014/2012/lei/l12711.htm#:~:text=Disp%C3%B5e%20sobre%20o%20ingresso%20n](http://www.planalto.gov.br/ccivil_03/_ato2011-2014/2012/lei/l12711.htm#:~:text=Disp%C3%B5e%20sobre%20o%20ingresso%20nas,Art) [as,Art](http://www.planalto.gov.br/ccivil_03/_ato2011-2014/2012/lei/l12711.htm#:~:text=Disp%C3%B5e%20sobre%20o%20ingresso%20nas,Art) > Acesso em 19 maio 2020.

\_\_\_\_\_, **Decreto n.º 5.642, de 27 de dezembro de 2005**. Dispõe sobre a tutoria na Universidade Federal do Recôncavo da Bahia pela Universidade Federal da Bahia e dá outras providências. Disponível em: <

[http://www.planalto.gov.br/ccivil\\_03/\\_ato2004-](http://www.planalto.gov.br/ccivil_03/_ato2004-2006/2005/decreto/D5642.htm#:~:text=DECRETO%20N%C2%BA%205.642%2C%20DE%2027,que%20lhe%20confere%20o%20art)

[2006/2005/decreto/D5642.htm#:~:text=DECRETO%20N%C2%BA%205.642%2C%2](http://www.planalto.gov.br/ccivil_03/_ato2004-2006/2005/decreto/D5642.htm#:~:text=DECRETO%20N%C2%BA%205.642%2C%20DE%2027,que%20lhe%20confere%20o%20art) [0DE%2027,que%20lhe%20confere%20o%20art.](http://www.planalto.gov.br/ccivil_03/_ato2004-2006/2005/decreto/D5642.htm#:~:text=DECRETO%20N%C2%BA%205.642%2C%20DE%2027,que%20lhe%20confere%20o%20art) > Acesso em 08 nov. 2019.

\_\_\_\_\_, **Lei n.º 11.151, de 29 de junho de 2005**. Dispõe sobre a criação da Universidade Federal do Recôncavo da Bahia – UFRB. Disponível em: [<http://www.planalto.gov.br/ccivil\\_03/\\_Ato2004-2006/2005/Lei/L11151.html>](http://www.planalto.gov.br/ccivil_03/_Ato2004-2006/2005/Lei/L11151.html) Acesso em 08 nov. 2019.

\_\_\_\_\_, **Lei n.º 9.394, de 20 de dezembro de 1996**. Estabelece as diretrizes e bases da educação nacional. Disponível em: [<http://www.planalto.gov.br/ccivil\\_03/leis/l9394.html>](http://www.planalto.gov.br/ccivil_03/leis/l9394.html) Acesso em 04 maio 2020.

\_\_\_\_\_, **Decreto n.º 99.490, de 30 de agosto de 1990**. Dispõe sobre o concurso vestibular para admissão aos cursos de graduação das instituições de ensino superior e dá outras providências. Disponível em: [<http://www.planalto.gov.br/ccivil\\_03/decreto/1990-](http://www.planalto.gov.br/ccivil_03/decreto/1990-1994/D99490.htm#textoimpressao)

[1994/D99490.htm#textoimpressao>](http://www.planalto.gov.br/ccivil_03/decreto/1990-1994/D99490.htm#textoimpressao) Acesso em 19 maio 2020.

\_\_\_\_\_, **Constituição da República Federativa do Brasil de 1988**. Disponível em [<http://www.planalto.gov.br/ccivil\\_03/constituicao/constituicao.html>](http://www.planalto.gov.br/ccivil_03/constituicao/constituicao.html) Acesso em 15 nov. 2019

\_\_\_\_\_, **Decreto**-**Lei n.º 464, de 11 de fevereiro de 1969**. Estabelece normas complementares à Lei nº 5.540, de 28 de novembro de 1968, e dá outras providências. Disponível em: [<https://www2.camara.leg.br/legin/fed/declei/1960-](https://www2.camara.leg.br/legin/fed/declei/1960-1969/decreto-lei-464-11-fevereiro-1969-376438-publicacaooriginal-1-pe.html#:~:text=Estabelece%20normas%20complementares%20%C3%A0%20Lei,1968%2C%20e%20d%C3%A1%20outras%20provid%C3%AAncias.&text=1%C2%BA%20A%20Lei%20n%C2%BA%205.540,estabelecidas%20no%20presente%20Decreto%2Dlei) [1969/decreto-lei-464-11-fevereiro-1969-376438-publicacaooriginal-1](https://www2.camara.leg.br/legin/fed/declei/1960-1969/decreto-lei-464-11-fevereiro-1969-376438-publicacaooriginal-1-pe.html#:~:text=Estabelece%20normas%20complementares%20%C3%A0%20Lei,1968%2C%20e%20d%C3%A1%20outras%20provid%C3%AAncias.&text=1%C2%BA%20A%20Lei%20n%C2%BA%205.540,estabelecidas%20no%20presente%20Decreto%2Dlei) [pe.html#:~:text=Estabelece%20normas%20complementares%20%C3%A0%20Lei,1](https://www2.camara.leg.br/legin/fed/declei/1960-1969/decreto-lei-464-11-fevereiro-1969-376438-publicacaooriginal-1-pe.html#:~:text=Estabelece%20normas%20complementares%20%C3%A0%20Lei,1968%2C%20e%20d%C3%A1%20outras%20provid%C3%AAncias.&text=1%C2%BA%20A%20Lei%20n%C2%BA%205.540,estabelecidas%20no%20presente%20Decreto%2Dlei) [968%2C%20e%20d%C3%A1%20outras%20provid%C3%AAncias.&text=1%C2%BA](https://www2.camara.leg.br/legin/fed/declei/1960-1969/decreto-lei-464-11-fevereiro-1969-376438-publicacaooriginal-1-pe.html#:~:text=Estabelece%20normas%20complementares%20%C3%A0%20Lei,1968%2C%20e%20d%C3%A1%20outras%20provid%C3%AAncias.&text=1%C2%BA%20A%20Lei%20n%C2%BA%205.540,estabelecidas%20no%20presente%20Decreto%2Dlei) [%20A%20Lei%20n%C2%BA%205.540,estabelecidas%20no%20presente%20Decre](https://www2.camara.leg.br/legin/fed/declei/1960-1969/decreto-lei-464-11-fevereiro-1969-376438-publicacaooriginal-1-pe.html#:~:text=Estabelece%20normas%20complementares%20%C3%A0%20Lei,1968%2C%20e%20d%C3%A1%20outras%20provid%C3%AAncias.&text=1%C2%BA%20A%20Lei%20n%C2%BA%205.540,estabelecidas%20no%20presente%20Decreto%2Dlei) [to%2Dlei>](https://www2.camara.leg.br/legin/fed/declei/1960-1969/decreto-lei-464-11-fevereiro-1969-376438-publicacaooriginal-1-pe.html#:~:text=Estabelece%20normas%20complementares%20%C3%A0%20Lei,1968%2C%20e%20d%C3%A1%20outras%20provid%C3%AAncias.&text=1%C2%BA%20A%20Lei%20n%C2%BA%205.540,estabelecidas%20no%20presente%20Decreto%2Dlei) Acesso em 04 maio 2020.

\_\_\_\_\_, **Lei n.º 5.540, de 28 de novembro de 1968**. Fixa normas de organização e funcionamento do ensino superior e sua articulação com a escola média, e dá outras providências. Disponível em: [<http://www.planalto.gov.br/ccivil\\_03/leis/L5540.htm>](http://www.planalto.gov.br/ccivil_03/leis/L5540.htm) Acesso em 04 maio 2020.

\_\_\_\_\_, **Decreto-Lei n.º 9.155, de 8 de abril de 1946**. Cria a Universidade da Bahia e dá outras providências. Disponível em:

[<http://www.planalto.gov.br/ccivil\\_03/decreto-lei/1937-](http://www.planalto.gov.br/ccivil_03/decreto-lei/1937-1946/del9155.htm#:~:text=Art.,superior%20e%20do%20seu%20Estatuto)

[1946/del9155.htm#:~:text=Art.,superior%20e%20do%20seu%20Estatuto>](http://www.planalto.gov.br/ccivil_03/decreto-lei/1937-1946/del9155.htm#:~:text=Art.,superior%20e%20do%20seu%20Estatuto) Acesso em 04 maio 2020.

\_\_\_\_\_, **Decreto-Lei n.º 6.155, de 30 de dezembro de 1943**. Reorganiza o Centro Nacional de Ensino e Pesquisas Agronômicas, do Ministério da Agricultura, e dá outras providências. Disponível em:

[<https://www2.camara.leg.br/legin/fed/declei/1940-1949/decreto-lei-6155-30](https://www2.camara.leg.br/legin/fed/declei/1940-1949/decreto-lei-6155-30-dezembro-1943-416361-publicacaooriginal-1-pe.html) [dezembro-1943-416361-publicacaooriginal-1-pe.html>](https://www2.camara.leg.br/legin/fed/declei/1940-1949/decreto-lei-6155-30-dezembro-1943-416361-publicacaooriginal-1-pe.html) Acesso em 04 maio 2020.

\_\_\_\_\_, **Decreto n.º 19.851, de 11 de abril de 1931a**. Dispõe que o ensino superior no Brasil obedecerá, de preferencia, ao systema universitario, podendo ainda ser ministrado em institutos isolados, e que a organização technica e administrativa das universidades é instituida no presente Decreto, regendo-se os institutos isolados pelos respectivos regulamentos, observados os dispositivos do seguinte Estatuto das Universidades Brasileiras. Disponível em:

[<https://www2.camara.leg.br/legin/fed/decret/1930-1939/decreto-19851-11-abril-](https://www2.camara.leg.br/legin/fed/decret/1930-1939/decreto-19851-11-abril-1931-505837-publicacaooriginal-1-pe.html)[1931-505837-publicacaooriginal-1-pe.html>](https://www2.camara.leg.br/legin/fed/decret/1930-1939/decreto-19851-11-abril-1931-505837-publicacaooriginal-1-pe.html) Acesso em 04 maio 2020.

\_\_\_\_\_, **Decreto nº 19.852, de 11 de abril de 1931b**. Dispõe sobre a organização da Universidade do Rio de Janeiro. Disponível em: [<https://www2.camara.leg.br/legin/fed/decret/1930-1939/decreto-19852-11-abril-](https://www2.camara.leg.br/legin/fed/decret/1930-1939/decreto-19852-11-abril-1931-510363-republicacao-85622-pe.html)[1931-510363-republicacao-85622-pe.html>](https://www2.camara.leg.br/legin/fed/decret/1930-1939/decreto-19852-11-abril-1931-510363-republicacao-85622-pe.html) Acesso em 04 maio 2020.

\_\_\_\_\_, **Decreto n.º 14.343, de 7 de setembro de 1920**. Institue a Universidade do Rio de Janeiro. Disponível em [<https://www2.camara.leg.br/legin/fed/decret/1920-](https://www2.camara.leg.br/legin/fed/decret/1920-1929/decreto-14343-7-setembro-1920-570508-publicacaooriginal-93654-pe.html) [1929/decreto-14343-7-setembro-1920-570508-publicacaooriginal-93654-pe.html>](https://www2.camara.leg.br/legin/fed/decret/1920-1929/decreto-14343-7-setembro-1920-570508-publicacaooriginal-93654-pe.html) Acesso em 04 maio 2020.

\_\_\_\_\_, **Decreto nº 11.530, de 18 de março de 1915**. Reorganiza o ensino secundario e o superior na Republica. Disponível em: [<https://www2.camara.leg.br/legin/fed/decret/1910-1919/decreto-11530-18-marco-](https://www2.camara.leg.br/legin/fed/decret/1910-1919/decreto-11530-18-marco-1915-522019-republicacao-97760-pe.html)[1915-522019-republicacao-97760-pe.html>](https://www2.camara.leg.br/legin/fed/decret/1910-1919/decreto-11530-18-marco-1915-522019-republicacao-97760-pe.html) Acesso em 04 maio 2020.

\_\_\_\_\_, **Decreto nº 8.659, de 5 de abril de 1911**. Approva a lei Organica do Ensino Superior e do Fundamental na Republica. Disponível em: [<https://www2.camara.leg.br/legin/fed/decret/1910-1919/decreto-8659-5-abril-1911-](https://www2.camara.leg.br/legin/fed/decret/1910-1919/decreto-8659-5-abril-1911-517247-publicacaooriginal-1-pe.html) [517247-publicacaooriginal-1-pe.html>](https://www2.camara.leg.br/legin/fed/decret/1910-1919/decreto-8659-5-abril-1911-517247-publicacaooriginal-1-pe.html) Acesso em 04 maio 2020.

\_\_\_\_\_, **Lei de 15 de outubro de 1827**. Manda crear escolas de primeiras letras em todas as cidades, villas e logares mais populosos do Imperio. Disponível em: [<https://www2.camara.leg.br/legin/fed/lei\\_sn/1824-1899/lei-38398-15-outubro-1827-](https://www2.camara.leg.br/legin/fed/lei_sn/1824-1899/lei-38398-15-outubro-1827-566692-publicacaooriginal-90222-pl.html#:~:text=Manda%20crear%20escolas%20de%20primeiras,logares%20mais%20populosos%20do%20Imperio.&text=Art%201%C2%BA%20Em%20todas%20as,primeiras%20letras%20que%20forem%20necessarias) [566692-publicacaooriginal-90222-](https://www2.camara.leg.br/legin/fed/lei_sn/1824-1899/lei-38398-15-outubro-1827-566692-publicacaooriginal-90222-pl.html#:~:text=Manda%20crear%20escolas%20de%20primeiras,logares%20mais%20populosos%20do%20Imperio.&text=Art%201%C2%BA%20Em%20todas%20as,primeiras%20letras%20que%20forem%20necessarias)

[pl.html#:~:text=Manda%20crear%20escolas%20de%20primeiras,logares%20mais%](https://www2.camara.leg.br/legin/fed/lei_sn/1824-1899/lei-38398-15-outubro-1827-566692-publicacaooriginal-90222-pl.html#:~:text=Manda%20crear%20escolas%20de%20primeiras,logares%20mais%20populosos%20do%20Imperio.&text=Art%201%C2%BA%20Em%20todas%20as,primeiras%20letras%20que%20forem%20necessarias) [20populosos%20do%20Imperio.&text=Art%201%C2%BA%20Em%20todas%20as,pr](https://www2.camara.leg.br/legin/fed/lei_sn/1824-1899/lei-38398-15-outubro-1827-566692-publicacaooriginal-90222-pl.html#:~:text=Manda%20crear%20escolas%20de%20primeiras,logares%20mais%20populosos%20do%20Imperio.&text=Art%201%C2%BA%20Em%20todas%20as,primeiras%20letras%20que%20forem%20necessarias) [imeiras%20letras%20que%20forem%20necessarias>](https://www2.camara.leg.br/legin/fed/lei_sn/1824-1899/lei-38398-15-outubro-1827-566692-publicacaooriginal-90222-pl.html#:~:text=Manda%20crear%20escolas%20de%20primeiras,logares%20mais%20populosos%20do%20Imperio.&text=Art%201%C2%BA%20Em%20todas%20as,primeiras%20letras%20que%20forem%20necessarias) Acesso em 04 maio 2020.

\_\_\_\_\_, **Decreto nº 981, de 08 de novembro de 1890**. Approva o Regulamento da Instrucção Primaria e Secundaria do Districto Federal. Disponível em: [<https://www2.camara.leg.br/legin/fed/decret/1824-1899/decreto-981-8-novembro-](https://www2.camara.leg.br/legin/fed/decret/1824-1899/decreto-981-8-novembro-1890-515376-publicacaooriginal-1-pe.html#:~:text=Veja%20tamb%C3%A9m%3A-,Decreto%20n%C2%BA%20981%2C%20de%208%20de%20Novembro%20de%201890,e%20Secundaria%20do%20Districto%20Federal.&text=1%C2%BA%20E)[1890-515376-publicacaooriginal-1-pe.html#:~:text=Veja%20tamb%C3%A9m%3A-](https://www2.camara.leg.br/legin/fed/decret/1824-1899/decreto-981-8-novembro-1890-515376-publicacaooriginal-1-pe.html#:~:text=Veja%20tamb%C3%A9m%3A-,Decreto%20n%C2%BA%20981%2C%20de%208%20de%20Novembro%20de%201890,e%20Secundaria%20do%20Districto%20Federal.&text=1%C2%BA%20E) [,Decreto%20n%C2%BA%20981%2C%20de%208%20de%20Novembro%20de%201](https://www2.camara.leg.br/legin/fed/decret/1824-1899/decreto-981-8-novembro-1890-515376-publicacaooriginal-1-pe.html#:~:text=Veja%20tamb%C3%A9m%3A-,Decreto%20n%C2%BA%20981%2C%20de%208%20de%20Novembro%20de%201890,e%20Secundaria%20do%20Districto%20Federal.&text=1%C2%BA%20E) [890,e%20Secundaria%20do%20Districto%20Federal.&text=1%C2%BA%20E'%20co](https://www2.camara.leg.br/legin/fed/decret/1824-1899/decreto-981-8-novembro-1890-515376-publicacaooriginal-1-pe.html#:~:text=Veja%20tamb%C3%A9m%3A-,Decreto%20n%C2%BA%20981%2C%20de%208%20de%20Novembro%20de%201890,e%20Secundaria%20do%20Districto%20Federal.&text=1%C2%BA%20E) [mpletamente%20livre%20aos,e%20estatistica%20definidas%20nesta%20lei>](https://www2.camara.leg.br/legin/fed/decret/1824-1899/decreto-981-8-novembro-1890-515376-publicacaooriginal-1-pe.html#:~:text=Veja%20tamb%C3%A9m%3A-,Decreto%20n%C2%BA%20981%2C%20de%208%20de%20Novembro%20de%201890,e%20Secundaria%20do%20Districto%20Federal.&text=1%C2%BA%20E) Acesso em 04 maio 2020.

\_\_\_\_\_, **Carta Lei de 04 de dezembro de 1810**. Crea uma Academia Real Militar na Côrte e Cidade do Rio de Janeiro. Disponível em: [<https://www2.camara.leg.br/legin/fed/carlei/anterioresa1824/cartadelei-40009-4](https://www2.camara.leg.br/legin/fed/carlei/anterioresa1824/cartadelei-40009-4-dezembro-1810-571420-publicacaooriginal-94538-pe.html) [dezembro-1810-571420-publicacaooriginal-94538-pe.html>](https://www2.camara.leg.br/legin/fed/carlei/anterioresa1824/cartadelei-40009-4-dezembro-1810-571420-publicacaooriginal-94538-pe.html) Acesso em 04 maio 2020.

CARVALHO, R. R. S. ; LUZ, J. N. N. A autonomia universitária no contexto dos dispositivos legais. **Universidade e Sociedade** (Brasília), v. 58, p. 116-125, 2016.

CASTELLS, M. A era da informação: economia, sociedade e cultura. In: **A Sociedade em rede**. São Paulo: Paz e Terra, 2000. v. 1.

CASTRO, C. M. Educação superior e equidade: inocente ou culpada? **Ensaio: avaliação de políticas públicas em educação**, Rio de Janeiro, v. 9, n. 30, p. 110-120, 2001.

CERVO, A. L.; BERVIAN, P. A.; SILVA, R. **Metodologia científica**. 6. ed. São Paulo: Pearson Prentice Hall, 2007.

CHAIMOVICH, H. Os desafios do ensino superior no Brasil. In: Steiner, J.E., Malnic, G. (Orgs.) **Ensino Superior: conceito e dinâmica**. São Paulo: EDUSP, p. 11 a 24.

CLASSIFICAR. In: MICHAELIS Dicionário Brasileiro da Língua Portuguesa. São Paulo: Melhoramentos. 2015. Disponível em: < [https://michaelis.uol.com.br/moderno](https://michaelis.uol.com.br/moderno-portugues/busca/portugues-brasileiro/classificar)[portugues/busca/portugues-brasileiro/classificar](https://michaelis.uol.com.br/moderno-portugues/busca/portugues-brasileiro/classificar)**>.** Acesso em 16 mar. 2020.

CUNHA, L. A. **A universidade temporã: o ensino superior, da Colônia à Era Vargas**. 3.ed. (revista). São Paulo: Editora UNESP, 2007.

\_\_\_\_\_, L. A. O ensino superior no octênio FHC. **Educ. Soc.** , Campinas, v. 24, n. 82, pág. 37-61, abril de 2003. Disponível em <http://www.scielo.br/scielo.php?script=sci\_arttext&pid=S0101- 73302003000100003&lng=en&nrm=iso>. acesso em 19 mai. 2020.

DOS SANTOS, B. R. P.; DAMIAN, I. P. M.. O mapeamento do conhecimento por meio da análise SWOT: estudo em uma organização pública de saúde. **Em Questão**, v. 24, n. 3, p. 253-274, 2018.

FALBO, R. A. **Engenharia de Requisitos: notas de Aula**. UFES, 2012. Disponível em

[<https://edisciplinas.usp.br/pluginfile.php/1077344/mod\\_folder/content/0/Notas\\_Aula](https://edisciplinas.usp.br/pluginfile.php/1077344/mod_folder/content/0/Notas_Aula_Engenharia_Requisitos_RicardoFalbo_UFES_2012.pdf?forcedownload=1) [\\_Engenharia\\_Requisitos\\_RicardoFalbo\\_UFES\\_2012.pdf?forcedownload=1>](https://edisciplinas.usp.br/pluginfile.php/1077344/mod_folder/content/0/Notas_Aula_Engenharia_Requisitos_RicardoFalbo_UFES_2012.pdf?forcedownload=1). Acesso em 19 maio 2020.

FÁVERO, M. de L. de A. **A universidade no Brasil: das origens à reforma universitária de 1968**. Educar, Curitiba, n 25, p. 17-36, 2006.

FERREIRA, S. C. **Sistema de informação em segurança.** Londrina: Editora e Distribuidora Educacional S.A. 2017.

GARCIA, R.P.M. **Ensino de Ciências à Distância no Brasil: uma análise técnica e pedagógica dos Cursos de Licenciatura em Matemática (UFF/CEDERJ) e Ciências Biológicas (UENF/CEDERJ)**. 2004. Dissertação (Mestrado em Ensino, Filosofia e História das Ciências) – Universidade Federal da Bahia. Salvador, 2004.

GIL, A. C. **Métodos e técnicas de pesquisa social**. 6. ed. São Paulo: Atlas, 2008.

\_\_\_\_\_, A. C. **Como elaborar projetos de pesquisa**. 4. ed. São Paulo: Atlas, 2002.

GOMES, O. F.; *et al*. Sentidos e implicações da gestão universitária para os gestores universitários. **Revista Gestão Universitária na América Latina - GUAL**, Florianópolis, p. 234-255, dez. 2013. ISSN 1983-4535. Disponível em: [<https://periodicos.ufsc.br/index.php/gual/article/view/32125>](https://periodicos.ufsc.br/index.php/gual/article/view/32125). Acesso em: 19 maio 2020.

GOMES, A. F. **Agile - Desenvolvimento de software com entregas frequentes e com foco no valor de negócio**. São Paulo: Casa do Código. 2014.

IBGE, Instituto Brasileiro de Geografia e Estatística. **Síntese de indicadores sociais : uma análise das condições de vida da população brasileira: 2019**. Rio de Janeiro : IBGE, 2019.

IEEE, Computer Society Products and Services. **Guide to the Software Engineering Body of Knowledge (Swebok v 3.0)**, 2014. Disponível em: [<https://www.computer.org/education/bodies-of-knowledge/software-engineering/v3](https://www.computer.org/education/bodies-of-knowledge/software-engineering/v3) >. Acesso em 19 maio 2020.

INEP, Instituto Nacional de Estudos e Pesquisas Educacionais Anísio Teixeira. **Sinopses Estatísticas da Educação Básica 1991 a 2019**. Disponível em: [<http://portal.inep.gov.br/web/guest/sinopses-estatisticas-da-educacao-basica](http://portal.inep.gov.br/web/guest/sinopses-estatisticas-da-educacao-basica) >. Acesso em 19 maio 2020.

KRASILCHIK, M. Gestão: desafios e perspectivas . **Revista USP**, n. 78, p. 22-31, 1 ago. 2008.

KLEINSORGE, C.R.P. **A Efetividade dos Sistemas de Informação nas Organizações**. Belo Horizonte: Fumec, 2015. Disponível em: [http://www.fumec.br](http://www.fumec.br/)

LAUDON, K. C.; LAUDON, J. P. **Sistemas de Informação Gerenciais** - 11ª Ed. – Pearson, 2015.

LAURINDO, F. J. B. *et al* . O papel da tecnologia da informação (TI) na estratégia das organizações. **Gestão e Produção**, São Carlos , v. 8, n. 2, p. 160-179, Aug. 2001. Disponível em <

[https://www.scielo.br/scielo.php?script=sci\\_arttext&pid=S0104-](https://www.scielo.br/scielo.php?script=sci_arttext&pid=S0104-530X2001000200005&lng=en&nrm=iso) [530X2001000200005&lng=en&nrm=iso](https://www.scielo.br/scielo.php?script=sci_arttext&pid=S0104-530X2001000200005&lng=en&nrm=iso) >. Acesso em 30 out. 2019. LUDKE, M.; ANDRÉ, M. E. **Pesquisa em Educação: abordagens qualitativas**. São Paulo: Ed. Pedagógica e Universitária, 1986.

LIMA, F.O. **A sociedade digital: impacto da tecnologia na sociedade, na cultura, na educação e nas organizações**. Rio de Janeiro: Qualitymark, 2000.

MARCONI, M. A.; LAKATOS, E. M. **Fundamentos de metodologia científica**. 5. ed. São Paulo: Atlas. 2003.

MARTINS, A. C. P. Ensino superior no Brasil: da descoberta aos dias atuais. **Acta Cir. Bras**., São Paulo, v. 17, supl. 3, p. 06. 2002. Disponível em <http://www.scielo.br/scielo.php?script=sci\_arttext&pid=S0102- 86502002000900001&lng=en&nrm=iso>. acesso em 04 de maio de 2020.

MEC, Ministério da Educação. **Relatório de Vagas ofertadas SiSU 1/2020**. Disponível em: [<https://sisu.mec.gov.br/static/relatorio/vagas-ofertadas-1-2020.zip](https://sisu.mec.gov.br/static/relatorio/vagas-ofertadas-1-2020.zip) >. Acesso em 19 maio 2020.

\_\_\_\_\_, Ministério da Educação. **Portaria Normativa nº 9, de 5 de maio de 2017**. Disponível em: <<http://portal.mec.gov.br/cotas/docs/portariaN9.pdf> >. Acesso em 19 maio 2020.

\_\_\_\_\_, Ministério da Educação. **Portaria Normativa nº 18, de 11 de outubro de 2012**. Disponível em: < [http://portal.mec.gov.br/cotas/docs/portaria\\_18.pdf](http://portal.mec.gov.br/cotas/docs/portaria_18.pdf) >. Acesso em 19 maio 2020.

\_\_\_\_\_, Ministério da Educação. **Portaria Normativa nº 2, de 26 de janeiro de 2010**. Disponível em:

[<http://portal.mec.gov.br/index.php?option=com\\_docman&view=download&alias=27](http://portal.mec.gov.br/index.php?option=com_docman&view=download&alias=2704-sisuportarianormativa2&Itemid=30192) [04-sisuportarianormativa2&Itemid=30192](http://portal.mec.gov.br/index.php?option=com_docman&view=download&alias=2704-sisuportarianormativa2&Itemid=30192) >. Acesso em 19 maio 2020.

\_\_\_\_\_, Ministério da Educação. **Portaria nº 438, de 28 de maio de 1998**. Disponível em:

[<http://www.editoramagister.com/doc\\_348638\\_PORTARIA\\_N\\_438\\_DE\\_28\\_DE\\_MAI](http://www.editoramagister.com/doc_348638_PORTARIA_N_438_DE_28_DE_MAIO_DE_1998.aspx) [O\\_DE\\_1998.aspx](http://www.editoramagister.com/doc_348638_PORTARIA_N_438_DE_28_DE_MAIO_DE_1998.aspx) >. Acesso em 19 maio 2020.

MEIRELES, M.. **Sistemas de informação: quesitos de excelência dos sistemas de informação operativos e estratégicos**. São Paulo: Arte e Ciência, 2004.

MEYER JUNIOR, V.; LOPES, M. C. B.. Administrando o imensurável: uma crítica às organizações acadêmicas. **Cafajeste. EBAPE.BR** , Rio de Janeiro, v. 13, n. 1, p. 40- 51, março de 2015. Disponível em

<http://www.scielo.br/scielo.php?script=sci\_arttext&pid=S1679-

39512015000100004&lng=en&nrm=iso>. acesso em 19 mai. 2020.

MINAYO, M. C. **Pesquisa Social: teoria, método e criatividade**. 31 ed. Petropolis: Vozes, 2012.

MORGADO, J. C. **O Estudo de Caso na Investigação em Educação**. Santo Tirso: Defacto, 2012.

MOTTA, A. H. O.; SOUZA NETO, M. V. **Um estudo sobre a Gestão da Tecnologia da Informação e Comunicação (TIC) no setor público: o caso do Estado do Rio Grande do Norte**. Natal: EDUFRN. 2007.

MOURA, R. O. **A influência dos stakeholders no desempenho organizacional em empresas estatais federais**. 2016. Dissertação (mestrado) - Escola Brasileira de Administração Pública e de Empresas, Centro de Formação Acadêmica e Pesquisa, Rio de Janeiro, 2016.

O'BRIEN, J. A. **Sistemas de informação e as decisões gerenciais na era da internet**. 3. ed. Sao Paulo: Saraiva, 2011.

OLIVEIRA, R. F.; COSTA, L. A. A. **Sistema de computação e de Informação**. Londrina: Editora e Distribuidora Educacional S.A, 2016.

OLIVEIRA, D. P. R**. Administração Pública: Foco na otimização do modelo administrativo**. São Paulo: Atlas, 2014.

PERINI, L. C. **Administração de sistemas de informação**. São Paulo : Pearson Prentice Hall, 2009.

PRADO, E.; SOUZA, E.A. **Fundamentos de sistemas de informação**. Rio de Janeiro: Elsevier, 2014.

PRESSMAN, R. S. **Engenharia de Software.** São Paulo: Makron Books, 2006.

RIBEIRO, R. M. DA C. A natureza da gestão universitária: influência de aspectos político-institucionais, econômicos e culturais. **Revista Internacional de Educação Superior**, v. 3, n. 2, p. 357-378, 15 jul. 2017.

SAMPAIO, H. Evolução do ensino superior brasileiro, 1808-1990. **Núcleo de Pesquisas sobre Ensino Superior**. Universidade de São Paulo, 1991.

SANTOS, J. **A evasão nos cursos de graduação da Universidade Federal do Recôncavo da Bahia pós ENEM/SISU**. 2017. Tese (Doutorado em Ciências da Educação) - Universidade do Minho, Braga, 2017.

\_\_\_\_\_, J. **Acesso à educação superior: a utilização do ENEM/SISU na Universidade Federal do Recôncavo da Bahia**. 2013. Dissertação (Mestrado em Educação) – Faculdade de Educação, Universidade Federal da Bahia, Salvador, 2013.

SANTOS, D.S; GARCIA, R. P.M; SANTOS, J. Atributos de qualidade do SIGAA da UFRB. In: GARCIA, R. P.M (org.). **Avaliação de políticas públicas: concepções, modelos e casos**. Cruz das Almas, BA: UFRB, 2020. p. 79-101.

SCHLICKMANN, R. **Administração universitária: desvendando o campo científico no Brasil 2013.** Tese (doutorado) - Universidade Federal de Santa Catarina, Centro Sócio-Econômico, Programa de Pós-Graduação em Administração, Florianópolis, 2013.

SILVA, A. A. *et al*. A utilização da matriz Swot como ferramenta estratégica - um estudo de caso em uma escola de idioma de São Paulo. **Simpósio de Excelência em Gestão e Tecnologia**, v. 8, p. 1-11, 2011.

SOMMERVILLE, I. **Engenharia de Software**. 9. ed.: Pearson Prentice Hall, 2011.

SOUZA, Jessé. **A Ralé Brasileira: quem é e como vive**. Belo Horizonte: Editora UFMG, 2009.

STAIR, R. M.; REYNOLDS, G. W. **Princípios de Sistemas de Informação**. 11. Ed.: Cengage Learning. 2015.

TACHIZAWA, T.; ANDRADE, R. O. B. **Tecnologias da Informação Aplicadas às Instituições de Ensino e às Universidades Corporativas**. São Paulo: Atlas, 2003.

TINTO, V. **Completing college: rethinking institutional action**. Chicago: The University of Chicago Press, 2012.

TRIVIÑOS, A. N. S. **Introdução à pesquisa em ciências sociais: a pesquisa qualitativa em educação**. São Paulo: Atlas, 1987.

UFRB, Universidade Federal do Recôncavo da Bahia. **Plano de Desenvolvimento Institucional (2019-2030), 2019**. Disponível em: [<https://www.ufrb.edu.br/soc/images/PDI\\_2019-2030\\_1.pdf](https://www.ufrb.edu.br/soc/images/PDI_2019-2030_1.pdf) > Acesso em 22 de jun. 2020.

\_\_\_\_\_, Universidade Federal do Recôncavo da Bahia. **Edital PROGRAD nº 004/2020 - Acesso aos cursos do Segundo Ciclo, 2020**. Disponível em: [<https://ufrb.edu.br/portal/component/chronoforms5/?chronoform=ver](https://ufrb.edu.br/portal/component/chronoforms5/?chronoform=ver-prosel&id=1100)[prosel&id=1100](https://ufrb.edu.br/portal/component/chronoforms5/?chronoform=ver-prosel&id=1100) >. Acesso em 22 de jun. 2020.

\_\_\_\_\_, Universidade Federal do Recôncavo da Bahia. **Relatório de Gestão Setorial PROGRAD, 2019**. Cruz das Almas: UFRB, 2019.

\_\_\_\_\_, Universidade Federal do Recôncavo da Bahia. **Relatório de Gestão Setorial PROGRAD, 2018**. Disponível em: < [https://www.ufrb.edu.br/prograd/relatorios-de](https://www.ufrb.edu.br/prograd/relatorios-de-gestao?download=1504:relatorio-de-gestao-2018)[gestao?download=1504:relatorio-de-gestao-2018](https://www.ufrb.edu.br/prograd/relatorios-de-gestao?download=1504:relatorio-de-gestao-2018) >. Acesso em 22 de jun. 2020

\_\_\_\_\_, Universidade Federal do Recôncavo da Bahia. **Edital de Seleção nº 3, PPGPPSS 2019.1, 2018**. Disponível em:

[<https://www.ufrb.edu.br/mpgestaoppss/images/Sele%C3%A7%C3%A3o/Sele%C3](https://www.ufrb.edu.br/mpgestaoppss/images/Sele%C3%A7%C3%A3o/Sele%C3%A7%C3%A3o_Regular_2019.1/EDITALSELE%C3%87%C3%83ON%C2%BA_3PPGPPSS_2019-1.pdf) [%A7%C3%A3o\\_Regular\\_2019.1/EDITALSELE%C3%87%C3%83ON%C2%BA\\_3PP](https://www.ufrb.edu.br/mpgestaoppss/images/Sele%C3%A7%C3%A3o/Sele%C3%A7%C3%A3o_Regular_2019.1/EDITALSELE%C3%87%C3%83ON%C2%BA_3PPGPPSS_2019-1.pdf) [GPPSS\\_2019-1.pdf](https://www.ufrb.edu.br/mpgestaoppss/images/Sele%C3%A7%C3%A3o/Sele%C3%A7%C3%A3o_Regular_2019.1/EDITALSELE%C3%87%C3%83ON%C2%BA_3PPGPPSS_2019-1.pdf) >. Acesso em 22 de out. 2018.

\_\_\_\_\_, Universidade Federal do Recôncavo da Bahia. **Regulamento de Graduação, 2018**. Disponível em:

[<file:///C:/Users/s\\_dei/OneDrive/Documentos/MDSS/Disserta%C3%A7%C3%A3o%2](file:///C:/Users/s_dei/OneDrive/Documentos/MDSS/DissertaÃ§Ã£o%20DSS/01%20-%20Referencial%20TeÃ³rico/Acesso/REG%20UFRB%202018.pdf) [0DSS/01%20-](file:///C:/Users/s_dei/OneDrive/Documentos/MDSS/DissertaÃ§Ã£o%20DSS/01%20-%20Referencial%20TeÃ³rico/Acesso/REG%20UFRB%202018.pdf)

[%20Referencial%20Te%C3%B3rico/Acesso/REG%20UFRB%202018.pdf](file:///C:/Users/s_dei/OneDrive/Documentos/MDSS/DissertaÃ§Ã£o%20DSS/01%20-%20Referencial%20TeÃ³rico/Acesso/REG%20UFRB%202018.pdf) >. Acesso em 22 de jun. 2020.

\_\_\_\_\_, Universidade Federal do Recôncavo da Bahia. **Plano Diretor de Tecnologia da Informação – PDTI (2018-2021), [2018]**. Disponível em:

[<https://drive.google.com/file/d/1z5KnBu02B2PJh80NnKp42zpluKjMYR1\\_/view?usp](https://drive.google.com/file/d/1z5KnBu02B2PJh80NnKp42zpluKjMYR1_/view?usp=sharing) [=sharing](https://drive.google.com/file/d/1z5KnBu02B2PJh80NnKp42zpluKjMYR1_/view?usp=sharing) >. Acesso em 22 de jun. 2020

\_\_\_\_\_, Universidade Federal do Recôncavo da Bahia. **Relatório de Gestão do exercício de 2016**. Disponível em: [<https://www.ufrb.edu.br/portal/images/auditoria/2016/relatorio-gestao-ufrb-](https://www.ufrb.edu.br/portal/images/auditoria/2016/relatorio-gestao-ufrb-2016.pdf)[2016.pdf>](https://www.ufrb.edu.br/portal/images/auditoria/2016/relatorio-gestao-ufrb-2016.pdf). Acesso em 22 de jun. 2020.

\_\_\_\_\_, Universidade Federal do Recôncavo da Bahia. **Resolução CONAC nº 026 de 2014**. Disponível em: < [https://ufrb.edu.br/soc/atas-e](https://ufrb.edu.br/soc/atas-e-resolucoes?cont=lists&ccname=documento)[resolucoes?cont=lists&ccname=documento>](https://ufrb.edu.br/soc/atas-e-resolucoes?cont=lists&ccname=documento). Acesso em 22 de jun. 2020.

\_\_\_\_\_, Universidade Federal do Recôncavo da Bahia. **Termo de Adesão do SISU/UFRB, 2013**. Disponível em:

[<https://www.ufrb.edu.br/portal/components/com\\_chronoforms5/chronoforms/upload](https://www.ufrb.edu.br/portal/components/com_chronoforms5/chronoforms/uploads/documentoprosel/prosel-2013/sisu/termo-adesao-sisu-2013-1.pdf) [s/documentoprosel//prosel-2013/sisu/termo-adesao-sisu-2013-1.pdf](https://www.ufrb.edu.br/portal/components/com_chronoforms5/chronoforms/uploads/documentoprosel/prosel-2013/sisu/termo-adesao-sisu-2013-1.pdf) >. Acesso em 19 de maio 2020.

\_\_\_\_\_, Universidade Federal do Recôncavo da Bahia. **Regimento Interno da Reitoria, 2012**. Disponível em: <

<https://ufrb.edu.br/soc/images/Documentos/resolucao-06-12-1consuni.pdf> >. Acesso em 19 de maio 2020.

UFRB, Universidade Federal do Recôncavo da Bahia. **Relatório de Gestão Setorial**  PROGRAD, 2011. Disponível em: < [https://www.ufrb.edu.br/prograd/relatorios-de](https://www.ufrb.edu.br/prograd/relatorios-de-gestao?download=745)[gestao?download=745](https://www.ufrb.edu.br/prograd/relatorios-de-gestao?download=745) >. Acesso em 22 de jun. 2020.

\_\_\_\_\_, Universidade Federal do Recôncavo da Bahia. **Relatório de Gestão Setorial PROGRAD, 2010**. Disponível em: < [https://www.ufrb.edu.br/prograd/relatorios-de](https://www.ufrb.edu.br/prograd/relatorios-de-gestao?download=635)[gestao?download=635](https://www.ufrb.edu.br/prograd/relatorios-de-gestao?download=635) >. Acesso em 22 de jun. 2020.

\_\_\_\_\_, Universidade Federal do Recôncavo da Bahia. **Relatório de Gestão Setorial PROGRAD, 2008**. Disponível em: < [https://www.ufrb.edu.br/prograd/relatorios-de](https://www.ufrb.edu.br/prograd/relatorios-de-gestao?download=982)[gestao?download=982>](https://www.ufrb.edu.br/prograd/relatorios-de-gestao?download=982). Acesso em 22 de jun. 2020.

\_\_\_\_\_, Universidade Federal do Recôncavo da Bahia. **Resolução CONSUNI nº 14, 2008**. Disponível em: < [https://ufrb.edu.br/soc/atas-e](https://ufrb.edu.br/soc/atas-e-resolucoes?cont=lists&ccname=documento)[resolucoes?cont=lists&ccname=documento>](https://ufrb.edu.br/soc/atas-e-resolucoes?cont=lists&ccname=documento). Acesso em 19 de maio 2020

\_\_\_\_\_, Universidade Federal do Recôncavo da Bahia. **Regimento Geral, 2008**. Disponível em:

[<https://www1.ufrb.edu.br/soc/images/LEGISLA%C3%87%C3%83O/regimento\\_gera](https://www1.ufrb.edu.br/soc/images/LEGISLA%C3%87%C3%83O/regimento_geral_ufrb.pdf) [l\\_ufrb.pdf](https://www1.ufrb.edu.br/soc/images/LEGISLA%C3%87%C3%83O/regimento_geral_ufrb.pdf) >. Acesso em 19 de maio 2020

\_\_\_\_\_, Universidade Federal do Recôncavo da Bahia. **Relatório de Gestão Setorial PROGRAD, 2007**. Disponível em: < [https://www.ufrb.edu.br/prograd/relatorios-de](https://www.ufrb.edu.br/prograd/relatorios-de-gestao?download=981)[gestao?download=981](https://www.ufrb.edu.br/prograd/relatorios-de-gestao?download=981) >. Acesso em 19 de maio 2020

VERGARA, Sylvia Constant. **Projetos e relatórios de pesquisa em administração**. 16. ed. São Paulo: Atlas, 2016.

VIANNA, H. M. Acesso à universidade: os caminhos da perplexidade. **Educação e Seleção**, São Paulo: Fundação Carlos Chagas, n.14, p.87-131, jul./dez.1986.

WAZLAWICK, R. S. **Engenharia de software: conceitos e práticas**. Rio de Janeiro: Elsevier, 2013.

\_\_\_\_\_, R. S. **Análise e projeto de sistemas de informação orientados a objetos**. 2 ed.: Rio de Janeiro: Elsevier, 2011.

WILDT, D. *et al*. **eXtreme Programming Práticas para o dia a dia no desenvolvimento ágil de software**. São Paulo: Casa do Código. 2015

WIKIPEDIA. Ficheiro: Distribuição de vagas de acordo com as definições da Lei de Cotas (Lei nº 12.711/2012 + Decreto nº 7.824/2012). 2018. Disponível em: [https://pt.wikipedia.org/wiki/Ficheiro:Distribui%C3%A7%C3%A3o\\_de\\_vagas\\_-](https://pt.wikipedia.org/wiki/Ficheiro:Distribui%C3%A7%C3%A3o_de_vagas_-_Lei_das_Cotas.svg) Lei das Cotas.svg>. Acesso em 19 de maio 2020

WIMMER, R.; DOMINICK, J. R. **La investigación científica de los medios de comunicación: uma introdución a sus métodos**. Barcelona: Bosch, 1996.

YIN, Robert K. **Estudo de caso:** planejamento e métodos. 4. ed. Porto Alegre: Bookman, 2010.

ZANELLA, Liane Carly Hermes. **Metodologia da pesquisa**. SEAD/UFSC, 2006.

#### **APÊNDICE A – Roteiro da validação dos requisitos com a equipe revisora**

#### **Participantes: \_\_\_\_\_\_\_\_\_\_\_\_\_\_\_\_\_\_\_\_\_\_\_\_\_\_\_\_\_\_\_\_\_\_\_\_\_\_\_\_\_**

Este trabalho tem como objetivo geral "Analisar os requisitos funcionais necessários para o desenvolvimento de um sistema de informação voltado ao efetivo gerenciamento dos processos seletivos de ingresso nos cursos de graduação da UFRB". Este sistema tem como proposta unificar os processos seletivos, padronizar e automatizar as atividades, possibilitar o gerenciamento de cada etapa dos PS, ter funcionalidades que possibilite a realização de novos PS e facilitar a obtenção célere e consolidada de informações relevantes para o processo de decisão.

Para atender ao objetivo proposto é necessário cumprir as seguintes etapas, conforme Sommerville (2011): Elicitação e análise de requisitos; Especificação de requisitos e Validação de requisitos. As duas primeiras etapas já foram atendidas, assim, faz-se necessário realizar a etapa de VALIDAÇÃO que consiste na revisão técnica formal de que os requisitos realmente expressam as necessidades reais dos *stakeholders* e se há requisitos conflitantes ou inatingíveis. De acordo com a literatura, essa etapa deve ser realizada por uma equipe SQA (*Software Quality Assurance*), composta pelos interessados no SI e aqueles que o desenvolverão (PRESSMAN, 2006). Assim, peço que vocês, analisem minuciosamente os requisitos levantados preliminarmente, juntamente com os protótipos das telas de cada funcionalidade que serão apresentados nos *slides* a seguir, e respondam:

- a. O sistema proposto fornece as funções que melhor atende as necessidades dos usuários?
- b. Todas as funções necessárias estão incluídas?
- c. Existem conflitos de requisitos?
- d. Cada requisito está descrito com clareza, concisão e sem ambiguidade?

## **APÊNDICE B – Termo de Consentimento Livre e Esclarecido**

Prezado(a) participante,

Sou acadêmica do Mestrado Profissional de Pós-graduação em Gestão de Políticas Públicas e Segurança Social (MPPGPPSS) da Universidade Federal do Recôncavo da Bahia (UFRB). Estou realizando uma pesquisa sob orientação da Profa. Dra. Rosineide Pereira Mubarack Garcia (CCAAB/UFRB) cujo objetivo é "Analisar os requisitos funcionais necessários para o desenvolvimento de um sistema de informação voltado ao efetivo gerenciamento dos processos seletivos de ingresso nos cursos de graduação da UFRB".

Dessa forma, convido-o(a) para participar de um encontro virtual que será gravado, se assim você permitir, e que tem a duração de até 2 horas, podendo se repetir por mais de uma vez no caso de necessidade de validação dos ajustes propostos. A participação nesse estudo é voluntária e se você decidir não participar, ou quiser desistir de continuar em qualquer momento, tem absoluta liberdade de fazê-lo.

Como envolve indivíduos com autonomia plena e não há possibilidade de danos à dimensão física, psíquica, moral ou intelectual dos entrevistados, haja vista que tratarão das atividades relacionadas aos processos seletivos de ingresso nos cursos de graduação, os riscos desses procedimentos serão mínimos, ainda assim, ratifico que serão respeitados todos os preceitos estabelecidos na Resolução nº 466/2012, do Conselho Nacional de Saúde (CNS), visando a manutenção do sigilo e a privacidade dos participantes em todas as fases da pesquisa e que a gravação será descartada logo após a conclusão da análise das informações apresentadas.

Os benefícios da sua contribuição com esta pesquisa poderão ser observados nas informações que serão geradas para auxiliar o desenvolvimento de um sistema de informação voltado à gestão de ingresso. Os dados que você fornecerá serão utilizados exclusivamente para o presente estudo e os resultados desta pesquisa serão tornados públicos no Trabalho de Conclusão de curso a ser defendido junto ao PPGPPSS/UFRB, e em periódicos e eventos científicos.

Quaisquer dúvidas relativas à pesquisa poderão ser esclarecidas pela pesquisadora no *e-mail* s.deisesantos@gmail.com ou pelo telefone (xx) xxxx-xxxx.

Atenciosamente,

Cruz das Almas, xx de agosto de 2020

Deise da Silva dos Santos Matrícula 2019122398

**Consisto em participar deste estudo e declaro ter sido devidamente informado(a) pela pesquisadora sobre os objetivos da pesquisa e ter recebido uma cópia deste termo de consentimento.**

Local **Data:**  $/$  /2020

Assinatura do(a) participante \_\_\_\_\_\_\_\_\_\_\_\_\_\_\_\_\_\_\_\_\_\_\_\_\_\_\_\_\_\_\_\_

# **APÊNDICE C – Documento de Requisitos do Sistema de Gestão de Ingresso da UFRB**

# **CONTEÚDO**

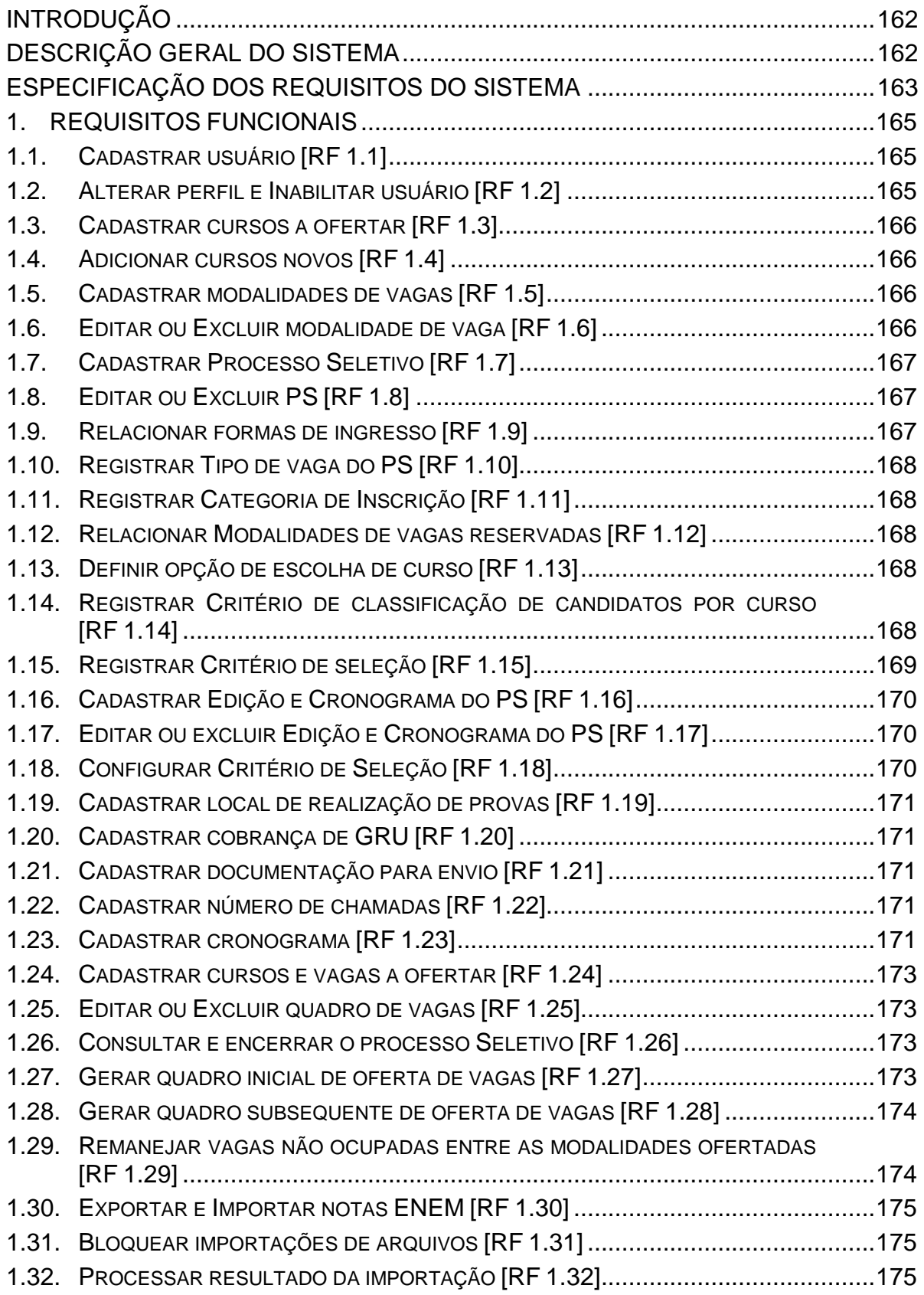

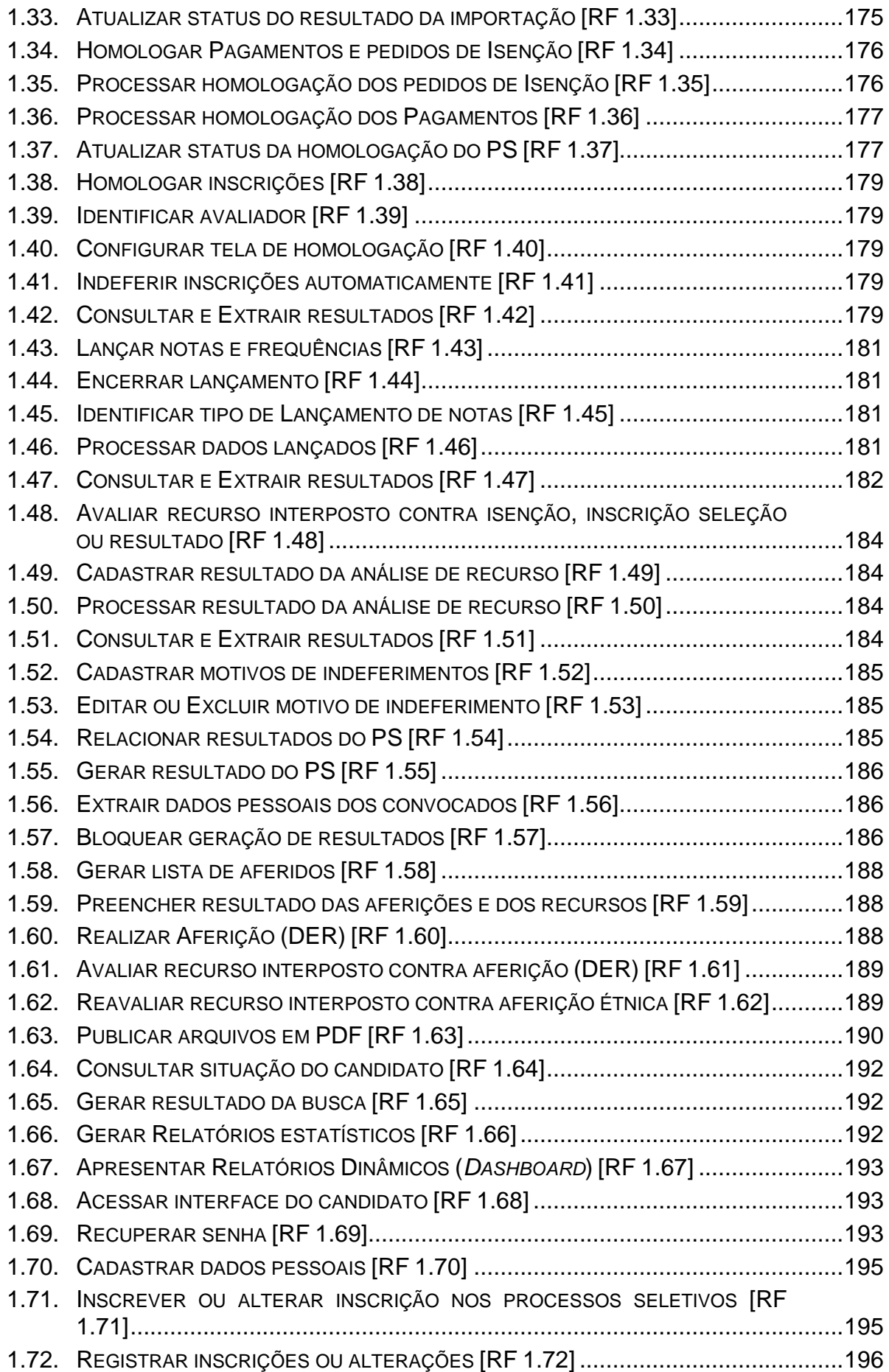

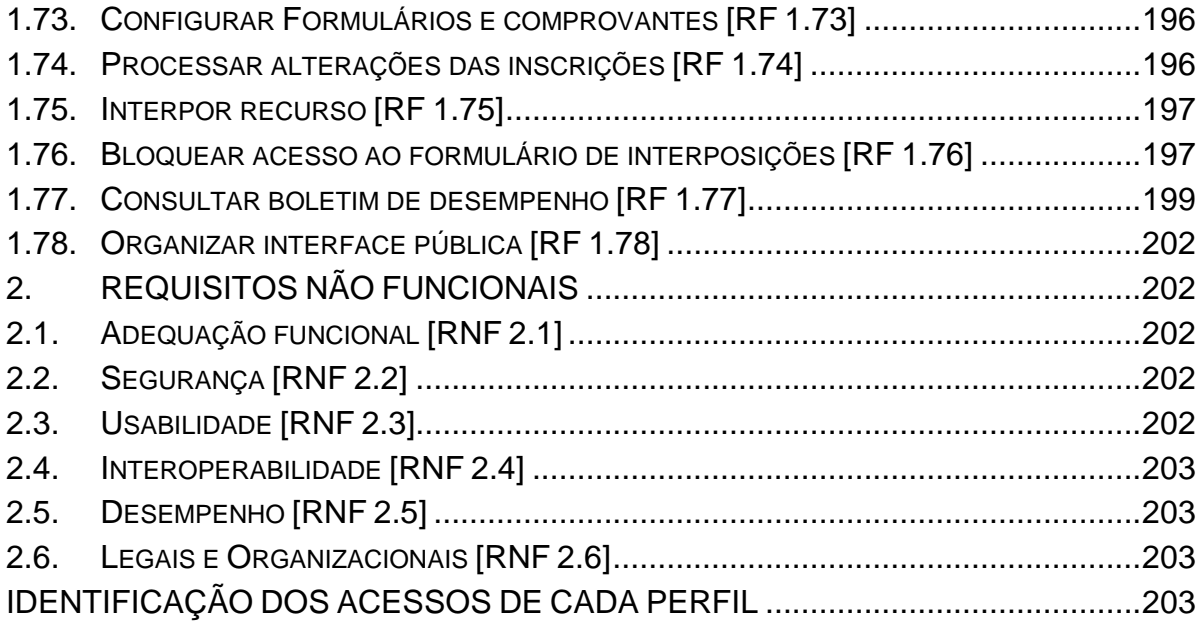

#### <span id="page-162-0"></span>**INTRODUÇÃO**

Este documento visa à especificação dos requisitos funcionais necessários para o desenvolvimento de um sistema de gestão funcional e integrado destinado ao gerenciamento dos processos seletivos de ingresso nos cursos de graduação da UFRB. Esse sistema tem por objetivo a unificação dos processos seletivos, a padronização e automatização das atividades realizadas nos certames, o efetivo gerenciamento das etapas de cada processo, a adequação a novos concursos e a obtenção célere e consolidada de informações relevantes para o processo de decisão por parte dos gestores. Para isso deverá registrar usuários, cursos, vagas, processos seletivos, cronogramas, notas e modalidades; processar inscrições, homologações e resultados; exportar e importar dados; possuir um banco de dados integrado e; está sincronizado com o SIGAA.

O documento é dividido em quatro seções, incluindo a Introdução. A segunda seção apresenta uma descrição geral do sistema, englobando a definição de cada perfil de acesso e o agrupamento dos requisitos funcionais por funcionalidades. A terceira traz o detalhamento dos requisitos elicitados, sendo subdividida entre (1) Requisitos Funcionais identificados com o código "RF" e (2) Requisitos Não Funcionais identificados com o código "RNF", também nessa seção são apresentados os protótipos das telas de cada funcionalidade nas quais os requisitos funcionais serão aplicados. E, por último, a quarta seção que dispõe sobre o conjunto das permissões de acesso às funcionalidades que cada perfil de usuário deverá possuir, com o indicativo do tipo de acesso a ser liberado, se edição ou apenas consulta.

#### <span id="page-162-1"></span>**DESCRIÇÃO GERAL DO SISTEMA**

O Sistema de Gestão de Ingresso (SisGI) tem três interfaces, uma pública que possibilita a qualquer pessoa obter informações sobre os editais, cronograma e os resultados dos processos seletivos distribuídos conforme seus estágios de execução (a iniciar, em andamento e encerrados), e mais duas interfaces restritas que devem ser acessadas apenas por *login* e senha, sendo uma utilizada somente por usuários responsáveis por alguma atividade do PS relacionada ao seu perfil e a outra destinada aos candidatos para se inscreverem nos certames, consultar seu desempenho e interpor recursos, caso julguem necessário. O Quadro 1 traz as definições dos perfis de usuários que deverão ser cadastrados e apresenta as ações que cada perfil deverá executar no sistema.

| <b>PERFIL DE</b><br><b>ACESSO</b> | <b>DESCRIÇÃO</b>                                                                                                    |  |
|-----------------------------------|----------------------------------------------------------------------------------------------------|--|
| <b>GESTOR</b>                     | Terá função de moderador do sistema e deverá cadastrar, inabilitar ou alterar<br>os perfis dos demais usuários. Além disso, deverá ter acesso a todas as<br>funcionalidades do sistema, exceto lançamento individual de notas e registro de<br>aferição, sendo que em algumas delas poderá cadastrar, processar, editar e<br>excluir dados e outras apenas consultar. |  |
| AFERIDOR D                        | Perfil de usuários que registrará o resultado da aferição e da interposição de<br>recursos dos candidatos inscritos para vagas reservadas às pessoas com<br>deficiência.                                                                                                    |  |
| <b>AFERIDOR E</b>                 | Perfil de usuários que registrará o resultado da aferição e da interposição de<br>recursos dos candidatos inscritos para vagas reservadas para autodeclarados<br>pretos, pardos e indígenas.                                                                                                    |  |
| AFERIDOR R                        | Perfil de usuários que registrará o resultado da aferição e da interposição de<br>recursos dos candidatos inscritos para vagas reservadas às pessoas com renda<br>per capita menor ou igual 1,5 salários mínimos.                                                                                                    |  |
| <b>AVALIADOR</b>                  | Perfil definido para os usuários que homologarão as inscrições dos candidatos;<br>farão o lançamento das notas das provas ou das ausências dos candidatos e;<br>avaliarão os recursos interpostos sobre a inscrição e o resultado.                                                                                                    |  |
| <b>COLABORADOR</b>                | Deverá ter acesso à funcionalidade de consulta da situação do candidato.                                                                                                    |  |
| PRÉ-<br><b>MATRÍCULA</b>          | Deverá ter acesso aos resultados dos processos seletivos a fim de extrair os<br>dados dos convocados para efetivação da pré-matrícula.                                                                                                    |  |
| <b>UFRB</b>                       | Deverá ter acesso aos relatórios estatísticos do sistema.                                                                                                    |  |
| <b>CANDIDATO</b>                  | Deverá ter acesso a interface do candidato para inscrição, acompanhamento<br>dos certames e interposição de recursos, sendo obrigatório realizar o cadastro<br>dos dados pessoais e acadêmicos.                                                                                                    |  |

**Quadro 1** - Descrição dos perfis acesso dos usuários do Sistema

<span id="page-163-0"></span>O SisGI contêm 22 funcionalidades distribuídas entre as três interfaces, sendo 17 encontradas na interface reservada aos usuários e 05 na interface destinada aos candidatos. O Quadro 2 apresenta as funcionalidades com a identificação dos seus respectivos requisitos funcionais.

| <b>Interface</b> | Funcionalidades do Sistema de Gestão                                        | <b>Requisitos</b><br><b>Funcionais</b> |
|------------------|-----------------------------------------------------------------------------|----------------------------------------|
| Usuário          | Cadastro de Usuário<br>$1_{-}$                                              | RF 1.1 e RF 1.2                        |
|                  | 2.<br>Cadastro de Cursos                                                    | RF 1.3 e RF 1.4                        |
|                  | 3.<br>Cadastro de Modalidades de Vagas                                      | RF 1.5 e RF 1.6                        |
|                  | Cadastro do Processo Seletivo<br>4.                                         | RF 1.7 a RF 1.15                       |
|                  | Cadastro da Edição e Cronograma do PS<br>5.                                 | RF 1.16 a RF 1.23                      |
|                  | Cadastro dos Cursos e Vagas a Ofertar (Geração de<br>6.<br>Quadro de Vagas) | RF 1.24 a RF 1.29                      |
|                  | Exportação e Importação de Notas ENEM<br>7.                                 | RF 1.30 a RF 1.33                      |
|                  | Homologação de Pagamentos e Isenção<br>8.                                   | RF 1.34 a RF 1.37                      |
|                  | Homologação das Inscrições<br>9.                                            | RF 1.38 a RF 1.42                      |
|                  | 10. Lançamento de Notas e Frequências                                       | RF 1.43 a RF 1.47                      |
|                  | 11. Avaliação de Recursos (Isenção, Inscrição, Seleção ou<br>Resultado)     | RF 1.48 a RF 1.51                      |
|                  | 12. Cadastro de Motivos de Indeferimentos                                   | RF 1.52 e RF 1.53                      |
|                  | 13. Resultado                                                               | RF 1.54 a RF 1.57                      |
|                  | 14. Aferição Deficiência (D), Étnica (E) e de Renda (R)                     | RF 1.58 a RF 1.62                      |
|                  | 15. Publicação de documentos e resultados                                   | RF 1.63                                |
|                  | 16. Relatórios (Individual, Estatístico e Dinâmico)                         | RF 1.64 a RF 1.67                      |
| Candidato        | 17. Acesso                                                                  | RF 1.68 e RF 1.69                      |
|                  | 18. Cadastro                                                                | <b>RF 1.70</b>                         |
|                  | 19. Inscrição                                                               | RF 1.71 a RF 1.74                      |
|                  | 20. Recurso                                                                 | RF 1.75 e RF 1.76                      |
|                  | 21. Boletim de Desempenho                                                   | RF 1.77                                |
| Pública          | 22. Informativo                                                             | RF 1.78                                |

**Quadro 02 -** Identificação das funcionalidades do SisGI

#### **ESPECIFICAÇÃO DOS REQUISITOS DO SISTEMA**

Nesta seção são discriminados os requisitos funcionais (RF) e não funcionais (RNF) que devem ser implementados no sistema. Na primeira parte estão relacionados todos os requisitos funcionais que o produto deve ser capaz de atender, acompanhado dos respectivos protótipos das telas de cada função. Dessa forma será possível relacionar os requisitos funcionais de cada funcionalidade do sistema. Já a segunda parte dessa seção apresenta os requisitos não funcionais (RNF), ou seja, atributos de qualidade que, pela visão dos especialistas no negócio, o sistema como um todo deverá cumprir.

# <span id="page-165-0"></span>1. REQUISITOS FUNCIONAIS

#### Tela de Cadastro de Usuário **CADASTRO DE USUÁRIO** Nome Abimeleque...  $\checkmark$ **AFERIDOR D** A Perfil Cadastrar Alterar Inabilitar **AFERIDOR E AFERIDOR R**  $\checkmark$ Se perfil AVALIADOR marque o(s) curso(s) para acesso □ Cursos de Graduação (Selecione para marcar todos) ⊠ Agronomia - Bacharelado - Integral - CCAAB Agroecologia - Tecnológico - Matutino - CCAAB Topo

# <span id="page-165-1"></span>1.1. **Cadastrar usuário [RF 1.1]**

Descrição: O sistema deverá conter uma lista de todos os servidores e discentes da instituição para escolha do nome do usuário dentre os alistados e um campo para escolha do perfil correspondente. Caso o perfil escolhido seja de "AVALIADOR" o sistema deverá abrir campo para definição do(s) curso(s) que o usuário terá acesso. Ator: Usuário GESTOR – Pré-Condições: RF 1.3

## <span id="page-165-2"></span>1.2. **Alterar perfil e Inabilitar usuário [RF 1.2]**

Descrição: Para alterar ou inabilitar um determinado usuário, o moderador do sistema escolherá o nome do respectivo usuário e seu novo perfil e clicará no botão "Alterar perfil" no caso de alteração, ou clicará no botão "Inabilitar", caso queira inibir o acesso do usuário. Nessas circunstâncias os botões citados deverão ser automaticamente ativados pelo sistema ao mesmo tempo em que o botão "Cadastrar" é desativado.

Ator: Usuário GESTOR

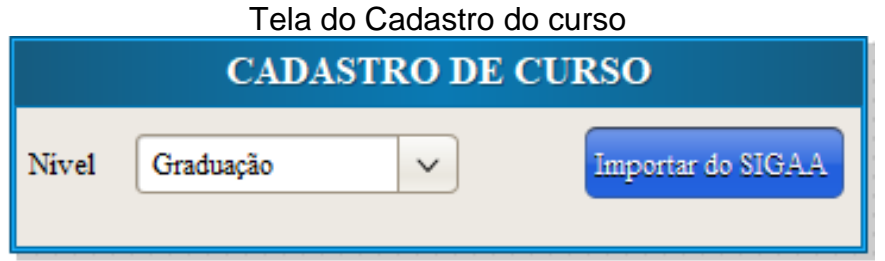

## <span id="page-166-0"></span>1.3. **Cadastrar cursos a ofertar [RF 1.3]**

Descrição: Todos os cursos registrados no SIGAA, incluindo os dados adicionais Código e-MEC, Centro de Ensino, turno, modalidade de ensino, grau, município e polos de oferta conforme o nível escolhido deverá ser migrado para o sistema. Ator: Usuário GESTOR

# <span id="page-166-1"></span>1.4. **Adicionar cursos novos [RF 1.4]**

Descrição: Para adicionar novos cursos criados, o sistema deverá identificar a última importação realizada e migrar os cursos registrados no SIGAA após a data da última migração.

Ator: Usuário GESTOR

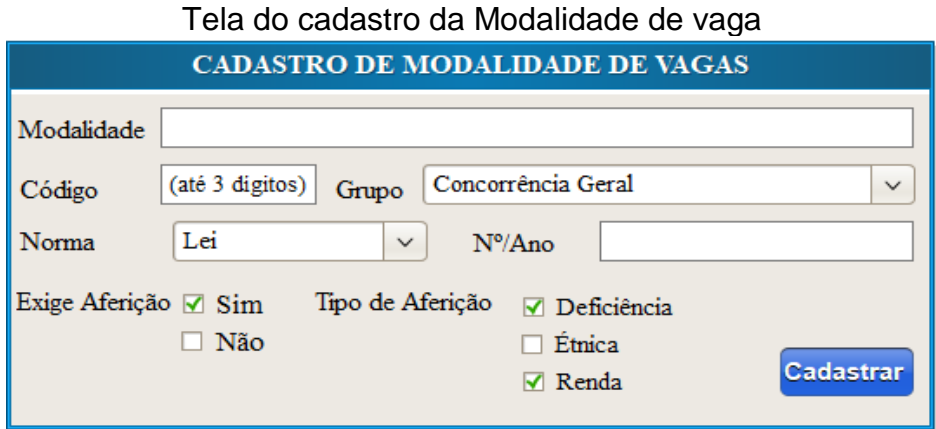

## <span id="page-166-2"></span>1.5. **Cadastrar modalidades de vagas [RF 1.5]**

Descrição: Deverá ser criados campos para lançamento do nome, código da modalidade e opção de escolha do grupo que a vaga pertence (Concorrência geral, Reserva Política Interna e Reserva Política Externa), sendo que se for do tipo reservada, deverá ser obrigatório a identificação da norma que a criou e inclusão do número e ano de criação, incluindo também caixa de seleção (*checkbox*) para marcação da exigência da aferição e identificação dos tipos correspondentes. O cadastro deve ser realizado apenas uma vez.

Ator: Usuário GESTOR

## <span id="page-166-3"></span>1.6. **Editar ou Excluir modalidade de vaga [RF 1.6]**

Descrição: Para edição o usuário deverá alterar os dados lançados nos campos do cadastro. As modalidades deverão ser organizadas conforme o grupo de cadastro (Concorrência geral, Reserva Política Interna e Reserva Política Externa) com os respectivos dados, além de conter botões para edição ou exclusão.

Ator: Usuário GESTOR

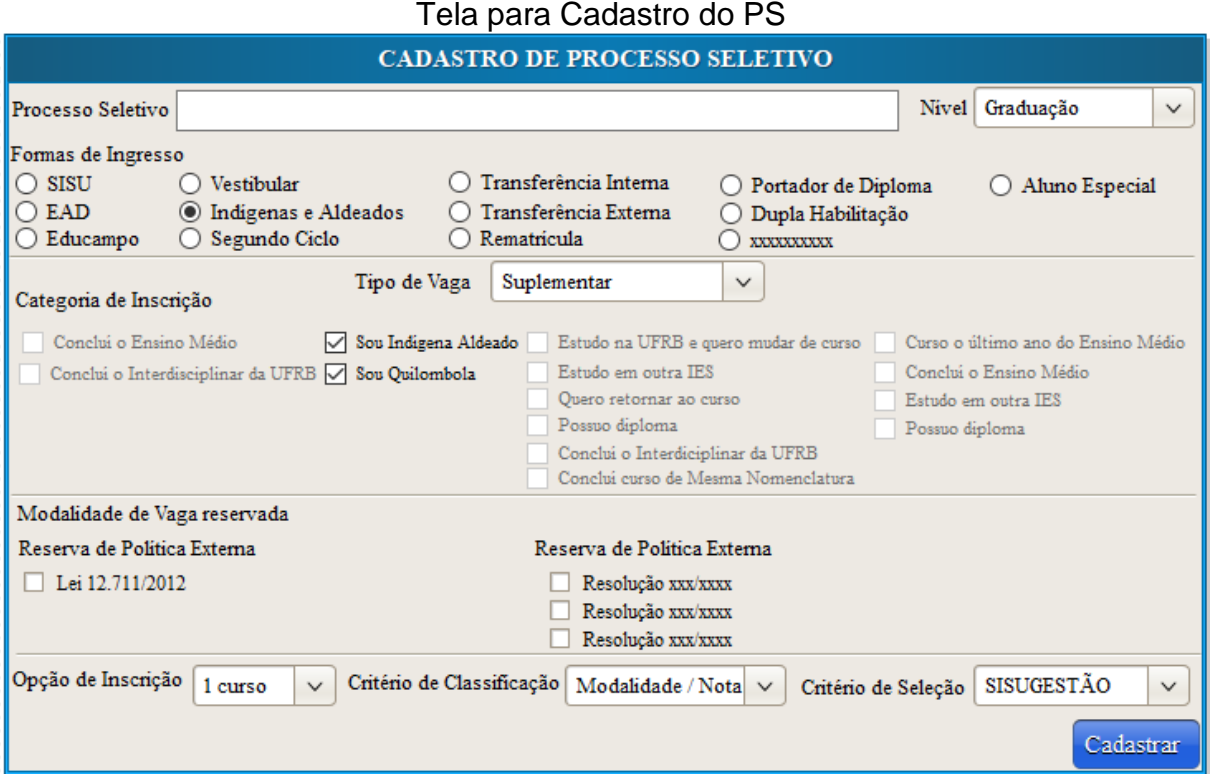

# <span id="page-167-0"></span>1.7. **Cadastrar Processo Seletivo [RF 1.7]**

Descrição: O usuário deverá digitar o nome do PS, escolher o nível de estudo, e marcar a forma de ingresso, podendo escolher mais de uma. Além disso terá que escolher o tipo de vaga ofertada e marcar a categoria de inscrição e as modalidades de vagas reservadas a ofertar. Por fim deverá escolher o número de opção de inscrição de cursos, o critério de classificação por curso e o critério de seleção. O cadastro do processo deverá ser realizado apenas uma vez.

Ator: Usuário GESTOR

## <span id="page-167-1"></span>1.8. **Editar ou Excluir PS [RF 1.8]**

Descrição: O sistema deverá relacionar todos os PS cadastrados com os respectivos dados e incluir botão para edição e exclusão. Para edição o usuário deverá alterar os dados lançados nos campos do cadastro.

Ator: Usuário GESTOR

## <span id="page-167-2"></span>1.9. **Relacionar formas de ingresso [RF 1.9]**

Descrição: O sistema deverá possibilitar ao usuário marcar as formas de ingresso que serão aplicadas no PS conforme o registro no SIGAA, podendo ser marcadas mais de uma forma.

# <span id="page-168-0"></span>1.10. **Registrar Tipo de vaga do PS [RF 1.10]**

Descrição: Cada processo seletivo oferta um tipo diferente de vaga que varia entre SUPLEMENTAR, NOVA, OCIOSA ou ESPECIAL, dessa forma, o sistema deverá possibilitar ao usuário a escolha entre tais tipos.

# <span id="page-168-1"></span>1.11. **Registrar Categoria de Inscrição [RF 1.11]**

Descrição: Cada tipo de vaga ofertada é destinada a um ou mais públicos específicos, dessa forma o sistema deverá possibilitar ao usuário definir uma ou mais categorias de inscrição conforme o tipo de vaga cadastrado, sendo:

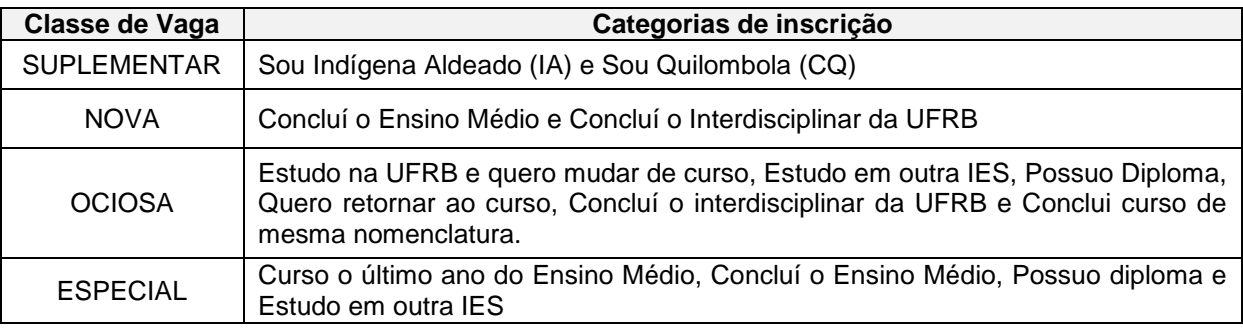

Pré-Condição: RF 009

## <span id="page-168-2"></span>1.12. **Relacionar Modalidades de vagas reservadas [RF 1.12]**

Descrição: Por regra legal ou institucional os candidatos podem optar em concorrer as vagas de diferentes modalidades de reserva, além das vagas de concorrência geral, dessa forma o sistema deve permitir que o usuário marque as regras legais e/ou institucionais que serão aplicadas no PS para a oferta das respectivas modalidades de vagas.

Pré-Condição: RF 1.5

## <span id="page-168-3"></span>1.13. **Definir opção de escolha de curso [RF 1.13]**

Descrição: Determinados PS permitem que os candidatos escolham até 2 cursos para concorrer, e ao ser convocado em 1 é eliminado do outro e caso tenha nota para ser convocado em ambas às opções é priorizado a primeira. Assim, o sistema deverá prover campo para o usuário escolher o número de cursos que o candidato poderá escolher entre "01 ou 02" e aplicar as regras descritas acima em caso da escolha por 2 opções.

## <span id="page-168-4"></span>1.14. **Registrar Critério de classificação de candidatos por curso [RF 1.14]**

Descrição: Nos resultados dos PS os candidatos deferidos nas etapas anteriores são identificados como "CONVOCADO" e "NÃO CONVOCADO", sendo os primeiros àqueles que obtêm classificação dentro do número de vagas ofertadas e o segundo os excedentes. No entanto, por regra legal ou institucional, são utilizadas duas formas de classificar: a primeira consiste no agrupamento dos candidatos nas respectivas modalidades de vagas escolhidas, seguida da classificação decrescente da nota obtida (Modalidade / Nota) nas quais são convocados os candidatos alistados até o número de vaga definido na modalidade escolhida e não convocado o excedente da modalidade. Já a segunda forma envolve primariamente agrupar todos os candidatos na modalidade definida como concorrência geral, independente da escolha inicial, e os classifica na ordem decrescente da nota obtida (Nota / Modalidade), sendo convocados todos alistados dentro do número de vagas dessa modalidade, em seguida é realizada a identificação das modalidades de vagas escolhidas pelos candidatos não convocados a fim de identificar aqueles que escolheram as modalidades de vagas reservadas, após isso deve ser realizado o agrupamento por modalidade de vaga reservada e uma segunda classificação a fim de identificar e convocar os candidatos ordenados dentro do número de vagas definidos nessas modalidades. Dessa forma, o sistema deverá ser parametrizado para aplicar ambas as regras e possibilitar ao usuário escolher o critério de classificação a ser utilizado no PS.

#### <span id="page-169-0"></span>1.15. **Registrar Critério de seleção [RF 1.15]**

Descrição: Os PS utilizam notas numéricas como critério de seleção, das quais algumas são obtidas por meio das correções das provas ou outros instrumentos, que devem ser lançadas no sistema de forma individual, e outras adquiridas de diferentes maneiras, sendo (1) através de importações dos dados do SiSU Gestão que disponibiliza os dados pessoais e notas ENEM dos candidatos participantes do SiSU, (2) por meio do SISTEMAENEM que disponibiliza as notas das provas do ENEM realizadas pelos participantes do PS e (3) mediante o SIGAA que disponibiliza as notas dos históricos dos discentes da instituição. Dessa forma, o sistema deverá possibilitar ao usuário escolher entre esses critérios, a forma de captação das notas a ser usada no PS.

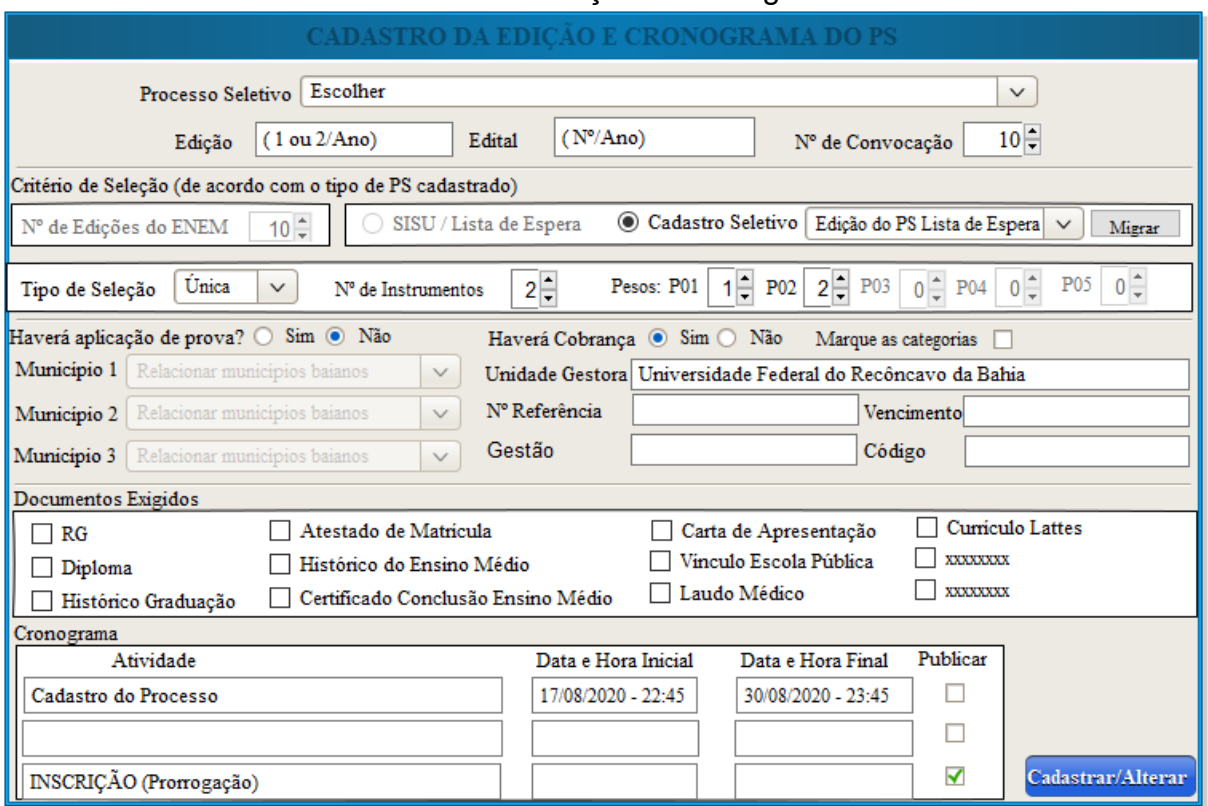

## Tela do cadastro de Edição e Cronograma do PS

#### <span id="page-170-0"></span>1.16. **Cadastrar Edição e Cronograma do PS [RF 1.16]**

Descrição: O moderador deverá escolher o Processo Seletivo cadastrado e o número de convocações previstas, digitar a edição do certame, se primeira ou segunda, o número e o ano do Edital do processo e cadastrar os dados correspondentes ao critério de seleção do PS, local de realização da prova, cobrança de GRU, definição dos tipos de documentos exigidos para *upload*, e preenchimento do cronograma com indicação das datas que deverão constar na interface pública.

Ator: Usuário GESTOR – Pré Pré-Condição: RF 1.7

#### <span id="page-170-1"></span>1.17. **Editar ou excluir Edição e Cronograma do PS [RF 1.17]**

Descrição: O sistema deverá disponibilizar campo para escolha do ano e do Processo Seletivo e relacionar todas as edições do PS escolhido com os respectivos dados e incluir botão para edição e exclusão. Para edição o usuário deverá alterar os dados lançados nos campos do cadastro.

Ator: Usuário GESTOR

#### <span id="page-170-2"></span>1.18. **Configurar Critério de Seleção [RF 1.18]**

Descrição: Conforme o tipo de critério de seleção vinculado ao PS na etapa de seu cadastro, o sistema deverá prover os seguintes campos correspondentes:

#### Se critério SISUGESTÃO, liberar campo:

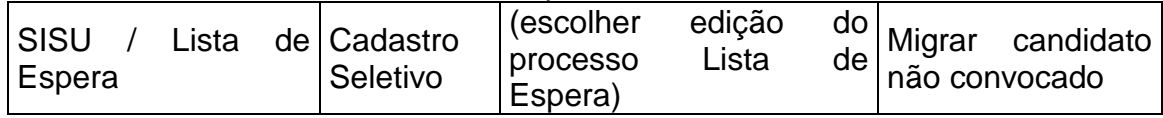

Se critério SISTEMAENEM, liberar campos:

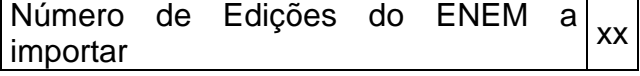

#### Se critério NOTAS, liberar campos:

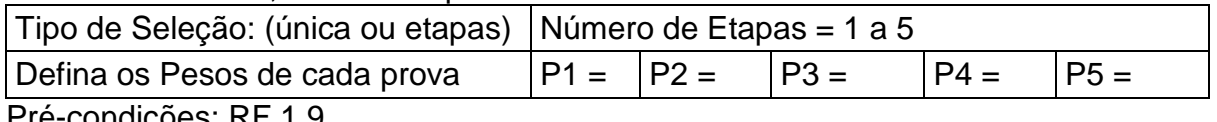

Pré-condições: RF 1.9

# <span id="page-171-0"></span>1.19. **Cadastrar local de realização de provas [RF 1.19]**

Descrição: Caso haja aplicação de provas, o sistema deverá prover campos para escolha e inclusão dos municípios nos quais as provas serão aplicadas.

# <span id="page-171-1"></span>1.20. **Cadastrar cobrança de GRU [RF 1.20]**

Descrição: Caso haja cobrança de GRU, o sistema deverá prover campos para definição das categorias de inscrição que exigirão pagamento e para lançamentos dos dados necessários para geração da GRU pelo candidato.

# <span id="page-171-2"></span>1.21. **Cadastrar documentação para envio [RF 1.21]**

Descrição: Caso haja obrigatoriedade de envio de documentos, o sistema deverá prover campo para marcar os documentos a ser enviados por categoria de inscrição (RG, Histórico Escolar Ensino Médio, Histórico Escolar Graduação, Certificado de Conclusão do Ensino Médio; Diploma, Atestado de Matrícula).

# <span id="page-171-3"></span>1.22. **Cadastrar número de chamadas [RF 1.22]**

Descrição: O sistema deverá prover campo para escolha do número de chamadas do certame entre 01 a 10. Esse campo deverá controlar o número de campos das atividades relacionadas com a matrícula disposto no cronograma.

## <span id="page-171-4"></span>1.23. **Cadastrar cronograma [RF 1.23]**

Descrição: O sistema deverá prover campos para definição das datas iniciais e finais das atividades programadas no PS. O cronograma deverá controlar todas as ações seguintes do PS nas diferentes telas, incluindo o acesso do PS para os perfis de AVALIADOR e AFERIDOR.

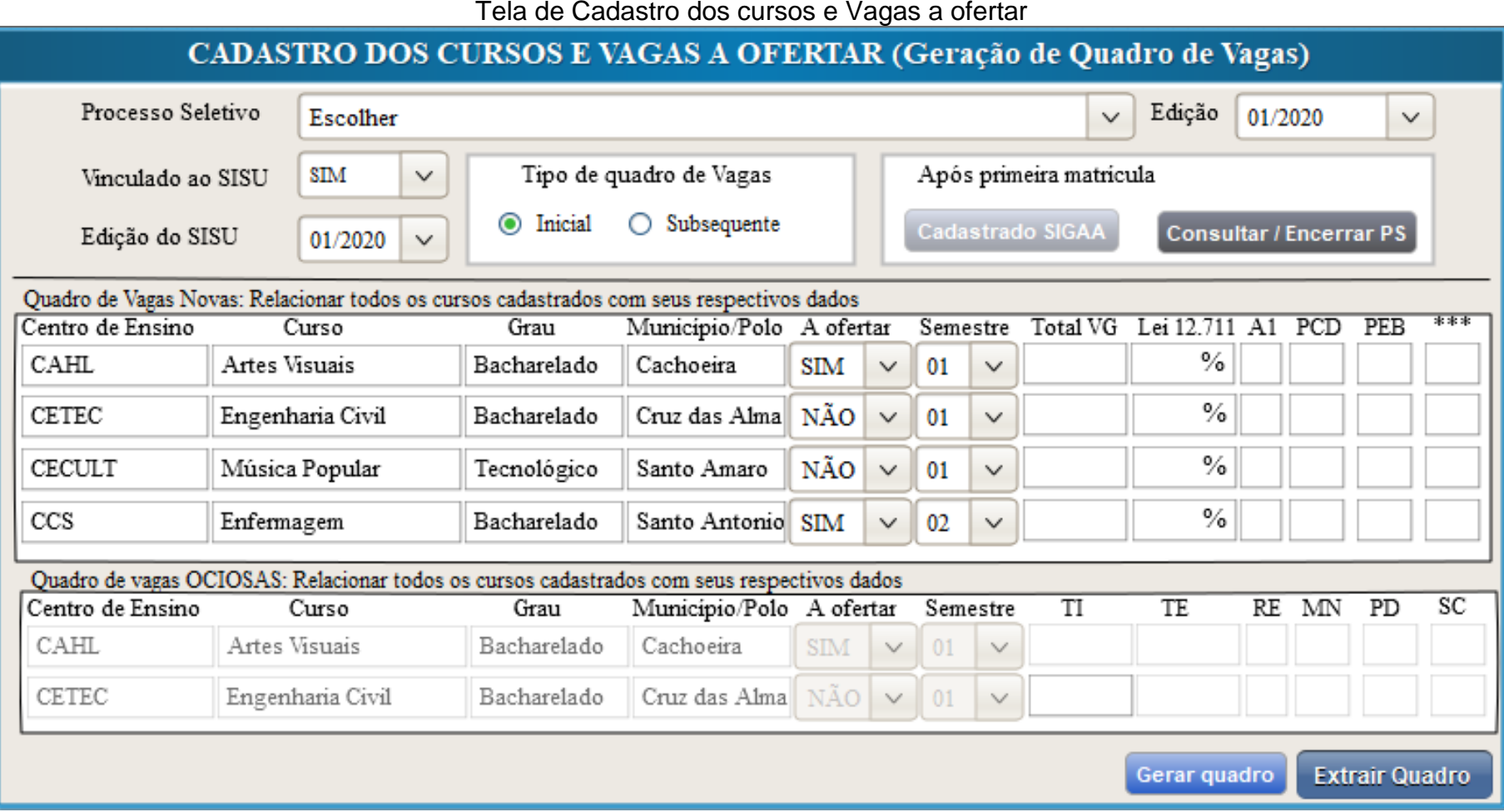

172

#### <span id="page-173-0"></span>1.24. **Cadastrar cursos e vagas a ofertar [RF 1.24]**

Descrição: O cadastro dos cursos e vagas ofertadas deverá ser realizado a cada convocação no processo seletivo. Para a 1ª chamada (Quadro de vagas Inicial) o sistema deverá prover campos para escolha do processo seletivo e da edição correspondente, além da relação de todos os cursos cadastrados com os respectivos dados de CENTRO DE ENSINO, FORMAÇÃO, TURNO e MUNICÍPIO ou POLO, e incluir campos que possibilite a escolha de quais serão ofertados e os semestres de oferta, além de espaços para lançar a quantidade total de vagas a ofertar, o percentual reservado pela Lei 12.711/2012 e as vagas reservadas pelas políticas internas. Para as chamadas subsequentes (Quadro de vagas Subsequente), após a escolha do processo e de sua edição, o sistema deverá prover campo para confirmar se o processo é vinculado ao SISU e a edição correspondente, além de campos para automaticamente confirmar os convocados do certame que foram cadastrados no SIGAA ou interpuseram recurso no COPARC e realizar o cálculo das vagas não preenchidas e apresentar no quadro em tela. Ator: Usuário GESTOR – Pré-Condições: RF 1.3, RF 1.5 e RF 1.7

#### <span id="page-173-1"></span>1.25. **Editar ou Excluir quadro de vagas [RF 1.25]**

Descrição: Ao escolher o processo seletivo o sistema deverá relacionar todos os quadros gerados e incluir botão para edição e exclusão. Para edição o usuário deverá alterar os dados lançados nos campos do cadastro.

Ator: Usuário GESTOR

#### <span id="page-173-2"></span>1.26. **Consultar e encerrar o processo Seletivo [RF 1.26]**

Descrição: Após a realização da pré-matrícula o usuário deverá consultar o percentual de ocupação e, se for o caso, encerrar o PS, para isso o sistema deverá prover campo para Consultar/Encerrar PS que só poderá ser liberado após realização da primeira confirmação dos cadastrados no SIGAA. Ao clicar no botão Consultar/Encerrar PS deverá abrir uma janela com a relação dos cursos ofertados e a totalidade das vagas ofertadas e preenchidas com percentual de ocupação e botão para encerrar o processo seletivo.

Ator: Usuário GESTOR – Pré-Condições: RF 1.7, RF 1.56, RF 1.61 e RF 1.62

#### <span id="page-173-3"></span>1.27. **Gerar quadro inicial de oferta de vagas [RF 1.27]**

Descrição: Após lançamento do número total de vagas, do percentual exigido pela lei 12.711/2012 e das reservadas em cada política interna, o sistema deverá aplicar a regra da Portaria 21 do MEC e preencher as vagas em cada modalidade reservada por essa norma e permitir a extração do quadro de vagas em PDF com todas as modalidades. Caso não seja preenchido os espaços com as vagas reservadas, o quadro de vaga deverá conter apenas a coluna com o total de vagas ofertadas. Se o processo seletivo for do tipo VAGAS OCIOSAS os campos das vagas a ofertar deverão automaticamente ser alterados pelos códigos das modalidades de vagas previamente cadastradas.

#### <span id="page-174-0"></span>1.28. **Gerar quadro subsequente de oferta de vagas [RF 1.28]**

Descrição: O sistema só deverá permitir a geração do quadro de vagas subsequente após a confirmação dos cadastrados no SIGAA do respectivo processo que deverá ser realizada utilizando os parâmetros CPF, forma de ingresso, ano e semestre e status "CADASTRADO". Deverá ser aplicado as mesmas regras [RF 1.27] quanto ao remanejamento das vagas e formatação do quadro extraído.

# <span id="page-174-1"></span>1.29. **Remanejar vagas não ocupadas entre as modalidades ofertadas [RF 1.29]**

Descrição: O sistema deverá realizar o remanejamento das vagas não ocupadas conforme as regras estipuladas nos normativos internos e externos.

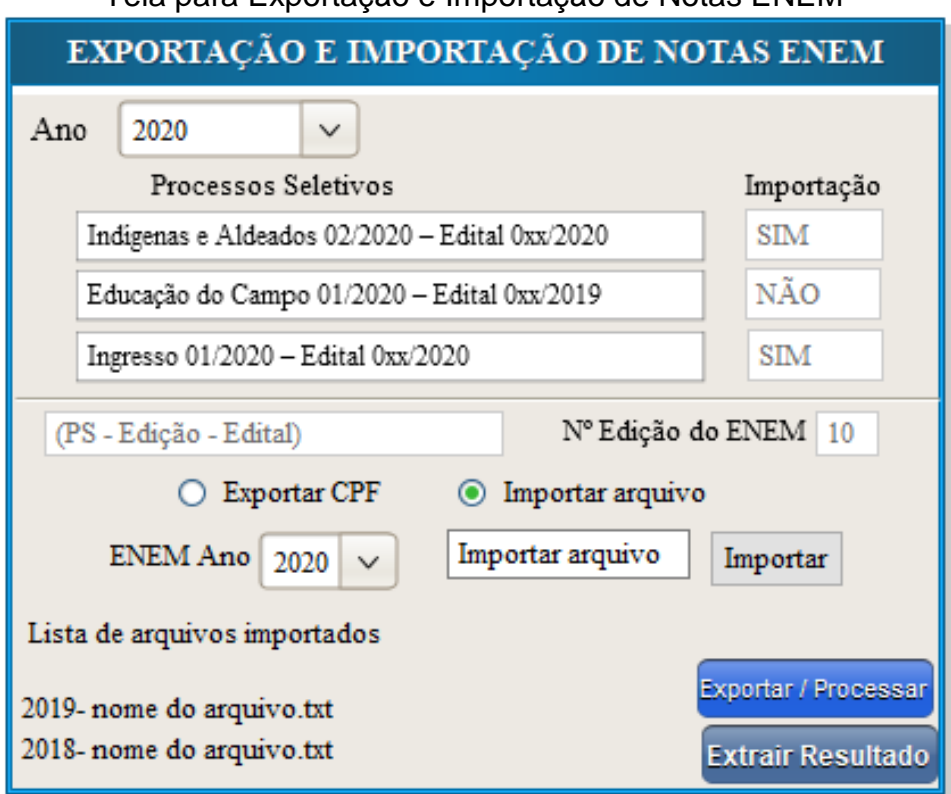

## Tela para Exportação e Importação de Notas ENEM

#### <span id="page-175-0"></span>1.30. **Exportar e Importar notas ENEM [RF 1.30]**

Descrição: Nos processos cujo critério de seleção for SISTEMASENEM, o sistema deverá prover campos para escolha do ano da edição do PS e relacionar os processos correspondentes que, ao ser escolhido pelo usuário, deverá abrir uma tela para exportação dos CPFs dos candidatos inscritos e importação dos arquivos obtidos do SISTEMAENEM com a escolha do ano correspondente, para em seguida processar o resultado.

Ator: Usuário GESTOR – Pré-condições: RF 1.7 e RF 1.71

## <span id="page-175-1"></span>1.31. **Bloquear importações de arquivos [RF 1.31]**

Descrição: O sistema deverá apresentar automaticamente a quantidade de edições definidas no cadastro da edição do PS e impedir a importação de edições superiores ao definido, como também informar no caso de uma nova importação do ano escolhido.

#### <span id="page-175-2"></span>1.32. **Processar resultado da importação [RF 1.32]**

Descrição: Ao clicar em processar resultado o sistema deverá registrar a maior nota entre as edições informadas e identificar como #N/D aqueles cujas notas não foram encontradas e #P00 para aqueles que obtiveram zero em alguma prova realizada; Candidatos com NOTA devem ser deferidos candidatos com #N/D e #P00 indeferidos.

## <span id="page-175-3"></span>1.33. **Atualizar status do resultado da importação [RF 1.33]**

Descrição: Ao clicar em extrair resultado em "PDF" o sistema deverá alterar o status da coluna "Importação" da tela principal dessa funcionalidade para "SIM" e liberar o acesso apenas para consulta.

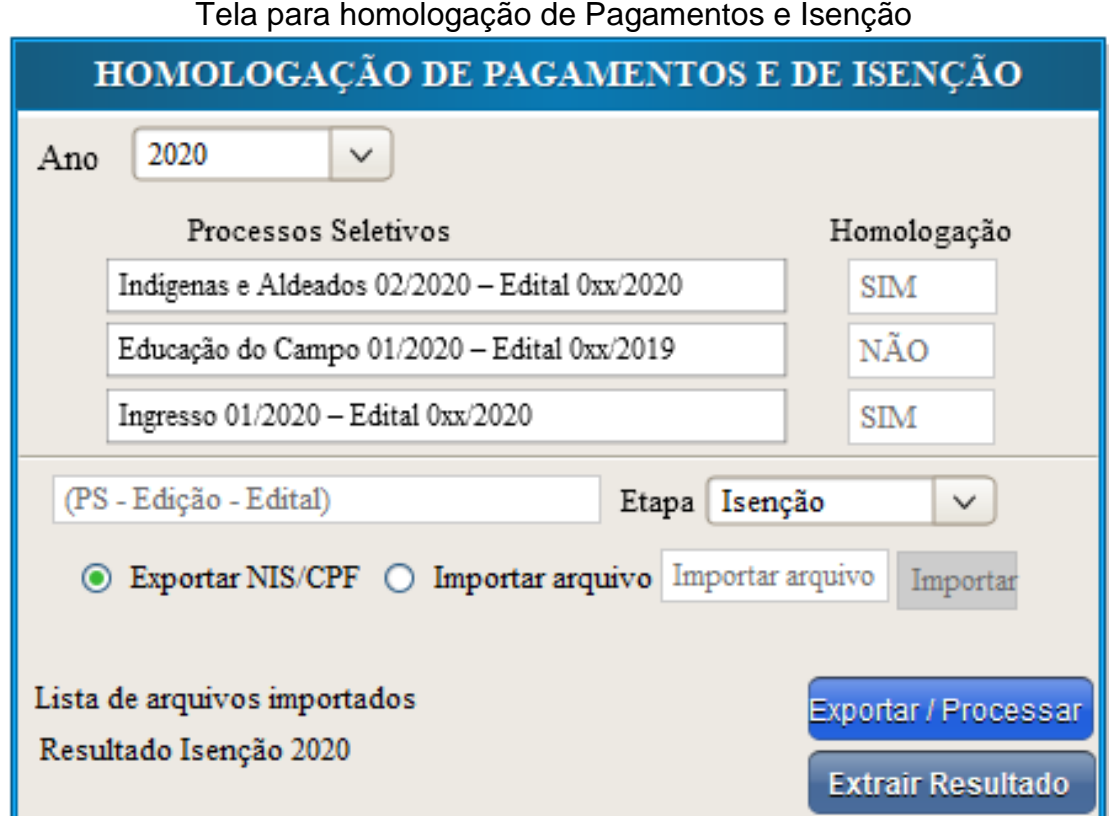

#### <span id="page-176-0"></span>1.34. **Homologar Pagamentos e pedidos de Isenção [RF 1.34]**

Descrição: Nessa etapa serão confirmados pelos usuários tanto os pedidos de isenção quanto os pagamentos realizados, para isso o sistema deverá fornecer campos para escolha do ano da edição do PS e relacionar todos os processos seletivos que constam período de homologação de Isenção ou pagamentos no cronograma e identificar com os termos "SIM ou NÃO" os processos cujas homologações de pagamentos já foram realizadas. Para homologar, o usuário deverá escolher a etapa, se Isenção ou Pagamento, e escolher o passo correspondente, sendo primeiro exportar dado correspondente, se NIS ou CPF, e após tratamento, importar a planilha com os respectivos resultados.

Ator: Usuário GESTOR – Pré-condições: RF 1.7 e RF 1.71

#### <span id="page-176-1"></span>1.35. **Processar homologação dos pedidos de Isenção [RF 1.35]**

Descrição: Para homologação dos pedidos de Isenção o sistema deverá prover campo para exportação dos NIS informados pelos candidatos e posterior importação dos resultados obtidos. O sistema deverá registrar os pedidos de isenções DEFERIDOS e INDEFERIDOS com base nas informações constantes no arquivo importado e possibilitar extração do resultado da atividade correspondente.

#### <span id="page-177-0"></span>1.36. **Processar homologação dos Pagamentos [RF 1.36]**

Descrição: Para homologação dos pagamentos o sistema deverá prover campo para exportação dos CPFs dos candidatos que deverão realizar pagamento, incluído aqueles cujos pedidos de isenção foi indeferido e posterior importação dos resultados obtidos. O sistema deverá DEFERIR as inscrições pagas, e INDEFERIR as inscrições não pagas, com base nas informações constantes no arquivo importado.

## <span id="page-177-1"></span>1.37. **Atualizar status da homologação do PS [RF 1.37]**

Descrição: Ao escolher a etapa pagamentos e a opção "Importar Arquivo" o sistema deverá alterar o status da coluna "Homologação" para "SIM" e liberar o acesso apenas para consulta.

# Tela geral de Homologação das Inscrições

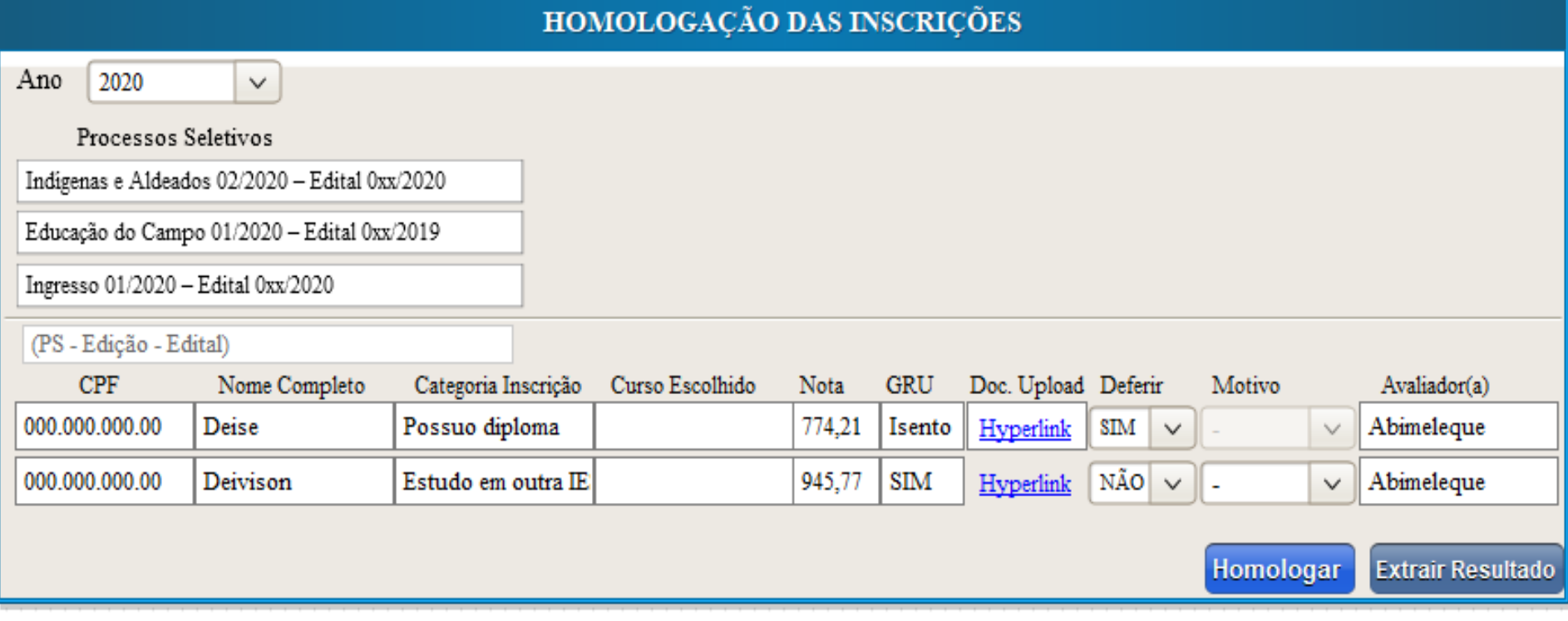

#### <span id="page-179-0"></span>1.38. **Homologar inscrições [RF 1.38]**

Descrição: Etapa a ser realizado dentro do período estipulado no cronograma do PS, para isso o sistema deverá fornecer campos para escolha do ano da edição do PS e relacionar todos os processos seletivos que constam período de homologação das inscrições que o usuário está vinculado com base no curso ofertado, o qual, por sua vez, deverá clicar no processo correspondente para ter acesso à tela de homologação do PS que deverá constar os dados dos candidatos inscritos nos cursos para os quais tem acesso. O usuário deverá escolher se defere ou não a inscrição e em caso negativo, escolher o motivo amigável que deve coincidir com o tipo de PS e recurso avaliado.

Ator: Usuário AVALIADOR – Pré-condições: RF 1.1, RF 1.7 e RF 1.71

## <span id="page-179-1"></span>1.39. **Identificar avaliador [RF 1.39]**

Descrição: Ao clicar no botão "Homologar" o sistema deverá registrar o nome do Avaliador no campo indicado.

## <span id="page-179-2"></span>1.40. **Configurar tela de homologação [RF 1.40]**

Descrição: O sistema deverá permitir que o avaliador visualize os seguintes dados: as notas Ik e CRA disponibilizadas no comprovante de inscrição do candidato ou a nota ENEM importada, incluindo uma legenda nos casos de aparecer #N/D para notas não encontradas e #P00 para aqueles que obtiveram zero em alguma prova realizada; o resultado da homologação do pagamento sendo "SIM" para pagos, "NÃO" para não quitado e "ISENTO" para deferimento no pedido de isenção, além disso, deverá possibilitar que esse usuário realize download dos documentos anexados pelos candidatos.

## <span id="page-179-3"></span>1.41. **Indeferir inscrições automaticamente [RF 1.41]**

Descrição: Candidatos cujas notas ENEM forem do tipo #N/D e #P00, ou que tenha exigência de pagamento da inscrição e não efetuou deverão ter sua inscrição automaticamente indeferida.

## <span id="page-179-4"></span>1.42. **Consultar e Extrair resultados [RF 1.42]**

Descrição: A planilha do resultado da homologação a ser extraída não deve constar NOTA, Documentos para Upload, informações sobre pagamento e nome do avaliador, além disso, deverá ser apresentado como motivo de indeferimento os motivos cadastrados como "motivo edital".
# Tela de lançamento de Notas e Frequências

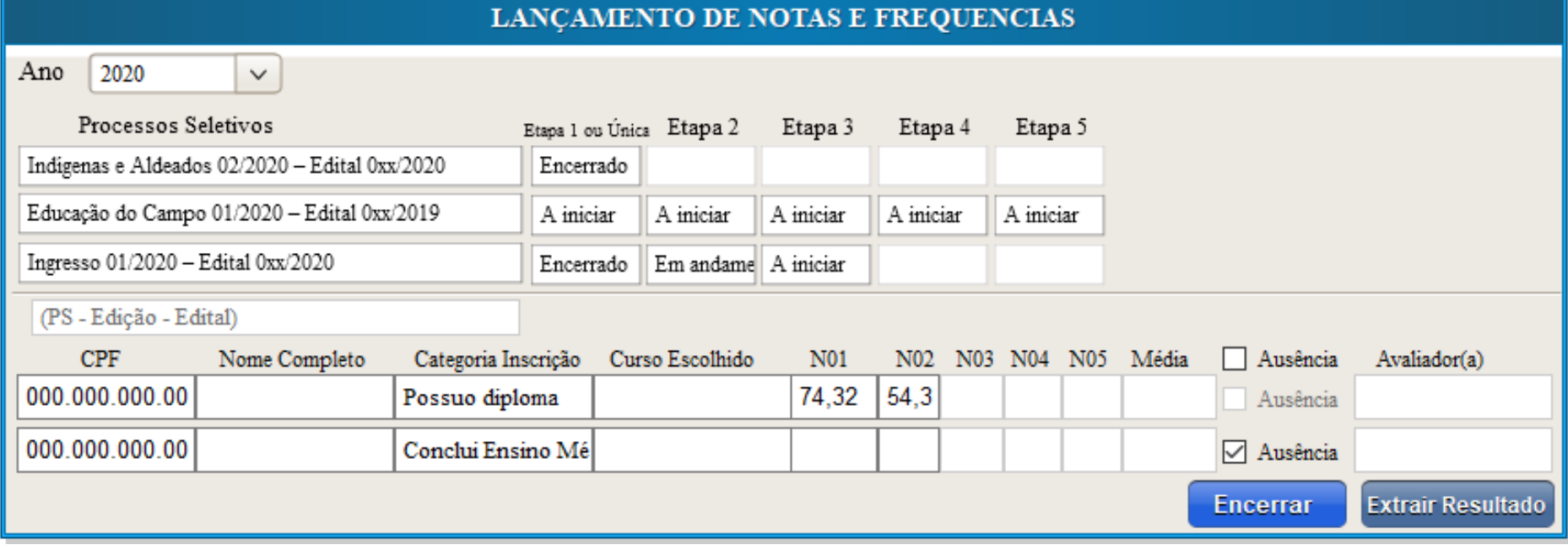

### 1.43. **Lançar notas e frequências [RF 1.43]**

Descrição: Etapa a ser realizada dentro do período estipulado no cronograma do PS, para isso o sistema deverá fornecer campos para usuários escolher o ano da edição do PS e relacionar todos os processos seletivos que constam período de lançamento de notas e frequências que o usuário está vinculado, juntamente com o tipo de lançamento correspondente, se único ou em etapas. Ao clicar no tipo de lançamento do processo, o usuário terá acesso a tela de lançamento de Notas e Frequências do PS com os dados dos candidatos, documentação para download, além de campos para lançar nota, registrar ausências e extrair resultados.

Ator: Usuário AVALIADOR – Pré-condições: RF 1.1 e RF 1.7

### 1.44. **Encerrar lançamento [RF 1.44]**

Descrição: Após o término das análises o AVALIADOR deverá encerrar os lançamentos clicando no botão correspondente. Lançamentos 100% encerrados deverão ser bloqueados.

Ator: Usuário AVALIADOR

## 1.45. **Identificar tipo de Lançamento de notas [RF 1.45]**

Descrição: O sistema deverá apresentar na tela inicial de lançamento entre os tipos de lançamento cadastrado no processo (único ou em etapas) os seguintes status: (1) a iniciar: período de lançamento é futuro; (02) em andamento: lançamento sendo realizado, e (03) Encerrado: 100% dos candidatos com nota ou frequência lançada.

#### 1.46. **Processar dados lançados [RF 1.46]**

Descrição: Após o encerramento dos lançamentos o sistema deverá realizar os cálculos das notas conforme os parâmetros informados no cadastro da edição e cronograma do PS. Candidatos com nota abaixo da média ou definidos como ausentes devem ser desclassificados e não constar na etapa seguinte, caso haja. Para a obtenção da nota deverá ser aplicada a seguinte fórmula:

((N01\*P1)+( N02\*P2)+ (N03\*P3)+ (N04\*P4)+(N05\*P5))/nE

Sendo:

N = Nota lançada pelo avaliador;

P = Peso definido no cadastro da edição e cronograma do processo; e

nE = número de etapas da avaliação que deverá variar entre 1, para o caso de etapa única, e 5.

Pré-condições: RF 1.7

# 1.47. **Consultar e Extrair resultados [RF 1.47]**

Descrição: A planilha com o resultado dos lançamentos a ser extraída não deverá constar a coluna com o documento anexado e nem o nome do avaliador.

#### Tela de Recurso do PS**AVALIAÇÃO DE RECURSOS** 2020  $\overline{\vee}$ Ano Processos Seletivos Indígenas e Aldeados 02/2020 - Edital 0xx/2020 Educação do Campo 01/2020 - Edital 0xx/2019 Ingresso 01/2020 - Edital 0xx/2020 (PS - Edição - Edital) CPF Nome Completo Categoria Inscrição Curso Escolhido Motivo Avaliador(a) Recurso Avaliador(a) do Recurso 000.000.000.00 Deferido Possuo diploma 000.000.000.00 Conclui Ensino Mé **Extrair Resultado** FORMULÁRIO DE ANÁLISE DE RECURSO Visualizar anexos Candidato: (preenchimento automático) Hyperlink (Recurso Interposto) Motivo do Indeferimento Selecionar Recurso: Deferido  $\checkmark$  $\checkmark$ Resgistrar Para Alteração da Nota N01 N02 N03  $N04$ N05

# 1.48. **Avaliar recurso interposto contra isenção, inscrição seleção ou resultado [RF 1.48]**

Descrição: As avaliações dos recursos devem ser realizadas nos prazos definidos no cronograma, para isso o sistema deverá prover campos para o usuário escolher o ano da edição do PS e relacionar todos os processos seletivos que constam período de avaliação dos recursos em aberto. O usuário deverá acessar o PS correspondente para ter acesso a relação dos candidatos que interpuseram recurso. Para acessar o recurso, o usuário deverá clicar no CPF do candidato e o sistema abrirá o formulário de análise de recurso que constará o texto enviado pelo candidato, os documentos anexados e campos para registro da análise, escolha do motivo em caso de indeferimento do pleito e alteração de nota.

Ator: Usuário AVALIADOR e GESTOR – Pré-condições: RF 1.7, RF 1.52 e RF 1.75

## 1.49. **Cadastrar resultado da análise de recurso [RF 1.49]**

Descrição: O formulário de análise deverá apresentar os motivos amigáveis cadastrados no sistema de acordo com o tipo de PS e recurso avaliado. Após o registro do resultado da análise feita pelo o usuário no formulário, o resultado deverá constar na relação de interposição de recursos.

## 1.50. **Processar resultado da análise de recurso [RF 1.50]**

Descrição: Caso haja mudança no indeferimento inicial, o sistema deverá atualizar o status na etapa correspondente (isenção, inscrição, seleção ou resultado) possibilitando, com isso, que o candidato participe das etapas seguintes. Avaliações registradas deverão ser bloqueadas.

#### 1.51. **Consultar e Extrair resultados [RF 1.51]**

Descrição: O arquivo em PDF não deve constar o nome do avaliador e deverá apresentar os motivos de indeferimento cadastrados como "motivo edital".

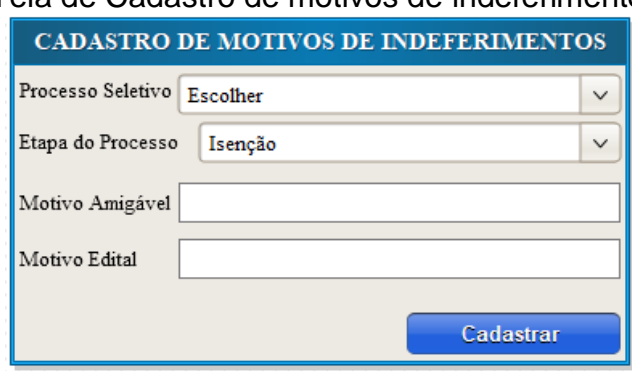

# Tela de Cadastro de motivos de indeferimento

# 1.52. **Cadastrar motivos de indeferimentos [RF 1.52]**

Descrição: O sistema deverá prover campos para o usuário cadastrar os motivos de indeferimentos por processo seletivo e etapas correspondentes (isenção, Inscrição, Seleção e Resultado). Deverá conter também campos específicos para descrição amigável do motivo de indeferimento e a indicação do item correspondente no edital do PS.

Ator: Usuário GESTOR

# 1.53. **Editar ou Excluir motivo de indeferimento [RF 1.53]**

O sistema deverá relacionar todos os PS cadastrados com os respectivos dados e incluir campo para inserir edição/exclusão. Para edição o usuário deverá alterar os dados lançados nos campos do cadastro.

Ator: Usuário GESTOR

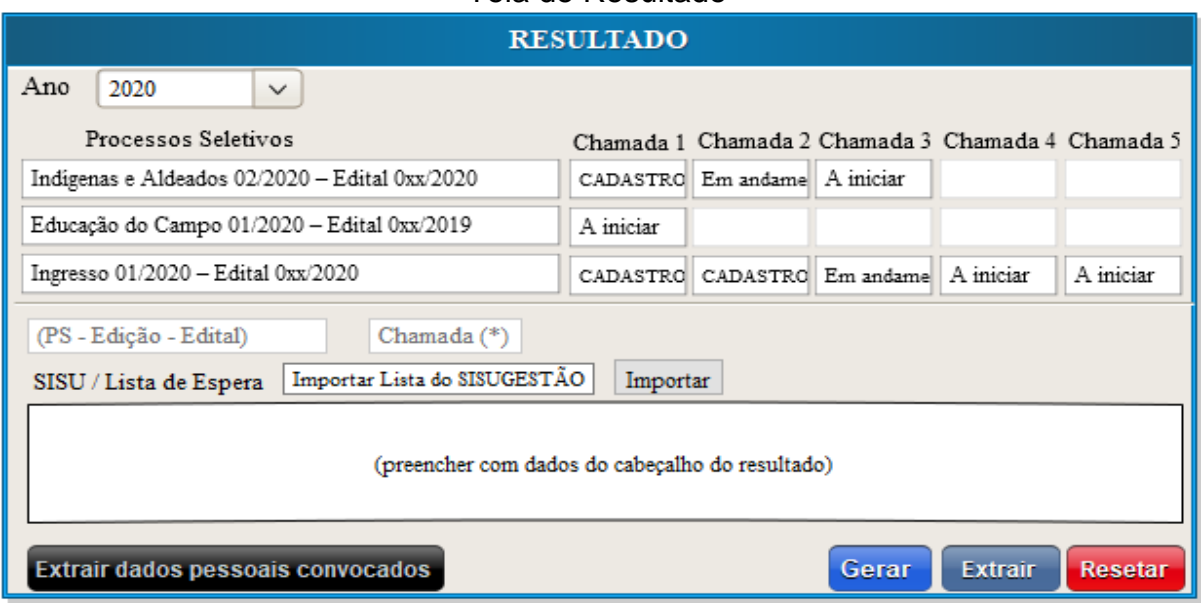

# Tela de Resultado

## 1.54. **Relacionar resultados do PS [RF 1.54]**

Descrição: O sistema deverá prover campos para o usuário escolher o ano da edição do PS e relacionar todos os processos seletivos cadastrados com espaço para acessar a chamada correspondente que deverá conter as seguintes informações: **a iniciar -** resultado não gerado; **em andamento -** resultado gerado e não extraído pela SURRAC e **CADASTRO -** resultado gerado e extraído pela SURRAC. As quantidades de campos das chamadas com informações sobre os status devem ser equivalentes ao número de convocação registrada no cadastro do processo seletivo.

Ator: Usuário GESTOR e PRÉ-MATRÍCULA – Pré-condições: RF 1.24

#### 1.55. **Gerar resultado do PS [RF 1.55]**

Descrição: Ao clicar na chamada com informação "a iniciar" o usuário deverá ter acesso a tela de processamento do resultado que deverá conter campo para descrição das informações que aparecerão no cabeçalho do arquivo gerado, além de botões para gerar, resetar e extrair o resultado em PDF. Caso o processo seja SiSU ou Lista de Espera, deverá ser habilitado um campo para importar lista disponibilizada do SiSU Gestão e vincular os dados: curso e seus detalhes, modalidade de vaga, nota ENEM e dados pessoais dos convocados.

Ator: Usuário GESTOR – Pré-condições: RF 1.7 e RF 1.56

#### 1.56. **Extrair dados pessoais dos convocados [RF 1.56]**

Descrição: Ao clicar na chamada com informação "em andamento" ou "CADASTRO" deverá abrir a tela de processamento do resultado para acesso ao campo de extração dos dados pessoais dos convocados no formato xls. Ao escolher uma chamada com status definido como CADASTRO o usuário deverá confirmar a escolha de uma nova extração.

Ator: Usuário PRÉ-MATRICULA – Pré-condições: RF 1.7 e RF 1.55

#### 1.57. **Bloquear geração de resultados [RF 1.57]**

Descrição: Somente poderá ser gerado resultado ou refazer resultado das chamadas com status "a iniciar" ou "em andamento" e se a chamada anterior estiver como status "em andamento" ou "CADASTRO", com exceção da primeira chamada.

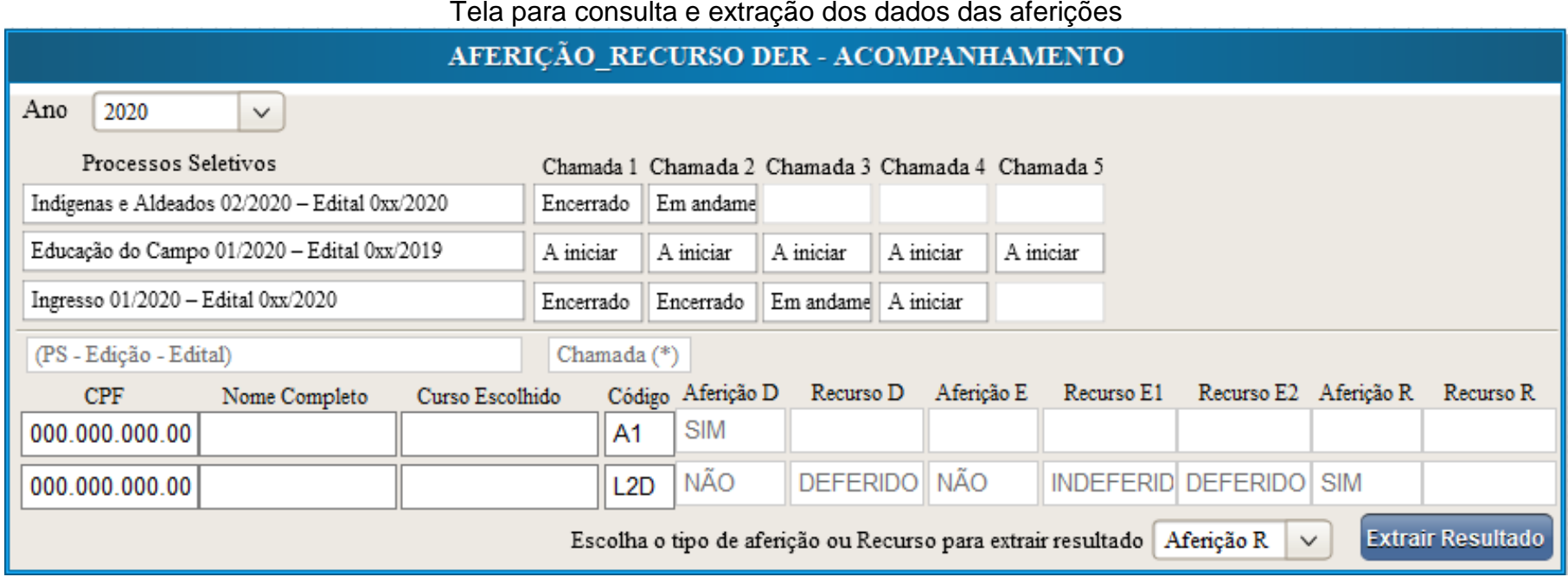

#### 1.58. **Gerar lista de aferidos [RF 1.58]**

Descrição: Funcionalidade a ser acessada por moderador do sistema e aferidores, para isso o sistema deverá prover campos para o usuário escolher o ano da edição do PS e relacionar todos os processos seletivos com aferição e informações em suas respectivas chamadas; As informações em cada chamada deverão ter os seguintes status: **a iniciar -** período de aferição é futura; **em andamento** - aferições sendo realizada, e **Encerrado**: período encerrado. Ao clicar nos *status* correspondentes deverá abrir tabela com detalhamento dos resultados das aferições; Ao extrair a tabela deverá ser permitido escolher o tipo de informação a ser extraída, geral ou por tipo de aferição, sendo que se a escolha for por algum tipo de recurso, a aferição anterior deverá ser incluída no arquivo.

Ator: Usuário GESTOR e AFERIDOR D, E e R – Pré-condições: RF 1.7, RF 1.59

### 1.59. **Preencher resultado das aferições e dos recursos [RF 1.59]**

Descrição: O sistema deverá inserir nas colunas correspondentes ao tipo de aferição o respectivo registro do aferidor e da análise de recurso e nos casos de candidatos anteriormente aferidos pela comissão de Etnia deverá constar o Status "JÁ AFERIDO". Após o término do período de aferição constante no cronograma o sistema deverá registrar o status "NÃO COMPARECEU" nos espaços em branco de cada coluna de aferição.

Pré-condições: RF 1.60

#### Tela para registro de aferição DER

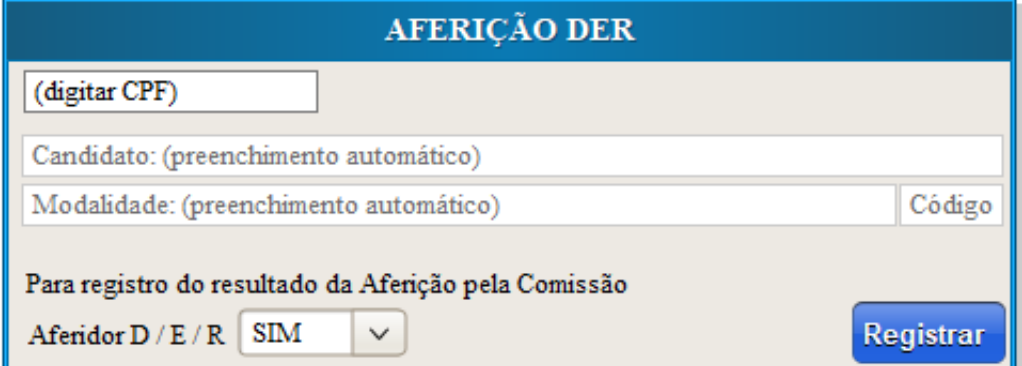

## 1.60. **Realizar Aferição (DER) [RF 1.60]**

Descrição: Para realizar a aferição o sistema deverá prover campo para digitação do CPF do candidato que, estando relacionado na lista de aferição, terá seus dados automaticamente preenchidos no formulário de aferição que deverá conter campo para registro da aprovação ou reprovação da aferição de cada perfil aferidor. Ator: Usuário AFERIDOR D, E e R – Pré-condições: RF 1.7, RF 1.55

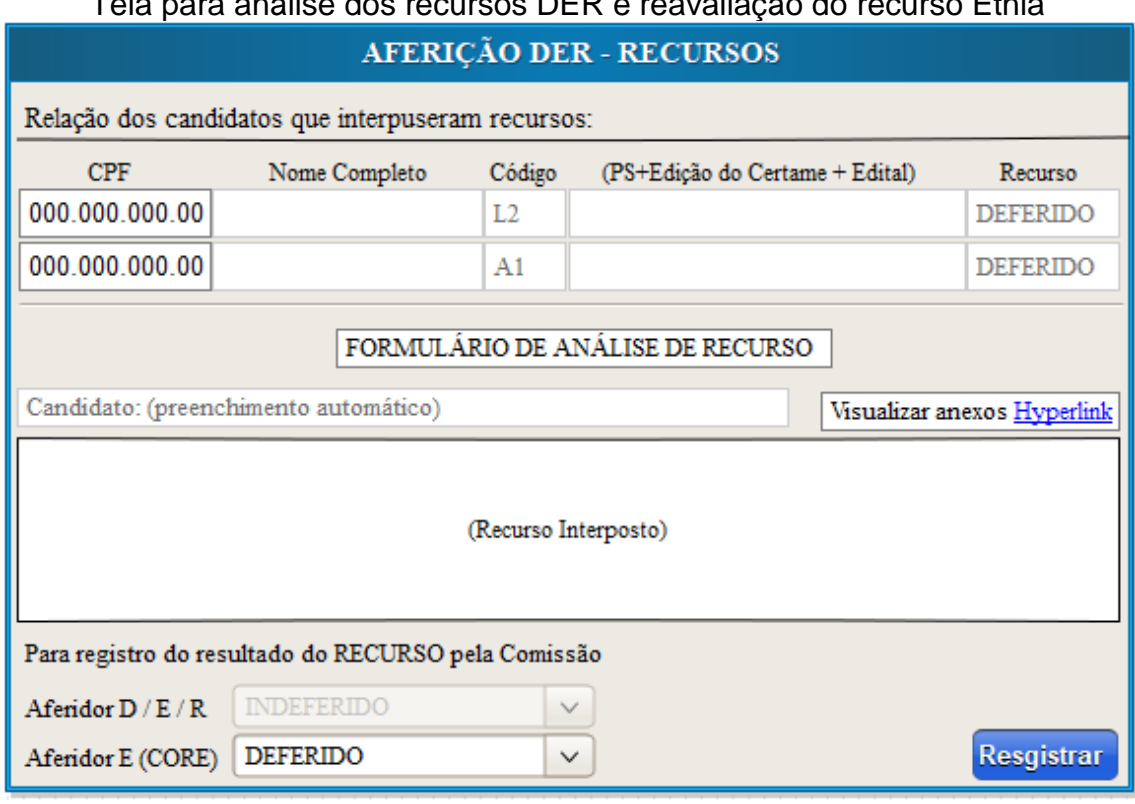

Tela para análise dos recursos DER e reavaliação do recurso Etnia

## 1.61. **Avaliar recurso interposto contra aferição (DER) [RF 1.61]**

Descrição: O sistema deverá relacionar os candidatos que interpuseram recurso dentro do período definido pelo cronograma e liberar acesso ao perfil do aferidor correspondente. O AFERIDOR deverá clicar no CPF do candidato para ter acesso ao formulário com a descrição do recurso interposto. Esse formulário deverá conter campo correspondente para registro da decisão da comissão avaliadora.

Ator: Usuário AFERIDOR D, E e R – Pré-condições: RF 1.7 e RF 1.75

#### 1.62. **Reavaliar recurso interposto contra aferição étnica [RF 1.62]**

Descrição: Os candidatos indeferidos nos recursos contra a aferição étnica deverão ser relacionados para avaliação duma terceira comissão, conforme norma institucional. A comissão deverá ter acesso ao formulário com a descrição do recurso interposto, que deverá conter também campo correspondente para registro da decisão da comissão avaliadora, a qual constará na relação inicial dos avaliados. Ator: Usuário AFERIDOR E – Pré-condições: RF 1.61

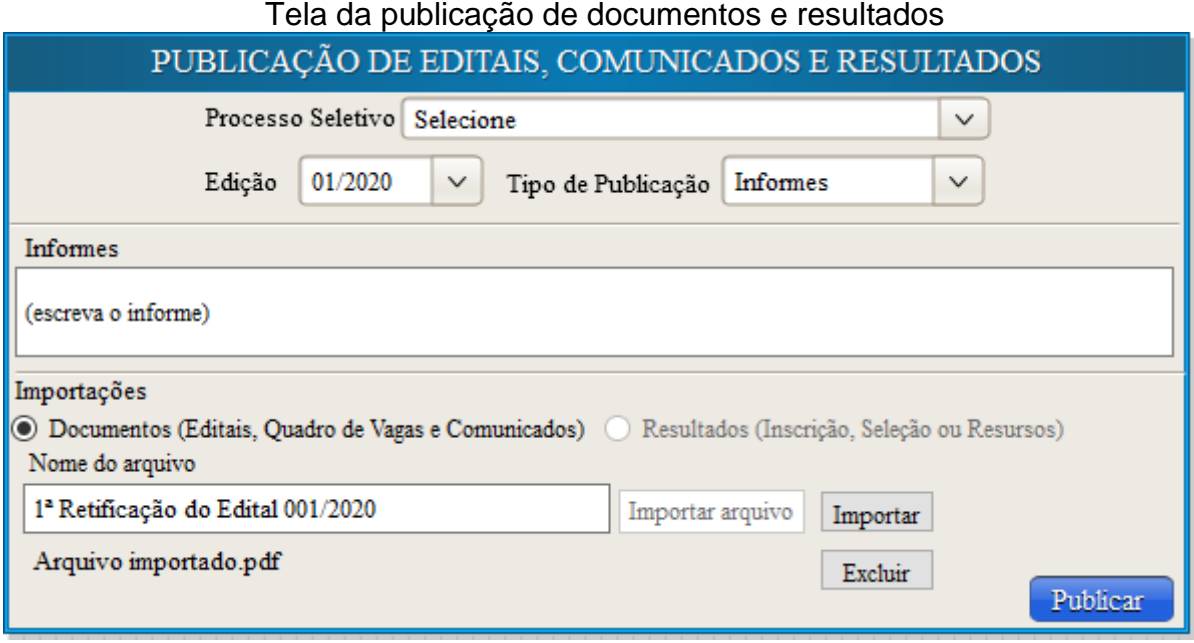

### 1.63. **Publicar arquivos em PDF [RF 1.63]**

Descrição: O sistema deverá possibilitar o moderador publicar arquivos como editais, comunicados, termo de adesão e todos os resultados extraídos, além de informes sobre o PS. Para isso deverá prover campo para escolha do PS, edição correspondente e tipo de publicação, se informe ou importações de arquivo, outro campo para digitação do informe, caixas de seleção para definição do tipo de arquivo a ser publicado, e campo para descrição do nome do arquivo, além de botões para importar ou excluir arquivo importado.

Ator: Usuário GESTOR – Pré-condições: RF 1.7

# Tela para consulta da situação do candidato

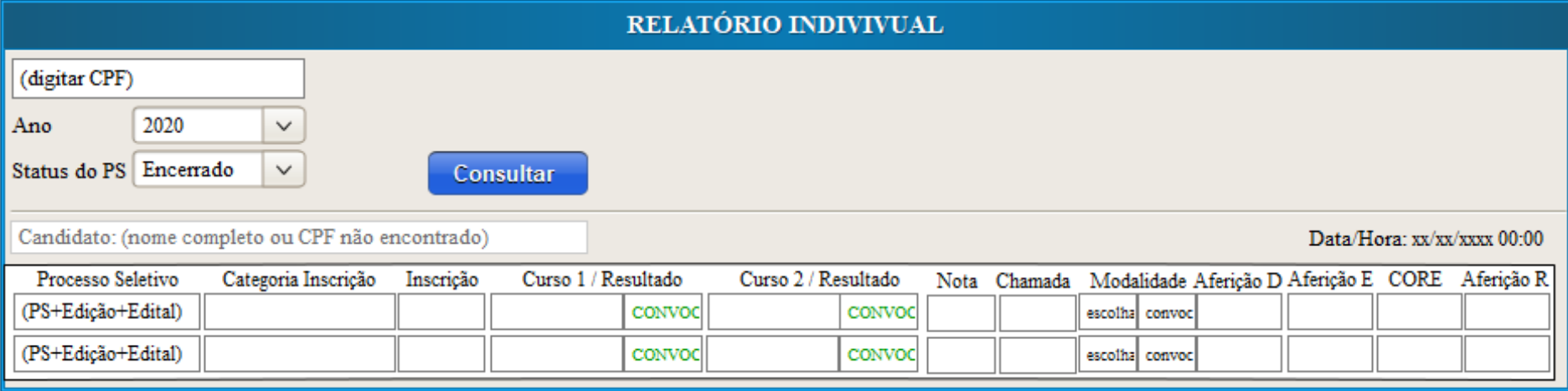

### 1.64. **Consultar situação do candidato [RF 1.64]**

Descrição: O sistema deve possibilitar a consulta dos s*tatus* dos candidatos nos respectivos PS por meio do CPF, para isso deverá prover campo para digitação do CPF e opção de definição de filtros por ano da edição do PS e/ou status do PS; Os dados do processo deverá conter a informação mais atualizada.

### 1.65. **Gerar resultado da busca [RF 1.65]**

Descrição: O sistema deverá apresentar o nome do candidato e relacionar os processos que ele participou, o tipo de categoria, curso e modalidade escolhida e resultado no certame e nas aferições. Quando o resultado for igual a "CONVOCADO" o campo deverá ser destacado.

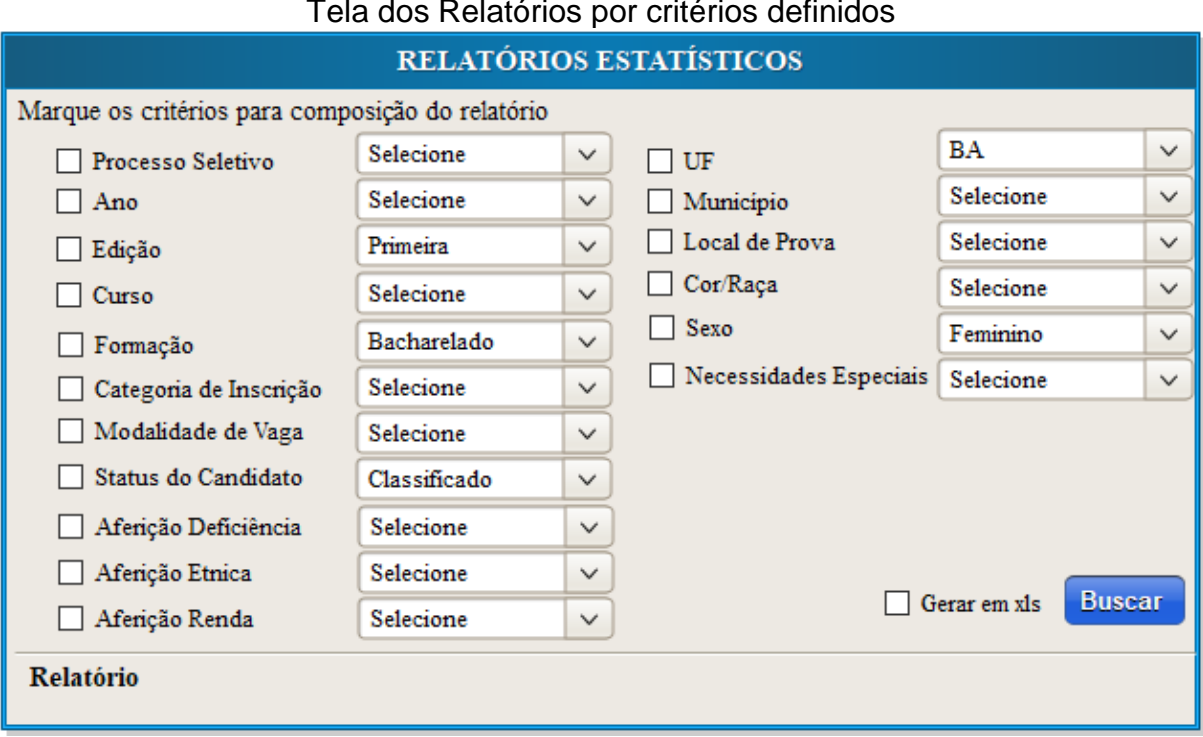

#### Tela dos Relatórios por critérios definidos

## 1.66. **Gerar Relatórios estatísticos [RF 1.66]**

Descrição: O sistema deverá possibilitar a extração de relatórios através dos critérios e parâmetros estabelecidos na tabela abaixo. Os relatórios deverão ser extraídos em Excel ou apresentado na tela do sistema.

# 1.67. **Apresentar Relatórios Dinâmicos (***Dashboard***) [RF 1.67]**

Descrição: O sistema deverá fornecer gráficos e tabelas dinâmicas para apresentar as informações relevantes para a tomada de decisão de acordo com os dados abaixo definidos.

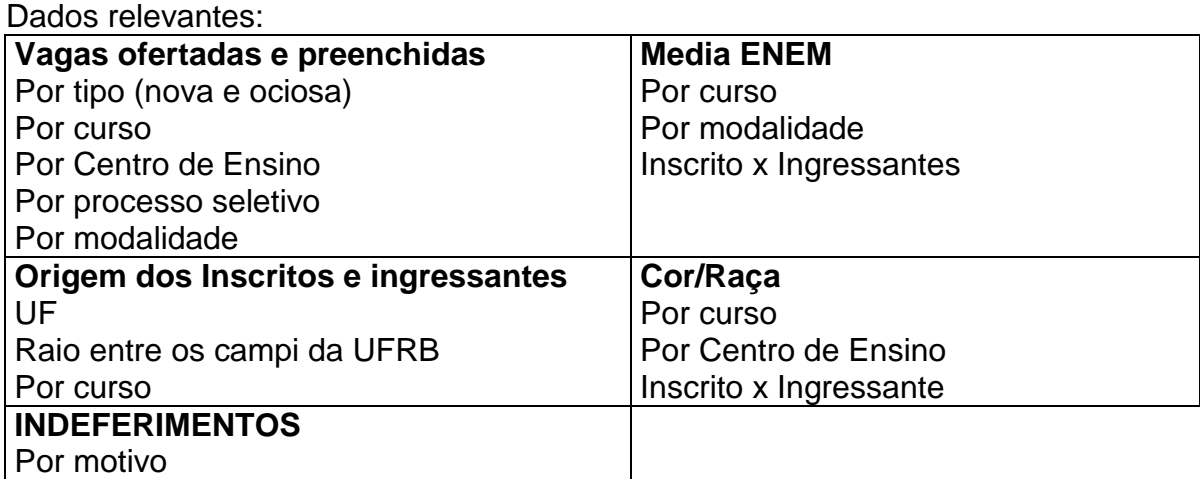

# INTERFACE DO CANDIDATO

Tela de acesso ao sistema

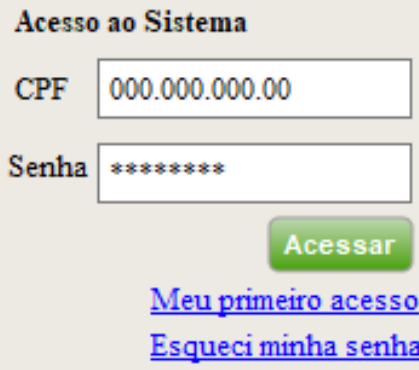

## 1.68. **Acessar interface do candidato [RF 1.68]**

Descrição: O sistema deve possibilitar os candidatos acessarem a interface restrita para cadastro e realização de inscrição, interposição de recursos e consultas. Para isso, deverá prover campo para digitação de CPF e senha, além de indicação de primeiro acesso (se cadastrar no sistema) e recuperação de senha.

#### 1.69. **Recuperar senha [RF 1.69]**

Descrição: Ao clicar em "esqueci a senha" deverá ser informado que a senha foi encaminhada para email cadastrado, com indicação de parte do email.

Pré-condições: RF 1.70

# Tela de Cadastro

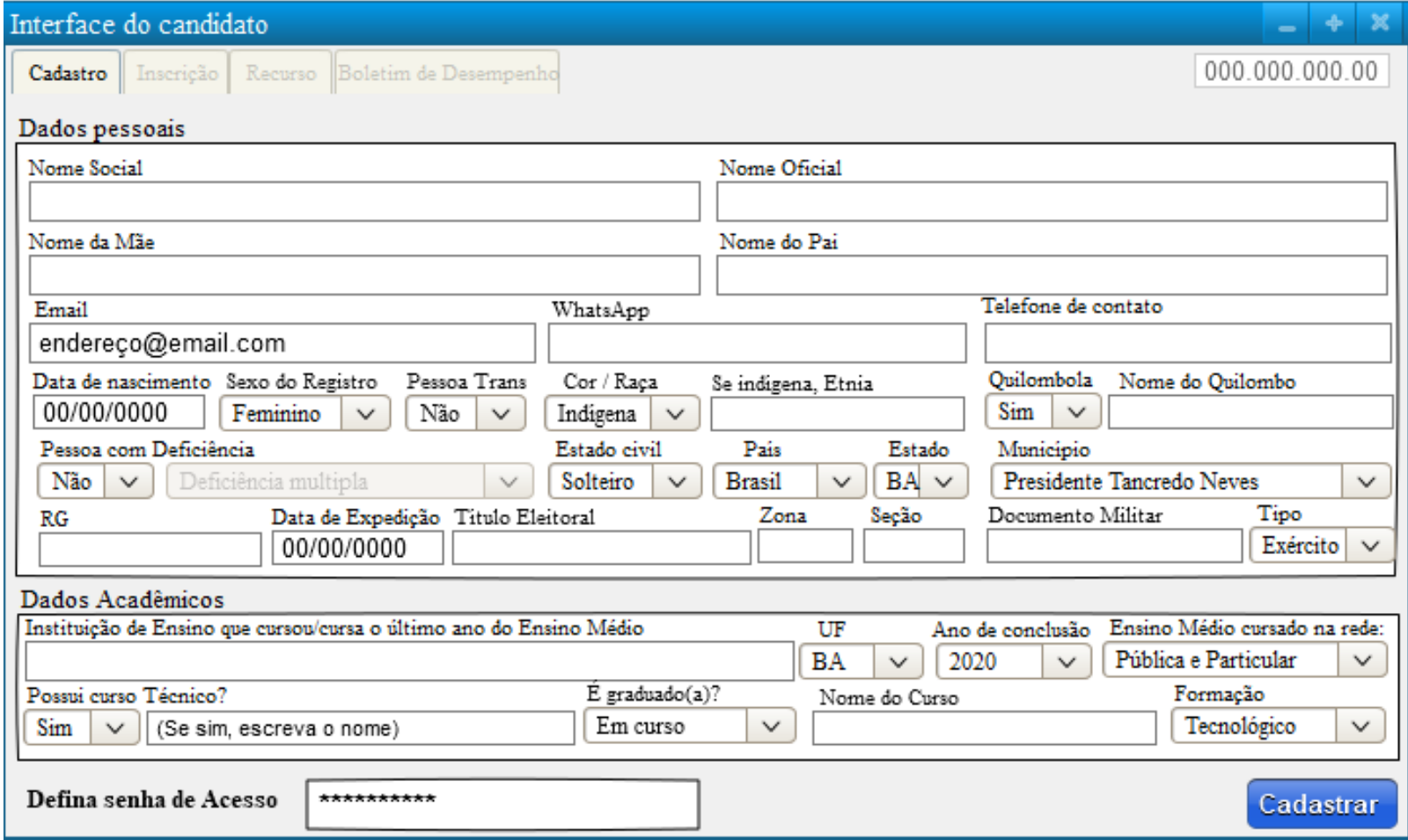

#### 1.70. **Cadastrar dados pessoais [RF 1.70]**

Descrição: Todo candidato deve realizar cadastro para acessar os formulários de Inscrição, para isso o sistema deverá prover campos para inserção de dados essenciais e definição da senha de acesso. Os dados cadastrados ou atualizados devem ser encaminhados para o email do candidato.

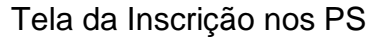

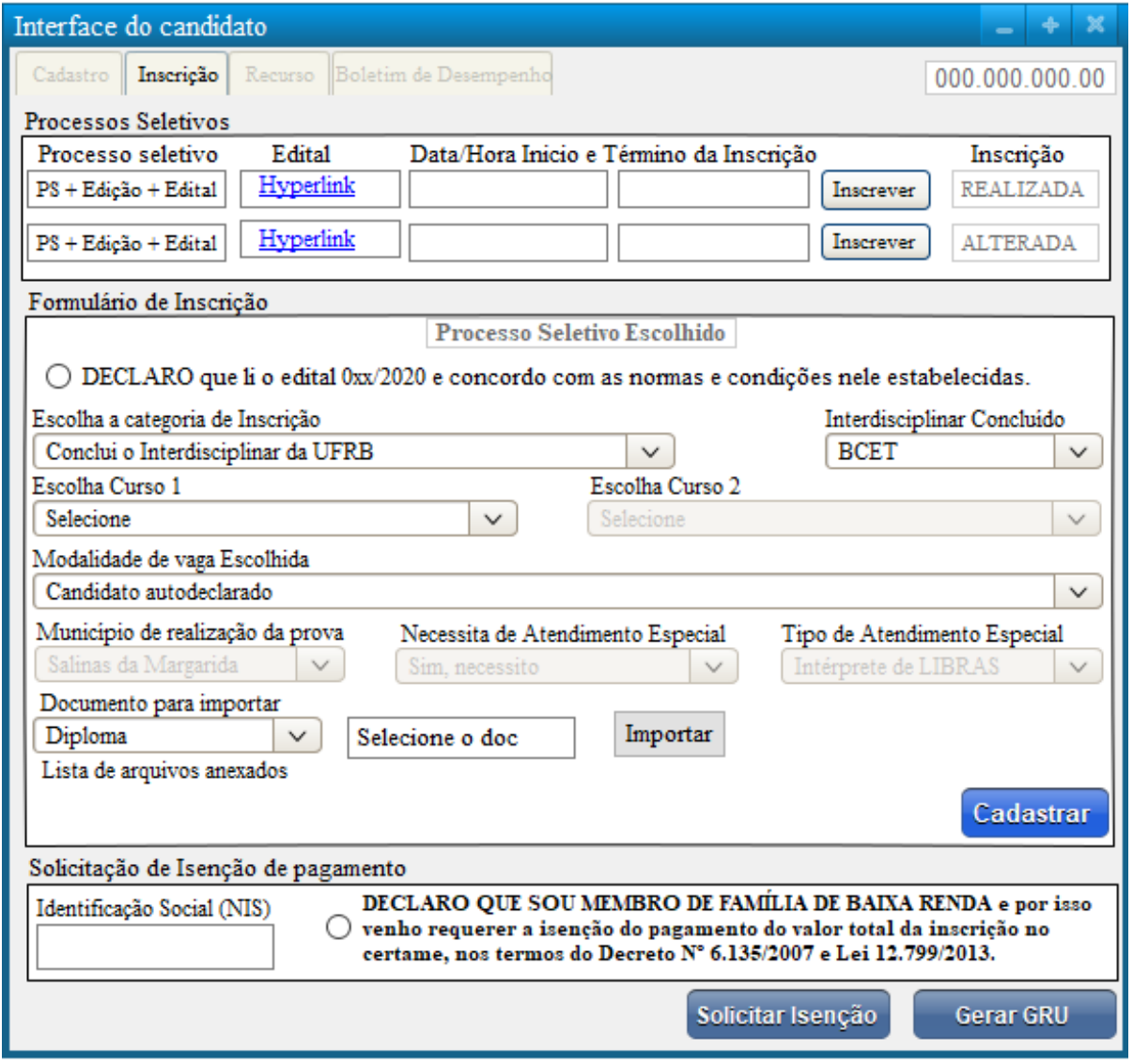

# 1.71. **Inscrever ou alterar inscrição nos processos seletivos [RF 1.71]**

Descrição: Todos os candidatos cadastrados deverão ter acesso à relação de todos os PS com inscrição a iniciar ou em andamento. Para realizar a inscrição ou alteração dos dados o candidato deverá clicar no PS correspondente e lançar dados solicitados.

# 1.72. **Registrar inscrições ou alterações [RF 1.72]**

Descrição: Ao realizar a inscrição ou alteração dos dados, o sistema deverá automaticamente inserir na listagem dos PS apresentados o status da inscrição "REALIZADA" ou "ALTERADA".

# 1.73. **Configurar Formulários e comprovantes [RF 1.73]**

Descrição: O formulário de inscrição deverá conter somente as informações definidas no cadastro do PS; Quando houver a categoria "Concluí o curso Interdisciplinar da UFRB" no cadastro, o sistema deverá prover campo para escolha do curso interdisciplinar concluído e encaminhar automaticamente para o email do candidato os comprovantes de inscrição e de solicitação de isenção com os respectivos dados lançados.

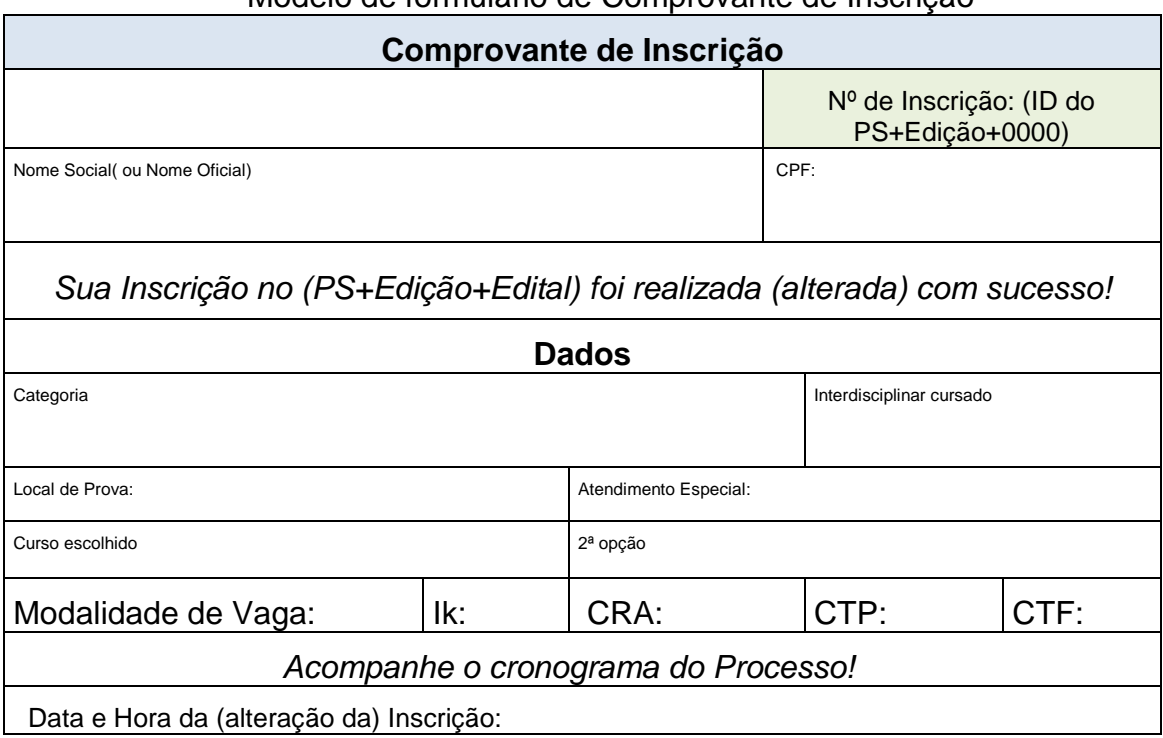

# Modelo de formulário de Comprovante de Inscrição

#### Modelo de formulário de Comprovante de solicitação de Isenção

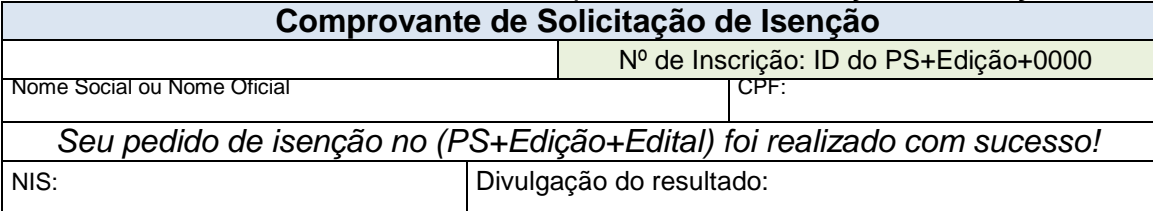

## 1.74. **Processar alterações das inscrições [RF 1.74]**

Descrição: O candidato poderá alterar dados do formulário de inscrição enquanto o período estiver aberto, ficando registrados no banco apenas os dados da última alteração; A cada alteração deverá ser emitido novo comprovante de inscrição contendo a data e hora da alteração que deverão ficar registrados para comprovação de alterações realizadas; Nos processos do tipo Cadastro Seletivo os dados do curso e modalidade escolhida devem ser os mesmos identificados na relação exportada do processo Lista de Espera, não podendo ser alterada.

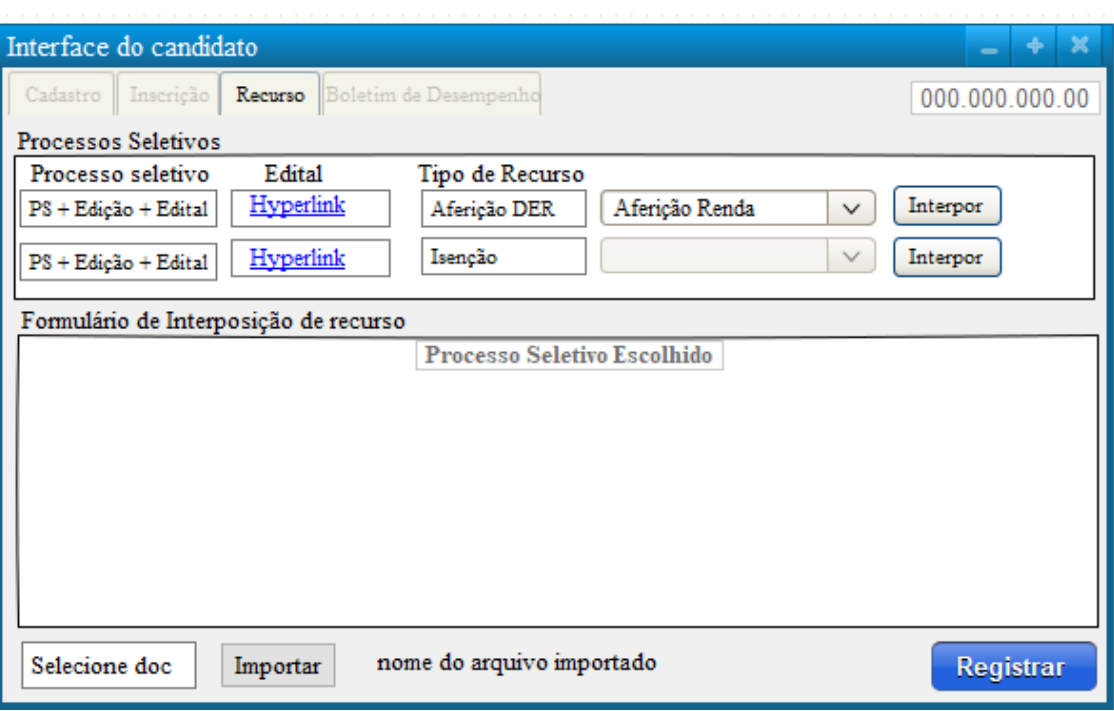

#### Tela de Interposição de recursos

#### 1.75. **Interpor recurso [RF 1.75]**

Descrição: Para interpor recurso o candidato indeferido deverá escolher o PS correspondente e o tipo de recurso a ser interposto conforme período definido no cronograma do processo. Ao registrar a interposição, deverá aparecer uma mensagem de confirmação de envio do recurso.

Pré-condições: RF 1.7, RF 1.34, RF 1.38, RF 1.44 e RF 1.60

#### 1.76. **Bloquear acesso ao formulário de interposições [RF 1.76]**

Descrição: O sistema deverá relacionar os PS com período de interposição de recurso abertos, nos quais o candidato se inscreveu e só permitir o acesso ao formulário de interposição caso o candidato tenha sido indeferido no PS e ainda não tenha encaminhado o formulário. No caso de recurso contra as aferições, deverá escolher qual tipo de aferição interporá recurso, sendo que se for contra a aferição étnica não deve permitir envio de documentos.

# Tela de Boletim de Desempenho

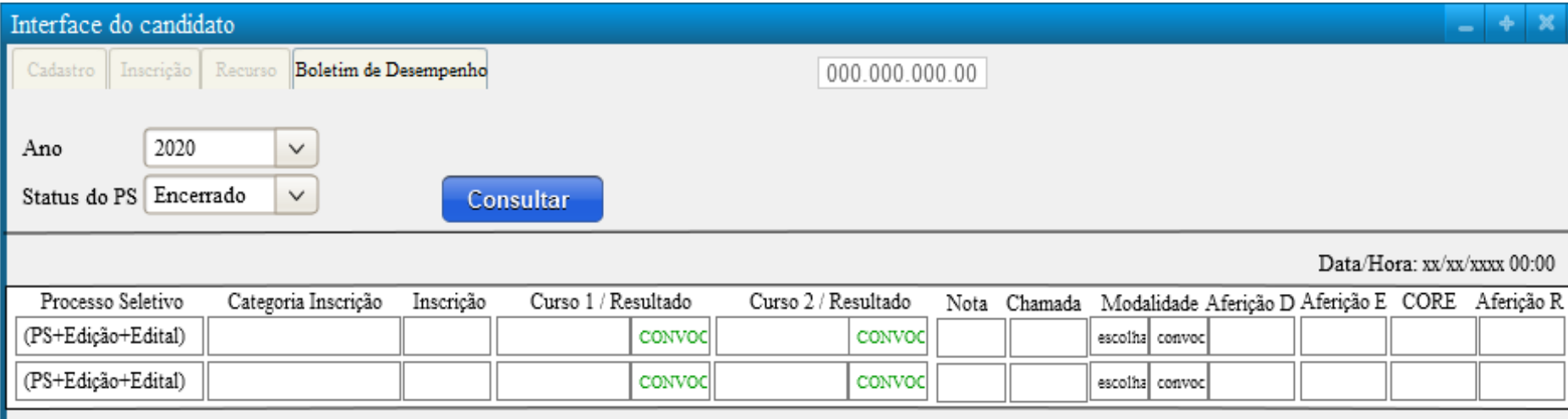

# 1.77. **Consultar boletim de desempenho [RF 1.77]**

Descrição: O sistema deverá possibilitar que os candidatos consultem sua situação nos diferentes PS, para isso deverá prover campo para definição de filtros por ano e/ou status do PS; Os dados do processo deverá conter a informação mais atualizada.

# INTERFACE PÚBLICA

Tela 01 da interface pública

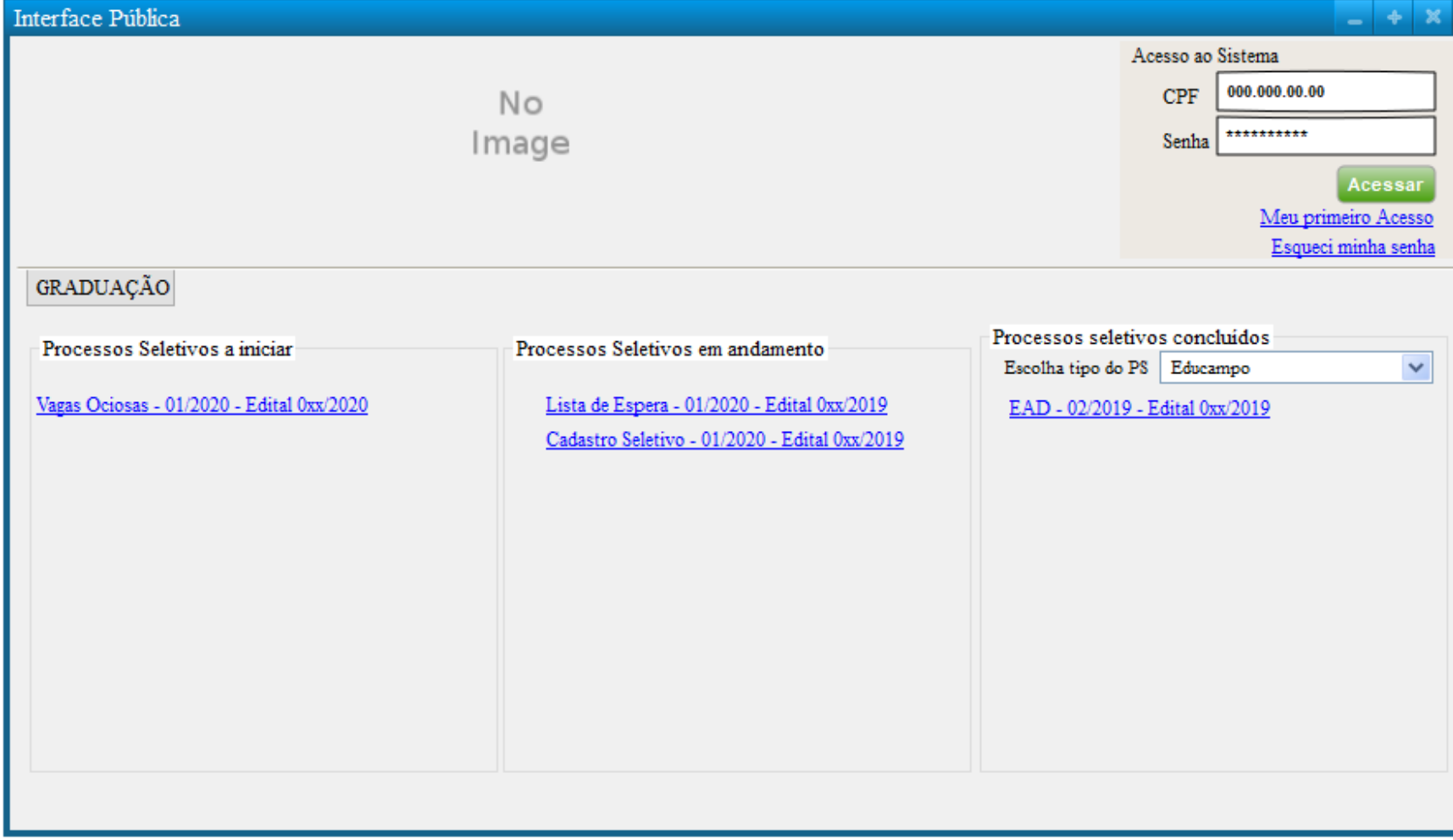

# Tela 02 da interface pública

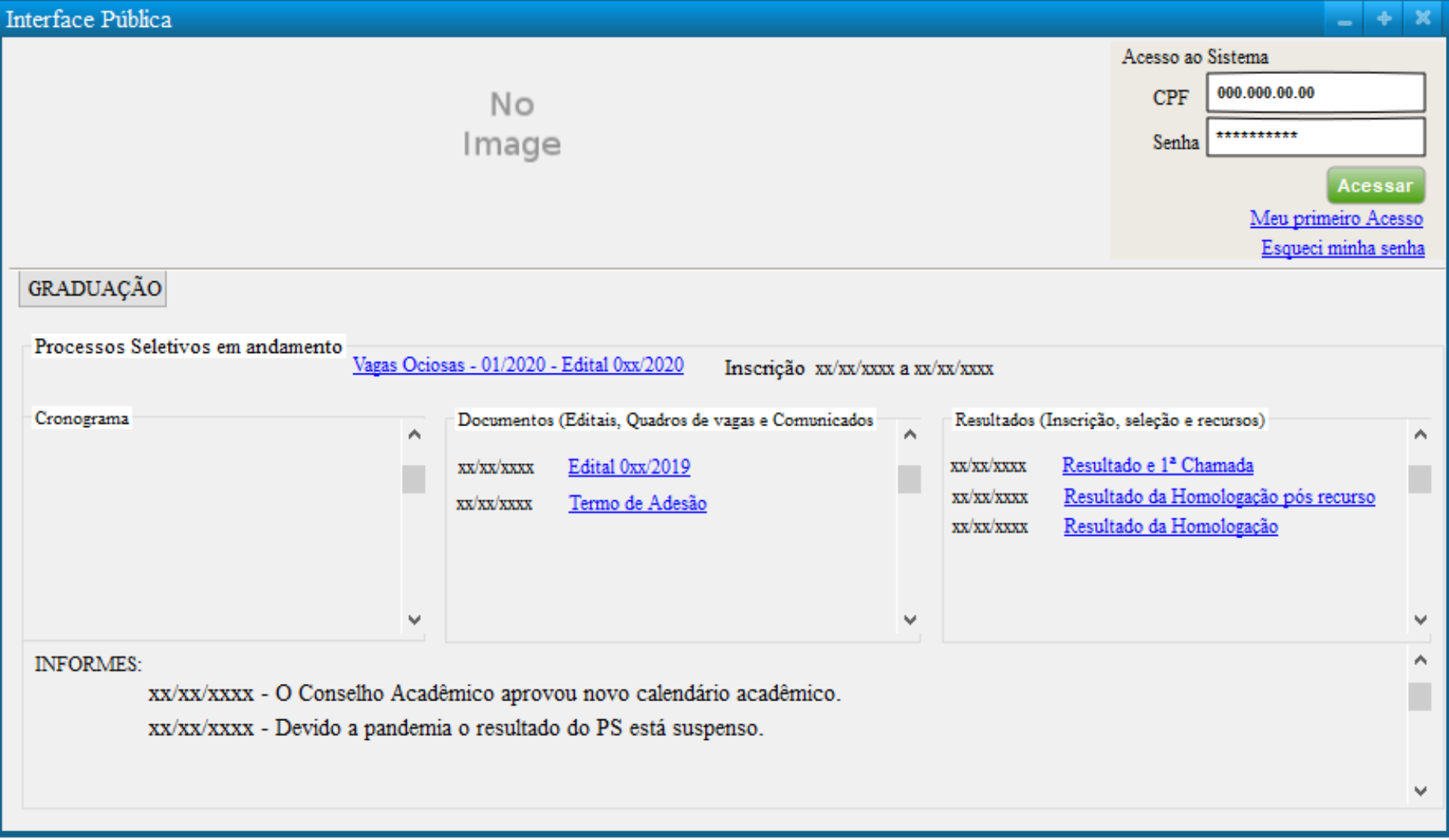

# 1.78. **Organizar interface pública [RF 1.78]**

Descrição: O sistema deverá possibilitar a qualquer pessoa acessar a interface pública para obter informações sobre os processos em seus diferentes estágios: a iniciar (com inscrição futura), em andamento (com inscrição aberta ou concluída) e encerrado. Ao clicar no link do PS deverá ser aberta nova janela (tela 02) contendo o cronograma, informes e os arquivos publicados do respectivo PS.

# 2. REQUISITOS NÃO FUNCIONAIS

# 2.1. **Adequação funcional [RNF 2.1]**

- i. Cursos, modalidades, processos seletivos e edições já ofertadas e períodos já encerrados não devem ser editados ou excluídos;
- ii. Todos os cabeçalhos das tabelas deve conter botão para classificação em ordem alfabética ou numérica crescente e decrescente dos dados contidos.

# 2.2. **Segurança [RNF 2.2]**

- i. CPF relacionados nos resultados extraídos dos sistemas deverão ter alguns dígitos ocultados;
- ii. Os usuários acessarão o sistema utilizando o número do CPF como *login* e a mesma senha que acessa o SIG;
- iii. Deverá ser possível rastrear as ações realizadas pelos usuários e candidatos.
- iv. Após 5 minutos sem acionar nenhuma função o sistema deverá encerrar a seção.

# 2.3. **Usabilidade [RNF 2.3]**

- i. As telas devem conter mensagem de auxílio ao usuário para preenchimento dos campos;
- ii. Todos os erros apresentados devem conter mensagens em português;
- iii. As telas do sistema devem possibilitar uma interação agradável e satisfatória para o usuário;
- iv. A tela inicial dos usuários após o *login* deverá fornecer um *grid* com o cronograma anual de todos os processos seletivos com informação correspondente ao tipo atividades de seu perfil.

### 2.4. **Interoperabilidade [RNF 2.4]**

i. O sistema deverá interagir com o sistema acadêmico (SIGAA) através da sincronização de dados.

# 2.5. **Desempenho [RNF 2.5]**

i. O sistema deve garantir acesso simultâneo a inúmeros usuários não permitindo lentidão.

# 2.6. **Legais e Organizacionais [RNF 2.6]**

i. Todas as funcionalidades do sistema devem estar de acordo com a legislação e as normas institucionais da UFRB.

# **IDENTIFICAÇÃO DAS PERMISSÕES DE CADA PERFIL**

Como apresentado nas definições dos requisitos funcionais, os usuários identificados na segunda seção terão atividades diferentes e, consequentemente, deverão ter acesso a telas específicas do sistema de acordo com o tipo de perfil cadastrado. Dessa forma, o Quadro 3 identifica as telas e o tipo de acesso que cada perfil deverá acessar.

| <b>PERFIL</b> | <b>TELA DE ACESSO</b>                                 | <b>Consulta</b> | Edição       |
|---------------|-------------------------------------------------------|-----------------|--------------|
| <b>GESTOR</b> | Tela de Cadastro de Usuário                           | X               | $\mathsf{x}$ |
|               | Tela do Cadastro do curso                             | X               | $\mathsf{x}$ |
|               | Tela do cadastro da Modalidade de vaga                | X               | X            |
|               | Tela para Cadastro do PS                              | X               | $\mathsf{x}$ |
|               | Tela do cadastro de Edição e Cronograma do PS         | X               | X            |
|               | Tela de Cadastro dos cursos e Vagas a ofertar         | X               | X            |
|               | Tela para Exportação e Importação de Notas ENEM       | X               | X            |
|               | Tela para homologação de Pagamentos e Isenção         | X               | X            |
|               | Tela geral de Homologação das Inscrições              | X               |              |
|               | Tela de lançamento de Notas e Frequências             | X               |              |
|               | Tela de Recurso do PS                                 | X               | $\mathsf{x}$ |
|               | Tela de Cadastro de motivos de indeferimento          | X               | $\mathsf{x}$ |
|               | Tela de Resultado                                     | X               | $\mathsf{x}$ |
|               | Tela para consulta e extração dos dados das aferições | X               |              |
|               | Tela da publicação de documentos e resultados         | X               | $\mathsf{x}$ |
|               | Tela para consulta da situação do candidato           | X               |              |
|               | Relatório por critérios definidos                     | X               |              |
|               | Relatórios Dinâmicos (Dashboard)                      | X               |              |

**Quadro 3 -** Definição das telas de acesso por perfil

Continua

Conclusão

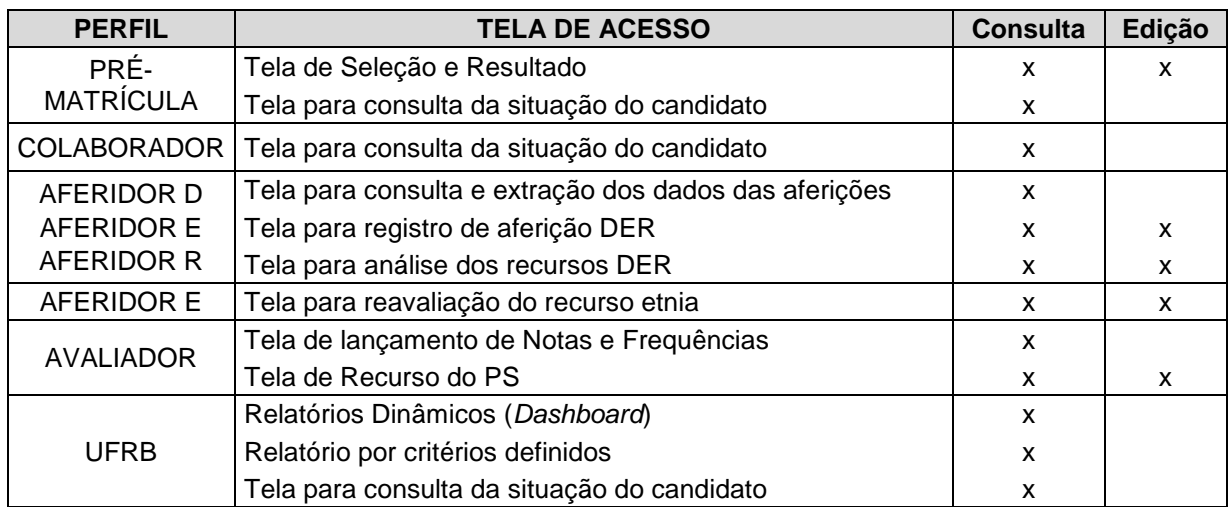

# **APÊNDICE D – Novos mapas das atividades dos Processos Seletivos**

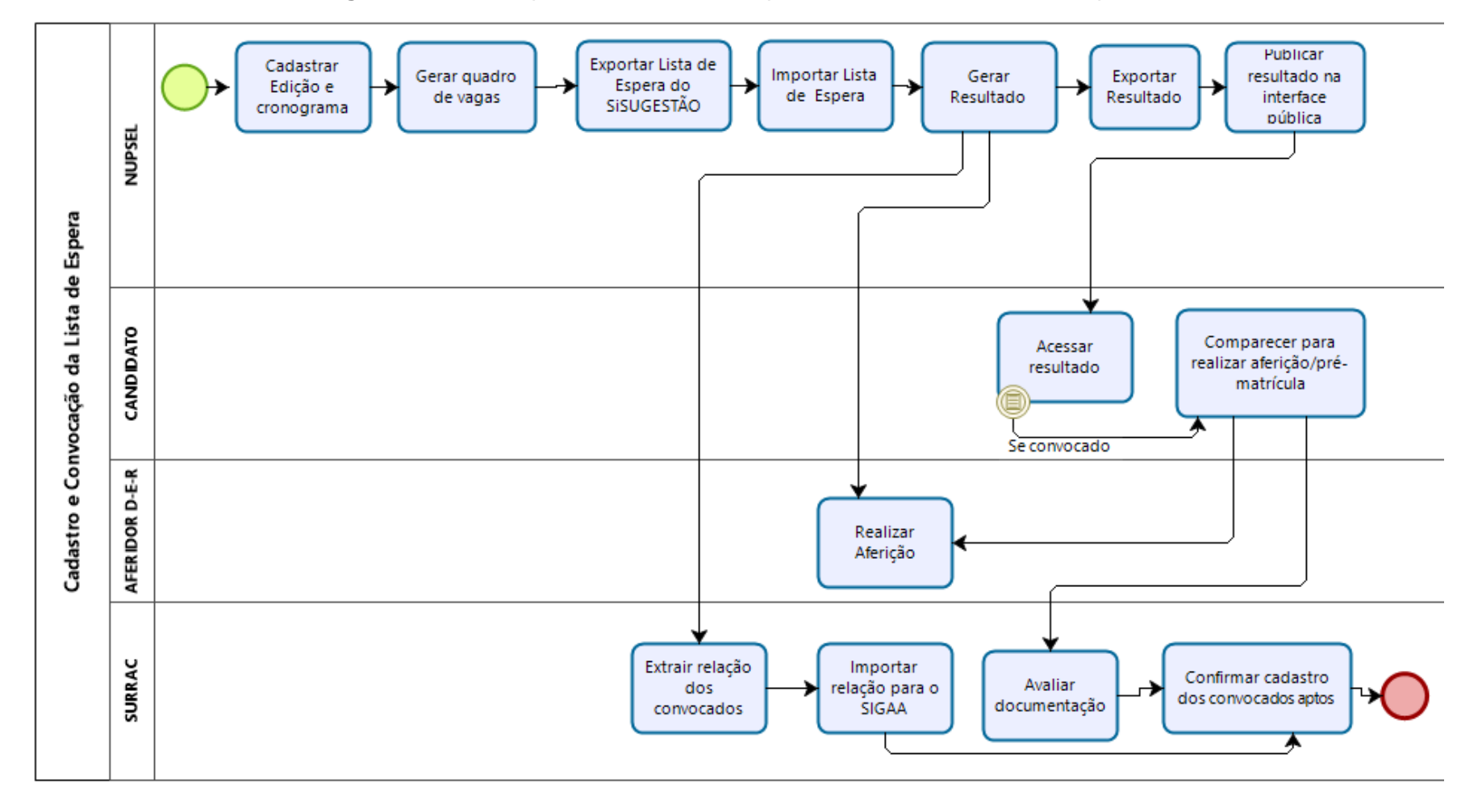

**Figura 1 -** Novo mapa das atividades dos processos seletivos Lista de Espera

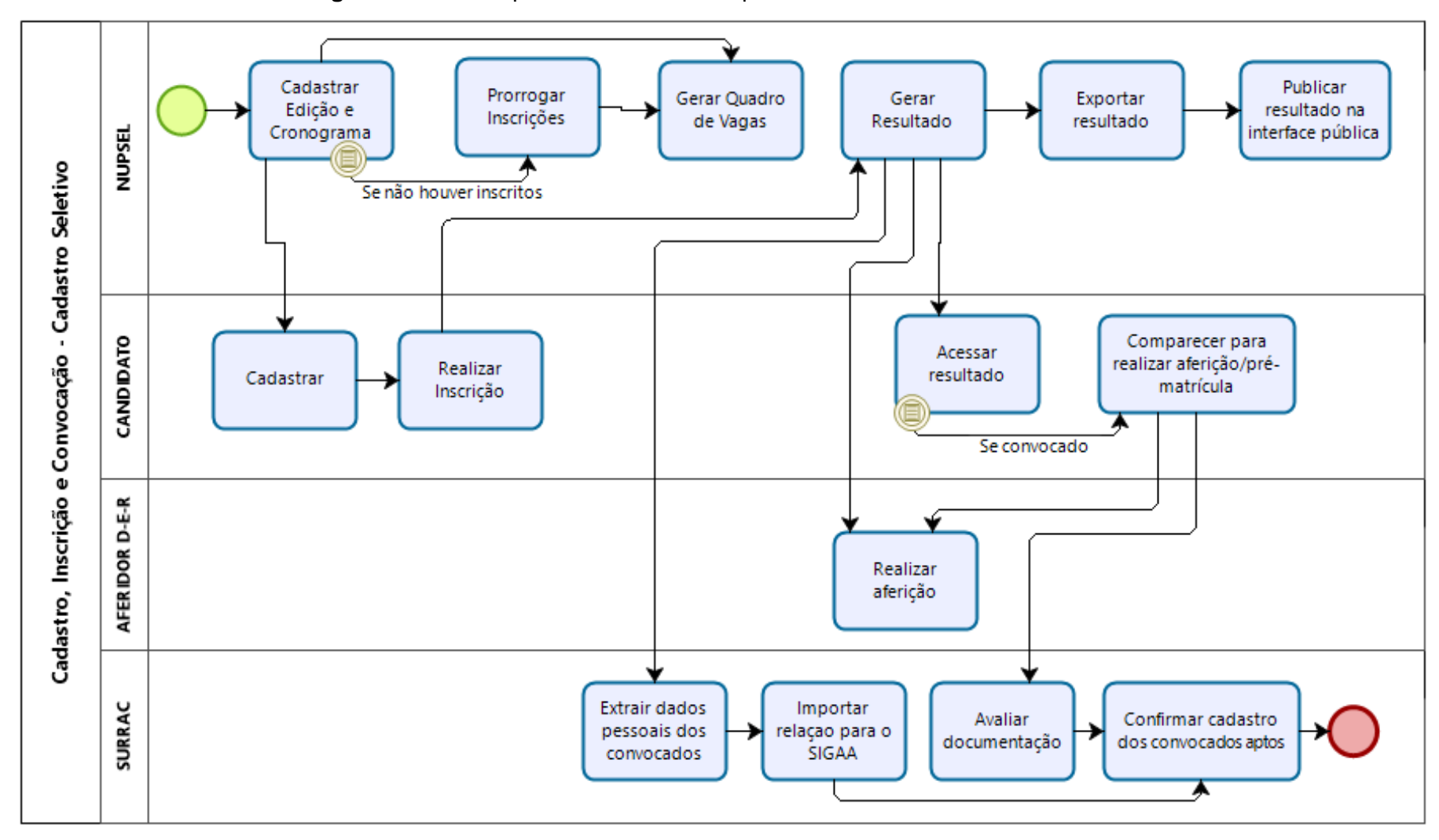

**Figura 2 -** Novo mapa das atividades dos processos seletivos Cadastro Seletivo

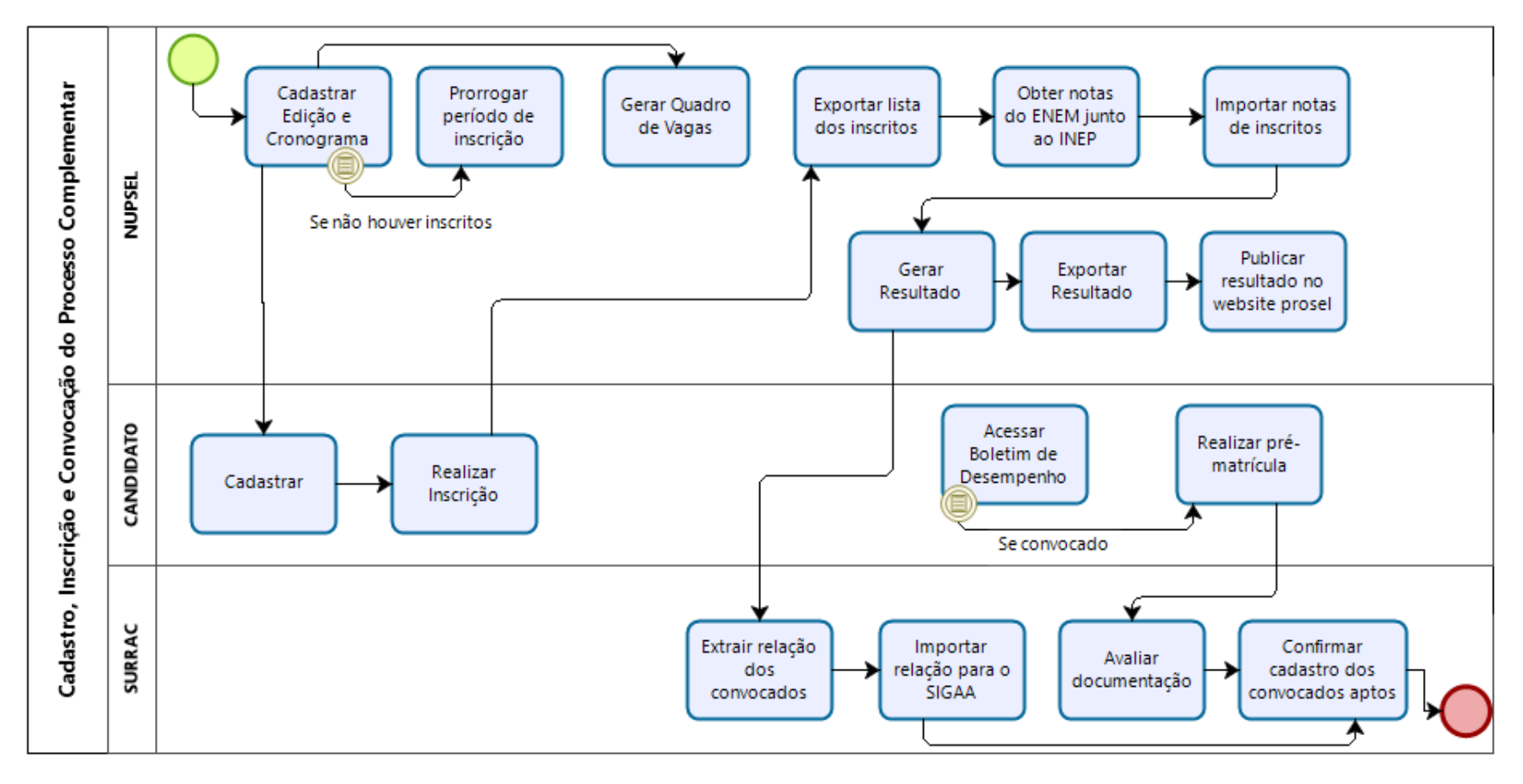

**Figura 3 -** Novo mapa das atividades dos processos seletivos Processo Complementar

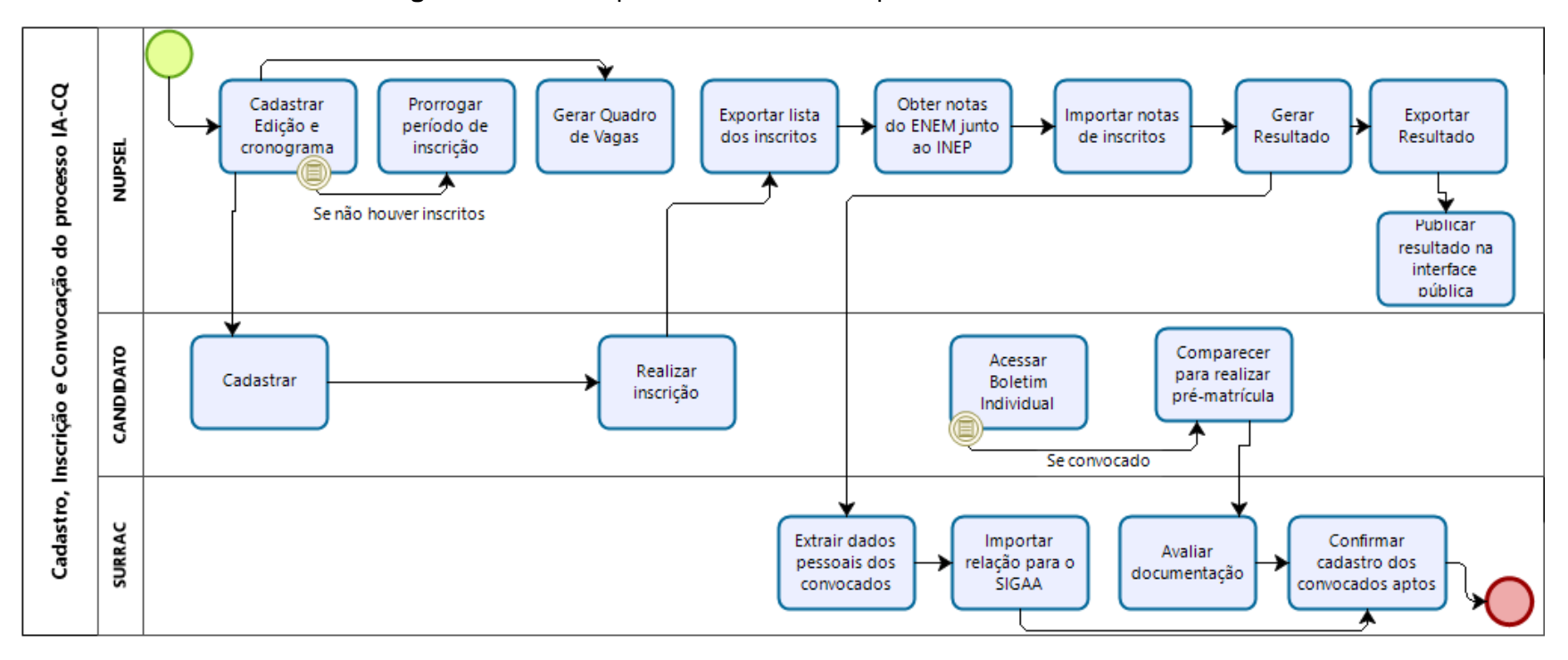

**Figura 4 -** Novo mapa das atividades dos processos seletivos IA-CQ

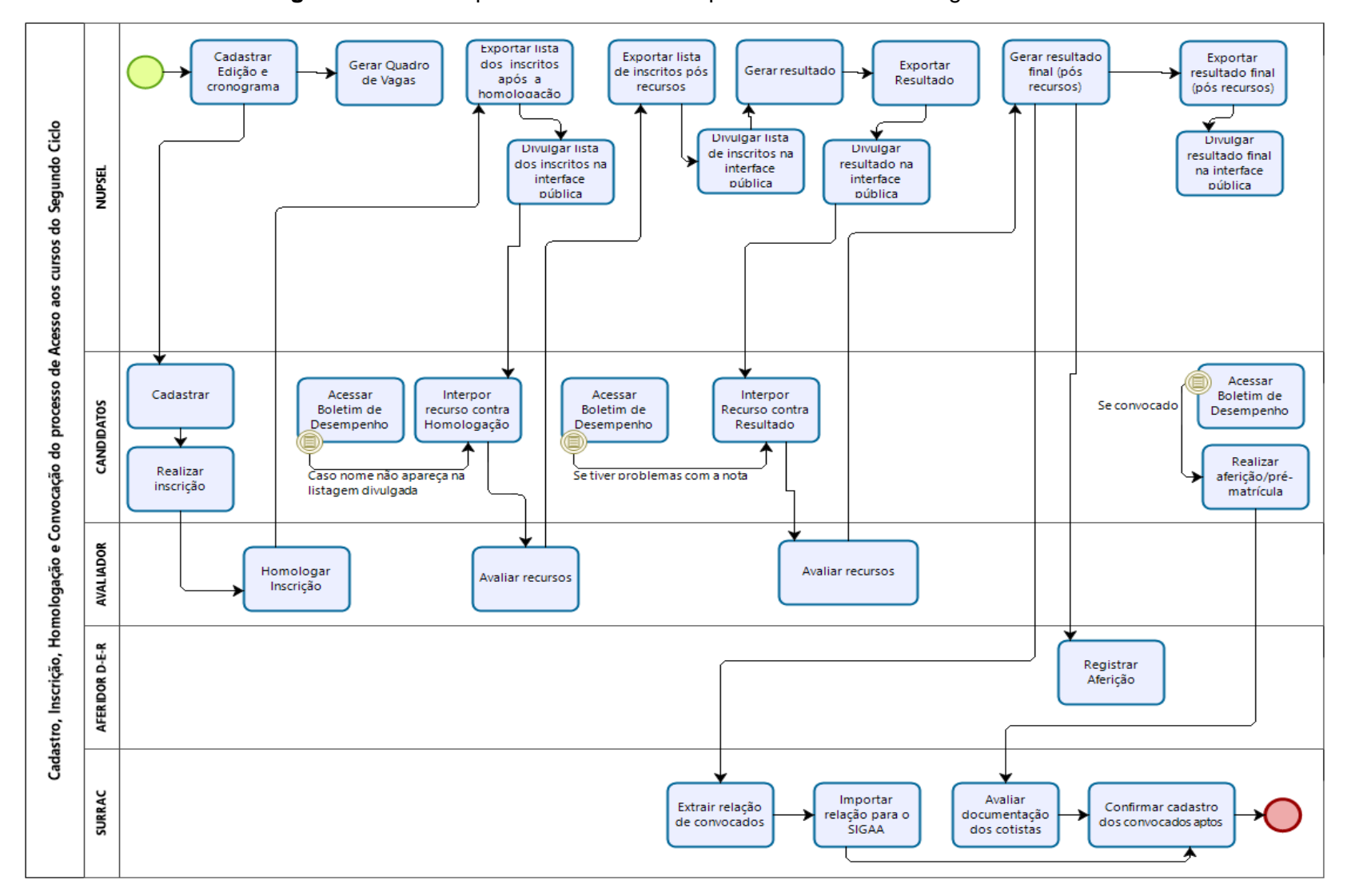

**Figura 5 -** Novo mapa das atividades dos processos seletivos Segundo Ciclo

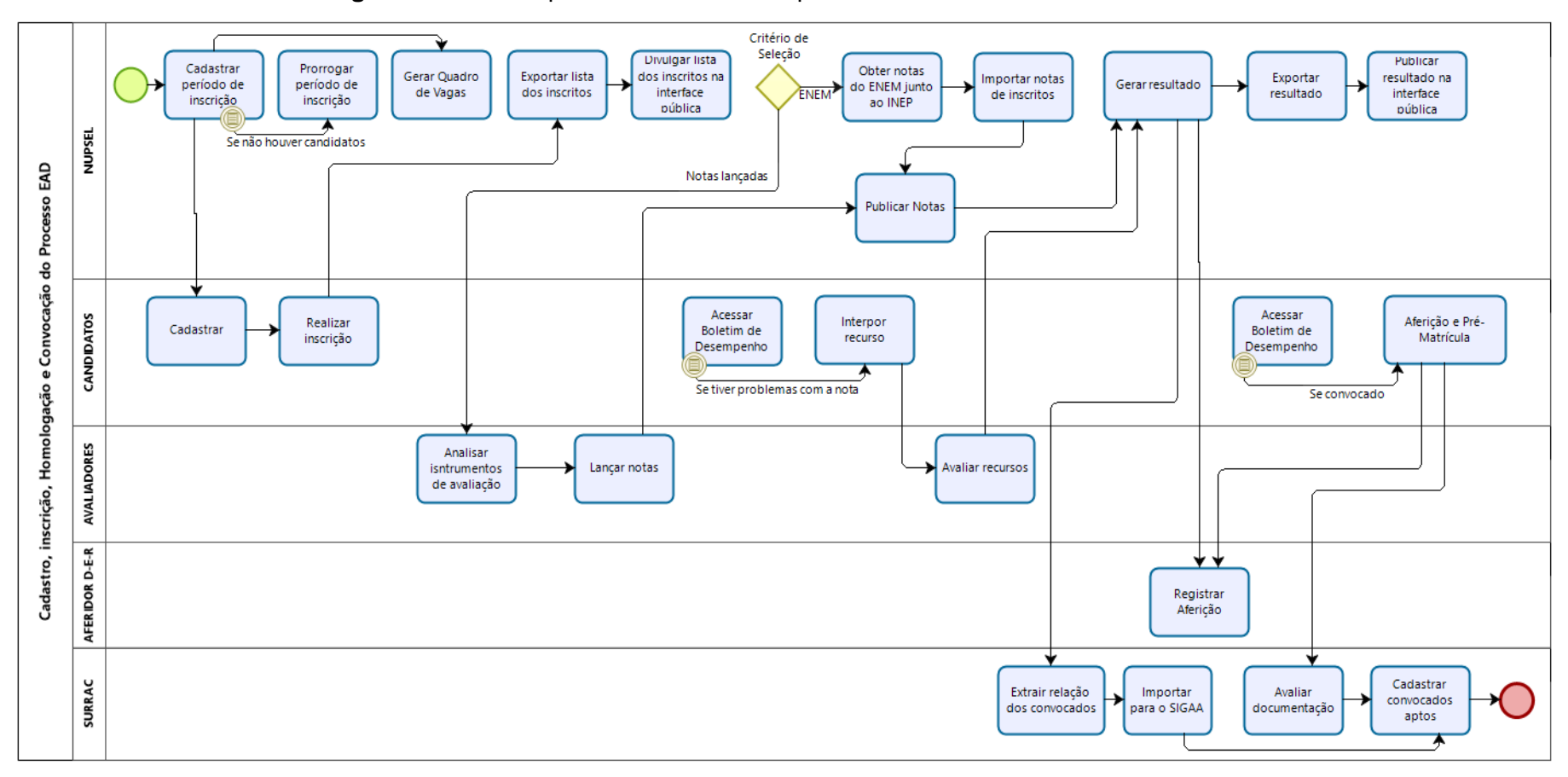

**Figura 6 -** Novo mapa das atividades dos processos seletivo da modalidade EAD

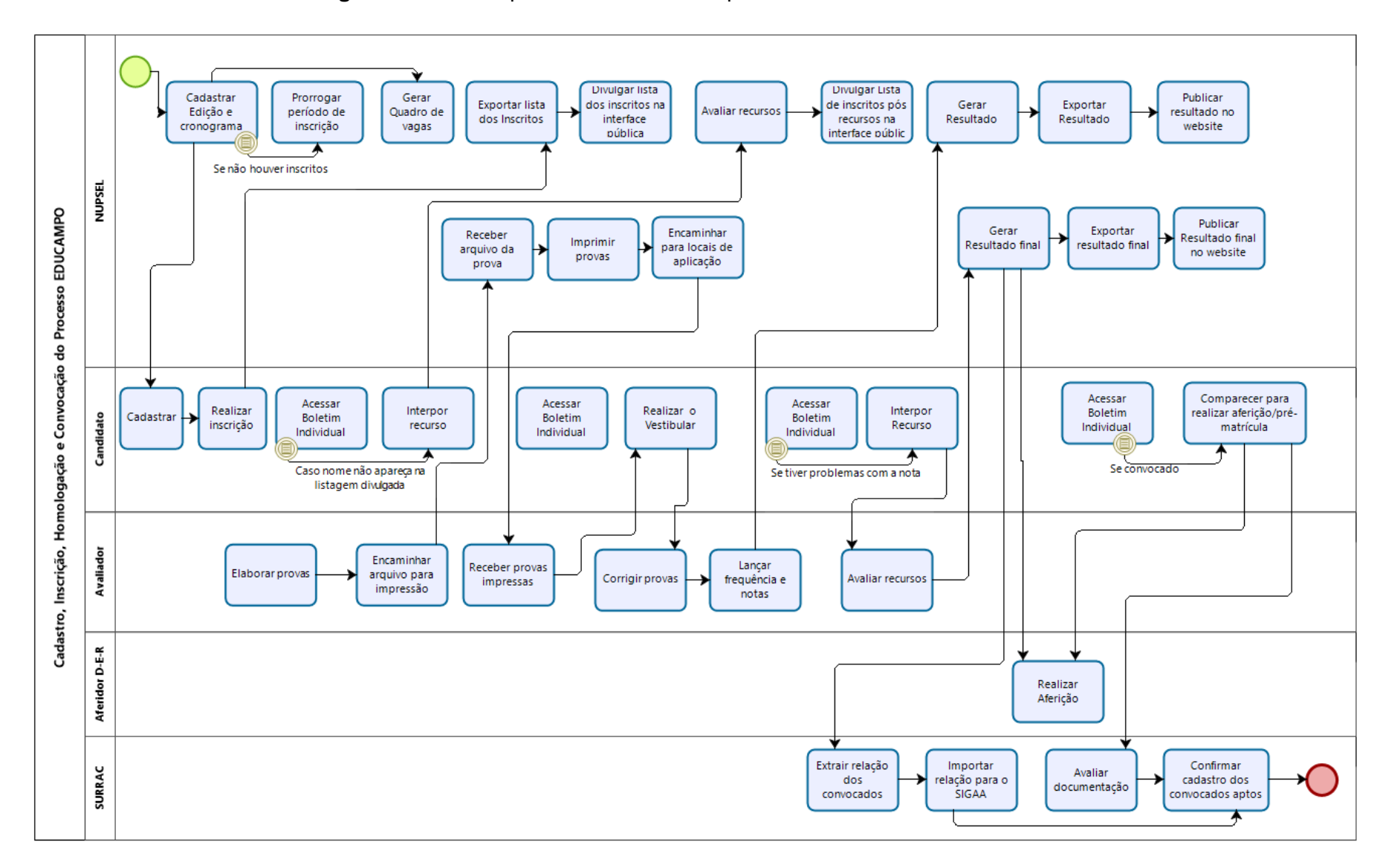

**Figura 7 -** Novo mapa das atividades dos processos seletivos EDUCAMPO

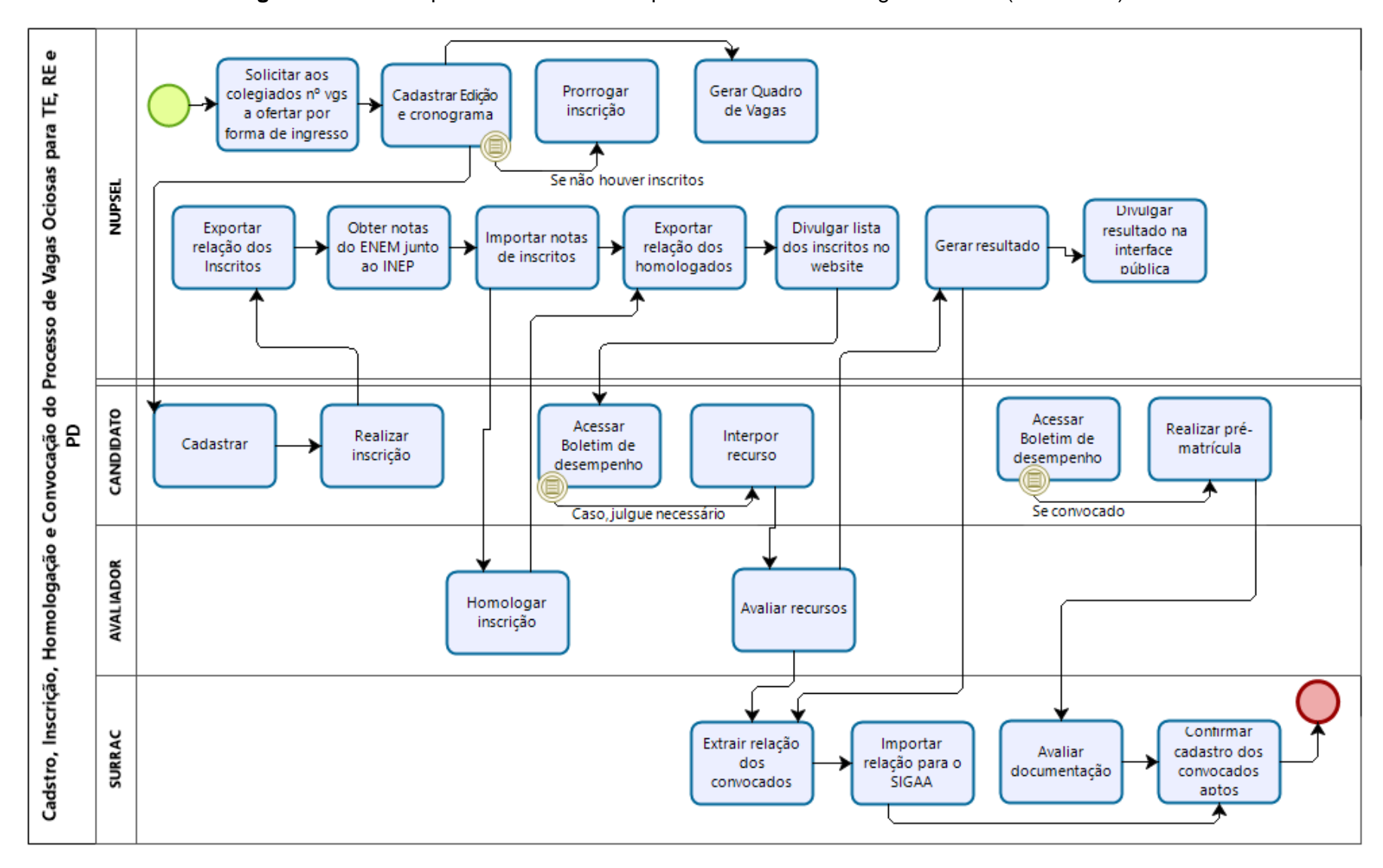

**Figura 8 -** Novo mapa das atividades dos processos seletivos Vagas Ociosas (TE-PD-RE)

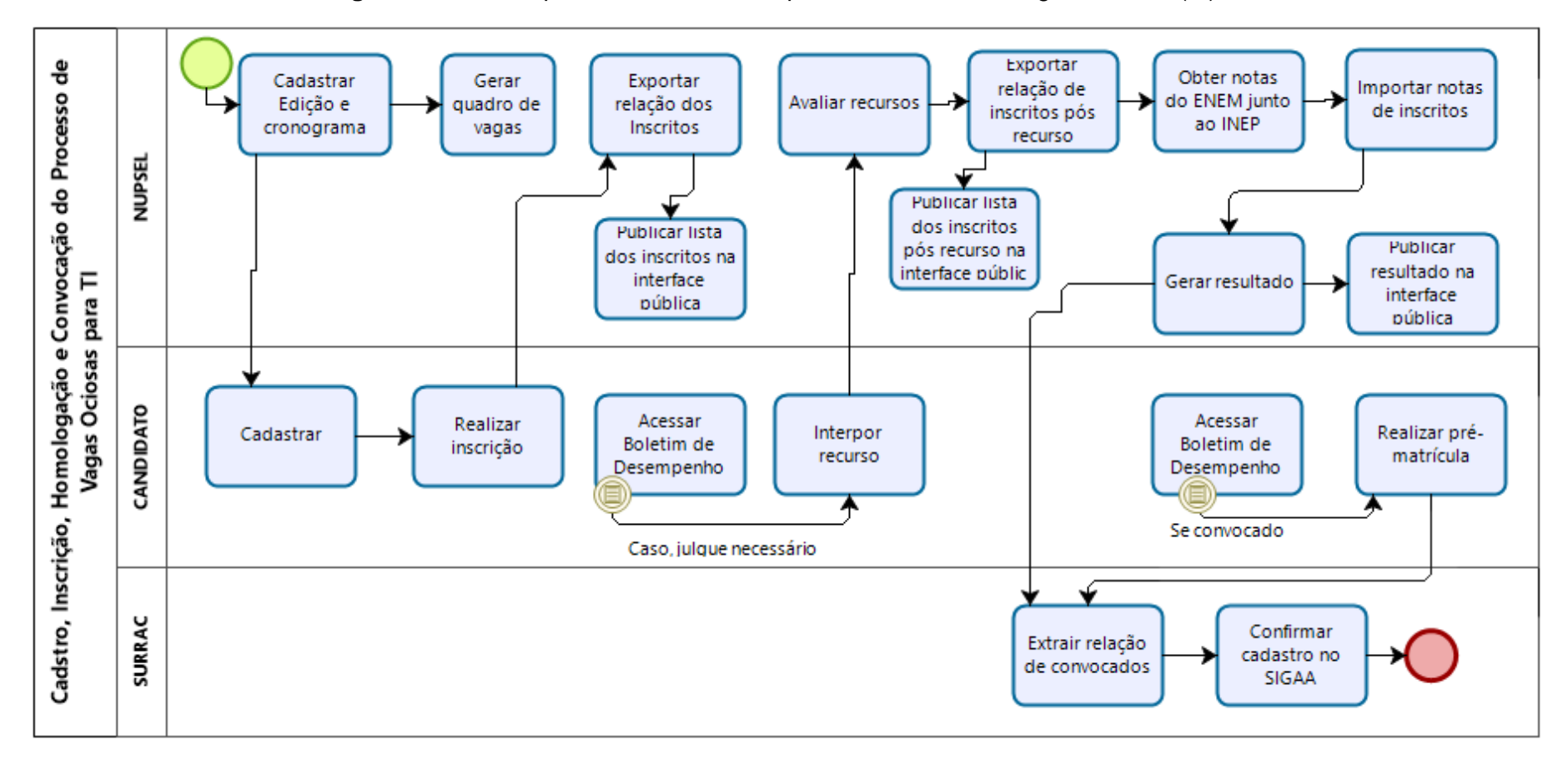

**Figura 9 -** Novo mapa das atividades dos processos seletivos Vagas Ociosas (TI)

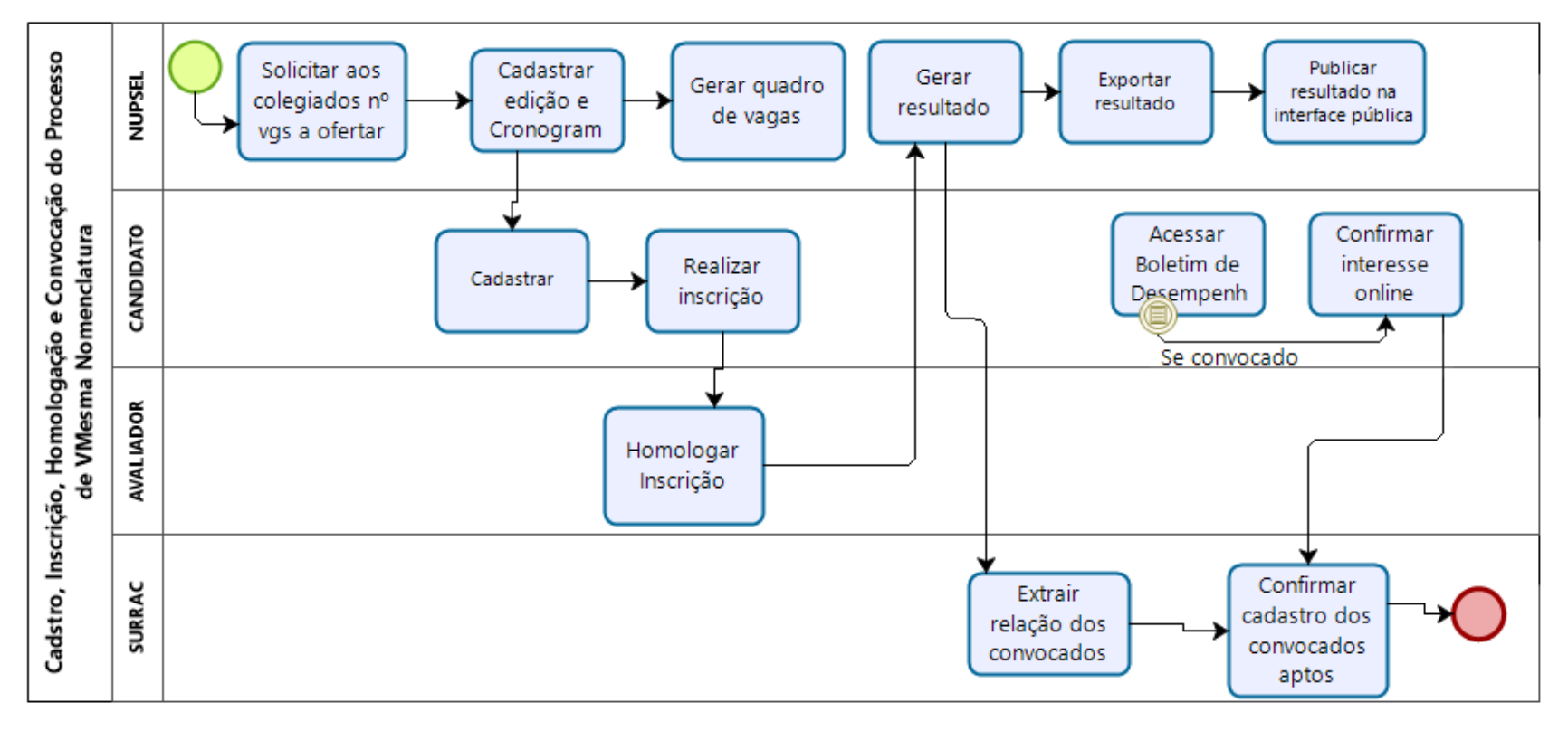

**Figura 10 -** Novo mapa das atividades dos processos seletivos Mesma Nomenclatura